## show aaa servers sg

To display counters (information about the number of packets sent to and received from authentication, authorization, and accounting [AAA] servers) for all the servers that are members of a specific server group, use the **show aaa servers sg** command in privileged EXEC mode.

show aaa servers sg sg-name

#### **Syntax Description**

| sg-name | Name of the server group for which you want to display counters for each |
|---------|--------------------------------------------------------------------------|
|         | server in the group.                                                     |

#### Defaults

No default behavior or values.

#### **Command Modes**

Privileged EXEC

#### **Command History**

| Release     | Modification                                                    |
|-------------|-----------------------------------------------------------------|
| 12.4(9)XG   | This command was introduced.                                    |
| 12.4(15)XQ  | This command was integrated into Cisco IOS Release 12.4(15)XQ.  |
| 12.4(22)YE  | This command was integrated into Cisco IOS Release 12.4(22)YE.  |
| 12.4(22)YE1 | This command was integrated into Cisco IOS Release 12.4(22)YE1. |
| 12.4(22)YE2 | This command was integrated into Cisco IOS Release 12.4(22)YE2. |

## **Usage Guidelines**

Use the **show aaa servers sg** command to display counters for all the servers in a specified server group.

The command displays information about packets sent and received for all AAA transaction types.

#### **Examples**

The following example displays information about each RADIUS servers that are a member of the "group1" server group:

router# show aaa servers sg group1

```
RADIUS: id 3, priority 0, host 1.1.1.1, auth-port 1645, acct-port 1646

State: current UP, duration 159574s, previous duration 0s
Dead: total time 0s, count 0

Authen: request 0, timeouts 0

Response: unexpected 0, server error 0, incorrect 0, time 0ms
Transaction: success 0, failure 0

Author: request 0, timeouts 0

Response: unexpected 0, server error 0, incorrect 0, time 0ms
Transaction: success 0, failure 0

Account: request 0, timeouts 0

Response: unexpected 0, server error 0, incorrect 0, time 0ms
Transaction: success 0, failure 0

Elapsed time since counters last cleared: 1d20h19m

RADIUS: id 4, priority 0, host 2.2.2.2, auth-port 1645, acct-port 1646
```

```
State: current UP, duration 159574s, previous duration 0s
     Dead: total time 0s, count 0
     Authen: request 0, timeouts 0
             Response: unexpected 0, server error 0, incorrect 0, time 0ms
             Transaction: success 0, failure 0
     Author: request 0, timeouts 0
             Response: unexpected 0, server error 0, incorrect 0, time 0ms \,
             Transaction: success 0, failure 0
     Account: request 0, timeouts 0
             Response: unexpected 0, server error 0, incorrect 0, time 0ms
             Transaction: success 0, failure 0
     Elapsed time since counters last cleared: 1d20h19m
RADIUS: id 5, priority 0, host 3.3.3.3, auth-port 1645, acct-port 1646
     State: current UP, duration 159575s, previous duration 0s
     Dead: total time 0s, count 0
     Authen: request 0, timeouts 0
             Response: unexpected 0, server error 0, incorrect 0, time 0ms \,
             Transaction: success 0, failure 0
     Author: request 0, timeouts 0
             Response: unexpected 0, server error 0, incorrect 0, time 0ms \,
             Transaction: success 0, failure 0
     Account: request 0, timeouts 0
             Response: unexpected 0, server error 0, incorrect 0, time 0ms
             Transaction: success 0, failure 0
     Elapsed time since counters last cleared: 1d20h19m
```

Table 4 describes the fields shown in the display.

Table 4 show aaa servers sg Field Descriptions

| Field     | Description                                                                                                    |
|-----------|----------------------------------------------------------------------------------------------------|
| id        | An identifier that uniquely identifies the server on the router.                                                                                                  |
| priority  | The priority by which the server will be tried within the server group.                                                                                           |
| host      | The IP address of the AAA server.                                                                                                    |
| auth-port | The port on the AAA server that is used for authentication and authorization requests.                                                                            |
| acct-port | The port on the AAA server that is used for accounting requests.                                                                                                  |
| State     | Indicates the assumed state of the AAA server. The following states are possible:                                                                                 |
|           | • UP—Indicates that the server is currently considered alive and attempts will be made to communicate with it.                                                    |
|           | • DEAD—Indicates that the server is currently presumed dead and, in the case of failovers, this server will be skipped unless it is the last server in the group. |
|           | • duration—Is the amount of time the server is assumed to be in the current state, either UP or DEAD.                                                             |
|           | <ul> <li>previous duration—Is the amount of time the server was<br/>considered to be in the previous state.</li> </ul>                                            |
| Dead      | Indicates the number of times that this server is marked dead, and the cumulative amount of time, in seconds, that it spent in that state.                        |

Table 4 show aaa servers sg Field Descriptions

| Field  | Description                                                                                                    |
|--------|----------------------------------------------------------------------------------------------------|
| Authen | Provides information about authentication packets that were sent to and received from a server, and authentication transactions that were successful or that failed. The following information may be reported in this field:                                                                                                    |
|        | • request—Number of authentication requests that were sent to the AAA server.                                                                                                    |
|        | • timeouts—Number of timeouts (no responses) that were observed, when a transmission was sent to this server.                                                                                                    |
|        | • Response—Provides statistics about responses that were observed from the server and includes the following reports:                                                                                                    |
|        | <ul> <li>unexpected—Number of unexpected responses. A response is considered unexpected when it is received after the timeout period for the packet has expired. This may happen if the link to the server is severely congested, for example. An unexpected response can also be produced when a server generates a response for no apparent reason.</li> </ul>                                                                                                    |
|        | <ul> <li>server error—Number of server errors. This category is a<br/>catchall for error packets that do not any of the previous<br/>categories.</li> </ul>                                                                                                    |
|        | <ul> <li>incorrect—Number of incorrect responses. A response is<br/>considered incorrect if it is of the wrong format expected by<br/>the protocol. This frequently happens when an incorrect<br/>server key is configured on the router.</li> </ul>                                                                                                    |
|        | • Transaction—These fields provide information about AAA transactions related to the server. A transaction is defined as a request for authentication, authorization, or accounting information that is sent by the AAA module, or by an AAA client (such as PPP) to an AAA protocol (RADIUS or TACACS+), which may involve multiple packet transmissions and retransmissions. Transactions may require packet retransmissions to one or more servers in a single server group, to verify success or failure. Success or failure is reported to AAA by the RADIUS and TACACS+ protocols, as follows |
|        | <ul> <li>success—Incremented when a transaction is successful.</li> </ul>                                                                                                    |
|        | <ul> <li>failure—Incremented when a transaction fails (for example, packet retransmissions to another server in the server group failed due to failover or did not succeed. (A negative response to an Access Request, such as Access Reject, is considered to be a successful transaction).</li> </ul>                                                                                                    |
| Author | The fields in this category are similar to those in the Authen fields. An important difference, however, is that because authorization information is carried in authentication packets for the RADIUS protocol, these fields are not incremented when using RADIUS.                                                                                                    |

## Table 4 show aaa servers sg Field Descriptions

| Field                                    | Description                                                                                                    |
|------------------------------------------|----------------------------------------------------------------------------------------------------|
| Account                                  | The fields in this category are similar to those in the Authen fields, but provide accounting transaction and packet statistics. |
| Elapsed time since counters last cleared | Displays the amount of time in days, hours, and minutes, that has passed since the counters were last cleared.                   |

| Command            | Description                                                                 |
|--------------------|-----------------------------------------------------------------------------|
| clear aaa counters | Clears and resets the counters to zero for all servers in a specific server |
| server sg          | group.                                                                      |

# show debugging condition

To display the current state of debugging conditions, use the **show debugging condition** command in privileged EXEC mode:

show debugging condition [condition-id | all | next-call {gprs {pdp | summary}}}

#### **Syntax Description**

| condition-id                   | Number of the condition for which you want to display its current state.                     |
|--------------------------------|----------------------------------------------------------------------------------------------|
| all                            | Displays the current state for all conditions.                                               |
| next-call gprs {pdp   summary} | Displays existing debug next-call conditions or PDPs with next-call debug conditions, where: |
|                                | • <b>pdp</b> —Displays the information of all the PDPs under the next call debug condition.  |
|                                | <ul> <li>summary—Displays existing debug next call conditions.</li> </ul>                    |

Defaults

No default behavior or values.

#### **Command Modes**

Privileged EXEC

#### **Command History**

| Release     | Modification                                                    |
|-------------|-----------------------------------------------------------------|
| 12.4(22)YE  | This command was introduced.                                    |
| 12.4(22)YE1 | This command was integrated into Cisco IOS Release 12.4(22)YE1. |
| 12.4(22)YE2 | This command was integrated into Cisco IOS Release 12.4(22)YE2. |

#### **Usage Guidelines**

Use the **show debugging condition** command to display the current debug next-call conditions or PDPs with next-call conditions.

#### **Examples**

#### Example 1

The following is sample output from the **show debugging condition next-call gprs summary** command:

Router#show debugging condition next-call gprs summary

GPRS: Debug condition nextcall gprs is set

| Command                 | Description                          |
|-------------------------|--------------------------------------|
| clear ggsn              | Clears debugs set for existing PDPs. |
| quota-server statistics |                                      |

## show ggsn csg

To display the parameters configured for a Content Services Group (CSG) group or the number of path and quota management messages sent and received by a quota server, use the **show ggsn csg** command in privileged EXEC mode.

#### show ggsn csg [parameters | statistics]

#### **Syntax Description**

| parameters | Displays the parameters configured for a CSG group.                         |
|------------|-----------------------------------------------------------------------------|
| statistics | Displays the number of path and quota management messages sent and received |
|            | by a quota server.                                                          |

Defaults

No default behavior or values.

**Command Modes** 

Privileged EXEC

#### **Command History**

| Release    | Modification                                                   |
|------------|----------------------------------------------------------------|
| 12.3(14)YQ | This command was introduced.                                   |
| 12.3(14)YU | This command was integrated into Cisco IOS Release 12.3(14)YU. |
| 12.4(2)XB  | This command was integrated into Cisco IOS Release 12.4(2)XB.  |
| 12.4(9)XG  | This command was integrated into Cisco IOS Release 12.4(9)XG   |
| 12.4(22)YE | This command was integrated into Cisco IOS Release 12.4(22)YE. |

| Release     | Modification                                                                                                    |
|-------------|----------------------------------------------------------------------------------------------------|
| 12.4(22)YE1 | This command was integrated into Cisco IOS Release 12.4(22)YE1.                                                                                                    |
| 12.4(22)YE2 | This command was integrated into Cisco IOS Release 12.4(22)YE2 and the following service control messages statistics fields were added to the <b>statistics</b> version of the command: |
|             | Service Control Req                                                                                                    |
|             | Enhanced Radius Interim SCR                                                                                                    |
|             | <ul> <li>Enhanced Radius Stop SCR</li> </ul>                                                                                                    |
|             | Service Control Req Ack                                                                                                    |
|             | Service Control Req Nack                                                                                                    |
|             | Service Control Usage                                                                                                    |
|             | Sync Service Control Usage                                                                                                    |
|             | Async Service Control Usage                                                                                                    |
|             | Service Control Usage                                                                                                    |
|             | Service Control Usage Ack                                                                                                    |
|             | Service Control Usage Nack                                                                                                    |
|             | • SCR fail to send                                                                                                    |
|             | <ul> <li>Enhanced Radius Interim SCR fail to send</li> </ul>                                                                                                    |
|             | Enhanced Radius Stop SCR fail to send                                                                                                    |

#### Examples

OL-19337-03

Example 1 displays the parameters used by the CSG group. Example 2 displays the number of path and management messages sent and received by the quota server. Example 3 displays the path and management statistics sent and received by the enhanced quota server interface.

#### Example 1

### ggsn1#show ggsn csg parameters

GGSN CSG parameters:
Group name: csg1
virtual/alias address:5.5.5.14
Port on CSG: 3386
Path state: UP

Peal addresses: 5.1.1.1 5.1.1.2

Active real's address:5.1.1.2

#### Example 2

ggsn1#show ggsn csg statistics GGSN CSG path statistics: Outbound msg count: 224 Outbound byte count: 1344 Inbound msg count: 222 Inbound byte count: 1554 GGSN CSG path msg statistics: Service Auth Req: Service Auth Resp: 0 Service Reauth Reg: 0 Service Stop: Quota Return: 0 0 Quota Return Req:

```
Quota Push Resp: 0
Service Stop Req: 0
Quota Push: 0
Quota Push resp: 0
GTP' Acknowledgements:0
ggsn1#
```

#### Example 3

```
ggsn1#show ggsn csg statistics
Service Control Message Statistics:"
 Service Control Req: 0
 Enhanced Radius Interim SCR:0
 Enhanced Radius Stop SCR:
  Service Control Req Ack:0
  Service Control Req Nack:0
 Service Control Usage:0
 Sync Service Control Usage:0
 Async Service Control Usage:0
  Service Control Usage:0
  Service Control Usage Ack: 0
  Service Control Usage Nack: 0
  SCR fail to send: 0
  Enhanced Radius Interim SCR fail to send:0
  Enhanced Radius Stop SCR fail to send: 0
ggsn1#
```

| Command         | Description                                                                                 |
|-----------------|---------------------------------------------------------------------------------------------|
| ggsn csg-group  | Configures a CSG group on the GGSN for quota server-to-CSG communication.                   |
| port            | Configures the port number on which the CSG listens for quota server traffic.               |
| real-address    | Configures the IP address of a real CSG for source checking on inbound messages from a CSG. |
| virtual-address | Configures a virtual IP address to which the quota server will send all requests.           |

# show ggsn quota-server

To display quota server parameters or quota server-related statistics, use the **show ggsn quota-server** command in privileged EXEC mode.

#### show ggsn quota-server [parameters | statistics]

## **Syntax Description**

| parameters | Displays the quota server configuration.                |
|------------|---------------------------------------------------------|
| statistics | Displays quota server-related message and error counts. |

#### Defaults

No default behavior or values.

#### **Command Modes**

Privileged EXEC

#### **Command History**

| Release    | Modification                                                   |
|------------|----------------------------------------------------------------|
| 12.3(14)YQ | This command was introduced.                                   |
| 12.3(14)YU | This command was integrated into Cisco IOS Release 12.3(14)YU. |
| 12.4(2)XB  | This command was integrated into Cisco IOS Release 12.4(2)XB.  |
| 12.4(9)XG  | This command was integrated into Cisco IOS Release 12.4(9)XG   |
| 12.4(15)XQ | This command was integrated into Cisco IOS Release 12.4(15)XQ. |
| 12.4(22)YE | This command was integrated into Cisco IOS Release 12.4(22)YE. |

| Release     | Modification                                                                                                    |
|-------------|----------------------------------------------------------------------------------------------------|
| 12.4(22)YE1 | This command was integrated into Cisco IOS Release 12.4(22)YE1.                                                                                                    |
| 12.4(22)YE2 | This command was integrated into Cisco IOS Release 12.4(22)YE2 and the Service msg field was added to the display of the <b>parameters</b> version of the command. The following service control messages statistics fields were added to the <b>statistics</b> version of the command: |
|             | Service Control Req                                                                                                    |
|             | • Enhanced Radius Interim SCR                                                                                                    |
|             | • Enhanced Radius Stop SCR                                                                                                    |
|             | Service Control Req Ack                                                                                                    |
|             | Service Control Req Nack                                                                                                    |
|             | Service Control Usage                                                                                                    |
|             | Sync Service Control Usage                                                                                                    |
|             | Async Service Control Usage                                                                                                    |
|             | Service Control Usage                                                                                                    |
|             | Service Control Usage Ack                                                                                                    |
|             | Service Control Usage Nack                                                                                                    |
|             | • SCR fail to send                                                                                                    |
|             | <ul> <li>Enhanced Radius Interim SCR fail to send</li> </ul>                                                                                                    |
|             | Enhanced Radius Stop SCR fail to send                                                                                                    |

#### **Usage Guidelines**

Use the **show ggsn quota-server** command to display the quota server configuration or quota server-related statistics on messages and error counts.

Quota server-related statistics can be cleared using the clear ggsn quota-server statistics command.

#### **Examples**

Example 1 displays the quota server configuration on a GGSN. Example 2 displays quota server interface-related statistics. Example 3 displays enhanced quota server interface-related statistics.

#### Example 1

ggsn1#show ggsn quota-server parameters
GGSN Quota Server parameters:
 Server name: qs

Interface: Loopback1
IP address: 10.1.1.1
Service msg Disabled
Table ID: 0
Port on QS: 3386
Echo interval:60 secs
N3 number: 5
T3 time: 1 secs
CSG group: csg1

#### Example 2

ggsn1#show ggsn quota-server statistics

```
GGSN Quota Server statistics
Quota management statistics:
  Requests rcvd: 35
  Responses rcvd: 16
  Requests sent: 16
  Responses sent: 27
Overall path management statistics:
  Requests rcvd: 5717
  Responses rcvd: 5818
  Requests sent: 5825
  Responses sent: 5717
Error statistics:
  Negative responses rcvd:0
  Requests unreplied:
  Seqnum failures:
                        10
  Dropped msgs:
  Unknown msgs:
                         0
  Unknown responses:
                         0
  Msgs with IE error:
  Bad source address msgs:0
  Version not supported: 0
  Mandatory TLV missing: 0
  Mandatory TLV incorrect:2
  Invalid Msg format:
  No response:
                         1
```

### Example 3

```
ggsn1#show ggsn csg statistics
Service Control Message Statistics:"
 Service Control Req: 0
  Enhanced Radius Interim SCR:0
  Enhanced Radius Stop SCR:
  Service Control Req Ack:0
  Service Control Req Nack:0
  Service Control Usage: 0
  Sync Service Control Usage:0
  Async Service Control Usage:0
  Service Control Usage:0
  Service Control Usage Ack: 0
  Service Control Usage Nack: 0
  SCR fail to send: 0
  Enhanced Radius Interim SCR fail to send:0
  Enhanced Radius Stop SCR fail to send: 0
ggsn1#
```

| Command                               | Description                                                                                                    |
|---------------------------------------|----------------------------------------------------------------------------------------------------|
| clear ggsn<br>quota-server statistics | Clears the quota server-related statistics displayed using the <b>show ggsn quota-server statistics</b> command.                                        |
| csg-group                             | Associates the quota server to a CSG group to use for quota server-to-CSG communication.                                                                |
| echo-interval                         | Specifies the number of seconds that the quota server waits before sending an echo-request message to the CSG.                                          |
| ggsn quota-server                     | Configures the quota server process that interfaces with the CSG for enhanced service-aware billing.                                                    |
| interface                             | Specifies the logical interface, by name, that the quota server will use to communicate with the CSG.                                                   |
| n3-requests                           | Specifies the maximum number of times that the quota server attempts to send a signaling request to the CSG.                                            |
| t3-response                           | Specifies the initial time that the quota server waits before resending a signaling request message when a response to a request has not been received. |

## show gprs

To display statistics for a gateway GPRS support node (GGSN), use the **show gprs** command in privileged EXEC mode.

#### show gprs

#### **Syntax Description**

| access-point-index | Index number of an access point. Statistics for that access point are shown. |
|--------------------|------------------------------------------------------------------------------|
| all                | Statistics for all access points on the GGSN are shown.                      |

#### Defaults

No default behavior or values.

#### **Command Modes**

Privileged EXEC

#### **Command History**

| Release     | Modification                                                    |
|-------------|-----------------------------------------------------------------|
| 12.4(15)XQ  | This command was introduced.                                    |
| 12.4(22)YE  | This command was integrated into Cisco IOS Release 12.4(22)YE.  |
| 12.4(22)YE1 | This command was integrated into Cisco IOS Release 12.4(22)YE1. |
| 12.4(22)YE2 | This command was integrated into Cisco IOS Release 12.4(22)YE2. |

#### **Usage Guidelines**

Use the **show gprs** command to display statistics collected for the GGSN during the interval defined using the **gprs interval** global configuration command.

#### **Examples**

The following example displays statistics for the GGSN:

#### Router#show gprs

```
Collection interval - 3 min, Last collected at - 1 min back upstream data volume in octets: 0 downstream data volume in octets: 0 upstream packet count: 0 downstream packet count: 0 Collection interval - 4 min, Last collected at - 2 min back upstream data volume in octets: 0 downstream data volume in octets: 0 upstream packet count: 0 downstream packet count: 0 Router#
```

| Command       | Description                                                       |
|---------------|-------------------------------------------------------------------|
| gprs interval | Configures the interval at which the GGSN collects data for APNs. |

# show gprs access-point

To display information about access points on the gateway GPRS support node (GGSN), use the **show gprs access-point** command in privileged EXEC mode.

show gprs access-point {access-point-index [address-allocation] | all}

## **Syntax Description**

| access-point-index | Integer (from 1 to 65535) that identifies a GGSN access point. Information about that access point is shown.                                                                                 |
|--------------------|----------------------------------------------------------------------------------------------------|
| address-allocation | Tunnel ID (TID) and dynamically allocated mobile station (MS) addresses (by either a DHCP or RADIUS server) are shown for packet data protocol (PDP) contexts on the specified access point. |
| all                | Information about all access points on the GGSN is shown.                                                                                                    |

Defaults

No default behavior or values.

**Command Modes** 

Privileged EXEC

#### **Command History**

| Release   | Modification                                                 |
|-----------|--------------------------------------------------------------|
| 12.1(1)GA | This command was introduced.                                 |
| 12.1(5)T  | This command was integrated into Cisco IOS Release 12.1(5)T. |

| Release   | Modification                                                                                                    |
|-----------|----------------------------------------------------------------------------------------------------|
| 12.2(4)MX | This command was integrated into Cisco IOS Release 12.2(4)MX.                                                                                          |
|           | • The following output fields were added to the display:                                                                                               |
|           | <ul><li>accounting</li></ul>                                                                                                    |
|           | <ul> <li>aggregate</li> </ul>                                                                                                    |
|           | <ul><li>apn_accounting_server_group</li></ul>                                                                                                    |
|           | <ul><li>apn_authentication_server_group</li></ul>                                                                                                    |
|           | - apn-type                                                                                                    |
|           | <ul><li>apn_username</li></ul>                                                                                                    |
|           | <ul><li>apn_password</li></ul>                                                                                                    |
|           | <ul> <li>Block Roamer Mode</li> </ul>                                                                                                    |
|           | <ul> <li>GPRS vaccess interface</li> </ul>                                                                                                    |
|           | - VPN                                                                                                    |
|           | <ul><li>wait_accounting</li></ul>                                                                                                    |
|           | • The following output fields were removed from the display:                                                                                           |
|           | <ul><li>apn_charging_gw</li></ul>                                                                                                    |
|           | <ul><li>apn_backup_charging_gw</li></ul>                                                                                                    |
|           | <ul><li>apn_radius_server</li></ul>                                                                                                    |
|           | <ul> <li>Several output field results were changed from binary 0 and 1 to Yes<br/>and No.</li> </ul>                                                   |
|           | <ul> <li>The following output fields were added to the all version of this<br/>command:</li> </ul>                                                     |
|           | <ul> <li>Access-type</li> </ul>                                                                                                    |
|           | <ul> <li>ppp-regeneration (max-session, setup time)</li> </ul>                                                                                         |
|           | - VRF Name                                                                                                    |
| 12.2(8)YD | This command was integrated into Cisco IOS Release 12.2(8)YD and the Block Roamer Mode output field was changed to Block Foreign-MS Mode output field. |
| 12.2(8)YW | This command was integrated into Cisco IOS Release 12.2(8)YW.                                                                                          |
|           | • The following output fields were added to the display:                                                                                               |
|           | <ul> <li>input ACL</li> </ul>                                                                                                    |
|           | <ul> <li>output ACL</li> </ul>                                                                                                    |
|           | <ul><li>backup</li></ul>                                                                                                    |
|           | <ul> <li>RADIUS attribute suppress MSISDN</li> </ul>                                                                                                   |
|           | <ul> <li>RADIUS attribute suppress IMSI</li> </ul>                                                                                                    |
|           | <ul> <li>RADIUS attribute suppress SGSN Address</li> </ul>                                                                                             |
|           | <ul> <li>RADIUS attribute suppress QoS</li> </ul>                                                                                                    |
|           | <ul> <li>The format of the apn_username: , apn_password: display fields was<br/>changed to apn_username: apn_password:.</li> </ul>                     |

| Release    | Modification                                                                                                    |
|------------|----------------------------------------------------------------------------------------------------|
| 12.3(2)XB  | This command was integrated into Cisco IOS Release 12.3(2)XB.                                                                                                    |
| 12.3(8)XU  | This command was integrated into Cisco IOS Release 12.3(2)XU.                                                                                                    |
|            | The following fields were added to the display:                                                                                                    |
|            | • cac policy                                                                                                    |
|            | • idle timeout                                                                                                    |
|            | • input bandwidth pool                                                                                                    |
|            | • input service-policy                                                                                                    |
|            | • output bandwidth pool                                                                                                    |
|            | Service Mode                                                                                                    |
|            | • session timeout                                                                                                    |
| 12.3(8)XU2 | This command was integrated into Cisco IOS Release 12.3(2)XU2 and the <b>single pdp-session</b> field was the display.                                                   |
| 12.3(11)YJ | This command was integrated into Cisco IOS Release 12.3(11)YJ.                                                                                                    |
| 12.3(14)YQ | This command was integrated into Cisco IOS Release 12.3(14)YQ.                                                                                                    |
| 12.3(14)YU | This command was integrated into Cisco IOS Release 12.3(14)YU and the following field was added to the display:                                                          |
|            | <ul> <li>apn_type: Virtual pre-authenticate</li> </ul>                                                                                                    |
| 12.4(2)XB  | This command was integrated into Cisco IOS Release 12.4(2)XB and the following field was added to the display:                                                           |
|            | • P-CSCF group name                                                                                                    |
| 12.4(9)XG  | This command was integrated into Cisco IOS Release 12.4(9)XG and the following fields were added to the <b>show gprs access-point</b> <i>access-point-index</i> display: |
|            | • IPV6 enable                                                                                                    |
|            | • IPV6 base template                                                                                                    |
|            | IPV6 uplink access list                                                                                                    |
|            | • IPV6 downline access list                                                                                                    |
|            | • IPV6 dynamic_address_pool                                                                                                    |
|            | IPV6 local prefix pool                                                                                                    |
|            | • IPV6 primary dns                                                                                                    |
|            | IPV6secondary dns                                                                                                    |
| 12.4(15)XQ | This command was integrated into Cisco IOS Release 12.4(15)XQ and the following field was added to the display:                                                          |
|            | Delete PDP upon update failure                                                                                                    |
|            | Interim periodic accounting                                                                                                    |
| 12.4(22)YE | This command was integrated into Cisco IOS Release 12.4(22)YE and the following fields were added to the display:                                                        |
|            | Policy Control and Charging                                                                                                    |
|            | Charging Group for APN                                                                                                    |

| Release     | Modification                                                                                                    |
|-------------|----------------------------------------------------------------------------------------------------|
| 12.4(22)YE1 | This command was integrated into Cisco IOS Release 12.4(22)YE1.                                                             |
| 12.4(22)YE2 | This command was integrated into Cisco IOS Release 12.4(22)YE2 and the Charging Record type field was added to the display. |

#### **Usage Guidelines**

Use the access-point-index argument to specify a particular access point number for which you want to obtain information.

Use the **address-allocation** keyword to obtain information about dynamically allocated MS addresses and lease terms per access point.

Use the all keyword to obtain information about all access points in an abbreviated format.

#### **Examples**

#### Example 1

The following is sample output from the **show gprs access-point** command for access point 1, which is a real access point:

Router# show gprs access-point 1

```
apn_index 1
                     apn_name = gprs.corporate.com
apn_mode: transparent
apn-type: Real
accounting: Disable
interim newinfo accounting: Disable
interim periodic accounting: Disable
wait_accounting: Disable
input ACL: None, output ACL: None
dynamic_address_pool: dhcp-proxy-client
apn_dhcp_server: 10.99.100.5
                                backup: 10.99.100.4
apn_dhcp_gateway_addr: 10.27.1.1
apn_authentication_server_group: abc
apn_accounting_server_group: abc1
apn_username: apn_password:
subscribe_required: No
deactivate_pdp_context_on violation: Yes
network_activation_allowed: No
Policy Control and Charging: Enable
Block Foreign-MS Mode: Disable
VPN: Disable (VRF Name : None)
GPRS vaccess interface: Virtual-Access2
RADIUS attribute suppress MSISDN: Disabled
RADIUS attribute suppress IMSI: Disabled
RADIUS attribute suppress SGSN Address: Disabled
RADIUS attribute suppress QoS: Disabled
number of ip_address_allocated 0
session timeout: 0
idle timeout: 0
Security features
 Verify IPv4 mobile source address: disable
 Verify IPv4 mobile destination address: disable
 Verify IPv6 mobile source address: disable
 Verify IPv6 mobile destination address: disable
Traffic redirection:
 Mobile-to-mobile: destination 1.1.1.1
Total number of PDP in this APN :0
```

```
aggregate:
In APN:
           Disable
In Global: Disable
primary dns: 0.0.0.0
secondary dns: 0.0.0.0
primary nbns: 0.0.0.0
secondary nbns: 0.0.0.0
Charging Group for APN: Global Default
Charging Record Type:
Service Mode: Operational
cac policy: p1
input bandwidth pool: pool1
output bandwidth pool: pool2
input service-policy: pdp-class-pdp
output bandwidth pool: Disabled
single pdp-session: Mandatory
P-CSCF Group Name: GroupA
IPV6 enable
Delete PDP upon update failure
IPV6 base vtemplate : 10
IPv6 uplink access list: NONE
IPV6 downlink access list : NONE
IPV6 dynamic_address_pool : local
IPV6 local prefix pool : localv6
IPV6 primary dns : 2001:1:2:3::123
IPV6 secondary dns: 3001:1:2:3::123
\hbox{\tt DHCP address release sent by $\tt GGSN$}
```

Table 5 describes the fields show in the example.

Table 5 show gprs access-point Field Descriptions

| Field                           | Description                                                                                                    |  |
|---------------------------------|----------------------------------------------------------------------------------------------------|--|
| accounting                      | Current status of accounting services at the APN:                                                                                                    |  |
|                                 | • Enable—Accounting services are enabled at the APN. This is the default for non-transparent access APNs.                                                                                                    |  |
|                                 | • Disable—Accounting services are disabled at the APN. This is the default for transparent access APNs.                                                                                                    |  |
|                                 | You can configure an APN for accounting services by using the <b>aaa-accounting</b> command in access point configuration mode.                                                                                                    |  |
| aggregate                       | Route aggregation configuration information on the GGSN.                                                                                                    |  |
|                                 | The output display includes the "In APN" field for configuration information for the access point, and the "In global" field for global configuration on the GGSN.                                                                                                    |  |
|                                 | The output field may contain the following information:                                                                                                    |  |
|                                 | • IP network address and mask for which PDP requests on the access point will be collectively routed over the virtual template interface on the GGSN. IP address and mask information appears if an aggregate range is configured on the GGSN.                                                                   |  |
|                                 | • auto—Indicates that the GGSN uses the allocated IP mask from the DHCP (IPv4 PDPs) or RADIUS server to perform route aggregation on the APN. The keyword auto appears when the APN is configured with the <b>aggregate auto</b> command in access point configuration mode. This value applies only to the APN. |  |
|                                 | • Disable—Indicates that route aggregation is not configured at either the APN or global level.                                                                                                    |  |
| apn_accounting_server_group     | Name of the AAA server group that is providing accounting services.                                                                                                    |  |
| apn_authentication_server_group | Name of the AAA server group that is providing authentication services.                                                                                                    |  |
| apn_dhcp_gateway_addr           | IP address of the DHCP gateway, if an address is configured.                                                                                                    |  |
| apn_dhcp_server                 | IP address of the DHCP server, if configured.                                                                                                    |  |
| apn_index                       | Number assigned to the access point.                                                                                                    |  |
| apn_mode                        | Current setting for the <b>access-mode</b> command:                                                                                                    |  |
|                                 | • Transparent—Users are allowed access without authorization or authentication.                                                                                                    |  |
|                                 | Non-transparent—Users must be authenticated by the GGSN acting as a proxy for the authentication.                                                                                                    |  |
| apn_name                        | Access point name.                                                                                                    |  |

Table 5 show gprs access-point Field Descriptions (continued)

| Field                            | Description                                                                                                    |  |  |
|----------------------------------|----------------------------------------------------------------------------------------------------|--|--|
| apn_password                     | Password specified in the <b>anonymous user</b> command. If the <b>anonymous user</b> command is not configured, this field will be blank.                                                     |  |  |
| apn-type                         | Current setting for the access-type command:                                                                                                    |  |  |
|                                  | Real—APN type that corresponds to a physical interface to an external network on the GGSN.                                                                                                    |  |  |
|                                  | • Virtual—APN type that is not associated with any specific physical target network.                                                                                                    |  |  |
|                                  | Virtual pre-authenticate—Pre-authentication-based APN type that uses AAA-based user profiles to return the target APN to which the Create PDP Context request is next routed.                  |  |  |
| apn_username                     | Username specified in the <b>anonymous user</b> command. If the <b>anonymous user</b> command is not configured, this field will be blank.                                                     |  |  |
| backup                           | IP address of the backup DHCP server, if configured.                                                                                                    |  |  |
| Block Foreign-MS Mode            | Current setting for the <b>block-foreign-ms</b> command:                                                                                                    |  |  |
|                                  | • Enable—Blocking for foreign MSs is configured.                                                                                                    |  |  |
|                                  | Disable—Blocking for foreign MSs is not configured.                                                                                                    |  |  |
| cac policy                       | Name of the CAC maximum QoS policy applied to the APN, if any.                                                                                                    |  |  |
| Charging Group for APN           | Charging group applied to the APN. Possible values are Global Default or the name of a configured charging group.                                                                              |  |  |
| Charging Record Type             | Indicates the type of charging record configured under the APN:                                                                                                    |  |  |
|                                  | None—No records are generated.                                                                                                    |  |  |
|                                  | G-CDR—G-CDRs are generated.                                                                                                    |  |  |
|                                  | eG-CDR—enhanced G-CDRs are generated.                                                                                                    |  |  |
|                                  | The charging record configuration is set by using the <b>charging record type</b> command.                                                                                                    |  |  |
| charging service mode            | Indicates whether the charging functions of a GGSN are in operational or maintenance mode.                                                                                                    |  |  |
| Current iSCSI Use State in Group | Current state of the iSCSI connection in the charging group:                                                                                                    |  |  |
|                                  | • ACTIVE—Connection is established and the iSCSI device is being used for writing CDRs.                                                                                                    |  |  |
|                                  | • STANDBY—Connection is established, but there is an active charging gateway present in the group. The iSCSI target is ready to backup the charging gateways if all charging gateways go down. |  |  |
|                                  | UNDEFINED—Connection is down, or an iSCSI target has<br>not been configured for the charging group.                                                                                            |  |  |

Table 5 show gprs access-point Field Descriptions (continued)

| Field                          | Description                                                                                                    |  |  |
|--------------------------------|----------------------------------------------------------------------------------------------------|--|--|
| deactivate_pdp_context_on      | Current setting for the access-violation command:                                                                                                    |  |  |
| violation                      | No—User packets are discarded.                                                                                                    |  |  |
|                                | • Yes—Mobile sessions are terminated when there is an access violation.                                                                                                    |  |  |
| Delete PDP upon update failure | Current setting for the <b>gtp update qos-fail delete</b> command:                                                                                                    |  |  |
|                                | • Enabled—The GGSN deletes a PDP context if a GGSN-initiated QoS update fails.                                                                                                    |  |  |
|                                | • Disabled—The GGSN does not delete a PDP context if a GGSN-initiated QoS update fails.                                                                                                    |  |  |
| dynamic_address_pool           | Current setting for the <b>ip-address-pool</b> command.                                                                                                    |  |  |
| GPRS vaccess interface         | Name of the virtual access interface associated with the VPN.                                                                                                    |  |  |
|                                | If no VPN is configured at the access point, the name of the virtual access interface for the GGSN virtual template is shown, which is always Virtual-Access1.                                                                                                |  |  |
| idle_timeout                   | Number of seconds the GGSN allows a PDP context to be idle before terminating the context as configured by using the <b>gprs gtp pdp-context timeout idle</b> global configuration command.                                                                   |  |  |
| input ACL                      | IP access list for inbound packets (Gi to Gn interfaces).                                                                                                    |  |  |
| input service-policy           | Service policy attached to the APN using the <b>service-policy</b> access point configuration command.                                                                                                    |  |  |
| input bandwidth pool           | Name of the bandwidth pool, if any, applied to the output (Gn) interface in the downlink direction.                                                                                                    |  |  |
| interim newinfo accounting     | Indicates whether the ability to send interim accounting records to an accounting server after a routing area update or QoS change is made is enabled by using the <b>aaa-accounting interim update</b> command. The possible values are enabled or disabled. |  |  |
| interim periodic accounting    | Indicates the time interval at which the periodic accounting records are sent by the GGSN. The possible values are Disabled' and Enabled (with periodic interval value in minutes) or Enabled with (use Attribute 85).                                        |  |  |
| IPV6 base template             | Virtual template interface, which contains IPv6 routing advertisements (RAs) parameters, for an APN to copy to create virtual subinterfaces for IPv6 PDP contexts.                                                                                            |  |  |
| IPV6 downlink access list      | IPv6 access list for outbound packets.                                                                                                    |  |  |
| IPV6 dynamic_address_pool      | Current setting for the <b>ipv6 ipv6-address-pool</b> command.                                                                                                    |  |  |
| IPV6 enable                    | Current setting for the <b>ipv6</b> command:                                                                                                    |  |  |
|                                | • Enabled—Access point is configured to allow both IPv4 and IPv6 PDP contexts.                                                                                                    |  |  |
|                                | Exclusive—Access point is configured to allow only IPv6     PDP contexts.                                                                                                    |  |  |
| IPV6 local prefix pool         | Local IPv6 prefix pool.                                                                                                    |  |  |

Table 5 show gprs access-point Field Descriptions (continued)

| Field                                  | Description                                                                                                    |  |  |
|----------------------------------------|----------------------------------------------------------------------------------------------------|--|--|
| IPV6 primary dns                       | IPv6 address of the primary IPv6 DNS to be sent in Create PDP Context responses at the access point.                               |  |  |
| IPV6 secondary dns                     | IPv6 address of the secondary (backup) IPv6 DNS to be sent in<br>Create PDP Context responses at the access point                  |  |  |
| IPV6 uplink access list                | IPv6 access list for inbound packets.                                                                                              |  |  |
| iSCSI profile                          | Name of the iSCSI target profile configured for the charging group.                                                                |  |  |
|                                        | You can configure the charging group iSCSI target interface using the <b>iscsi</b> charging group configuration command.           |  |  |
| iSCSI used as Primary:                 | Possible values are TRUE (the X) or FALSE (the x)                                                                                  |  |  |
| Mobile-to-Mobile                       | Current setting for the <b>redirect intermobile ip</b> command.                                                                    |  |  |
| network_activation_allowed             | Indicates whether network-initiated PDP context support is configured using the network-request-activation command:                |  |  |
|                                        | No—Network-initiated PDP context support is disabled.                                                                              |  |  |
|                                        | Yes—Network-initiated PDP context support is enabled.                                                                              |  |  |
| number of ip_address_allocated         | Number of IP addresses allocated to MS users.                                                                                      |  |  |
| output ACL                             | IP access list for outbound packets (Gn to Gi interfaces).                                                                         |  |  |
| output bandwidth pool                  | Name of the bandwidth pool, if any, applied to the output (Gi) interface in the uplink direction.                                  |  |  |
| P-CSCF Group Name                      | Name of the P-CSCF server group(s) used by this APN for P-CSCF Discovery.                                                          |  |  |
| Policy Control and Charging:<br>Enable | Indicates whether the APN is enabled for Policy and Charging Control (PCC) using the <b>pcc</b> command:                           |  |  |
|                                        | • Yes—PCC is enabled on the APN.                                                                                                   |  |  |
|                                        | • No—PCC is disabled on the APN.                                                                                                   |  |  |
| Primary Charging Gateway<br>Address    | IP address of the charging group default primary charging gateway.                                                                 |  |  |
|                                        | You can configure the primary charging gateway for a charging group using the <b>primary</b> charging group configuration command. |  |  |
| primary dns                            | IP address of the primary DNS to be sent in Create PDP Context responses at the access point.                                      |  |  |
| primary nbns                           | IP address of the primary NetBIOS Name Service (NBNS) to be sent in Create PDP Context responses at the access point.              |  |  |
| RADIUS attribute suppress IMSI         | Current setting for the radius attribute suppress imsi command:                                                                    |  |  |
|                                        | • Enabled—GGSN suppresses the 3GPP-IMSI number in its authentication and accounting requests to a RADIUS server.                   |  |  |
|                                        | • Disabled—GGSN does not suppress the 3GPP-IMSI number in its authentication and accounting requests to a RADIUS server.           |  |  |

Table 5 show gprs access-point Field Descriptions (continued)

| Field                                           | Description                                                                                                    |  |  |
|-------------------------------------------------|----------------------------------------------------------------------------------------------------|--|--|
| RADIUS attribute suppress                       | Current setting for the <b>msisdn suppression</b> command:                                                                                                    |  |  |
| MSISDN                                          | • Enabled—GGSN overrides or suppresses the Mobile Subscriber ISDN (MSISDN) number in its RADIUS authentication.                                                                                   |  |  |
|                                                 | • Disabled—GGSN does not override or suppress the MSISDN number in its RADIUS authentication.                                                                                                    |  |  |
| RADIUS attribute suppress QoS                   | Current setting for the radius attribute suppress qos command:                                                                                                    |  |  |
|                                                 | • Enabled—GGSN suppresses the 3GPP VSA 3GPP-QoS-Profile subattribute in its RADIUS authentication and accounting requests.                                                                        |  |  |
|                                                 | • Disabled—GGSN does not suppress the 3GPP VSA 3GPP-QoS-Profile subattribute in its RADIUS authentication and accounting requests.                                                                |  |  |
| RADIUS attribute suppress SGSN Address          | Current setting for the <b>radius attribute suppress sgsn-address</b> command:                                                                                                    |  |  |
|                                                 | • Enabled—GGSN suppresses the 3rd Generation Partnership Program (3GPP) Vendor-Specific Attribute (VSA) 3GPP-SGSN-Address subattribute in its RADIUS authentication and accounting requests.      |  |  |
|                                                 | • Disabled—GGSN does not suppress the 3GPP VSA 3GPP-SGSN-Address subattribute in its RADIUS authentication and accounting requests.                                                               |  |  |
| Secondary or Backup Charging<br>Gateway Address | IP address of the charging group secondary (backup) charging gateway.                                                                                                    |  |  |
|                                                 | You can configure the charging group secondary or backup charging gateway using the <b>secondary</b> charging group configuration command.                                                        |  |  |
| secondary dns                                   | IP address of the secondary (backup) DNS to be sent in Create PDP Context responses at the access point                                                                                           |  |  |
| secondary nbns                                  | IP address of the secondary (backup) NBNS to be sent in Create PDP Context response at the access point.                                                                                          |  |  |
| session timeout                                 | Amount of time that the GGSN waits before purging mobile sessions for the access point configured by using the <b>gtp pdp-context timeout session</b> command in access point configuration mode. |  |  |
| Service Mode                                    | Indicates whether a GGSN is in operational mode or maintenance mode.                                                                                                    |  |  |

Table 5 show gprs access-point Field Descriptions (continued)

| Field                                | Description                                                                                                    |  |  |
|--------------------------------------|----------------------------------------------------------------------------------------------------|--|--|
| single pdp-session                   | Whether the GGSN is configured to delete the primary PDP context, and any associated secondary PDP contexts, of a <i>hanging</i> PDP session upon receiving a new Create PDP Context request from the same MS that shares the same IP address of the hanging PDP context. |  |  |
|                                      | Possible values are:                                                                                                    |  |  |
|                                      | • Enabled—The feature is enabled on the APN and applies to all users for whom the "gtp-pdp-session=single-session" Cisco VSA is defined in their RADIUS user profile.                                                                                                    |  |  |
|                                      | <ul> <li>Disabled—The feature is disabled on the access point and<br/>does not apply to any user regardless of the RADIUS user<br/>profile configuration.</li> </ul>                                                                                                    |  |  |
|                                      | <ul> <li>Mandatory—The feature is enabled on the APN and applies to<br/>all users on that APN regardless of the RADIUS user profile<br/>configuration.</li> </ul>                                                                                                    |  |  |
| Switchover Priority                  | Whether the GGSN is configured to switch to a charging gateway of higher priority when that gateway becomes active.                                                                                                    |  |  |
|                                      | The possible values are ENABLED (the GGSN switches to a charging gateway of higher priority when that gateway becomes active) or DISABLED (the GGSN does not switch to gateways of higher priority when they become active).                                              |  |  |
|                                      | You can configure the switchover priority using the <b>switchover priority</b> charging group configuration command.                                                                                                    |  |  |
| subscribe_required                   | Current setting for the <b>subscription-required</b> command:                                                                                                    |  |  |
|                                      | No—No subscription is required.                                                                                                    |  |  |
|                                      | • Yes—Subscription is required for access point users. The GGSN looks for the "subscription verified" selection mode in the Create PDP Context request to establish the session.                                                                                          |  |  |
| Tertiary Charging Gateway<br>Address | IP address of the charging group tertiary (backup) charging gateway.                                                                                                    |  |  |
|                                      | You can configure the charging group tertiary charging gateway using the <b>tertiary</b> charging group configuration command.                                                                                                    |  |  |
| Total number of PDP in this APN      | Number of active PDP contexts for this access point.                                                                                                    |  |  |
| Verify IPv4 mobile destination       | Current setting for the security verify destination command:                                                                                                    |  |  |
| addr                                 | • Enabled—GGSN verifies the destination address of upstream Transport Protocol Data Unit (TPDUs) against the global list of Public Land Mobile Network (PLMN) addresses specified using the gprs plmn ip address command.                                                 |  |  |
|                                      | • Disabled—GGSN does not verify the destination address of upstream TPDUs against the global list of PLMN addresses specified using the <b>gprs plmn ip address</b> command.                                                                                              |  |  |

Table 5 show gprs access-point Field Descriptions (continued)

| Field                          | Description                                                                                                    |  |  |
|--------------------------------|----------------------------------------------------------------------------------------------------|--|--|
| Verify IPv4 mobile source addr | Current setting for the <b>security verify source</b> command:                                                                                                    |  |  |
|                                | • Enabled—GGSN verifies the source IP address of upstream TPDUs against addresses previously assigned to MSs.                                                                                                    |  |  |
|                                | Disabled—GGSN does not verify the source IP address of<br>upstream TPDUs against addresses previously assigned to<br>MSs.                                                                                                    |  |  |
| Verify IPv6 mobile destination | Current setting for the <b>security verify destination</b> command:                                                                                                    |  |  |
| addr                           | • Enabled—GGSN verifies the destination address of upstream Transport Protocol Data Unit (TPDUs) against the global list of Public Land Mobile Network (PLMN) addresses specified using the gprs plmn ip address command.                                   |  |  |
|                                | • Disabled—GGSN does not verify the destination address of upstream TPDUs against the global list of PLMN addresses specified using the <b>gprs plmn ip address</b> command.                                                                                |  |  |
| Verify IPv6 mobile source addr | Current setting for the <b>security verify source</b> command:                                                                                                    |  |  |
|                                | • Enabled—GGSN verifies the source IP address of upstream TPDUs against addresses previously assigned to MSs.                                                                                                    |  |  |
|                                | <ul> <li>Disabled—GGSN does not verify the source IP address of<br/>upstream TPDUs against addresses previously assigned to<br/>MSs.</li> </ul>                                                                                                    |  |  |
| VPN                            | Indicates whether a Virtual Private Network (VPN) is enabled or disabled at the access point.                                                                                                    |  |  |
|                                | Note VRF is not supported for IPv6 PDPs. Therefore, if the ipv6 command is configured on an APN on which VRF is enabled, the IPv4 PDPs are routed in VRF, but the IPv6 PDPs are routed in the global routing table.                                         |  |  |
| VRF name                       | Name assigned to the VPN Routing and Forwarding instance. A value of None appears when VRF is not enabled at the access point.                                                                                                    |  |  |
| wait_accounting                | Current status of RADIUS accounting response message waiting at the APN:                                                                                                    |  |  |
|                                | <ul> <li>Enable—GGSN waits for an accounting response message<br/>from the RADIUS server before sending an Activate PDP<br/>Context request to the SGSN.</li> </ul>                                                                                         |  |  |
|                                | • Disable—GGSN sends an Activate PDP Context request to the SGSN after sending an accounting request to the RADIUS server. The GGSN does not wait for a RADIUS accounting response.                                                                         |  |  |
|                                | You can configure RADIUS accounting response message waiting by using the <b>gprs gtp response-message wait-accounting</b> command in global configuration mode, or the <b>response-message wait-accounting</b> command in access point configuration mode. |  |  |

#### Example 2

The following is sample output from the **show gprs access-point address-allocation** command:

router# show gprs access-point 8 address-allocation

| TID              | PDP_ADDRESS   |
|------------------|---------------|
|                  |               |
| 111111110000099  | 10.88.105.227 |
| 1111111100000191 | 10.88.105.7   |
| 1111111100000192 | 10.88.105.70  |
| 1111111100000297 | 10.88.106.162 |
| 1111111100000298 | 10.88.106.169 |
| 1111111100000299 | 10.88.106.161 |
| 111111110000391  | 10.88.106.150 |
| 111111110000392  | 10.88.106.25  |
| 1111111100000442 | 10.88.106.196 |
| 1111111100000443 | 10.88.106.197 |
| 1111111100000886 | 10.88.108.153 |
| 1111111100000887 | 10.88.108.158 |
| 222222200000000  | 10.88.111.255 |

Table 6 describes the fields show in the display.

Table 6 show gprs access-point address-allocation Field Descriptions

| Field       | Description                                                       |
|-------------|-------------------------------------------------------------------|
| TID         | Tunnel ID for the Create PDP Context request on the APN.          |
| PDP_ADDRESS | IP address assigned to the Create PDP Context request on the APN. |

### Example 3

The following is sample output of the **show gprs access-point all** command:

Router# show gprs access-point all

There are 3 Access-Points configured

| Index | Mode                         | Access-type             | AccessPointName                    | VRF Name        |
|-------|------------------------------|-------------------------|------------------------------------|-----------------|
| 1     | transparent ppp-regeneration | Real<br>n (max-session: | corporate_1.com 10000, setup-time: | corporate_1.com |
| 2     | non-transparent              | Real                    | corporate_2.com                    |                 |
| 3     | transparent                  | Virtual                 | corporate_3.com                    |                 |

Table 7 describes the fields show in the display.

Table 7 show gprs access-point all Field Descriptions

| Field                          | Description                                                                                                    |  |
|--------------------------------|----------------------------------------------------------------------------------------------------|--|
| Index                          | Integer assigned to the access point in the GGSN configuration. The index number is used to reference an APN in GGSN commands.                                           |  |
| Mode                           | Authorization configured on the access point. The possible values are:                                                                                                   |  |
|                                | • transparent—Users who access the PDN through the access point associated with the current virtual template are allowed access without authorization or authentication. |  |
|                                | • non-transparent—Users who access the PDN through the current virtual template must be authenticated by the GGSN acting as a proxy for the authentication.              |  |
| Access-type                    | Type of access point. The possible values are:                                                                                                    |  |
|                                | • Real—APN type that corresponds to an external physical network on the GGSN. This is the default value.                                                                 |  |
|                                | • Virtual—APN type that is not associated with any specific physical target network on the GGSN. Virtual APNs are used to simply HLR provisioning in the PLMN.           |  |
| AccessPointName                | Access point network ID, which is commonly an Internet domain name.                                                                                                    |  |
| VRF Name                       | Name of the VPN routing and forwarding instance associated with the APN.                                                                                                 |  |
| ppp-regeneration (max-session, | PPP regeneration session parameters configured at the access point:                                                                                                    |  |
| setup-time)                    | • max-session—Maximum number of PPP regenerated sessions allowed at the access point.                                                                                    |  |
|                                | • setup-time—Maximum amount of time (between 1 and 65535 seconds) within which a PPP regenerated session must be established.                                            |  |

| Command      | Description                                              |
|--------------|----------------------------------------------------------|
| access-point | Specifies an access point number and enters access point |
|              | configuration mode.                                      |

# show gprs access-point statistics

To display data volume and PDP activation and deactivation statistics for access points on the gateway GPRS support node (GGSN), use the **show gprs access-point statistics** command in privileged EXEC mode.

**show gprs access-point statistics** {access-point-index | all}

#### **Syntax Description**

| access-point-index | Index number of an access point. Statistics for that access point are shown. |
|--------------------|------------------------------------------------------------------------------|
| all                | Statistics for all access points on the GGSN are shown.                      |

#### Defaults

No default behavior or values.

#### **Command Modes**

Privileged EXEC

#### **Command History**

| Release    | Modification                                                                                                 |
|------------|----------------------------------------------------------------------------------------------------|
| 12.2(4)MX  | This command was introduced.                                                                                 |
| 12.2(8)YD  | This command was integrated into Cisco IOS Release 12.2(8)YD.                                                |
| 12.2(8)YW  | This command was integrated into Cisco IOS Release 12.2(8)YW.                                                |
| 12.3(2)XB  | This command was integrated into Cisco IOS Release 12.3(2)XB.                                                |
| 12.3(8)XU  | This command was integrated into Cisco IOS Release 12.3(8)XU and the following new output fields were added: |
|            | <ul> <li>DHCP address requests sent by GGSN</li> </ul>                                                       |
|            | <ul> <li>DHCP address requests successful</li> </ul>                                                         |
|            | <ul> <li>DHCP address release sent by GGSN</li> </ul>                                                        |
|            | <ul> <li>downstream packet count</li> </ul>                                                                  |
|            | <ul> <li>upstream packet count</li> </ul>                                                                    |
| 12.3(11)YJ | This command was integrated into Cisco IOS Release 12.3(11)YJ.                                               |
| 12.3(14)YQ | This command was integrated into Cisco IOS Release 12.3(14)YQ.                                               |
| 12.3(14)YU | This command was integrated into Cisco IOS Release 12.3(14)YU.                                               |
| 12.4(2)XB  | This command was integrated into Cisco IOS Release 12.4(2)XB.                                                |

| Release     | Modification                                                                                                    |
|-------------|----------------------------------------------------------------------------------------------------|
| 12.4(9)XG   | This command was integrated into Cisco IOS Release 12.4(9)XG and the following IPv6-related fields were added to the <b>show gprs access-point statistics access-point-index</b> command display: |
|             | <ul> <li>ms init ipv6 pdp activation</li> </ul>                                                                                                    |
|             | <ul> <li>successful ms init ipv6 pdp activation</li> </ul>                                                                                                    |
|             | <ul> <li>dynamic ipv6 PDP activation</li> </ul>                                                                                                    |
|             | <ul> <li>successful dynamic ipv6 activation</li> </ul>                                                                                                    |
|             | <ul> <li>ms init ipv6 pdp deactivation</li> </ul>                                                                                                    |
|             | <ul> <li>successful ms init ipv6 pdp deactivation</li> </ul>                                                                                                    |
|             | <ul> <li>ggsn init ipv6 pdp deactivation</li> </ul>                                                                                                    |
|             | <ul> <li>successful ggsn init ipv6 pdp deactivation</li> </ul>                                                                                                    |
|             | <ul> <li>network init ipv6 pdp deactivation</li> </ul>                                                                                                    |
|             | <ul> <li>successful network init ipv6 pdp deactivation</li> </ul>                                                                                                    |
|             | • upstream ipv6 data bytes                                                                                                    |
|             | • upstream ipv6 data pak                                                                                                    |
|             | <ul> <li>downstream ipv6 data bytes</li> </ul>                                                                                                    |
|             | <ul> <li>downstream ipv6 pak</li> </ul>                                                                                                    |
| 12.4(15)XQ  | This command was integrated into Cisco IOS Release 12.4(15)XQ and the following fields were added to the display:                                                                                 |
|             | <ul> <li>PDP update initiated by GGSN</li> </ul>                                                                                                    |
|             | <ul> <li>Successful PDP update initiated by GGSN</li> </ul>                                                                                                    |
|             | <ul> <li>Total number of successful COA requests</li> </ul>                                                                                                    |
|             | <ul> <li>Number of times direct tunnel enabled</li> </ul>                                                                                                    |
| 12.4(22)YE  | This command was integrated into Cisco IOS Release 12.4(22)YE.                                                                                                    |
| 12.4(22)YE1 | This command was integrated into Cisco IOS Release 12.4(22)YE1.                                                                                                    |
| 12.4(22)YE2 | This command was integrated into Cisco IOS Release 12.4(22)YE2.                                                                                                    |

## **Usage Guidelines**

Use the **show gprs access-point statistics** command to display data volume and PDP activation and deactivation statistics for access points on the GGSN.

Use the *access-point-index* argument to specify a particular access point number for which you want to obtain information.

Use the all keyword to obtain information about all access points in an abbreviated format.

#### Examples

The following example displays PDP context activation and deactivation statistics for all access points on the GGSN:

| router# show gprs access-point statistics 3    |      |
|------------------------------------------------|------|
| PDP activation initiated by MS:                | 11   |
| PDP update initiated by GGSN                   | 0    |
| Successful PDP update initiated by GGSN        | 0    |
| Successful PDP activation initiated by MS:     | 8    |
| *Dynamic PDP activation initiated by MS:       | 11   |
| Successful dynamic activation initiated by MS: | 8    |
| PDP deactivation initiated by MS:              | 0    |
| Successful PDP deactivation initiated by MS:   | 0    |
| Network initiated PDP activation:              | 0    |
| Successful network initiated PDP activation:   | 0    |
| PDP deactivation initiated by GGSN:            | 4    |
| Successful PDP deactivation initiated by GGSN: | 3    |
| upstream data volume in octets:                | 0    |
| *downstream data volume in octets:             | 0    |
| upstream packet count:                         | 0    |
| downstream packet count:                       | 0    |
| *DHCP address requests sent by GGSN:           | 0    |
| *DHCP address requests successful:             | 0    |
| *DHCP address release sent by GGSN:            | 0    |
| ms init ipv6 pdp activation                    | 11   |
| successful ms init ipv6 pdp activation         | 8    |
| dynamic ipv6 pdp activation                    | 11   |
| successful dynamic v6 pdp activation           | 8    |
| ms init ipv6 pdp deactivation                  | 0    |
| successful ms init v6 pdp deactivation         | 0    |
| ggsn init ipv6 pdp deactivation                | 4    |
| successful ggsn init v6 pdp deactivation       | 3    |
| network init ipv6 pdp deactivation             | 0    |
| successful network init ipv6 pdp deactivation  | 0    |
| upstream ipv6 data bytes                       | 192  |
| upstream ipv6 data pak                         | 3    |
| downstream ipv6 data bytes                     | 3552 |
| downstream ipv6 data pak                       | 48   |
| Total number of successful COA requests        | 0    |
| Number of times direct tunnel enabled          | 0    |

Table 8 show gprs access-point statistics Field Descriptions

| Field                              | Description                                                             |
|------------------------------------|-------------------------------------------------------------------------|
| active PDP                         | Number of IPv4 PDP contexts that are currently established on the GGSN. |
| downstream data volume in octets   | Number of bytes of data received by the GGSN from the PDN, or network.  |
| downstream packet count            | Downstream traffic byte counts.                                         |
| DHCP address release sent by GGSN  | Number of DHCP release packets sent by a DHCP server to the GGSN.       |
| DHCP address requests sent by GGSN | Number of DHCP request packets sent to a DHCP server by the GGSN.       |
| DHCP address requests successful   | Number of DHCP requests that were successful.                           |

Table 8 show gprs access-point statistics Field Descriptions (continued)

| Field                                         | Description                                                                                                    |
|-----------------------------------------------|----------------------------------------------------------------------------------------------------|
| Dest addr violation                           | Number of IPv4 packets (and bytes) dropped by the GGSN because of a source address violation. This field displays only when the <b>security verify destination</b> command is configured. |
|                                               | This field does not apply to APNs using VRF. In addition, verification of destination addresses does not apply to GTP-PPP regeneration or GTP-PPP with L2TP.                              |
| Dynamic PDP activation initiated by MS        | Number of Create PDP Context Request messages received by the GGSN from an MS without a PDP address. (Duplicate requests are not counted.)                                                |
| downstream ipv6 data bytes                    | Number of bytes of IPv6 data received by the GGSN from the PDN, or network.                                                                                                    |
| downstream ipv6 pak                           | Downstream IPv6 traffic byte counts.                                                                                                    |
| dynamic ipv6 PDP activation                   | Number of IPv6 Create PDP Context requests received by the GGSN from an MS requesting dynamic IPv6 address allocation.                                                                    |
| ggsn init ipv6 pdp deactivation               | Number of IPv6 PDP context deactivation requests initiated by the GGSN.                                                                                                    |
| upstream ipv6 data bytes                      | Number of bytes of IPv6 data received by the GGSN from the SGSN.                                                                                                    |
| upstream ipv6 data pak                        | Upstream IPv6 traffic byte counts.                                                                                                    |
| ms init ipv6 pdp activation                   | Number of IPv6 Create PDP Context requests received by the GGSN that were initiated by the MS.                                                                                            |
| ms init ipv6 pdp deactivation                 | Number of IPv6 Delete PDP Context requests received by the GGSN that were initiated by the MS.                                                                                            |
| Number of times direct tunnel enabled         | Number of direct tunnel PDPs established.                                                                                                    |
| network init ipv6 pdp<br>deactivation         | Number of IPv6 Create PDP Context Request messages received by the GGSN that were network-initiated.                                                                                      |
| successful dynamic ipv6 activation            | Number of successful IPv6 PDP context creations initiated by mobile user that used dynamic ipv6 address allocation.                                                                       |
| successful ggsn init ipv6 pdp deactivation    | Number of IPv6 PDP contexts that were successfully deactivated by a GGSN-initiated request.                                                                                               |
| successful ms init ipv6 pdp activation        | Number of successful IPv6 PDP context creations initiated by an SGSN-initiated request.                                                                                                   |
| successful ms init ipv6 pdp<br>deactivation   | Number of IPv6 PDP contexts that were successfully deactivated by an SGSN-initiated request.                                                                                              |
| successful network init ipv6 pdp activation   | Number of IPv6 PDP contexts that were successfully activated by a network-initiated request.                                                                                              |
| successful network init ipv6 pdp deactivation | Number of IPv6 PDP contexts that were successfully deactivated by a network-initiated request.                                                                                            |

Table 8 show gprs access-point statistics Field Descriptions (continued)

| Field                                         | Description                                                                                                    |
|-----------------------------------------------|----------------------------------------------------------------------------------------------------|
| Network initiated PDP activation              | Number of Create PDP Context Request messages received by the GGSN from network initiation.                                                                                                    |
| PDP activation initiated by MS                | Number of Create PDP Context Request messages received by the GGSN from an SGSN. (Duplicate requests are not counted.)                                                                                             |
| PDP deactivation initiated by GGSN            | Number of Delete PDP Context Request messages sent by the GGSN to an SGSN.                                                                                                    |
| PDP deactivation initiated by MS              | Number of Delete PDP Context Request messages received by the GGSN from an SGSN. (Duplicate messages are not counted.)                                                                                             |
| PDP update initiated by GGSN                  | Number of Update PDP Context Requests that were initiated by the GGSN.                                                                                                    |
| ppp-regeneration (max-session,                | PPP regeneration session parameters configured at the access point:                                                                                                    |
| setup-time)                                   | max-session—Maximum number of PPP regenerated sessions allowed at the access point.                                                                                                    |
|                                               | setup-time—Maximum amount of time (between 1 and 65535 seconds) within which a PPP regenerated session must be established.                                                                                        |
| Redirected mobile-to-mobile traffic           | Number of IPv4 packets (and bytes) dropped at the APN from which they exit because mobile-to-mobile traffic is redirected. This field displays only when the <b>redirect intermobile ip</b> command is configured. |
| Src addr violation                            | Number of IPv4 packets (and bytes) dropped because of source address violation. This field displays only when the <b>security verify source</b> command is configured.                                             |
| Successful dynamic activation initiated by MS | Number of Create PDP Context Response messages sent by the GGSN with a cause value of "GTP_RES_REQACCEPTED", indicating that the PDP address is dynamically assigned.                                              |
| Successful network initiated PDP activation   | Number of PDP contexts activated on the GGSN that were initiated by the network.                                                                                                    |
| Successful PDP activation initiated by MS     | Number of Create PDP Context Response messages sent by the GGSN with a cause value of "GTP_RES_REQACCEPTED."                                                                                                    |
| Successful PDP deactivation initiated by GGSN | Number of Delete PDP Context Response messages received by the GGSN from an SGSN.                                                                                                    |
| Successful PDP deactivation initiated by MS   | Number of Delete PDP Context Response messages sent by the GGSN to an SGSN with a cause value of "GTP_RES_REQACCEPTED".                                                                                            |
| Successful PDP update initiated by GGSN       | Number of Update PDP Context Requests initiated by the GGSN that were successful.                                                                                                    |
| Total number of successful CoA requests       | Number of CoA requests, containing new QoS, that were successful.                                                                                                    |
| upstream data volume in octets                | Number of bytes of data received by the GGSN from the SGSN.                                                                                                    |
| upstream packet count                         | Upstream traffic byte counts.                                                                                                    |
|                                               |                                                                                                    |

| Command                            | Description                                                                                  |
|------------------------------------|----------------------------------------------------------------------------------------------|
| clear gprs access-point statistics | Clears statistics counters for a specific access point or for all access points on the GGSN. |
| show gprs access-point             | Displays information about access points on the GGSN.                                        |

## show gprs access-point status

To display the number of active PDPs on an access point, and how many of those PDPs are IPv4 PDPs and how many are IPv6 PDPs, use the **show gprs access-point status** command in privileged EXEC mode.

show gprs access-point status access-point-index

#### **Syntax Description**

| access-point-index | Index number of an access point. PDP-related status for that access |
|--------------------|---------------------------------------------------------------------|
|                    | point are shown.                                                    |

#### **Command Modes**

Privileged EXEC

#### **Command History**

| Release     | Modification                                                    |
|-------------|-----------------------------------------------------------------|
| 12.4(9)XG   | This command was introduced.                                    |
| 12.4(15)XQ  | This command was integrated into Cisco IOS Release 12.4(15)XQ.  |
| 12.4(22)YE  | This command was integrated into Cisco IOS Release 12.4(22)YE.  |
| 12.4(22)YE1 | This command was integrated into Cisco IOS Release 12.4(22)YE1. |
| 12.4(22)YE2 | This command was integrated into Cisco IOS Release 12.4(22)YE2. |

#### **Usage Guidelines**

If no access point index is specified, the command displays PDP-related status for all APNs.

#### **Examples**

The following is sample output from the **show gprs access-point status** command:

```
Router#show gprs access-point status 4
active PDP: 1
number of ip address allocated 0
number of ipv6 address allocated 1
```

Table 9 describes the fields shown in the display.

Table 9 show gprs access-point status Field Descriptions

| Field                               | Description                                           |
|-------------------------------------|-------------------------------------------------------|
| active PDP                          | Number of active PDPs on the APN.                     |
| number of ip address allocated      | Number of active PDPs with an IPv4 address allocated. |
| number of ipv6<br>address allocated | Number of active PDPs with an IPv6 address allocated. |

## show gprs access-point statistics

To display statistics for access points on a gateway GPRS support node (GGSN), use the **show gprs** access-point statistics command in privileged EXEC mode.

show gprs access-point statistics {access-point-index | all}

#### **Syntax Description**

| access-point-index | Index number of an access point. Statistics for that access point are shown. |
|--------------------|------------------------------------------------------------------------------|
| all                | Statistics for all access points on the GGSN are shown.                      |

#### Defaults

No default behavior or values.

#### **Command Modes**

Privileged EXEC

#### **Command History**

| Release     | Modification                                                    |
|-------------|-----------------------------------------------------------------|
| 12.3(8)XU   | This command was introduced.                                    |
| 12.3(11)YJ  | This command was integrated into Cisco IOS Release 12.3(11)YJ.  |
| 12.3(14)YQ  | This command was integrated into Cisco IOS Release 12.3(14)YQ.  |
| 12.3(14)YU  | This command was integrated into Cisco IOS Release 12.3(14)YU.  |
| 12.4(2)XB   | This command was integrated into Cisco IOS Release 12.4(2)XB.   |
| 12.4(9)XG   | This command was integrated into Cisco IOS Release 12.4(9)XG.   |
| 12.4(15)XQ  | This command was integrated into Cisco IOS Release 12.4(15)XQ.  |
| 12.4(22)YE  | This command was integrated into Cisco IOS Release 12.4(22)YE.  |
| 12.4(22)YE1 | This command was integrated into Cisco IOS Release 12.4(22)YE1. |
| 12.4(22)YE2 | This command was integrated into Cisco IOS Release 12.4(22)YE2. |

### **Usage Guidelines**

Use the **show gprs access-point statistics** command to display statistics for access points on the GGSN.

Use the *access-point-index* argument to specify a particular access point number for which you want to obtain information.

Use the all keyword to obtain information about all access points in an abbreviated format.

#### **Examples**

The following example displays statistics for access point 1:

GGSN# show gprs access-point statistics 1

```
Collection interval - 1 min, Last collected at - 1 min back upstream data volume in octets: 0 downstream data volume in octets: 0 upstream packet count: 0 downstream packet count: 0
```

Collection interval - 2 min, Last collected at - 2 min back upstream data volume in octets: 0 downstream data volume in octets: 0 upstream packet count: 0 downstream packet count: 0

| Command                            | Description                                                                                  |
|------------------------------------|----------------------------------------------------------------------------------------------|
| clear gprs access-point statistics | Clears statistics counters for a specific access point or for all access points on the GGSN. |
| gprs interval                      | Configures the interval at which the GGSN collects data for APNs.                            |
| show gprs access-point             | Displays information about access points on the GGSN.                                        |

# show gprs bandwidth-pool status

To display a list of configured CAC bandwidth pools, along with their status, use the **show gprs bandwidth-pool status** command in privileged EXEC mode.

show gprs bandwidth-pool status pool-name

**Syntax Description** 

This command has no arguments or keywords.

**Defaults** 

No default behavior or values.

**Command Modes** 

Privileged EXEC

#### **Command History**

| Release     | Modification                                                    |
|-------------|-----------------------------------------------------------------|
| 12.3(8)XU   | This command was introduced.                                    |
| 12.3(11)YJ  | This command was integrated into Cisco IOS Release 12.3(11)YJ.  |
| 12.3(14)YQ  | This command was integrated into Cisco IOS Release 12.3(14)YQ.  |
| 12.3(14)YU  | This command was integrated into Cisco IOS Release 12.3(14)YU.  |
| 12.4(2)XB   | This command was integrated into Cisco IOS Release 12.4(2)XB.   |
| 12.4(9)XG   | This command was integrated into Cisco IOS Release 12.4(9)XG.   |
| 12.4(15)XQ  | This command was integrated into Cisco IOS Release 12.4(15)XQ.  |
| 12.4(22)YE  | This command was integrated into Cisco IOS Release 12.4(22)YE.  |
| 12.4(22)YE1 | This command was integrated into Cisco IOS Release 12.4(22)YE1. |
| 12.4(22)YE2 | This command was integrated into Cisco IOS Release 12.4(22)YE2. |

#### **Usage Guidelines**

Use the **show gprs bandwidth-pool status** command to display a list of configured bandwidth pools and their status.

# **Examples**

The following is sample output of the **show gprs bandwidth-pool status** command:

GGSN#show gprs bandwith-pool status bwpool1

BW Name:bwpool1 Total BW:1000000 Available BW:0

 conversational
 Total BW:400000
 Available BW:400000

 streaming
 Total BW:300000
 Available BW:300000

 interactive
 Total BW:200000
 Available BW:200000

 background
 Total BW:100000
 Available BW:100000

Table 10 describes the fields shown in the display.

Table 10 show gprs bandwidth-pool status Field Descriptions

| Field          | Description                                                                                                    |
|----------------|----------------------------------------------------------------------------------------------------|
| BW Name        | Name of the bandwidth pool as defined using the <b>gprs bandwidth-pool</b> global configuration command and each sub traffic class -based pools defined using the <b>traffic-class</b> bandwidth pool configuration command.                                                                                                    |
| Total BW       | Total amount of bandwidth, in kilobits per second, allocated to a bandwidth pool using the <b>bandwidth</b> bandwidth pool configuration command. Also, the total bandwidth allocated to a sub traffic class-based pool, defined as a percentage or absolute value using the <b>traffic-class</b> bandwidth pool configuration command. |
| Available BW   | Remaining amount of bandwidth, in kilobits per second, for a bandwidth pool and the remaining available bandwidth (in percentage or absolute value) for each sub traffic class-based pool.                                                                                                    |
| conversational | Amount of the bandwidth pool bandwidth, in kilobits per second or as a percentage, allocated to the Conversational traffic class and the bandwidth currently available.                                                                                                    |
| streaming      | Amount of the bandwidth pool bandwidth, in kilobits per second or as a percentage, allocated to the Streaming traffic class and the bandwidth currently available.                                                                                                    |
| interactive    | Amount of the bandwidth pool bandwidth, in kilobits per second or as a percentage, allocated to the Interactive traffic class and the bandwidth currently available.                                                                                                    |
| background     | Amount of the bandwidth pool bandwidth, in kilobits per second or as a percentage, allocated to the Background traffic class and the bandwidth currently available.                                                                                                    |

| Command                 | Description                                                                |  |
|-------------------------|----------------------------------------------------------------------------|--|
| bandwidth               | Defines the total bandwidth, in kilobits per second, for a bandwidth pool. |  |
| bandwidth-pool          | Applies a bandwidth pool to an APN.                                        |  |
| gprs qos bandwidth-pool | Creates or modifies a bandwidth pool.                                      |  |
| traffic-class           | Allocates bandwidth pool bandwidth to a specific traffic class.            |  |

# show gprs callrate

To display the latest call rate statistics, use the show gprs callrate command in privileged EXEC mode.

show gprs callrate

Defaults

No default behavior or values.

**Command Modes** 

Privileged EXEC

# **Command History**

| Release     | Modification                                                    |
|-------------|-----------------------------------------------------------------|
| 12.4(22)YE  | This command was introduced.                                    |
| 12.4(22)YE1 | This command was integrated into Cisco IOS Release 12.4(22)YE1. |
| 12.4(22)YE2 | This command was integrated into Cisco IOS Release 12.4(22)YE2. |

# **Usage Guidelines**

Use the **show gprs callrate** command to display the latest call rate statistics.

# Examples

The following example displays the latest call rate statistics:

Router# show gprs callrate

| Command                    | Description                                                                                                    |
|----------------------------|----------------------------------------------------------------------------------------------------|
| gprs callrate history      | Configures the number of history items to maintain for a call rate statistics collected during the interval configured. |
| gprs callrate interval     | Configures the intervals at which global call rate statistics are collected for all APNs.                               |
| show gprs callrate history | Displays a history of the callrate statistics.                                                                          |

# show gprs callrate history

To display a history of callrate statistics, use the show gprs callrate history command in privileged EXEC mode.

show gprs callrate history [number]

# **Syntax Description**

| number | Number of items maintained in history to display for the callrate statistics |
|--------|------------------------------------------------------------------------------|
|        | collected. Valid value is a number between 1 and 100.                        |

# Defaults

No default behavior or values.

## **Command Modes**

Privileged EXEC

# **Command History**

| Release     | Modification                                                    |
|-------------|-----------------------------------------------------------------|
| 12.4(22)YE  | This command was introduced.                                    |
| 12.4(22)YE1 | This command was integrated into Cisco IOS Release 12.4(22)YE1. |
| 12.4(22)YE2 | This command was integrated into Cisco IOS Release 12.4(22)YE2. |

# **Usage Guidelines**

Use the **show gprs callrate history** command to display a history of callrate statistics.

# Examples

The following example displays 25 items maintained in history for callrate statistics collected for an interval:

Router# show gprs callrate history 25

| Command                                                                                                    | Description                                                                               |
|----------------------------------------------------------------------------------------------------|-------------------------------------------------------------------------------------------|
| gprs callrate history Configures the number of history items to maintain for a call rat collected during the interval configured. |                                                                                           |
| gprs callrate interval                                                                                                    | Configures the intervals at which global call rate statistics are collected for all APNs. |
| show gprs callrate                                                                                                    | Displays the latest callrate statistics.                                                  |

# show gprs charging parameters

To display information about the current gateway GPRS support node (GGSN) charging configuration, use the **show gprs charging parameters** command in privileged EXEC mode.

show gprs charging parameters [charging-group [group-num]]

| Syntax Description | charging-group | (Optional) Specifies the number of the charging group for which you want |
|--------------------|----------------|--------------------------------------------------------------------------|
|                    | group-num      | to display its current charging configuration.                           |

**Defaults** No default behavior or values.

**Command Modes** Privileged EXEC

# **Command History**

| Release   | Modification                                                         |  |
|-----------|----------------------------------------------------------------------|--|
| 12.1(1)GA | This command was introduced.                                         |  |
| 12.1(5)T  | This command was integrated into Cisco IOS Release 12.1(5)T.         |  |
| 12.2(4)MX | This command was integrated into Cisco IOS Release 12.2(4)MX.        |  |
|           | The following output fields were added to the display:               |  |
|           | <ul> <li>Charging CDR Option Local Record Sequence Number</li> </ul> |  |
|           | <ul> <li>Charging CDR Option No Partial CDR Generation</li> </ul>    |  |
|           | <ul> <li>Charging CDR Option Node ID</li> </ul>                      |  |
|           | Charging CDR Option Packet Count                                     |  |
|           | Charging Change Condition Limit                                      |  |
|           | Charging Send Buffer Size                                            |  |
|           | • Charging GTP' Port Number                                          |  |
|           | Charging MCC Code                                                    |  |
|           | • Charging MNC Code                                                  |  |
|           | <ul> <li>Charging Roamers CDR Only</li> </ul>                        |  |
|           | Charging HPLMN Matching Criteria                                     |  |
|           | Charging SGSN Limit                                                  |  |
|           | The following output fields were removed from the display:           |  |
|           | Charging MCC Code                                                    |  |
|           | Charging MNC Code                                                    |  |
|           | Charging HPLMN Matching Criteria                                     |  |
| 12.2(8)YD | This command was integrated into Cisco IOS Release 12.2(8)YD.        |  |

| Release    | Modification                                                                                                    |  |
|------------|----------------------------------------------------------------------------------------------------|--|
| 12.2(8)YW  | This command was integrated into the Cisco IOS Release 12.2(8)YW.                                                     |  |
|            | • The Charging Path Protocol field was changed from binary 0 and 1 to udp and tcp.                                    |  |
|            | • The Charging qos-info output field was changed to Charging release.                                                 |  |
|            | • The following output fields were added to the display:                                                              |  |
|            | <ul> <li>Charging Time Limit</li> </ul>                                                                               |  |
|            | <ul> <li>Charging qos-info</li> </ul>                                                                                 |  |
|            | <ul> <li>Charging Transfer Format.</li> </ul>                                                                         |  |
|            | - GTP' use short header                                                                                               |  |
| 12.3(2)XB  | This command was integrated into Cisco IOS Release 12.3(2)XB.                                                         |  |
| 12.3(8)XU  | This command was integrated into Cisco IOS Release 12.3(8)XU and the following fields were added to the display:      |  |
|            | Access Point Name                                                                                                    |  |
|            | ChCh Selection Mode                                                                                                   |  |
|            | <ul> <li>Default Tertiary Charging Gateway Address</li> </ul>                                                         |  |
|            | Dynamic Address                                                                                                    |  |
|            | • External Charging ID                                                                                                |  |
|            | • PDP Type                                                                                                    |  |
|            | Served PDP Address                                                                                                    |  |
|            | Service Mode                                                                                                    |  |
|            | SGSN PLMN ID                                                                                                    |  |
| 12.3(11)YJ | This command was integrated into Cisco IOS Release 12.3(11)YJ.                                                        |  |
| 12.3(14)YQ | This command was integrated into Cisco IOS Release 12.3(14)YQ.                                                        |  |
| 12.3(14)YU | This command was integrated into the Cisco IOS Release 12.3(14)YU and the following fields were added to the display: |  |
|            | Access Point Name Virtual                                                                                             |  |
|            | <ul> <li>Camel Charging Info</li> </ul>                                                                               |  |
|            | • IMEISV                                                                                                    |  |
|            | • MS Time Zone                                                                                                    |  |
|            | <ul> <li>Radio Access Technology</li> </ul>                                                                           |  |
|            | • User Location Information                                                                                           |  |
| 12.4(2)XB  | This command was integrated into Cisco IOS Release 12.4(2)XB.                                                         |  |
| 12.4(9)XG  | This command was integrated into Cisco IOS Release 12.4(9)XG.                                                         |  |
| 12.4(15)XQ | This command was integrated into Cisco IOS Release 12.4(15)XQ and the following fields were added to the display:     |  |
|            | <ul> <li>GGSN's iSCSI profile</li> </ul>                                                                              |  |
|            | Charging Source Interface                                                                                             |  |

| Release     | se Modification                                                                                                   |  |
|-------------|----------------------------------------------------------------------------------------------------|--|
| 12.4(22)YE  | This command was integrated into Cisco IOS Release 12.4(22)YE and the following fields were added to the display: |  |
|             | <ul> <li>Primary Charging Gateway Address</li> </ul>                                                              |  |
|             | <ul> <li>Secondary or Backup Charging Gateway Address</li> </ul>                                                  |  |
|             | <ul> <li>Tertiary Charging Gateway Address</li> </ul>                                                             |  |
|             | Switchover Priority                                                                                               |  |
|             | • iSCSI Profile                                                                                                   |  |
|             | • iSCSI used as Primary                                                                                           |  |
| 12.4(22)YE1 | This command was integrated into Cisco IOS Release 12.4(22)YE1.                                                   |  |
| 12.4(22)YE2 | This command was integrated into Cisco IOS Release 12.4(22)YE2.                                                   |  |

## **Usage Guidelines**

Use the **show gprs charging parameters** command to display the currently active charging parameters for the GGSN.

Optionally, specify the **charging-group** keyword option to display the current active charging parameters for a charging group. If you do not specify a charging group, the parameters for the global default are displayed.

## Examples

#### Example 1

The following is sample output of the **show gprs charging parameters** command:

Router# show gprs charging parameters

GPRS Charging Protocol Parameters for Global Default charging gateway group

\* Primary Charging Gateway Address: <172.17.1.2>

\* Secondary Charging Gateway Address: UNDEFINED.

\* Tertiary Charging Gateway Address: UNDEFINED. \* iSCSI profile : TARGET\_LINUX. FALSE. \* iSCSI used as Primary: UNDEFINED. \* Backup data store (PSD) Address: \* Retrieve only data store (PSD) Address: UNDEFINED. \* Current Active Charging Gateway Address: <172.17.1.2> \* Current Backup Charging Gateway Address: UNDEFINED. \* Current iSCSI Use State for group: UNDEFINED \* Charging Server Switch-Over Timer: <60> seconds. \* Charging Path Protocol: udp. \* GTP' use short header: ENABLED. \* Charging Message Options: Transfer Request:

- Packet Transfer Command IE: DISABLED.
Transfer Response:

- Number Responded: DISABLED.
\* Charging MAP DATA TOS: <3>

\* Charging Transfer Interval: <105> seconds.

\* Charging Transfer Threshold: <1048576> bytes.

\* Charging CDR Aggregation Limit: <255> CDRs per msg.

\* Charging Packet Queue Size: <128> messages.

\* Charging Gateway Path Request Timer: <0> Minutes.

\* Charging Change Condition Limit: <5>
\* Charging service record limit: DISABLED.

| * Charging SGSN Limit:               | DISABLED.       |
|--------------------------------------|-----------------|
| * Charging Time Limit:               | <0>             |
| * Charging Send Buffer Size:         | <1460>          |
| * Charging Port Number:              | <3386>          |
| * Charging Roamers CDR Only:         | DISABLED.       |
| * Charging CDR Option:               |                 |
| - Local Record Sequence Number:      | DISABLED.       |
| - APN Selection Mode:                | DISABLED.       |
| - ChCh Selection Mode:               | DISABLED.       |
| - Radio Access Type - RAT:           | DISABLED.       |
| - User Location Information:         | DISABLED.       |
| - MS Time Zone:                      | DISABLED.       |
| - IMEISV:                            | DISABLED.       |
| - CAMEL Charging Info:               | DISABLED.       |
| - SGSN PLMN ID:                      | DISABLED.       |
| - Dynamic Address:                   | ENABLED.        |
| - Served PDP Address:                | ENABLED.        |
| - PDP Type:                          | ENABLED.        |
| - Access Point Name:                 | ENABLED.        |
| - Network Initiated PDP:             | ENABLED.        |
| - No Partial CDR Generation:         | DISABLED.       |
| - Node ID:                           | DISABLED.       |
| - Packet Count:                      | DISABLED.       |
| - Served MSISDN:                     | DISABLED.       |
| - Private Echo:                      | DISABLED.       |
| * Charging release:                  | 99              |
| * Charging Tariff Time Changes:      |                 |
| - NO Tariff Time Changes.            |                 |
| * Charging Service Mode:             | OPERATIONAL.    |
| * Charging Gateway Priority Switchow |                 |
| * Charging Source Interface:         | Vt1 <30.30.1.6> |
| * ISCSI Record Format:               | gtp             |
|                                      |                 |

Table 11 describes the fields shown in the display.

Table 11 show gprs charging parameters Field Descriptions

| Field                                                                         | Description                                                                                                    |
|-------------------------------------------------------------------------------|----------------------------------------------------------------------------------------------------|
| Backup data store (PSD) Address                                               | IP address of the local Persistent Storage Device (PSD) to which G-CDRs are backed up if a charging gateway is unavailable.                                             |
| Charging CDR Aggregation Limit                                                | Maximum number of CDRs that the GGSN aggregates in a charging data transfer message to the charging gateway.                                                            |
|                                                                               | You can configure this limit using the <b>gprs charging cdr-aggregation-limit</b> command.                                                                              |
| Charging CDR Option: Access Point Name Charging CDR Option: Access Point Name | Status indicating if the GGSN provides the APN or virtual APN parameter in G-CDRs. Possible values are enabled or disabled.                                             |
| Virtual                                                                       | You can enable the GGSN to provide the APN or virtual PAN parameter in G-CDRs using the gprs charging cdr-option apn and gprs charging cdr-option apn virtual commands. |

Table 11 show gprs charging parameters Field Descriptions (continued)

| Field                                                | Description                                                                                                    |
|------------------------------------------------------|----------------------------------------------------------------------------------------------------|
| Charging CDR Option: APN Selection<br>Mode           | Status indicating if the GGSN provides the reason code for APN selection in G-CDRs. The possible values are enabled or disabled.                              |
|                                                      | You can enable the GGSN to provide the APN selection mode in G-CDRs using the <b>gprs charging cdr-option apn-selection-mode</b> command.                     |
| Charging CDR Option: CAMEL Charging Info             | Status indicating if the GGSN includes a copy of the tag and length of the Customized Application for Mobile Enhanced Logic (CAMEL) from the S-CDR in G-CDRs. |
|                                                      | You can enable the GGSN to include a copy of the tag and length of the CAMEL in G-CDRs using the <b>gprs charging cdr-option camel-charge-info</b> command.   |
| Charging CDR Option: ChCh Selection Mode             | Status indicating if the GGSN includes the charging characteristics selection mode parameter in G-CDRs. Possible values are enabled or disabled.              |
| Charging CDR Option: Dynamic Address                 | Status indicating if the GGSN includes the dynamic address flag parameter in G-CDRs. Possible values are enabled or disabled.                                 |
|                                                      | You can enable the GGSN to provide the APN parameter in G-CDRs using the <b>gprs charging cdr-option dynamic-address</b> command.                             |
| Charging CDR Option: IMEISV                          | Status indicating if the GGSN includes the International Mobile Equipment Identity IMEI software version (IMEISIV) in G-CDRs.                                 |
|                                                      | You can enable the GGSN to include the IMEISIV IE in G-CDRs using the <b>gprs charging cdr-option imeisv</b> command.                                         |
| Charging CDR Option: Local Record<br>Sequence Number | Status indicating if the GGSN uses the local record sequence field in G-CDRs. The possible values are enabled or disabled.                                    |
|                                                      | You can enable the GGSN to use the local record sequence field in G-CDRs using the <b>gprs charging cdr-option local-record-sequence-number</b> command.      |
| Charging CDR Option: MS Time Zone                    | Status indicating if the GGSN includes the MS time zone (MSTZ) in G-CDRs.                                                                                     |
|                                                      | You can enable the GGSN to provide MSTZ in G-CDRs using the <b>gprs charging cdr-option ms-time-zone</b> command.                                             |
| Charging CDR Option: Network Initiated PDP           | Status indicating if the GGSN includes the NIP parameter in G-CDRs. The possible values are enabled or disabled.                                              |
|                                                      | You can enable the GGSN to use the local record sequence field in G-CDRs using the <b>gprs charging cdr-option nip</b> command.                               |

Table 11 show gprs charging parameters Field Descriptions (continued)

| Field                                          | Description                                                                                                    |
|------------------------------------------------|----------------------------------------------------------------------------------------------------|
| Charging CDR Option: No Partial CDR Generation | Status indicating if the GGSN can create partial CDRs. The possible values are enabled or disabled.                                                                                               |
|                                                | You can disable partial CDR generation by the GGSN using the <b>gprs charging cdr-option no-partial-cdr-generation</b> command.                                                                   |
| Charging CDR Option: Node ID                   | Status indicating if the GGSN specifies the name of the node that generated the CDR in the node ID field of the G-CDR. The possible values are enabled or disabled.                               |
|                                                | You can enable the GGSN to use the node ID field in G-CDRs using the <b>gprs charging cdr-option node-id</b> command.                                                                             |
| Charging CDR Option: Packet Count              | Status indicating if the GGSN provides uplink and downlink packet counts in the optional record extension field of a G-CDR. The possible values are ON or OFF.                                    |
|                                                | You can enable the GGSN to provide packet counts using the <b>gprs charging cdr-option packet-count</b> command.                                                                                  |
| Charging CDR Option: PDP Type                  | Status indicating if the GGSN includes the PDP type parameter in G-CDRs. The possible values are enabled or disabled.                                                                             |
|                                                | You can enable the GGSN to provide packet counts using the <b>gprs charging cdr-option pdp-type</b> command.                                                                                      |
| Charging CDR Option: Private Echo              | Status indicating if the GGSN uses private echo signaling for flow control. The possible values are enabled or disabled.                                                                          |
|                                                | You can enable private echo signaling using the <b>gprs charging flow-control private-echo</b> command.                                                                                           |
| Charging CDR Option: Radio Access<br>Type-RAT  | Status indicating if the GGSN includes the radio access technology (RAT) IE in G-CDRs.                                                                                                    |
|                                                | You can enable the GGSN to provide the RAT IE in G-CDRs using the <b>gprs charging cdr-option rat-type</b> command.                                                                               |
| Charging CDR Option: Served MSISDN             | Status indicating if the GGSN provides the mobile station integrated services digital network number from the Create PDP Context request in a G-CDR. The possible values are enabled or disabled. |
|                                                | You can enable the GGSN to provide the MSISDN number using the <b>gprs charging cdr-option served-msisdn</b> command.                                                                             |
| Charging CDR Option: Served PDP<br>Address     | Status indicating if the GGSN provides the PDP address from the Create PDP Context request in a G-CDR. Possible values are enabled or disabled.                                                   |
|                                                | You can enable this feature using the <b>gprs charging cdr-option pdp-address</b> command.                                                                                                    |

Table 11 show gprs charging parameters Field Descriptions (continued)

| Field                                             | Description                                                                                                    |
|---------------------------------------------------|----------------------------------------------------------------------------------------------------|
| Charging CDR Option: SGSN PLMN ID                 | Status indicating if the GGSN includes the SGSN PLMN identifier in G-CDRs. The possible values are enabled or disabled.                                                                                                    |
|                                                   | You can enable the GGSN to include the SGSN PLMN identifier using the <b>gprs charging cdr-option sgsn-plmn</b> command.                                                                                                    |
| Charging CDR Option: User Location<br>Information | Status indicating if the GGSN includes the user location information (ULI) IE in G-CDRs.                                                                                                    |
|                                                   | You can configure the GGSN to include the ULI IE in G-CDRs using the <b>gprs charging cdr-option user-loc-info</b> command.                                                                                                    |
| Charging Change Condition Limit                   | Maximum number of charging containers in each G-CDR.                                                                                                    |
|                                                   | You can configure the change condition limit using the gprs charging container change-limit command.                                                                                                    |
| Charging Gateway Path Request Timer               | Number of minutes that the GGSN waits before trying to establish the TCP path to the charging gateway when TCP is the specified path protocol.                                                                                               |
|                                                   | You can configure the path request timer using the <b>gprs charging cg-path-requests</b> command.                                                                                                    |
| Charging Gateway Priority Switchover              | Whether or not the GGSN switches over to a charging gateway of higher priority when that gateway becomes active.                                                                                                    |
|                                                   | The possible values are ENABLED (the GGSN switches over to a charging gateway of higher priority when that gateway becomes active) or DISABLED (the GGSN does not switch to gateways of higher priority when such a gateway becomes active). |
|                                                   | You can enable the GGSN to switch to a higher priority charging gateway using the <b>gprs charging switchover priority</b> command.                                                                                                    |
| Charging MAP DATA TOS                             | Type of service (ToS) priority currently configured for GGSN charging packets. Value (between 0 and 5) is set in the precedence bits of the IP header of charging packets.                                                                   |
|                                                   | You can configure the ToS mapping using the <b>gprs</b> charging map data tos command.                                                                                                    |
| Charging Message Options: Number Responded        | Status indicating if the GGSN uses the Number of Requests Responded field instead of the Length field in the Requests Responded IE of Data Record Transfer Response messages. The possible values are enabled or disabled.                   |
|                                                   | You can enable the GGSN to use the Number of Requests Responded field using the <b>gprs charging message transfer-response number-responded</b> command.                                                                                     |

Table 11 show gprs charging parameters Field Descriptions (continued)

| Field                                                   | Description                                                                                                    |
|---------------------------------------------------------|----------------------------------------------------------------------------------------------------|
| Charging Message Options: Packet<br>Transfer Command IE | Status indicating if the GGSN includes the Packet Transfer Command IE in the Data Record Transfer Request messages. The possible values are enabled or disabled.                                                                                                    |
|                                                         | You can enable the GGSN to include the Packet Transfer Command IE in the Data Record Transfer Request messages using the <b>gprs charging message transfer-request command-ie</b> command.                                                                                          |
| Charging Message Options: Send Possibly Duplicated CDR  | Status indicating if the GGSN retransmits Data Record Transfer Request messages (sent to a previously active charging gateway) with the value of the Packet Transfer Request IE set to Send Possibly Duplicate Data Record Packet (2). The possible values are enabled or disabled. |
|                                                         | To configure the GGSN to retransmit Data Record<br>Transfer Request messages with the value of the Packet<br>Transfer Request IE set to 2, use the <b>gprs charging</b><br><b>message transfer-request possibly-duplicate</b> command.                                              |
| Charging Message Options: Transfer Request              | Whether the GGSN includes the Packet Transfer<br>Command IE in the Data Record Transfer Response<br>messages.                                                                                                    |
|                                                         | The possible values are ENABLED (the GGSN includes the Packet Transfer Command IE) or DISABLED (the GGSN does not include the IE).                                                                                                    |
| Charging Messages Options: Transfer<br>Response         | Whether the GGSN is using the Number of Requests<br>Responded field instead or the Length field in the<br>Requests Responded IE of Data Record Transfer<br>Response messages.                                                                                                    |
|                                                         | The possible values are ENABLED (the GGSN uses the Number of Requests Responded field) or DISABLED (the GGSN uses the Length field).                                                                                                    |
| Charging Packet Queue Size                              | Maximum number of unacknowledged charging data transfer requests that the GGSN maintains in its queue.                                                                                                    |
|                                                         | You can configure the maximum queue size using the <b>gprs charging packet-queue-size</b> command.                                                                                                    |
| Charging Path Protocol                                  | Protocol in use between the GGSN and the charging gateway. The possible values are udp or tcp.                                                                                                    |
|                                                         | You can configure the charging path protocol using the <b>gprs charging path-protocol</b> command.                                                                                                    |
| Charging Port Number                                    | Destination port of the charging gateway.                                                                                                    |
|                                                         | You can configure the destination port using the gprs charging port command.                                                                                                    |

Table 11 show gprs charging parameters Field Descriptions (continued)

| Field                                   | Description                                                                                                    |
|-----------------------------------------|----------------------------------------------------------------------------------------------------|
| Charging release                        | Charging release with which the GGSN is to comply when presenting G-CDRs. Possible values are 98, 99, 4, or 5.                                        |
|                                         | You can configure the charging release using the gprs charging release command.                                                                       |
| Charging Roamers CDR Only               | Status of the charging for roamers feature on the GGSN. The possible values are enabled or disabled.                                                  |
|                                         | You can configure the GGSN to support creation of CDRs for roaming subscribers using the <b>gprs charging roamers</b> command.                        |
| Charging Send Buffer Size               | Size (in bytes) of the buffer that contains the GTP' PDU and signaling messages on the GGSN.                                                          |
|                                         | You can configure the buffer size using the <b>gprs charging send-buffer</b> command.                                                                 |
| Charging Server Switch-Over Timer       | Amount of time (in seconds) that the GGSN waits before sending charging data to the backup charging gateway, after the active charging gateway fails. |
|                                         | You can configure this period of time using the <b>gprs charging server-switch-timer</b> command.                                                     |
| Charging SGSN Limit                     | Maximum number of SGSN changes that can occur before the GGSN closes a G-CDR for a particular PDP context.                                            |
| Charging Source Interface               | Loopback interface being used for charging traffic.                                                                                                   |
| Charging Tariff Time Changes            | Time of day when GGSN charging tariffs change.                                                                                                    |
|                                         | You can configure this time using the <b>gprs charging tariff-time</b> command.                                                                       |
| Charging Transfer Interval              | Amount of time (in seconds) that the GGSN waits before checking and sending any closed CDRs to the charging gateway.                                  |
|                                         | You can configure this period of time using the <b>gprs charging transfer interval</b> command.                                                       |
| Charging Transfer Threshold             | Maximum size (in bytes) that the GGSN maintains in a charging container before closing it and updating the CDR.                                       |
|                                         | You can configure the container volume using the <b>gprs charging container volume-threshold</b> command.                                             |
| Current Active Charging Gateway Address | IP address of the charging gateway to which the GGSN is currently sending charging data.                                                              |
|                                         | You can configure the primary charging gateway using the <b>gprs default charging-gateway</b> command.                                                |

Table 11 show gprs charging parameters Field Descriptions (continued)

| Field                                      | Description                                                                                                    |
|--------------------------------------------|----------------------------------------------------------------------------------------------------|
| Current Backup Charging Gateway<br>Address | IP address of the backup charging gateway to which the GGSN will send charging data if the current active charging gateway becomes unavailable.                                               |
|                                            | You can configure the backup charging gateway using the gprs default charging-gateway command.                                                                                                |
| Current iSCSI Use State for group          |                                                                                                    |
| GTP' use short header                      | Whether the GGSN is using the GTP short header (6-byte header). The possible values are ENABLED (the GGSN is using the GTP short header) or DISABLED (the GGSN is using the GTP long header). |
|                                            | You can configure the GGSN to use the GTP short header using the <b>gprs charging header short</b> command.                                                                                   |
| iSCSI profile                              | Name of the iSCSI target profile configured on the GGSN.                                                                                                    |
| ISCSI Record Storage Format                |                                                                                                    |
| iSCSI used as Primary                      | True or False.                                                                                                    |
| Primary Charging Gateway Address           | IP address of the default primary charging gateway.                                                                                                    |
|                                            | You can configure the default primary charging gateway using the <b>gprs default charging-gateway</b> command.                                                                                |
| Retrieve only data store (PSD) Address     | IP address of the remote Persistent Storage Device (PSD) from which G-CDRs are only retrieved.                                                                                                |
| Secondary Charging Gateway Address         | IP address of the default secondary (backup) charging gateway.                                                                                                    |
|                                            | You can configure the default backup charging gateway using the <b>gprs default charging-gateway</b> command.                                                                                 |
| Tertiary Charging Gateway Address          | IP address of the default tertiary (backup) charging gateway.                                                                                                    |
|                                            | You can configure the default backup charging gateway using the <b>gprs default charging-gateway</b> command.                                                                                 |

# Example 2

The following is sample output of the **show gprs charging parameter** command with a charging group specified:

Router# show gprs charging parameters charging group 10

Primary Charging Gateway Address:172.17.1.3
Secondary or Backup Charging Gateway Address:UNDEFINED
Tertiary Charging Gateway Address:UNDEFINED
Switchover Priority: DISABLED
iSCSI Profile: TARGETA
iSCSI used as Primary:TRUE

Table 12 describes the fields shown in the display.

Table 12 show gprs charging parameters Field Descriptions

| Field                                           | Description                                                                                                    |
|-------------------------------------------------|----------------------------------------------------------------------------------------------------|
| Primary Charging Gateway Address                | IP address of the charging group default primary charging gateway.                                                                                                    |
|                                                 | You can configure the primary charging gateway for a charging group using the <b>primary</b> charging group configuration command.                                                                                           |
| Secondary or Backup Charging Gateway<br>Address | IP address of the charging group secondary (backup) charging gateway.                                                                                                    |
|                                                 | You can configure the charging group secondary or backup charging gateway using the <b>secondary</b> charging group configuration command.                                                                                   |
| Switchover Priority                             | Whether the GGSN is configured to switch to a charging gateway of higher priority when that gateway becomes active.                                                                                                    |
|                                                 | The possible values are ENABLED (the GGSN switches to a charging gateway of higher priority when that gateway becomes active) or DISABLED (the GGSN does not switch to gateways of higher priority when they become active). |
|                                                 | You can configure the switchover priority using the <b>switchover priority</b> charging group configuration command.                                                                                                    |
| Tertiary Charging Gateway Address               | IP address of the charging group tertiary (backup) charging gateway.                                                                                                    |
|                                                 | You can configure the charging group tertiary charging gateway using the <b>tertiary</b> charging group configuration command.                                                                                               |
| iSCSI profile                                   | Name of the iSCSI target profile configured for the charging group.                                                                                                    |
|                                                 | You can configure the charging group iSCSI target interface using the <b>iscsi</b> charging group configuration command.                                                                                                    |
| iSCSI used as Primary:                          | Possible values are TRUE or FALSE.                                                                                                    |

| Command                       | Description                                           |
|-------------------------------|-------------------------------------------------------|
| show gprs charging statistics | Displays cumulative charging statistics for the GGSN. |

# show gprs charging session

To display iSCSI session information, use the **show gprs charging session** command in privileged EXEC mode.

**show gprs charging session** [iscsi-profile-name]

# **Syntax Description**

| iscsi-profile-name | (Optional) Name of the iSCSI profile for which you want to display session |
|--------------------|----------------------------------------------------------------------------|
|                    | information. If the name of an iSCSI profile is not specified, session     |
|                    | information for globally defined iSCSI profiles is displayed.              |

## Defaults

No default behavior or values.

#### **Command Modes**

Privileged EXEC

## **Command History**

| Release     | Modification                                                    |
|-------------|-----------------------------------------------------------------|
| 12.4(22)YE  | This command was introduced.                                    |
| 12.4(22)YE1 | This command was integrated into Cisco IOS Release 12.4(22)YE1. |
| 12.4(22)YE2 | This command was integrated into Cisco IOS Release 12.4(22)YE2. |

# **Usage Guidelines**

Use the **show gprs charging session** command to display iSCSI session information for a specific iSCSI profile. If the name of an iSCSI profile is not specified, session information for globally defined iSCSI profiles is displayed.

| Command                       | Description                                                         |
|-------------------------------|---------------------------------------------------------------------|
| show gprs charging parameters | Displays information about the current GGSN charging configuration. |
| show gprs charging statistics | Displays current charging statistics for the GGSN.                  |
| show gprs charging<br>summary | Displays a summary of all charging groups defined on the GGSN.      |

# show gprs charging statistics

To display cumulative charging statistics for the gateway GPRS support node (GGSN), use the **show gprs charging statistics** command in privileged EXEC mode.

show gprs charging statistics [all | charging-group [group-num]]

# **Syntax Description**

| all            | Displays all charging statistics.                                        |  |
|----------------|--------------------------------------------------------------------------|--|
| charging-group | (Optional) Specifies the number of the charging group for which you want |  |
| group-num      | to display cumulative statistics.                                        |  |

Defaults

No default behavior or values.

**Command Modes** 

Privileged EXEC

# **Command History**

| Release     | Modification                                                                                                    |
|-------------|----------------------------------------------------------------------------------------------------|
| 12.1(1)GA   | This command was introduced.                                                                                                    |
| 12.1(5)T    | This command was integrated into Cisco IOS Release 12.1(5)T.                                                                                                    |
| 12.2(4)MX   | This command was integrated into Cisco IOS Release 12.2(4)MX, and the statistics were changed to be cumulative since the last restart of the GGSN and the keyword options were removed. |
| 12.2(8)YD   | This command was integrated into Cisco IOS Release 12.2(8)YD.                                                                                                    |
| 12.2(8)YW   | This command was integrated into Cisco IOS Release 12.2(8)YW.                                                                                                    |
| 12.3(2)XB   | This command was integrated into Cisco IOS Release 12.3(2)XB.                                                                                                    |
| 12.3(8)XU   | This command was integrated into Cisco IOS Release 12.3(8)XU.                                                                                                    |
| 12.3(11)YJ  | This command was integrated into Cisco IOS Release 12.3(11)YJ.                                                                                                    |
| 12.3(14)YQ  | This command was integrated into Cisco IOS Release 12.3(14)YQ.                                                                                                    |
| 12.3(14)YU  | This command was integrated into Cisco IOS Release 12.3(14)YU.                                                                                                    |
| 12.4(2)XB   | This command was integrated into Cisco IOS Release 12.4(2)XB.                                                                                                    |
| 12.4(9)XG   | This command was integrated into Cisco IOS Release 12.4(9)XG.                                                                                                    |
| 12.4(15)XQ  | This command was integrated into Cisco IOS Release 12.4(15)XQ.                                                                                                    |
| 12.4(22)YE  | This command was integrated into Cisco IOS Release 12.4(22)YE and the <b>charging group</b> keyword option was added.                                                                   |
| 12.4(22)YE1 | This command was integrated into Cisco IOS Release 12.4(22)YE1.                                                                                                    |
| 12.4(22)YE2 | This command was integrated into Cisco IOS Release 12.4(22)YE2.                                                                                                    |

# Usage Guidelines

Use the **show gprs charging statistics** command to display cumulative charging statistics since the last restart of the GGSN.

Optionally, specify the **charging group** keyword option to display cumulative charging statistics for a charging group.

# Examples

# Example 1

The following is sample output of the **show gprs charging statistics all** command:

## Router# show gprs charging statistics all

```
GPRS Charging Protocol Statistics for Global Default Charging Group
       ______
* Total Number of CDRs for Charging:
                                                      < 0 >
* Total Number of Containers for Charging:
                                                      < 0 >
* Total Number of Service Records:
                                                      <0>
* Total Number of CDR_Output_Msgs sent:
                                                      <0>
* Total Number of CDR_Output_Msgs sent to iSCSI:
                                                      < 0 >
* Total Number of CDR_Output_Msgs sent to Charging Gateway: <0>
-- Charging Gateway Statistics --
* Charging Gateway Down Count:
                                                      < 0 >
```

Table 13 describes the fields shown in the display.

Table 13 show gprs charging statistics Field Descriptions

| Field                                                    | Description                                                                                                    |
|----------------------------------------------------------|----------------------------------------------------------------------------------------------------|
| Total Number of CDRs for Charging                        | Cumulative number of open and closed G-CDRs on the GGSN since the last startup of the GGSN.                                                               |
| Total Number of Containers for Charging                  | Cumulative number of all open and closed charging containers for all G-CDRs on the GGSN since the last startup of the GGSN.                               |
| Total Number of CDR_Output_Msgs sent                     | Cumulative number of G-CDR output messages that the GGSN sent since the last startup of the GGSN.                                                         |
| Total Number of CDR_Output_Msgs sent to iSCSI.           | Cumulative number of G-CDR output messages that the GGSN sent to the iSCSI target since the last startup of the GGSN.                                     |
| Total Number of CDR_Output_Msgs sent to Charging Gateway | Cumulative number of G-CDR output messages that the GGSN sent to the charging gateway and received acknowledgment for since the last startup of the GGSN. |
| Charging Gateway Down Count                              | Number of times that the charging gateway has transitioned its state (from up or unknown, to down) since the last startup of the GGSN.                    |

| Command                       | Description                                                         |
|-------------------------------|---------------------------------------------------------------------|
| show gprs charging parameters | Displays information about the current GGSN charging configuration. |
| show gprs charging status     | Displays current charging statistics for the GGSN.                  |

# show gprs charging status

To display current charging statistics for the gateway GPRS support node (GGSN), use the **show gprs charging status** command in privileged EXEC mode.

**show gprs charging status** {access-point access-point-index | all | charging-group index | tid tunnel\_id}

# **Syntax Description**

| access-point access-point-index | Displays charging statistics for a specific access point index.   |
|---------------------------------|-------------------------------------------------------------------|
| all                             | Displays all charging statistics.                                 |
| charging-group index            | Displays charging statistics for a specific charging group index. |
| tid tunnel_id                   | Displays charging statistics for a specific tunnel ID.            |

Defaults

No default behavior or values.

**Command Modes** 

Privileged EXEC

# **Command History**

| Release     | Modification                                                                                                    |
|-------------|----------------------------------------------------------------------------------------------------|
| 12.2(4)MX   | This command was introduced.                                                                                                    |
| 12.2(8)YD   | This command was integrated into Cisco IOS Release 12.2(8)YD and the Number of partial CDRs output field was changed to the Number of closed CDRs buffered. |
| 12.2(8)YW   | This command was integrated into Cisco IOS Release 12.2(8)YW.                                                                                               |
| 12.3(2)XB   | This command was integrated into Cisco IOS Release 12.3(2)XB and the sgsn_plmn_id field was added to the display.                                           |
| 12.3(8)XU   | This command was integrated into Cisco IOS Release 12.3(8)XU.                                                                                               |
| 12.3(11)YJ  | This command was integrated into Cisco IOS Release 12.3(11)YJ.                                                                                              |
| 12.3(14)YQ  | This command was integrated into Cisco IOS Release 12.3(14)YQ.                                                                                              |
| 12.3(14)YU  | This command was integrated into Cisco IOS Release 12.3(14)YU.                                                                                              |
| 12.4(2)XB   | This command was integrated into Cisco IOS Release 12.4(2)XB.                                                                                               |
| 12.4(9)XG   | This command was integrated into Cisco IOS Release 12.4(9)XG.                                                                                               |
| 12.4(15)XQ  | This command was integrated into Cisco IOS Release 12.4(15)XQ.                                                                                              |
| 12.4(22)YE  | This command was integrated into Cisco IOS Release 12.4(22)YE and the <b>charging-group</b> keyword option was added.                                       |
| 12.4(22)YE1 | This command was integrated into Cisco IOS Release 12.4(22)YE1.                                                                                             |
| 12.4(22)YE2 | This command was integrated into Cisco IOS Release 12.4(22)YE2.                                                                                             |

# **Usage Guidelines**

Use the **show gprs charging status** command to display current charging statistics for the GGSN since the last G-CDR was sent.

## **Examples**

#### Example 1

The following is sample output of the **show gprs charging status tid** command:

```
Router# show gprs charging status tid 1102334415151515
```

```
GPRS Charging Protocol Status for TID
        * Number of CDRs :
                                             <1>
* Number of closed CDRs buffered:
                                             < 0>
* Number of Containers:
                                             < 0>
        ** Detail fields of CDR entry **
          - served_imsi = 0x112 3344151515F5
- sgsn_plmn_id = 0x21F354
- ggsn_address = 10.10.10.1
- charging_id = 68960026
- SGSN change list (total=[1]): [4.4.4.4]
- apn = www.gprs_companya.fr
- pdp_type: - pdp_type_org = 1
- pdp_type_num = 33
- dynamic_addr_flag = 1
- pdp_type.chrg_data_vol_list:
- rec_opening_time = 2003/5/9 10:2:12 <tz_offset:0>
- duration = 0 - cause_rec_closing = 0
- rec_seq_number = 0
```

Table 14 describes the fields shown in the display.

Table 14 show gprs charging status tid Field Descriptions

| Field                          | Description                                                                                                    |
|--------------------------------|----------------------------------------------------------------------------------------------------|
| Number of CDRs                 | Number of currently open and closed G-CDRs on the GGSN for the specified TID, since the last G-CDR was successfully sent to the charging gateway.      |
| Number of closed CDRs buffered | Number of currently closed G-CDRs that the GGSN has not yet sent to the charging gateway for the specified TID.                                        |
| Number of Containers           | Number of all currently open and closed charging containers for the specified TID, since the last G-CDR was successfully sent to the charging gateway. |

#### Example 2

The following is sample output of the **show gprs charging status access-point** command:

Router# show gprs charging status access-point 1

```
* Number of CDRs: <96>
* Number of Containers: <0>
* Number of Containers: <0>
```

Table 15 describes the fields shown in the display.

Table 15 show gprs charging status access-point Field Descriptions

| Field                          | Description                                                                                                    |
|--------------------------------|----------------------------------------------------------------------------------------------------|
| Number of CDRs                 | Number of currently open and closed G-CDRs on the GGSN for the specified access point, since the last G-CDR was successfully sent to the charging gateway.      |
| Number of closed CDRs buffered | Number of currently closed G-CDRs that the GGSN has not yet sent to the charging gateway for the specified access point.                                        |
| Number of Containers           | Number of all currently open and closed charging containers for the specified access point, since the last G-CDR was successfully sent to the charging gateway. |

## Example 3

The following is sample output of the show gprs charging status all command:

Router# show gprs charging status all

\* Number of APNs: <1>
\* Number of CDRs: <96>
\* Number of Containers buffered: <0>
\* Number of pending unack. CDR\_Output\_Msgs: <1>

Table 16 describes the fields shown in the display.

Table 16 show gprs charging status Field Descriptions

| Field                          | Description                                                                                                    |
|--------------------------------|----------------------------------------------------------------------------------------------------|
| Number of APNs                 | Number of access points for which charging data has currently been collected. This statistic appears in the <b>all</b> version of this command only.                                                                                                    |
| Number of CDRs                 | Number of currently open and closed G-CDRs on the GGSN since the last G-CDR was successfully sent to the charging gateway. For the <b>tid</b> and <b>access-point</b> versions of this command, this is the number of currently open and closed G-CDRs for the specified TID or access point.           |
| Number of closed CDRs buffered | Number of currently closed G-CDRs that the GGSN has not yet sent to the charging gateway. For the <b>tid</b> and <b>access-point</b> versions of this command, this is the number of currently closed G-CDRs for the specified TID or access point that have not yet been sent to the charging gateway. |

Table 16 show gprs charging status Field Descriptions (continued)

| Field                                    | Description                                                                                                    |
|------------------------------------------|----------------------------------------------------------------------------------------------------|
| Number of Containers buffered            | Number of all currently open and closed charging containers since the last G-CDR was successfully sent to the charging gateway. |
| Number of pending unack. CDR_Output_Msgs | Number of G-CDR output messages sent by the GGSN that are not acknowledged by the charging gateway.                             |

| Command                       | Description                                                         |
|-------------------------------|---------------------------------------------------------------------|
| show gprs charging parameters | Displays information about the current GGSN charging configuration. |
| show gprs charging statistics | Displays cumulative charging statistics for the GGSN.               |

# show gprs charging summary

To display a summary of all charging groups defined on the Cisco GGSN, use the **show gprs charging summary** command in privileged EXEC mode.

#### show gprs summary

| •  | _        | -      |       |
|----|----------|--------|-------|
| 81 | /ntay    | Descri | ntınn |
| •  | , ii tua | DUSUII | Pull  |

This command has no arguments or keywords.

**Defaults** 

No default behavior or values.

#### **Command Modes**

Privileged EXEC

#### **Command History**

| Release     | Modification                                                    |
|-------------|-----------------------------------------------------------------|
| 12.4(22)YE  | This command was introduced.                                    |
| 12.4(22)YE1 | This command was integrated into Cisco IOS Release 12.4(22)YE1. |
| 12.4(22)YE2 | This command was integrated into Cisco IOS Release 12.4(22)YE2. |

## **Usage Guidelines**

Use the **show gprs charging summary** command to display a summary of all charging groups configured on the Cisco GGSN, along with the IP addresses of the gateways and the configured iSCSI targets. Additionally, the globally defined default gateways are displayed.

## **Examples**

The following is sample output of the **show gprs charging summary** command:

Router# show gprs charging summary

\*\*\*\*\* CHARGING ENABLED \*\*\*\*\*

\_\_\_\_\_\_

GPRS Charging Protocol Parameters for Global Default charging gateway group

\* Primary Charging Gateway Address: <45.1.1.2>
\* Secondary Charging Gateway Address: UNDEFINED.
\* Tertiary Charging Gateway Address: UNDEFINED.
\* iSCSI profile: UNDEFINED.
\* iSCSI used as Primary: FALSE.

Router#

| Command                       | Description                                                         |
|-------------------------------|---------------------------------------------------------------------|
| gprs charging group           | Defines or modifies a charging gateway group.                       |
| show gprs charging parameters | Displays information about the current GGSN charging configuration. |
| show gprs charging session    | Displays iSCSI session information.                                 |
| show gprs charging statistics | Displays current charging statistics for the GGSN.                  |

# show gprs gtp ms

To display the currently active MSs on the gateway GPRS support node (GGSN), use the **show gprs gtp ms** command in privileged EXEC mode.

show gprs gtp ms {imsi imsi| access-point access-point-index | all}

# **Syntax Description**

| imsi imsi                       | Displays MSs by International Mobile Subscriber Identity (IMSI). The IMSI can be up to 15 numeric digits. You can obtain the IMSI from the output for the <b>show gprs gtp ms all</b> command or the <b>show gprs gtp pdp-context tid</b> command. |
|---------------------------------|----------------------------------------------------------------------------------------------------|
| access-point access-point-index | Displays MSs by access point.                                                                                                    |
| all                             | Displays all MSs.                                                                                                    |

Defaults

No default behavior or values.

#### **Command Modes**

Privileged EXEC

## **Command History**

| Release     | Modification                                                                                                    |  |
|-------------|----------------------------------------------------------------------------------------------------|--|
| 12.2(8)YW   | This command was introduced.                                                                                                    |  |
| 12.3(2)XB   | This command was integrated into Cisco IOS Release 12.3(2)XB.                                                                                                    |  |
|             | <ul> <li>The MS Addr field was updated to reflect the virtual interface identifier<br/>for PPP PDP contexts and the status of PPP PDP with L2TP contexts.</li> </ul> |  |
|             | <ul> <li>The SGSN MCC/MNC field was added</li> </ul>                                                                                                    |  |
| 12.3(8)XU   | This command was integrated into Cisco IOS Release 12.3(8)XU.                                                                                                    |  |
| 12.3(11)YJ  | This command was integrated into Cisco IOS Release 12.3(11)YJ.                                                                                                    |  |
| 12.3(14)YQ  | This command was integrated into Cisco IOS Release 12.3(14)YQ.                                                                                                    |  |
| 12.3(14)YU  | This command was integrated into Cisco IOS Release 12.3(14)YU.                                                                                                    |  |
| 12.4(2)XB   | This command was integrated into Cisco IOS Release 12.4(2)XB.                                                                                                    |  |
| 12.4(9)XG   | This command was integrated into Cisco IOS Release 12.4(9)XG.                                                                                                    |  |
| 12.4(15)XQ  | This command was integrated into Cisco IOS Release 12.4(15)XQ.                                                                                                    |  |
| 12.4(22)YE  | This command was integrated into Cisco IOS Release 12.4(22)YE.                                                                                                    |  |
| 12.4(22)YE1 | This command was integrated into Cisco IOS Release 12.4(22)YE1.                                                                                                    |  |
| 12.4(22)YE2 | This command was integrated into Cisco IOS Release 12.4(22)YE2.                                                                                                    |  |

# **Usage Guidelines**

Use the **show gprs gtp ms** command to display information about the mobile stations that are currently active on the GGSN. You can display the MS information according to access point or IMSI. You can also display information for all MSs.

# Examples

The following example displays information for all MSs:

router# show gprs gtp ms all

IMSI SGSN MCCMNC MS ADDRESS APN

112233445565437 12345 10.3.0.1 gprsa.apn.com

223456788765437 67891 10.2.0.1 (Vi5) gprsb.apn.com

The following example displays information for all MSs on access point 1:

router# show gprs gtp ms access-point 1

IMSI SGSN MCCMNC MS ADDRESS APN

112233445565437 12345 10.3.0.1 gprsa.apn.com

The following example displays information for all MSs on IMSI 110406080002045:

router# show gprs gtp ms imsi 110406080002045

IMSI SGSN MCCMNC MS ADDRESS APN

110406080002045 12345 10.10.10.2 gprsc.apn.com

number of pdp:2
reference count:1

Table 17 describes the fields shown in the display.

#### Table 17 show gprs gtp ms Field Descriptions

| Field           | Description                                                                                                    |  |
|-----------------|----------------------------------------------------------------------------------------------------|--|
| IMSI            | International mobile subscriber identity for the MSs.                                                                                                    |  |
| MS ADDRESS      | The IP address for the MSs.                                                                                                    |  |
|                 | Note For PPP PDP contexts, this field will also display the virtual interface identifier. For PPP PDP with L2TP contexts, this field will also display the state of the PDP context. Possible states are Pending, Forwarded, or Terminating. |  |
| APN             | Access point name.                                                                                                    |  |
| number of pdp   | Number of PDP contexts on the MSs.                                                                                                    |  |
| reference count | Internal data structure field. It is used only for internal troubleshooting purposes.                                                                                                    |  |
| SGSN MCCMNC     | MCC/MNC of the SGSN.                                                                                                    |  |

| Command                      | Description                                                                                                    |
|------------------------------|----------------------------------------------------------------------------------------------------|
| show gprs gtp<br>pdp-context | Displays a list of the currently active PDP contexts (mobile sessions).                                                   |
| show gprs gtp status         | Displays information about the current status of the GTP on the GGSN (such as activated PDP contexts and QoS statistics). |

# show gprs gtp parameters

To display information about the current GPRS Tunneling Protocol (GTP) configuration on the gateway GPRS support node (GGSN), use the **show gprs gtp parameters** command in privileged EXEC mode.

## show gprs gtp parameters

| •          |        | _     |     |      |
|------------|--------|-------|-----|------|
| <b>~</b> 1 | /ntav  | Desci | rın | tınn |
| U          | /IILUA | DUSU  | up  | uvu  |

This command has no arguments or keywords.

Defaults

No default behavior or values.

**Command Modes** 

Privileged EXEC

# **Command History**

| Release    | Modification                                                                                                    |  |
|------------|----------------------------------------------------------------------------------------------------|--|
| 12.1(1)GA  | This command was introduced.                                                                                                |  |
| 12.1(5)T   | This command was integrated into Cisco IOS Release 12.1(5)T.                                                                |  |
| 12.2(4)MX  | This command was integrated into Cisco IOS Release 12.2(4)MX.                                                               |  |
|            | The following output fields were added to the display:                                                                      |  |
|            | Charging MCC Code                                                                                                    |  |
|            | • Charging MNC Code                                                                                                    |  |
|            | <ul> <li>Charging HPLMN Matching Criteria</li> </ul>                                                                        |  |
|            | GTP dynamic echo-timer minimum                                                                                              |  |
|            | GTP dynamic echo-timer smooth factor                                                                                        |  |
|            | The following output field was removed:                                                                                     |  |
|            | <ul> <li>GTP max hold time for old sgsn PDUs T3_tunnel</li> </ul>                                                           |  |
| 12.2(8)YD  | This command was integrated into Cisco IOS Release 12.2(8)YD and the following output field was removed from the display:   |  |
|            | GPRS HPLMN Matching Criteria                                                                                                |  |
| 12.2(8)YW  | This command was integrated into Cisco IOS Release 12.2(8)YW.                                                               |  |
| 12.3(2)XB  | This command was integrated into Cisco IOS Release 12.3(2)XB.                                                               |  |
| 12.3(8)XU  | This command was integrated into Cisco IOS Release 12.3(8)XU and the following output fields were removed from the display: |  |
|            | GPRS MCC Code                                                                                                    |  |
|            | GPRS MNC Code                                                                                                    |  |
| 12.3(11)YJ | This command was integrated into Cisco IOS Release 12.3(11)YJ.                                                              |  |
| 12.3(14)YQ | This command was integrated into Cisco IOS Release 12.3(14)YQ.                                                              |  |
| 12.3(14)YU | This command was integrated into Cisco IOS Release 12.3(14)YU.                                                              |  |
| 12.4(2)XB  | This command was integrated into Cisco IOS Release 12.4(2)XB.                                                               |  |

| Release     | Modification                                                    |
|-------------|-----------------------------------------------------------------|
| 12.4(9)XG   | This command was integrated into Cisco IOS Release 12.4(9)XG.   |
| 12.4(15)XQ  | This command was integrated into Cisco IOS Release 12.4(15)XQ.  |
| 12.4(22)YE  | This command was integrated into Cisco IOS Release 12.4(22)YE.  |
| 12.4(22)YE1 | This command was integrated into Cisco IOS Release 12.4(22)YE1. |
| 12.4(22)YE2 | This command was integrated into Cisco IOS Release 12.4(22)YE2. |

# **Usage Guidelines**

Use the **show gprs gtp parameters** command to display the current GTP parameters configured on the GGSN.

## **Examples**

The following is sample output of the show gprs gtp parameters command:

```
router# show gprs gtp parameters

GTP path echo interval = 60

GTP signal max wait time T3_response = 1

GTP max retry N3_request = 5

GTP dynamic echo-timer minimum = 5

GTP dynamic echo-timer smooth factor = 2

GTP buffer size for receiving N3_buffer = 8192

GTP max pdp context = 45000
```

Table 18 describes the fields shown in the display.

Table 18 show gprs gtp parameters Field Descriptions

| Field                                   | Description                                                                                                    |
|-----------------------------------------|----------------------------------------------------------------------------------------------------|
| GTP buffer size for receiving N3_buffer | Current size of the receive buffer (in bytes) that the GGSN uses to receive GTP signaling messages and packets sent through the tunneling protocol. |
|                                         | You can configure the N3 buffer using the <b>gprs gtp n3-buffer-size</b> command.                                                                   |
| GTP dynamic echo-timer minimum          | Current minimum time period (in seconds) used by the dynamic echo timer.                                                                            |
|                                         | You can configure the minimum value using the <b>gprs gtp echo-timer dynamic minimum</b> command.                                                   |
| GTP dynamic echo-timer smooth factor    | Current multiplier used by the GGSN to calculate the T-dynamic for the dynamic echo timer.                                                          |
|                                         | You can configure the smooth factor using the <b>gprs gtp echo-timer dynamic smooth-factor</b> command.                                             |
| GTP max pdp context                     | Current maximum number of PDP contexts (mobile sessions) that can be activated on the GGSN.                                                         |
|                                         | You can configure the maximum number of PDP context requests using the <b>gprs</b> maximum-pdp-context-allowed command.                             |

Table 18 show gprs gtp parameters Field Descriptions (continued)

| Field                                | Description                                                                                                    |
|--------------------------------------|----------------------------------------------------------------------------------------------------|
| GTP max retry N3_request             | Maximum number of times that the GGSN attempts to send a signaling request to an SGSN.                                     |
|                                      | You can configure the maximum number of signaling requests made by the GGSN using the <b>gprs gtp n3-requests</b> command. |
| GTP path echo interval               | Interval, in seconds, that the GGSN waits before sending an echo-request message to the SGSN.                              |
|                                      | You can configure the path echo interval using the <b>gprs gtp path-echo-interval</b> command.                             |
| GTP signal max wait time T3_response | Interval, in seconds, that the GGSN waits before responding to a signaling request message.                                |
|                                      | You can configure the maximum interval using the <b>gprs gtp t3-response</b> command.                                      |

| Command                  | Description                                                                                                    |
|--------------------------|----------------------------------------------------------------------------------------------------|
| show gprs gtp statistics | Displays the current GTP statistics for the GGSN (such as IE, GTP signaling, and GTP PDU statistics).                     |
| show gprs gtp status     | Displays information about the current status of the GTP on the GGSN (such as activated PDP contexts and QoS statistics). |

# show gprs gtp path

To display information about one or more GTP paths between the gateway GPRS support node (GGSN) and other GPRS/UMTS devices, use the **show gprs gtp path** command in privileged EXEC mode.

show gprs gtp path {remote-address ip-address [remote-port remote-port-num] | version gtp-version | all}

# **Syntax Description**

| remote-address ip-address | Displays GTP path information for a specified remote IP address. Optionally, displays GTP path information for a specified remote IP address and port number. |
|---------------------------|----------------------------------------------------------------------------------------------------|
| remote_port_num           | (Optional) Displays GTP path information for a specified remote IP address and port number.                                                                   |
| version gtp-version       | Displays the GTP paths by the GTP version (0 or 1).                                                                                                    |
| all                       | Displays information for all GTP paths.                                                                                                    |

## Defaults

No default behavior or values.

## **Command Modes**

Privileged EXEC

# **Command History**

| Release    | Modification                                                                                                    |
|------------|----------------------------------------------------------------------------------------------------|
| 12.1(1)GA  | This command was introduced.                                                                                                    |
| 12.1(5)T   | This command was integrated into Cisco IOS Release 12.1(5)T.                                                                                                    |
| 12.2(4)MX  | This command was integrated into Cisco IOS Release 12.2(4)MX, and the following field was added to the display:                                                  |
|            | Dynamic echo timer                                                                                                    |
| 12.2(8)YD  | This command was integrated into Cisco IOS Release 12.2(8)YD.                                                                                                    |
| 12.2(8)YW  | This command was integrated into Cisco IOS Release 12.2(8)YW.                                                                                                    |
|            | <ul> <li>The version keyword option and the option to display GTP path<br/>information for a remote IP address and remote port number were<br/>added.</li> </ul> |
|            | <ul> <li>The GTP version output field was added to the display.</li> </ul>                                                                                       |
| 12.3(2)XB  | This command was integrated into Cisco IOS Release 12.3(2)XB.                                                                                                    |
| 12.3(8)XU  | This command was integrated into Cisco IOS Release 12.3(8)XU.                                                                                                    |
| 12.3(11)YJ | This command was integrated into Cisco IOS Release 12.3(11)YJ.                                                                                                   |
| 12.3(14)YQ | This command was integrated into Cisco IOS Release 12.3(14)YQ.                                                                                                   |
| 12.3(14)YU | This command was integrated into Cisco IOS Release 12.3(14)YU.                                                                                                   |
| 12.4(2)XB  | This command was integrated into Cisco IOS Release 12.4(2)XB.                                                                                                    |
| 12.4(9)XG  | This command was integrated into Cisco IOS Release 12.4(9)XG.                                                                                                    |

| Release     | Modification                                                                                                    |
|-------------|----------------------------------------------------------------------------------------------------|
| 12.4(15)XQ  | This command was integrated into Cisco IOS Release 12.4(15)XQ, and the following field was added to the display: |
|             | • Path Echo                                                                                                    |
| 12.4(22)YE  | This command was integrated into Cisco IOS Release 12.4(22)YE and the VRF column was added to the display.       |
| 12.4(22)YE1 | This command was integrated into Cisco IOS Release 12.4(22)YE1.                                                  |
| 12.4(22)YE2 | This command was integrated into Cisco IOS Release 12.4(22)YE2.                                                  |

# **Usage Guidelines**

Use the **show gprs gtp path** command to display information about one or more GTP paths from the GGSN.

## **Examples**

## Example 1

The following example shows the output for the GTP path to the remote device with an IP address of 10.49.85.100:

| router# show gprs | gtp path 10.49.85.100 |             |           |                  |
|-------------------|-----------------------|-------------|-----------|------------------|
| Local address     | Remote address        | GTP version | Path Echo | Dynamic echo VRF |
| 10.10.10.1(2123)  | 10.49.85.100(2123)    | 1           | Disabled  | 5                |
| 10.10.10.1(2152)  | 10.49.85.100(2152)    | 1           | Disabled  | 5                |

## Example 2

The following example shows the output for the GTP path to the remote device with an IP address of 10.49.85.100 and remote port number 2123:

| router# show gprs | gtp path 10.49.85.100 | 2123        |           |                  |
|-------------------|-----------------------|-------------|-----------|------------------|
| Local address     | Remote address        | GTP version | Path Echo | Dynamic echo VRF |
| 10.10.10.1(2123)  | 10.49.85.100(2123)    | 1           | Disabled  | 5                |

# Example 3

The following example shows the output for all paths on the GGSN that are using GTP version 1:

| router# show gprs | gtp path version 1 |             |           |                  |
|-------------------|--------------------|-------------|-----------|------------------|
| Local address     | Remote address     | GTP version | Path Echo | Dynamic echo VRF |
| 10.10.10.1(3386)  | 10.49.85.100(3386) | 1           | Disabled  | 5                |
| 10.10.10.1(3386)  | 10.7.7.7(3386)     | 1           | Disabled  | 2                |

# Example 4

The following example shows the output for all GTP paths on the GGSN:

| router# <b>show gprs</b> of Total number of pat |                    |             |           |                  |
|-------------------------------------------------|--------------------|-------------|-----------|------------------|
| Local address                                   | Remote address     | GTP version | Path Echo | Dynamic echo VRF |
| 10.10.10.1(3386)                                | 10.49.85.100(3386) | 1           | Disabled  | Disabled         |
| 10.10.10.1(3386)                                | 10.1.1.1(3386)     | 0           | Disabled  | 2                |
| 10.10.10.1(3386)                                | 10.7.7.7(3386)     | 1           | Disabled  | 5                |

Table 19 describes the fields shown in the display.

Table 19 show gprs gtp path Field Descriptions

| Field                | Description                                                                                                    |
|----------------------|----------------------------------------------------------------------------------------------------|
| Dynamic echo timer   | Current setting (in seconds) for the dynamic echo timer. "Disabled" appears when the dynamic echo timer is not in use. |
| GTP version          | Version of the GTP protocol (version 0 or 1) supported by the path.                                                    |
| VRF                  | Whether a VRF is configured on the path to segregate GRX traffic.                                                      |
| Local address        | IP address and port number for the local end of the GTP path.                                                          |
| Path Echo            | Whether echo requests have been disabled on this path.                                                                 |
| Remote address       | IP address and port number for the remote end of the GTP path, such as the address of the SGSN.                        |
| Total number of path | Total number of GTP paths currently established.                                                                       |

# show gprs gtp path statistics history

To display statistics (such as the local address and remote port of the path, the GTP version, and the time that the path was deleted) for GTP path entries stored in history, use the **show gprs gtp path statistics history** command in privileged EXEC mode.

show gprs gtp path statistics history number

## **Syntax Description**

| _      |                                                         |  |
|--------|---------------------------------------------------------|--|
|        | Number of path entries for which to display statistics. |  |
| number | Number of pain entries for which to display statistics  |  |
| number | rumber of path entites for which to display statistics. |  |
|        |                                                         |  |

## **Command Modes**

Privileged EXEC

#### **Command History**

| Release     | Modification                                                                                                    |
|-------------|----------------------------------------------------------------------------------------------------|
| 12.4(9)XG   | This command was introduced.                                                                                        |
| 12.4(15)XQ  | This command was integrated into Cisco IOS Release $12.4(15)XQ$ and the following fields were added to the display: |
|             | <ul> <li>Total Update requests sent</li> </ul>                                                                      |
|             | <ul> <li>Total Update responses revd</li> </ul>                                                                     |
|             | <ul> <li>Number of times DT enabled</li> </ul>                                                                      |
| 12.4(22)YE  | This command was integrated into Cisco IOS Release 12.4(22)YE.                                                      |
| 12.4(22)YE1 | This command was integrated into Cisco IOS Release 12.4(22)YE1.                                                     |
| 12.4(22)YE2 | This command was integrated into Cisco IOS Release 12.4(22)YE2.                                                     |

## **Usage Guidelines**

Use the **show gprs gtp path statistics history** command to display statistics for the path entries stored in the path history table. The statistics includes information such as the local address, remote address, GTP version of the path, and the time at which the path was deleted.

The first group of statistics in the list are those of the most recently-deleted path.

The maximum number of path entries stored in the history table is configured by using the **gprs gtp path history** global configuration command.

#### **Examples**

The following is sample output from the **show gprs gtp path statistics history** command:

## Router#show gprs gtp path statistics history

Path: IP address: 172.21.21.21, Remote port: 2152 Remote Entity: SGSN GPRS GTP Path Statistics:

| Unexpected Data Message      | 0 | Received PDU message           | 0 |
|------------------------------|---|--------------------------------|---|
| Total Data dropped           | 0 | Sent PDU message               | 0 |
| Received PDU bytes           | 0 | Number of short messages       | 0 |
| Sent PDU bytes               | 0 | Number of unknown message      | 0 |
| Unexpected signaling message | 0 | Roaming trusted PDPs           | 0 |
| Roaming non-trusted PDPs     | 0 | Non-roaming PDPs               | 0 |
| Source Violations            | 0 | Unsupported extension hdr recd | 0 |
| Path failures                | 0 | Path fail due to local delete  | 0 |
| Total packets dropped        | 0 | Signaling messages dropped     | 0 |

```
Signaling msg received
                                   2
                                              Signaling msg sent
                                                                                3
  Number of PDPs created
                                             Number of PDPs deleted
                                   0
                                                                                Ω
 Number of PPP PDPs created
                                  0
                                            Number of PPP PDPs deleted
                                                                                0
  Single PDP cleared
                                  0
                                            Creates received as update
  Local delete: version upgrade
                                 0
                                            Local delete due to no sosn
  Local delete: version fallback 0
                                            Create collide with delete
                                                                                0
                                  0
 Version changes
                                            Retransmit for create
                                                                                0
 Version changes
IPv6 PDP activation rejected
                                  0
                                            IPv6 PDPs created
                                                                                0
                                            IPv6 signaling msg rcvd
  IPv6 PDPs deleted
                                   0
  IPv6 signaling msg sent
                                  0
                                             IPv6 pdus received
                                                                                 0
                                             IPv6 bytes received
 IPv6 pdus sent
                                   0
                                                                                0
 IPv6 bytes sent
                                   Ω
                                            Total update requests sent
                                                                                0
 Total update responses rcvd
                                 0
                                            Number of times DT enabled
Path: IP address: 172.21.21.21, Remote port: 2123
GPRS GTP Path Statistics:
 Unexpected Data Message
                                   0
                                              Received PDU message
                                                                                 0
  Total Data dropped
                                   0
                                              Sent PDU message
                                                                                 0
  Received PDU bytes
                                   0
                                              Number of short messages
                                                                                 0
  Sent PDU bytes
                                   0
                                              Number of unknown message
                                                                                0
 Unexpected signaling message 0
Roaming non-trusted PDPs 0
                                             Roaming trusted PDPs
                                                                                0
                                            Non-roaming PDPs
  Source Violations
                                  0
                                            Unsupported extension hdr recd
  Path failures
                                 0
                                            Path fail due to local delete
  Total packets dropped
                                 0
                                            Signaling messages dropped
                                                                                Λ
                                 6
                                            Signaling msg sent
  Signaling msg received
                                                                                12
 Number of PDPs created 0
Number of PPP PDPs created 0
Single PDP cleared 0
Local delete: version upgrade 0
Local delete: version fallback 0
                                            Number of PDPs deleted
                                                                                0
                                             Number of PPP PDPs deleted
                                                                                0
                                             Creates received as update
                                                                                0
                                            Local delete due to no sgsn
                                                                                Ω
                                           Create collide with delete
                                                                                Ω
 Version changes
                                  0
                                            Retransmit for create
                                                                                3
 IPv6 PDP activation rejected 0
                                            IPv6 PDPs created
                                  0
 IPv6 PDPs deleted
                                            IPv6 signaling msg rcvd
                                                                                Ω
                                  0
 IPv6 signaling msg sent
                                            IPv6 pdus received
                                                                                Ω
                                   0
  IPv6 pdus sent
                                             IPv6 bytes received
                                                                                0
  IPv6 bytes sent
                                   Ω
                                             Total update requests sent
                                                Number of times DT enabled
  Total update responses rcvd
                                                                                     0
Path: IP address: 172.10.1.1, Remote port: 2152
GPRS GTP Path Statistics:
  Unexpected Data Message
                                              Received PDU message
  Total Data dropped
                                   0
                                              Sent PDU message
 Received PDU bytes
                                   0
                                              Number of short messages
                                                                                 Λ
  Sent PDU bytes
                                   0
                                             Number of unknown message
                                                                                0
 Unexpected signaling message
Roaming non-trusted PDPs
                                  0
                                              Roaming trusted PDPs
                                   0
                                              Non-roaming PDPs
  Source Violations
                                   0
                                              Unsupported extension hdr recd
                                             Path fail due to local delete
 Path failures
                                  0
                                                                                0
                                             Signaling messages dropped
  Total packets dropped
                                  0
                                                                                0
  Signaling msg received
                                 1
                                            Signaling msg sent
  Number of PDPs created
                                 1
                                            Number of PDPs deleted
 Number of PPP PDPs created
                                 0
                                            Number of PPP PDPs deleted
                                  0
 Single PDP cleared
                                             Creates received as update
                                                                                0
                                 0
                                             Local delete due to no sgsn
 Local delete: version upgrade
                                                                                0
                                             Create collide with delete
 Local delete: version fallback
                                   0
  Version changes
                                   0
                                             Retransmit for create
  IPv6 PDP activation rejected
                                  0
                                             IPv6 PDPs created
                                                                                0
  IPv6 PDPs deleted
                                  0
                                             IPv6 signaling msg rcvd
                                                                                Ω
 IPv6 signaling msg sent
                                  0
                                            IPv6 pdus received
  IPv6 pdus sent
                                  0
                                             IPv6 bytes received
                                  0
                                             Total update requests sent
  IPv6 bytes sent
  Total update responses rcvd
                                  0
                                             Number of times DT enabled
```

| Path: IP address: 172.10.1.1, Remote | port: 2123 |                                |   |
|--------------------------------------|------------|--------------------------------|---|
| GPRS GTP Path Statistics:            |            |                                |   |
| Unexpected Data Message              | 0          | Received PDU message           | 0 |
| Total Data dropped                   | 0          | Sent PDU message               | 0 |
| Received PDU bytes                   | 0          | Number of short messages       | 0 |
| Sent PDU bytes                       | 0          | Number of unknown message      | 0 |
| Unexpected signaling message         | 0          | Roaming trusted PDPs           | 0 |
| Roaming non-trusted PDPs             | 0          | Non-roaming PDPs               | 0 |
| Source Violations                    | 0          | Unsupported extension hdr recd | 0 |
| Path failures                        | 0          | Path fail due to local delete  | 0 |
| Total packets dropped                | 0          | Signaling messages dropped     | 0 |
| Signaling msg received               | 0          | Signaling msg sent             | 0 |
| Number of PDPs created               | 0          | Number of PDPs deleted         | 0 |
| Number of PPP PDPs created           | 0          | Number of PPP PDPs deleted     | 0 |
| Single PDP cleared                   | 0          | Creates received as update     | 0 |
| Local delete: version upgrade        | 0          | Local delete due to no sgsn    | 0 |
| Local delete: version fallback       | 0          | Create collide with delete     | 0 |
| Version changes                      | 0          | Retransmit for create          | 0 |
| IPv6 PDP activation rejected         | 0          | IPv6 PDPs created              | 0 |
| IPv6 PDPs deleted                    | 0          | IPv6 signaling msg rcvd        | 0 |
| IPv6 signaling msg sent              | 0          | IPv6 pdus received             | 0 |
| IPv6 pdus sent                       | 0          | IPv6 bytes received            | 0 |
| IPv6 bytes sent                      | 0          | Total update requests sent     | 0 |
| Total update responses rcvd          | 0          | Number of times DT enabled     | 0 |

Router#

Table 20 describes the fields shown in the display.

Table 20 show gprs gtp path statistics history Command Field Descriptions

| Field                          | Description                                                                            |
|--------------------------------|----------------------------------------------------------------------------------------|
| Creates collide with delete    | Number of create PDP context requests that collided with a delete PDP context request. |
| Creates received as update     | Number of create PDP context requests received as an update PDP context request.       |
| IPv6 bytes received            | Number of IPv6 bytes received.                                                         |
| IPv6 bytes sent                | Number of IPv6 bytes sent.                                                             |
| IPv6 PDP activation rejected   | Number of activate IPv6 PDP context request rejected.                                  |
| IPv6 PDPs created              | Number of IPv6 PDP contexts created.                                                   |
| IPv6 PDPs deleted              | Number of IPv6 PDP contexts deleted.                                                   |
| IPv6 pdus received             | Number of IPv6 PDUs received.                                                          |
| IPv6 pdus sent                 | Number of IPv6 PDUs sent.                                                              |
| IPv6 signaling msg<br>rcvd     | Number of IPv6 signaling messages received.                                            |
| IPv6 signaling msg sent        | Number of IPv6 signaling messages sent.                                                |
| Local delete due to no sgsn    | Number of PDPs deleted locally because of no SGSN.                                     |
| Local delete: version fallback | Number of PDPs deleted because of a version fallback.                                  |

Table 20 show gprs gtp path statistics history Command Field Descriptions (continued)

| Local delete: version upgrade | Number of PDPs deleted because of a version upgrade.              |
|-------------------------------|-------------------------------------------------------------------|
| Non-roaming PDPs              | Number of non-roaming PDPs.                                       |
| Number of PDPs created        | Number of IPv4 PDP contexts created.                              |
| Number of PDPs<br>deleted     | Number of IPv4 PDP contexts deleted.                              |
| Number of PPP<br>PDPs created | Number of PPP PDP contexts created.                               |
| Number of PPP<br>PDPs deleted | Number of PPP PDP contexts deleted.                               |
| Number of short<br>messages   | Number of GTP messages received which are too short.              |
| Number of times DT enabled    | Number of times direct tunnel was enabled for a PDP context.      |
| Number of unknown messages    | Number of unknown GTP messages received.                          |
| Path failures                 | Number of path failures.                                          |
| Path fail due to local delete | Number of path failure due to a local delete PDP context request. |
| Received PDU bytes            | Number of IPv4 PDU bytes transmitted.                             |
| Received PDU message          | Number of IPv4 PDU messages received.                             |
| Retransmit for create         | Number of retransmitted create PDP context requests received.     |
| Roaming non-trusted PDPs      | Number of roaming PDPs not in a trusted PLMN.                     |
| Roaming trusted PDPs          | Number of roaming PDPs in a trusted PLMN.                         |
| Sent PDU bytes                | Number of IPv4 PDU bytes transmitted.                             |
| Sent PDU message              | Number of IPv4 PDU messages transmitted.                          |
| Signaling messages dropped    | Number of GTP signaling messages dropped.                         |
| Signaling msg received        | Number of signaling messages received.                            |
| Signaling msg sent            | Number of signaling messages sent.                                |
| Single PDP cleared            | Number of hanging single PDP contexts cleared on the GGSN.        |
| Source Violations             | Number of PDPs terminated due to an access violation.             |
| Total Data dropped            | Total data dropped.                                               |
| Total Update requests sent    | Total number of GGSN-initiated Update PDP Context Requests sent.  |

# Table 20 show gprs gtp path statistics history Command Field Descriptions (continued)

| Total Update responses revd    | Total number responses to GGSN-initiated Update PDP Context Requests.                                                  |
|--------------------------------|----------------------------------------------------------------------------------------------------|
| Total packets<br>dropped       | Total number of packets dropped.                                                                                       |
| Unexpected Data<br>Message     | Number of GTP PDUs received for nonexistent PDP contexts.                                                              |
| Unexpected signaling message   | Number of unexpected GTP signaling messages received.                                                                  |
| Unsupported extension hdr recd | Number of create PDP context requests received with unsupported extension headers when GGSN comprehension is required. |
| Version changes                | Number of GTP version changes that have occurred on the SGSN path                                                      |

| Command                                      | Description                                                                                                   |
|----------------------------------------------|----------------------------------------------------------------------------------------------------|
| gprs gtp path history                        | Configures the maximum number of path entries for which the GGSN stores statistics after the path is deleted. |
| show gprs gtp path statistics remote-address | Displays the statistics for a specific GTP path.                                                              |

# show gprs gtp path statistics remote-address

To display statistics for a specific path, use the **show gprs gtp path statistics remote-address** command in privileged EXEC mode.

show gprs gtp path statistics remote-address ip-address [remote-port port-num]

## **Syntax Description**

| remote-address ip-address | IP address of the SGSN for which you want to view path details.          |
|---------------------------|--------------------------------------------------------------------------|
| remote-port port-num      | Port number on the SGSN of the entry for which you want to view details. |

#### **Command Modes**

## Privileged EXEC

#### **Command History**

| Release     | Modification                                                                                                    |
|-------------|----------------------------------------------------------------------------------------------------|
| 12.4(9)XG   | This command was introduced.                                                                                      |
| 12.4(9)XG2  | This command was integrated into Cisco IOS Release 12.4(9)XG2 and the following fields were added to the display: |
|             | • Local delete: no req to sgsn                                                                                    |
|             | • Local delete: no wait sgsn                                                                                      |
| 12.4(15)XQ  | This command was integrated into Cisco IOS Release 12.4(15)XQ and the following fields were added to the display: |
|             | <ul> <li>Number of time DT enabled</li> </ul>                                                                     |
|             | • Total Update requests sent                                                                                      |
|             | <ul> <li>Total Update responses rcvd</li> </ul>                                                                   |
| 12.4(22)YE  | This command was integrated into Cisco IOS Release 12.4(22)YE.                                                    |
| 12.4(22)YE1 | This command was integrated into Cisco IOS Release 12.4(22)YE1.                                                   |
| 12.4(22)YE2 | This command was integrated into Cisco IOS Release 12.4(22)YE2.                                                   |

# **Usage Guidelines**

Use the **show gprs gtp path statistics remote-address** command to display statistics for a specific GTP path. These details include the local address and remote address of the path, the GTP version used, and the time at which the path was deleted.

If a remote port is not specified, statistics for all entries of the path are displayed.

If the path specified does not currently exist, the statistics stored in the path history table will be searched and displayed if the entry exists in history.

## **Examples**

The following is sample output from the **show gprs gtp path statistics remote-address** command:

router#show gprs gtp path statistics remote-address 172.10.10.10

Path: IP address: 172.10.10.10, Remote port: 2123

GPRS GTP Path Statistics:

| Unexpected Data Message                                                                                                    | _                                                                                                    |                                                                                                    | _                                                                            |
|----------------------------------------------------------------------------------------------------|----------------------------------------------------------------------------------------------------|----------------------------------------------------------------------------------------------------|------------------------------------------------------------------------------|
| _                                                                                                    | 0                                                                                                    | Received PDU message                                                                                                    | 0                                                                            |
| Total Data dropped                                                                                                    | 0                                                                                                    | Sent PDU message                                                                                                    | 0                                                                            |
| Received PDU bytes                                                                                                    | 0                                                                                                    | Number of short messages                                                                                                    | 0                                                                            |
| Sent PDU bytes                                                                                                    | 0                                                                                                    | Number of unknown message                                                                                                    | 0                                                                            |
| Unexpected signaling message                                                                                                    |                                                                                                    | Roaming trusted PDPs                                                                                                    | 0                                                                            |
| Roaming non-trusted PDPs                                                                                                    | 0                                                                                                    | Non-roaming PDPs                                                                                                    | 0                                                                            |
| Source Violations                                                                                                    | 0                                                                                                    | Unsupported extension hdr recd                                                                                                    | 0                                                                            |
| Path failures                                                                                                    | 0                                                                                                    | Path fail due to local delete                                                                                                    | 0                                                                            |
| Total packets dropped                                                                                                    | 0                                                                                                    | Signaling messages dropped                                                                                                    | 0                                                                            |
| Signaling msg received                                                                                                    | 2650                                                                                                    | 4 Signaling msg sent                                                                                                    | 26504                                                                        |
| Number of PDPs created                                                                                                    | 2650                                                                                                    | 14 Number of PDPs deleted                                                                                                    | 35                                                                           |
| Number of PPP PDPs created                                                                                                    | 0                                                                                                    | Number of PPP PDPs deleted                                                                                                    | 0                                                                            |
| Number of times DT enabled                                                                                                    | 0                                                                                                    | Single PDP cleared 0                                                                                                    |                                                                              |
| Creates received as update                                                                                                    | 0                                                                                                    | Local delete: version upgrade                                                                                                    | 0                                                                            |
| Local delete due to no sgsn                                                                                                    | 0                                                                                                    | Local delete: version fallback                                                                                                    | 0                                                                            |
| Create collide with delete                                                                                                    | 0                                                                                                    | Local delete: no wait sgsn                                                                                                    | 0                                                                            |
| Local delete: no req to sgsn                                                                                                    | 0                                                                                                    | Version changes                                                                                                    | 0                                                                            |
| Retransmit for create                                                                                                    | 0                                                                                                    | IPv6 PDP activation rejected                                                                                                    | 0                                                                            |
| IPv6 PDPs created                                                                                                    | 0                                                                                                    | IPv6 PDPs deleted                                                                                                    | 0                                                                            |
| IPv6 signaling msg rcvd                                                                                                    | 0                                                                                                    | IPv6 signaling msg sent                                                                                                    | 0                                                                            |
| IPv6 pdus received                                                                                                    | 0                                                                                                    | IPv6 pdus sent                                                                                                    | 0                                                                            |
| IPv6 bytes received                                                                                                    | 0                                                                                                    | IPv6 bytes sent                                                                                                    | 0                                                                            |
| Total Update requests sent                                                                                                    | 2                                                                                                    | Total Update responses rcvd                                                                                                    | 1                                                                            |
| Path: IP address: 10.102.5.92,<br>GPRS GTP Path Statistics:                                                                                                    |                                                                                                    |                                                                                                    |                                                                              |
| Unexpected Data Message                                                                                                    | 0                                                                                                    | Received PDU message                                                                                                    | 0                                                                            |
| Total Data dropped                                                                                                    | 0                                                                                                    |                                                                                                    |                                                                              |
| _ , , ,, , .                                                                                                    | -                                                                                                    | Sent PDU message                                                                                                    | 0                                                                            |
| Received PDU bytes                                                                                                    | 0                                                                                                    | Number of short messages                                                                                                    | 0                                                                            |
| Sent PDU bytes                                                                                                    | 0                                                                                                    | Number of short messages<br>Number of unknown message                                                                                                    | 0                                                                            |
| Sent PDU bytes<br>Unexpected signaling message                                                                                                    | 0 0                                                                                                    | Number of short messages<br>Number of unknown message<br>Roaming trusted PDPs                                                                                                    | 0 0                                                                          |
| Sent PDU bytes<br>Unexpected signaling message<br>Roaming non-trusted PDPs                                                                                                    | 0<br>0<br>0<br>0                                                                                                    | Number of short messages<br>Number of unknown message<br>Roaming trusted PDPs<br>Non-roaming PDPs                                                                                                    | 0 0 0                                                                        |
| Sent PDU bytes Unexpected signaling message Roaming non-trusted PDPs Source Violations                                                                                                    | 0<br>0<br>0<br>0                                                                                                    | Number of short messages Number of unknown message Roaming trusted PDPs Non-roaming PDPs Unsupported extension hdr recd                                                                                                    | 0 0 0                                                                        |
| Sent PDU bytes Unexpected signaling message Roaming non-trusted PDPs Source Violations Path failures                                                                                                    | 0<br>0<br>0<br>0<br>0                                                                                                    | Number of short messages Number of unknown message Roaming trusted PDPs Non-roaming PDPs Unsupported extension hdr recd Path fail due to local delete                                                                                                    | 0 0 0 0 0 0                                                                  |
| Sent PDU bytes Unexpected signaling message Roaming non-trusted PDPs Source Violations Path failures Total packets dropped                                                                                                    | 0<br>0<br>0<br>0<br>0                                                                                                    | Number of short messages Number of unknown message Roaming trusted PDPs Non-roaming PDPs Unsupported extension hdr recd Path fail due to local delete Signaling messages dropped                                                                                                    | 0 0 0 0 0 0 0 0 0 0 0 0                                                      |
| Sent PDU bytes Unexpected signaling message Roaming non-trusted PDPs Source Violations Path failures Total packets dropped Signaling msg received                                                                                                    | 0<br>0<br>0<br>0<br>0<br>0<br>0                                                                                                   | Number of short messages Number of unknown message Roaming trusted PDPs Non-roaming PDPs Unsupported extension hdr recd Path fail due to local delete Signaling messages dropped Signaling msg sent                                                                                                    | 0<br>0<br>0<br>0<br>0<br>0<br>0<br>0<br>0                                    |
| Sent PDU bytes Unexpected signaling message Roaming non-trusted PDPs Source Violations Path failures Total packets dropped Signaling msg received Number of PDPs created                                                                                                    | 0<br>0<br>0<br>0<br>0<br>0<br>0<br>2650                                                                                           | Number of short messages Number of unknown message Roaming trusted PDPs Non-roaming PDPs Unsupported extension hdr recd Path fail due to local delete Signaling messages dropped Signaling msg sent Number of PDPs deleted                                                                                                    | 0<br>0<br>0<br>0<br>0<br>0<br>0<br>0<br>0<br>0<br>26504<br>35                |
| Sent PDU bytes Unexpected signaling message Roaming non-trusted PDPs Source Violations Path failures Total packets dropped Signaling msg received Number of PDPs created Number of PPP PDPs created                                                                                                    | 0<br>0<br>0<br>0<br>0<br>0<br>0<br>0<br>2650                                                                                      | Number of short messages Number of unknown message Roaming trusted PDPs Non-roaming PDPs Unsupported extension hdr recd Path fail due to local delete Signaling messages dropped Signaling msg sent Number of PDPs deleted Number of PPP PDPs deleted                                                                                                    | 0<br>0<br>0<br>0<br>0<br>0<br>0<br>0<br>0                                    |
| Sent PDU bytes Unexpected signaling message Roaming non-trusted PDPs Source Violations Path failures Total packets dropped Signaling msg received Number of PDPs created Number of PPP PDPs created Number of times DT enabled                                                                                                    | 0<br>0<br>0<br>0<br>0<br>0<br>0<br>0<br>2650<br>2650                                                                              | Number of short messages Number of unknown message Roaming trusted PDPs Non-roaming PDPs Unsupported extension hdr recd Path fail due to local delete Signaling messages dropped Signaling msg sent Number of PDPs deleted Number of PPP PDPs deleted Single PDP cleared  0                                                                                                    | 0<br>0<br>0<br>0<br>0<br>0<br>0<br>0<br>0<br>26504<br>35                     |
| Sent PDU bytes Unexpected signaling message Roaming non-trusted PDPs Source Violations Path failures Total packets dropped Signaling msg received Number of PDPs created Number of PPP PDPs created Number of times DT enabled Creates received as update                                                                                                    | 0<br>0<br>0<br>0<br>0<br>0<br>0<br>2650<br>2650                                                                                   | Number of short messages Number of unknown message Roaming trusted PDPs Non-roaming PDPs Unsupported extension hdr recd Path fail due to local delete Signaling messages dropped Signaling msg sent Number of PDPs deleted Number of PPP PDPs deleted Single PDP cleared  0 Local delete: version upgrade                                                                                                    | 0<br>0<br>0<br>0<br>0<br>0<br>0<br>0<br>0<br>26504<br>35                     |
| Sent PDU bytes Unexpected signaling message Roaming non-trusted PDPs Source Violations Path failures Total packets dropped Signaling msg received Number of PDPs created Number of PPP PDPs created Number of times DT enabled Creates received as update Local delete due to no sgsn                                                                                                    | 0<br>0<br>0<br>0<br>0<br>0<br>0<br>0<br>2650<br>2650<br>0                                                                         | Number of short messages Number of unknown message Roaming trusted PDPs Non-roaming PDPs Unsupported extension hdr recd Path fail due to local delete Signaling messages dropped Signaling msg sent Number of PDPs deleted Number of PPP PDPs deleted Single PDP cleared  Local delete: version upgrade Local delete: version fallback                                                                                                    | 0<br>0<br>0<br>0<br>0<br>0<br>0<br>0<br>0<br>26504<br>35<br>0                |
| Sent PDU bytes Unexpected signaling message Roaming non-trusted PDPs Source Violations Path failures Total packets dropped Signaling msg received Number of PDPs created Number of PPP PDPs created Number of times DT enabled Creates received as update Local delete due to no sgsn Create collide with delete                                                                                                    | 0<br>0<br>0<br>0<br>0<br>0<br>0<br>0<br>2650<br>2650<br>0                                                                         | Number of short messages Number of unknown message Roaming trusted PDPs Non-roaming PDPs Unsupported extension hdr recd Path fail due to local delete Signaling messages dropped Signaling msg sent Number of PDPs deleted Number of PPP PDPs deleted Single PDP cleared  Local delete: version upgrade Local delete: version fallback Local delete: no wait sgsn                                                                                                    | 0<br>0<br>0<br>0<br>0<br>0<br>0<br>0<br>26504<br>35<br>0                     |
| Sent PDU bytes Unexpected signaling message Roaming non-trusted PDPs Source Violations Path failures Total packets dropped Signaling msg received Number of PDPs created Number of PPP PDPs created Number of times DT enabled Creates received as update Local delete due to no sgsn Create collide with delete Local delete: no req to sgsn                                                                                                    | 0<br>0<br>0<br>0<br>0<br>0<br>0<br>0<br>2650<br>0<br>0                                                                            | Number of short messages Number of unknown message Roaming trusted PDPs Non-roaming PDPs Unsupported extension hdr recd Path fail due to local delete Signaling messages dropped Signaling msg sent Number of PDPs deleted Number of PPP PDPs deleted Single PDP cleared O Local delete: version upgrade Local delete: version fallback Local delete: no wait sgsn Version changes                                                                                                    | 0<br>0<br>0<br>0<br>0<br>0<br>0<br>0<br>26504<br>35<br>0                     |
| Sent PDU bytes Unexpected signaling message Roaming non-trusted PDPs Source Violations Path failures Total packets dropped Signaling msg received Number of PDPs created Number of PPP PDPs created Number of times DT enabled Creates received as update Local delete due to no sgsn Create collide with delete Local delete: no req to sgsn Retransmit for create                                                                                  | 0<br>0<br>0<br>0<br>0<br>0<br>0<br>2650<br>0<br>0<br>0                                                                            | Number of short messages Number of unknown message Roaming trusted PDPs Non-roaming PDPs Unsupported extension hdr recd Path fail due to local delete Signaling messages dropped Signaling msg sent Number of PDPs deleted Number of PPP PDPs deleted Single PDP cleared O Local delete: version upgrade Local delete: version fallback Local delete: no wait sgsn Version changes IPv6 PDP activation rejected                                                                          | 0<br>0<br>0<br>0<br>0<br>0<br>0<br>0<br>26504<br>35<br>0                     |
| Sent PDU bytes Unexpected signaling message Roaming non-trusted PDPs Source Violations Path failures Total packets dropped Signaling msg received Number of PDPs created Number of PPP PDPs created Number of times DT enabled Creates received as update Local delete due to no sgsn Create collide with delete Local delete: no req to sgsn Retransmit for create IPv6 PDPs created                                                                | 0<br>0<br>0<br>0<br>0<br>0<br>0<br>2650<br>0<br>0<br>0                                                                            | Number of short messages Number of unknown message Roaming trusted PDPs Non-roaming PDPs Unsupported extension hdr recd Path fail due to local delete Signaling messages dropped Signaling msg sent Number of PDPs deleted Number of PPP PDPs deleted Single PDP cleared O Local delete: version upgrade Local delete: version fallback Local delete: no wait sgsn Version changes IPv6 PDP activation rejected IPv6 PDPs deleted                                                        | 0<br>0<br>0<br>0<br>0<br>0<br>0<br>0<br>26504<br>35<br>0                     |
| Sent PDU bytes Unexpected signaling message Roaming non-trusted PDPs Source Violations Path failures Total packets dropped Signaling msg received Number of PDPs created Number of PPP PDPs created Number of times DT enabled Creates received as update Local delete due to no sgsn Create collide with delete Local delete: no req to sgsn Retransmit for create IPv6 PDPs created IPv6 signaling msg rcvd                                        | 0<br>0<br>0<br>0<br>0<br>0<br>0<br>2650<br>0<br>0<br>0<br>0<br>0<br>0<br>0<br>0<br>0<br>0<br>0<br>0<br>0<br>0<br>0<br>0<br>0<br>0 | Number of short messages Number of unknown message Roaming trusted PDPs Non-roaming PDPs Unsupported extension hdr recd Path fail due to local delete Signaling messages dropped Signaling msg sent Number of PDPs deleted Number of PPP PDPs deleted Single PDP cleared O Local delete: version upgrade Local delete: version fallback Local delete: no wait sgsn Version changes IPv6 PDP activation rejected IPv6 PDPs deleted IPv6 signaling msg sent                                | 0<br>0<br>0<br>0<br>0<br>0<br>0<br>0<br>26504<br>35<br>0<br>0<br>0<br>0      |
| Sent PDU bytes Unexpected signaling message Roaming non-trusted PDPs Source Violations Path failures Total packets dropped Signaling msg received Number of PDPs created Number of PPP PDPs created Number of times DT enabled Creates received as update Local delete due to no sgsn Create collide with delete Local delete: no req to sgsn Retransmit for create IPv6 PDPs created IPv6 signaling msg rcvd IPv6 pdus received                     | 0<br>0<br>0<br>0<br>0<br>0<br>0<br>2650<br>0<br>0<br>0<br>0<br>0<br>0<br>0<br>0<br>0<br>0<br>0<br>0<br>0<br>0<br>0<br>0<br>0<br>0 | Number of short messages Number of unknown message Roaming trusted PDPs Non-roaming PDPs Unsupported extension hdr recd Path fail due to local delete Signaling messages dropped Signaling msg sent Number of PDPs deleted Number of PPP PDPs deleted Single PDP cleared O Local delete: version upgrade Local delete: version fallback Local delete: no wait sgsn Version changes IPv6 PDP activation rejected IPv6 signaling msg sent IPv6 pdus sent                                   | 0<br>0<br>0<br>0<br>0<br>0<br>0<br>0<br>26504<br>35<br>0<br>0<br>0<br>0      |
| Sent PDU bytes Unexpected signaling message Roaming non-trusted PDPs Source Violations Path failures Total packets dropped Signaling msg received Number of PDPs created Number of PPP PDPs created Number of times DT enabled Creates received as update Local delete due to no sgsn Create collide with delete Local delete: no req to sgsn Retransmit for create IPv6 PDPs created IPv6 signaling msg rcvd IPv6 pdus received IPv6 bytes received | 0<br>0<br>0<br>0<br>0<br>0<br>0<br>2650<br>0<br>0<br>0<br>0<br>0<br>0<br>0<br>0<br>0<br>0<br>0<br>0<br>0<br>0<br>0<br>0<br>0<br>0 | Number of short messages Number of unknown message Roaming trusted PDPs Non-roaming PDPs Unsupported extension hdr recd Path fail due to local delete Signaling messages dropped Signaling msg sent Number of PDPs deleted Number of PPP PDPs deleted Single PDP cleared O Local delete: version upgrade Local delete: version fallback Local delete: no wait sgsn Version changes IPv6 PDP activation rejected IPv6 PDPs deleted IPv6 signaling msg sent IPv6 pdus sent IPv6 bytes sent | 0<br>0<br>0<br>0<br>0<br>0<br>0<br>0<br>26504<br>35<br>0<br>0<br>0<br>0<br>0 |
| Sent PDU bytes Unexpected signaling message Roaming non-trusted PDPs Source Violations Path failures Total packets dropped Signaling msg received Number of PDPs created Number of PPP PDPs created Number of times DT enabled Creates received as update Local delete due to no sgsn Create collide with delete Local delete: no req to sgsn Retransmit for create IPv6 PDPs created IPv6 signaling msg rcvd IPv6 pdus received                     | 0<br>0<br>0<br>0<br>0<br>0<br>0<br>2650<br>0<br>0<br>0<br>0<br>0<br>0<br>0<br>0<br>0<br>0<br>0<br>0<br>0<br>0<br>0<br>0<br>0<br>0 | Number of short messages Number of unknown message Roaming trusted PDPs Non-roaming PDPs Unsupported extension hdr recd Path fail due to local delete Signaling messages dropped Signaling msg sent Number of PDPs deleted Number of PPP PDPs deleted Single PDP cleared O Local delete: version upgrade Local delete: version fallback Local delete: no wait sgsn Version changes IPv6 PDP activation rejected IPv6 signaling msg sent IPv6 pdus sent                                   | 0<br>0<br>0<br>0<br>0<br>0<br>0<br>0<br>26504<br>35<br>0<br>0<br>0<br>0      |

Table 21 describes the fields shown in the display.

Table 21 show gprs gtp path statistics remote-address Command Field Descriptions

| Field | Description                                                                            |
|-------|----------------------------------------------------------------------------------------|
|       | Number of create PDP context requests that collided with a delete PDP context request. |
| •     | Number of create PDP context requests received as an update PDP context request.       |

Table 21 show gprs gtp path statistics remote-address Command Field Descriptions

| IPv6 bytes received            | Number of IPv6 bytes received.                                                                                                    |
|--------------------------------|----------------------------------------------------------------------------------------------------|
| IPv6 bytes sent                | Number of IPv6 bytes sent.                                                                                                    |
| IPv6 PDP activation rejected   | Number of activate IPv6 PDP context request rejected.                                                                                                   |
| IPv6 PDPs created              | Number of IPv6 PDP contexts created.                                                                                                    |
| IPv6 PDPs deleted              | Number of IPv6 PDP contexts deleted.                                                                                                    |
| IPv6 pdus received             | Number of IPv6 PDUs received.                                                                                                    |
| IPv6 pdus sent                 | Number of IPv6 PDUs sent.                                                                                                    |
| IPv6 signaling msg rcvd        | Number of IPv6 signaling messages received.                                                                                                    |
| IPv6 signaling msg sent        | Number of IPv6 signaling messages sent.                                                                                                    |
| Local delete due to no sgsn    | Number of PDPs deleted locally because of no SGSN.                                                                                                    |
| Local delete: version fallback | Number of PDPs deleted because of a version fallback.                                                                                                   |
| Local delete: version upgrade  | Number of PDPs deleted because of a version upgrade.                                                                                                    |
| Local delete: no req to sgsn   | Number of PDPs deleted when the GGSN is configured to delete PDP contexts locally without sending a delete PDP context request to the SGSN.             |
| Local delete: no wait sgsn     | Number of PDPs deleted when the GGSN is configured to not wait for the SGSN response to its delete PDP context request before deleting the PDP context. |
| Non-roaming PDPs               | Number of non-roaming PDPs.                                                                                                    |
| Number of times DT enabled     | Number of direct tunnel PDP contexts created.                                                                                                    |
| Number of PDPs created         | Number of IPv4 PDP contexts created.                                                                                                    |
| Number of PDPs deleted         | Number of IPv4 PDP contexts deleted.                                                                                                    |
| Number of PPP PDPs created     | Number of PPP PDP contexts created.                                                                                                    |
| Number of PPP PDPs deleted     | Number of PPP PDP contexts deleted.                                                                                                    |
| Number of short messages       | Number of GTP messages received which are too short.                                                                                                    |
| Number of unknown messages     | Number of unknown GTP messages received.                                                                                                    |
| Path failures                  | Number of path failures.                                                                                                    |
| Path fail due to local delete  | Number of path failure due to a local delete PDP context request.                                                                                       |
| Received PDU bytes             | Number of IPv4 PDU bytes transmitted.                                                                                                    |
| Received PDU message           | Number of IPv4 PDU messages received.                                                                                                    |
| Retransmit for create          | Number of retransmitted create PDP context requests received.                                                                                           |
| Roaming non-trusted PDPs       | Number of roaming PDPs not in a trusted PLMN.                                                                                                    |
| Roaming trusted PDPs           | Number of roaming PDPs in a trusted PLMN.                                                                                                    |
| Sent PDU bytes                 | Number of IPv4 PDU bytes transmitted.                                                                                                    |
| Sent PDU message               | Number of IPv4 PDU messages transmitted.                                                                                                    |
| Signaling messages dropped     | Number of GTP signaling message dropped.                                                                                                    |
| Signaling msg received         | Number of signaling messages received.                                                                                                    |
| Signaling msg sent             | Number of signaling messages sent.                                                                                                    |

Table 21 show gprs gtp path statistics remote-address Command Field Descriptions

| Single PDP cleared             | Number of hanging single PDP contexts cleared on the GGSN.                                                             |
|--------------------------------|----------------------------------------------------------------------------------------------------|
| Source Violations              | Number of PDPs terminated due to a access violation.                                                                   |
| Total Data dropped             | Total data dropped.                                                                                                    |
| Total packets dropped          | Total number of packets dropped.                                                                                       |
| Total Update requests sent     | Total number of GGSN-initiated Update PDP Context Requests sent.                                                       |
| Total Update responses rcvd    | Total number responses to GGSN-initiated Update PDP Context Requests.                                                  |
| Unexpected Data Message        | Number of GTP PDUs received for nonexistent PDP contexts.                                                              |
| Unexpected signaling message   | Number of unexpected GTP signaling messages received.                                                                  |
| Unsupported extension hdr recd | Number of create PDP context requests received with unsupported extension headers when GGSN comprehension is required. |
| Version changes                | Number of GTP version changes that have occurred on the SGSN path.                                                     |

| Command                                  | Description                                                                                                   |
|------------------------------------------|----------------------------------------------------------------------------------------------------|
| gprs gtp path history                    | Configures the maximum number of path entries for which the GGSN stores statistics after the path is deleted. |
| show gprs gtp path statistics<br>history | Displays summary of the counters for past GTP path entries stored in history.                                 |

# show gprs gtp path

To display information for one or more GTP paths between a gateway GPRS support node (GGSN) and other GPRS/UMTS devices, use the **show gprs gtp path** command in privileged EXEC mode.

show gprs gtp path  $\{all \mid remote-address \mid p-address \mid remote-port \mid version \mid gtp-version\}$ 

# **Syntax Description**

| all                            | Displays information for all GTP paths.                                                                                                    |
|--------------------------------|----------------------------------------------------------------------------------------------------|
| remote-address ip-address      | Displays GTP path information for a specified remote IP address. Optionally, displays GTP path information for a specified remote IP address and port number. |
| remote-port<br>remote_port_num | (Optional) Displays GTP path information for a specified remote IP address and port number.                                                                   |
| version gtp-version            | Displays the of GTP paths by the GTP version (0 or 1).                                                                                                    |

Defaults

No default behavior or values.

## **Command Modes**

Privileged EXEC

# **Command History**

| Release     | Modification                                                    |
|-------------|-----------------------------------------------------------------|
| 12.3(8)XU   | This command was introduced.                                    |
| 12.3(11)YJ  | This command was integrated into Cisco IOS Release 12.3(11)YJ.  |
| 12.3(14)YQ  | This command was integrated into Cisco IOS Release 12.3(14)YQ.  |
| 12.3(14)YU  | This command was integrated into Cisco IOS Release 12.3(14)YU.  |
| 12.4(2)XB   | This command was integrated into Cisco IOS Release 12.4(2)XB.   |
| 12.4(9)XG   | This command was integrated into Cisco IOS Release 12.4(9)XG.   |
| 12.4(15)XQ  | This command was integrated into Cisco IOS Release 12.4(15)XQ.  |
| 12.4(22)YE  | This command was integrated into Cisco IOS Release 12.4(22)YE.  |
| 12.4(22)YE1 | This command was integrated into Cisco IOS Release 12.4(22)YE1. |
| 12.4(22)YE2 | This command was integrated into Cisco IOS Release 12.4(22)YE2. |

# **Usage Guidelines**

Use the **show gprs gtp path** command to display information for one or more GTP paths from the GGSN.

# **Examples**

## Example 1

The following example shows the output for all GTP paths on the GGSN:

```
GGSN# show gprs gtp path all
Total number of path:1
Local address
                        Remote address
                                                GTP version
                                                               Dynamic echo
timer
33.33.33.1(3386)
                        11.0.0.1(3386)
                                                               Disabled
  Collection interval - 5 min, Last collected at - 3 min back
    upstream data volume in octets:
                                      480
    downstream data volume in octets:
                                        0
   upstream packet count:
   downstream packet count:
  Collection interval - 10 min, Last collected at - 8 min back
    upstream data volume in octets:
                                      120
    downstream data volume in octets:
    upstream packet count:
                                        1
    downstream packet count:
                                        0
```

Table 22 describes the fields shown in the display.

Table 22 show gprs gtp path Field Descriptions

| Field                | Description                                                                                                    |
|----------------------|----------------------------------------------------------------------------------------------------|
| Total number of path | Total number of GTP paths currently established.                                                                       |
| Local address        | IP address and port number for the local end of the GTP path.                                                          |
| Remote address       | IP address and port number for the remote end of the GTP path, such as the address of the SGSN.                        |
| GTP version          | Version of the GTP protocol (version 0 or 1) supported by the path.                                                    |
| Dynamic echo timer   | Current setting (in seconds) for the dynamic echo timer. "Disabled" appears when the dynamic echo timer is not in use. |

# show gprs gtp path statistics history

To display statistics (such as the local address and remote port of the path, the GTP version, and the time that the path was deleted) for GTP path entries stored in history, use the **show gprs gtp path statistics history** command in privileged EXEC mode.

show gprs gtp path statistics history number

| _ | _     | _       |      |                                         |
|---|-------|---------|------|-----------------------------------------|
| S | ntax  | 11660   | ٦rii | ntını                                   |
| • | IIIUA | D 0 0 0 | ,,,, | ,,,,,,,,,,,,,,,,,,,,,,,,,,,,,,,,,,,,,,, |

| number | Number of path entries for which to display st | atistics. |
|--------|------------------------------------------------|-----------|

#### **Command Modes**

Privileged EXEC

#### **Command History**

| Release     | Modification                                                                                                    |  |
|-------------|----------------------------------------------------------------------------------------------------|--|
| 12.4(9)XG   | This command was introduced.                                                                                     |  |
| 12.4(15)XQ  | This command was integrated into Cisco IOS Release 12.4(15)XQand the following fields were added to the display: |  |
|             | <ul> <li>Total Update requests sent</li> </ul>                                                                   |  |
|             | <ul> <li>Total Update responses rcvd</li> </ul>                                                                  |  |
|             | <ul> <li>Number of times DT enabled</li> </ul>                                                                   |  |
| 12.4(22)YE  | This command was integrated into Cisco IOS Release 12.4(22)YE.                                                   |  |
| 12.4(22)YE1 | This command was integrated into Cisco IOS Release 12.4(22)YE1.                                                  |  |
| 12.4(22)YE2 | This command was integrated into Cisco IOS Release 12.4(22)YE2.                                                  |  |

## **Usage Guidelines**

Use the **show gprs gtp path statistics history** command to display statistics for the path entries stored in the path history table. The statistics includes information such as the local address, remote address, GTP version of the path, and the time at which the path was deleted.

The first group of statistics in the list are those of the most recently-deleted path.

The maximum number of path entries stored in the history table is configured by using the **gprs gtp path history** global configuration command.

#### **Examples**

The following is sample output from the **show gprs gtp path statistics history** command:

## ${\tt Router\#show~gprs~gtp~path~statistics~history}$

Path: IP address: 172.21.21, Remote port: 2152 GPRS GTP Path Statistics: Received PDU message Unexpected Data Message Total Data dropped Sent PDU message Received PDU bytes 0 Number of short messages Sent PDU bytes 0 Number of unknown message Ω Unexpected signaling message Roaming trusted PDPs Roaming non-trusted PDPs 0 Non-roaming PDPs 0 Source Violations Unsupported extension hdr recd

0

0

Path failures

Total packets dropped

0

0

0

0

0

0

Path fail due to local delete

Signaling messages dropped

| Signaling msg received              | 2             | Signaling msg sent             | 3  |   |
|-------------------------------------|---------------|--------------------------------|----|---|
| Number of PDPs created              | 0             | Number of PDPs deleted         | 0  |   |
| Number of PPP PDPs created          | 0             | Number of PPP PDPs deleted     | 0  |   |
| Single PDP cleared                  | 0             | Creates received as update     | 0  |   |
| Local delete: version upgrade       | 0             | Local delete due to no sgsn    | 0  |   |
| Local delete: version fallback      | 0             | Create collide with delete     | 0  |   |
| Version changes                     | 0             | Retransmit for create          | 0  |   |
| IPv6 PDP activation rejected        | 0             | IPv6 PDPs created              | 0  |   |
| IPv6 PDPs deleted                   | 0             | IPv6 signaling msg rcvd        | 0  |   |
| IPv6 signaling msg sent             | 0             | IPv6 pdus received             | 0  |   |
| IPv6 pdus sent                      | 0             | IPv6 bytes received            | 0  |   |
| IPv6 bytes sent                     | 0             | Total update requests sent     | 0  |   |
| Total update responses rcvd         | 0             | Number of times DT enabled     | 0  |   |
| Path: IP address: 172.21.21.21, Rem | note port. 21 | 23                             |    |   |
| GPRS GTP Path Statistics:           | loce porc. Zi | 23                             |    |   |
| Unexpected Data Message             | 0             | Received PDU message           | 0  |   |
| Total Data dropped                  | 0             | Sent PDU message               | 0  |   |
| Received PDU bytes                  | 0             | Number of short messages       | 0  |   |
| Sent PDU bytes                      | 0             |                                | 0  |   |
| -                                   | •             | Number of unknown message      | -  |   |
| Unexpected signaling message        | 0             | Roaming trusted PDPs           | 0  |   |
| Roaming non-trusted PDPs            | 0             | Non-roaming PDPs               | 0  |   |
| Source Violations                   | 0             | Unsupported extension hdr recd | 0  |   |
| Path failures                       | 0             | Path fail due to local delete  | 0  |   |
| Total packets dropped               | 0             | Signaling messages dropped     | 0  |   |
| Signaling msg received              | 6             | Signaling msg sent             | 12 |   |
| Number of PDPs created              | 0             | Number of PDPs deleted         | 0  |   |
| Number of PPP PDPs created          | 0             | Number of PPP PDPs deleted     | 0  |   |
| Single PDP cleared                  | 0             | Creates received as update     | 0  |   |
| Local delete: version upgrade       | 0             | Local delete due to no sgsn    | 0  |   |
| Local delete: version fallback      | 0             | Create collide with delete     | 0  |   |
| Version changes                     | 0             | Retransmit for create          | 3  |   |
| IPv6 PDP activation rejected        | 0             | IPv6 PDPs created              | 0  |   |
| IPv6 PDPs deleted                   | 0             | IPv6 signaling msg rcvd        | 0  |   |
| IPv6 signaling msg sent             | 0             | IPv6 pdus received             | 0  |   |
| IPv6 pdus sent                      | 0             | IPv6 bytes received            | 0  |   |
| IPv6 bytes sent                     | 0             | Total update requests sent     | 0  |   |
| Total update responses rcvd         | 0             | Number of times DT enabled     |    | 0 |
| Path: IP address: 172.10.1.1, Remot | e port: 2152  |                                |    |   |
| GPRS GTP Path Statistics:           |               |                                |    |   |
| Unexpected Data Message             | 0             | Received PDU message           | 0  |   |
| Total Data dropped                  | 0             | Sent PDU message               | 0  |   |
| Received PDU bytes                  | 0             | Number of short messages       | 0  |   |
| Sent PDU bytes                      | 0             | Number of unknown message      | 0  |   |
| Unexpected signaling message        | 0             | Roaming trusted PDPs           | 0  |   |
| Roaming non-trusted PDPs            | 0             | Non-roaming PDPs               | 0  |   |
| Source Violations                   | 0             | Unsupported extension hdr recd | 0  |   |
| Path failures                       | 0             | Path fail due to local delete  | 0  |   |
| Total packets dropped               | 0             | Signaling messages dropped     | 0  |   |
| Signaling msg received              | 1             | Signaling msg sent             | 2  |   |
|                                     | 1             | Number of PDPs deleted         | 1  |   |
| Number of PDPs created              |               |                                |    |   |
| Number of PPP PDPs created          | 0             | Number of PPP PDPs deleted     | 0  |   |
| Single PDP cleared                  | 0             | Creates received as update     | 0  |   |
| Local delete: version upgrade       | 0             | Local delete due to no sgsn    | 0  |   |
| Local delete: version fallback      | 0             | Create collide with delete     | 0  |   |
| Version changes                     | 0             | Retransmit for create          | 0  |   |
| IPv6 PDP activation rejected        | 0             | IPv6 PDPs created              | 0  |   |
| IPv6 PDPs deleted                   | 0             | IPv6 signaling msg rcvd        | 0  |   |
| IPv6 signaling msg sent             | 0             | IPv6 pdus received             | 0  |   |
| IPv6 pdus sent                      | 0             | IPv6 bytes received            | 0  |   |
| IPv6 bytes sent                     | 0             | Total update requests sent     | 0  |   |
| Total update responses rcvd         | 0             | Number of times DT enabled     | 0  |   |
|                                     |               |                                |    |   |

```
Path: IP address: 172.10.1.1, Remote port: 2123
GPRS GTP Path Statistics:
 Unexpected Data Message
                                             Received PDU message
                                                                               0
 Total Data dropped
                                             Sent PDU message
 Received PDU bytes
                                  0
                                             Number of short messages
 Sent PDU bytes
                                  0
                                             Number of unknown message
                                                                               0
                                  0
 Unexpected signaling message
                                             Roaming trusted PDPs
                                                                               0
 Roaming non-trusted PDPs
                                  0
                                             Non-roaming PDPs
                                                                               0
 Source Violations
                                  0
                                             Unsupported extension hdr recd
 Path failures
                                  0
                                             Path fail due to local delete
                                                                               0
 Total packets dropped
                                  0
                                             Signaling messages dropped
                                                                               0
 Signaling msg received
                                  0
                                             Signaling msg sent
                                                                               0
 Number of PDPs created
                                 0
                                             Number of PDPs deleted
 Number of PPP PDPs created
                                 0
                                             Number of PPP PDPs deleted
 Single PDP cleared
                                 0
                                            Creates received as update
                                 0
 Local delete: version upgrade
                                            Local delete due to no sgsn
                                                                               0
                                0
 Local delete: version fallback
                                            Create collide with delete
                                                                               0
 Version changes
                                  0
                                             Retransmit for create
                                                                               0
  IPv6 PDP activation rejected
                                  0
                                             IPv6 PDPs created
                                                                               0
 IPv6 PDPs deleted
                                  0
                                             IPv6 signaling msg rcvd
                                                                               0
 IPv6 signaling msg sent
                                  0
                                             IPv6 pdus received
                                                                               0
                                  0
 IPv6 pdus sent
                                            IPv6 bytes received
                                                                               0
 IPv6 bytes sent
                                  0
                                            Total update requests sent
  Total update responses rcvd
                                  0
                                             Number of times DT enabled
```

Router#

Table 20 describes the fields shown in the display.

Table 23 show gprs gtp path statistics history Command Field Descriptions

| Field                                                                                                    | Description                                                                      |  |  |
|----------------------------------------------------------------------------------------------------|----------------------------------------------------------------------------------|--|--|
| Creates collide with delete Number of create PDP context requests that collided with a delete PDP creates request. |                                                                                  |  |  |
| Creates received as update                                                                                         | Number of create PDP context requests received as an update PDP context request. |  |  |
| IPv6 bytes received                                                                                                | Number of IPv6 bytes received.                                                   |  |  |
| IPv6 bytes sent                                                                                                    | Number of IPv6 bytes sent.                                                       |  |  |
| IPv6 PDP activation rejected                                                                                       | Number of activate IPv6 PDP context request rejected.                            |  |  |
| IPv6 PDPs created                                                                                                  | Number of IPv6 PDP contexts created.                                             |  |  |
| IPv6 PDPs deleted                                                                                                  | Number of IPv6 PDP contexts deleted.                                             |  |  |
| IPv6 pdus received                                                                                                 | Number of IPv6 PDUs received.                                                    |  |  |
| IPv6 pdus sent                                                                                                    | Number of IPv6 PDUs sent.                                                        |  |  |
| IPv6 signaling msg<br>rcvd                                                                                         | Number of IPv6 signaling messages received.                                      |  |  |
| IPv6 signaling msg sent                                                                                            | Number of IPv6 signaling messages sent.                                          |  |  |
| Local delete due to no sgsn                                                                                        | Number of PDPs deleted locally because of no SGSN.                               |  |  |
| Local delete: version fallback                                                                                     | Number of PDPs deleted because of a version fallback.                            |  |  |

Table 23 show gprs gtp path statistics history Command Field Descriptions (continued)

| Local delete: version upgrade | Number of PDPs deleted because of a version upgrade.              |
|-------------------------------|-------------------------------------------------------------------|
| Non-roaming PDPs              | Number of non-roaming PDPs.                                       |
| Number of PDPs created        | Number of IPv4 PDP contexts created.                              |
| Number of PDPs<br>deleted     | Number of IPv4 PDP contexts deleted.                              |
| Number of PPP<br>PDPs created | Number of PPP PDP contexts created.                               |
| Number of PPP<br>PDPs deleted | Number of PPP PDP contexts deleted.                               |
| Number of short<br>messages   | Number of GTP messages received which are too short.              |
| Number of times DT enabled    | Number of times direct tunnel was enabled for a PDP context.      |
| Number of unknown messages    | Number of unknown GTP messages received.                          |
| Path failures                 | Number of path failures.                                          |
| Path fail due to local delete | Number of path failure due to a local delete PDP context request. |
| Received PDU bytes            | Number of IPv4 PDU bytes transmitted.                             |
| Received PDU message          | Number of IPv4 PDU messages received.                             |
| Retransmit for create         | Number of retransmitted create PDP context requests received.     |
| Roaming non-trusted PDPs      | Number of roaming PDPs not in a trusted PLMN.                     |
| Roaming trusted PDPs          | Number of roaming PDPs in a trusted PLMN.                         |
| Sent PDU bytes                | Number of IPv4 PDU bytes transmitted.                             |
| Sent PDU message              | Number of IPv4 PDU messages transmitted.                          |
| Signaling messages dropped    | Number of GTP signaling messages dropped.                         |
| Signaling msg<br>received     | Number of signaling messages received.                            |
| Signaling msg sent            | Number of signaling messages sent.                                |
| Single PDP cleared            | Number of hanging single PDP contexts cleared on the GGSN.        |
| Source Violations             | Number of PDPs terminated due to an access violation.             |
| Total Data dropped            | Total data dropped.                                               |
| Total Update requests sent    | Total number of GGSN-initiated Update PDP Context Requests sent.  |

Table 23 show gprs gtp path statistics history Command Field Descriptions (continued)

| Total Update responses rcvd    | Total number responses to GGSN-initiated Update PDP Context Requests.                                                  |
|--------------------------------|----------------------------------------------------------------------------------------------------|
| Total packets<br>dropped       | Total number of packets dropped.                                                                                       |
| Unexpected Data<br>Message     | Number of GTP PDUs received for nonexistent PDP contexts.                                                              |
| Unexpected signaling message   | Number of unexpected GTP signaling messages received.                                                                  |
| Unsupported extension hdr recd | Number of create PDP context requests received with unsupported extension headers when GGSN comprehension is required. |
| Version changes                | Number of GTP version changes that have occurred on the SGSN path                                                      |

| Command                                         | Description                                                                                                   |
|-------------------------------------------------|----------------------------------------------------------------------------------------------------|
| gprs gtp path history                           | Configures the maximum number of path entries for which the GGSN stores statistics after the path is deleted. |
| show gprs gtp path statistics<br>remote-address | Displays the statistics for a specific GTP path.                                                              |

# show gprs gtp path statistics remote-address

To display statistics for a specific path, use the **show gprs gtp path statistics remote-address** command in privileged EXEC mode.

show gprs gtp path statistics remote-address ip-address [remote-port port-num]

# **Syntax Description**

| remote-address ip-address | IP address of the SGSN for which you want to view path details.          |
|---------------------------|--------------------------------------------------------------------------|
| remote-port port-num      | Port number on the SGSN of the entry for which you want to view details. |

#### **Command Modes**

Privileged EXEC

#### **Command History**

| Release     | Modification                                                                                                    |  |
|-------------|----------------------------------------------------------------------------------------------------|--|
| 12.4(9)XG   | This command was introduced.                                                                                      |  |
| 12.4(9)XG2  | This command was integrated into Cisco IOS Release 12.4(9)XG2 and the following fields were added to the display: |  |
|             | • Local delete: no req to sgsn                                                                                    |  |
|             | • Local delete: no wait sgsn                                                                                      |  |
| 12.4(15)XQ  | This command was integrated into Cisco IOS Release 12.4(15)XQ and the following fields were added to the display: |  |
|             | <ul> <li>Number of time DT enabled</li> </ul>                                                                     |  |
|             | <ul> <li>Total Update requests sent</li> </ul>                                                                    |  |
|             | <ul> <li>Total Update responses rcvd</li> </ul>                                                                   |  |
| 12.4(22)YE  | This command was integrated into Cisco IOS Release 12.4(22)YE.                                                    |  |
| 12.4(22)YE1 | This command was integrated into Cisco IOS Release 12.4(22)YE1.                                                   |  |
| 12.4(22)YE2 | This command was integrated into Cisco IOS Release 12.4(22)YE2.                                                   |  |

# **Usage Guidelines**

Use the **show gprs gtp path statistics remote-address** command to display statistics for a specific GTP path. These details include the local address and remote address of the path, the GTP version used, and the time at which the path was deleted.

If a remote port is not specified, statistics for all entries of the path are displayed.

If the path specified does not currently exist, the statistics stored in the path history table will be searched and displayed if the entry exists in history.

## **Examples**

The following is sample output from the **show gprs gtp path statistics remote-address** command:

router#show gprs gtp path statistics remote-address 172.10.10.10

Path: IP address: 172.10.10.10, Remote port: 2123

GPRS GTP Path Statistics:

| Harris ab A. Daba Managa                                 | 0        | Dana'ara A DDH was no na       | 0     |
|----------------------------------------------------------|----------|--------------------------------|-------|
| Unexpected Data Message                                  | 0        | Received PDU message           | 0     |
| Total Data dropped                                       | 0        | Sent PDU message               | 0     |
| Received PDU bytes                                       | 0        | Number of short messages       | 0     |
| Sent PDU bytes                                           | 0        | Number of unknown message      | 0     |
| Unexpected signaling message                             | 0        | Roaming trusted PDPs           | 0     |
| Roaming non-trusted PDPs                                 | 0        | Non-roaming PDPs               | 0     |
| Source Violations                                        | 0        | Unsupported extension hdr recd | 0     |
| Path failures                                            | 0        | Path fail due to local delete  | 0     |
| Total packets dropped                                    | 0        | Signaling messages dropped     | 0     |
| Signaling msg received                                   | 26504    | Signaling msg sent             | 26504 |
| Number of PDPs created                                   | 26504    | Number of PDPs deleted         | 35    |
| Number of PPP PDPs created                               | 0        | Number of PPP PDPs deleted     | 0     |
| Number of times DT enabled                               | 0        | Single PDP cleared 0           | _     |
| Creates received as update                               | 0        | Local delete: version upgrade  | 0     |
| Local delete due to no sgsn                              | 0        | Local delete: version fallback | 0     |
| Create collide with delete                               | 0        | Local delete: no wait sgsn     | 0     |
| Local delete: no req to sgsn                             |          | Version changes                | 0     |
| Retransmit for create                                    | 0        | IPv6 PDP activation rejected   | 0     |
| IPv6 PDPs created                                        | 0        | IPv6 PDPs deleted              | 0     |
| IPv6 signaling msg rcvd                                  | 0        | IPv6 signaling msg sent        | 0     |
| IPv6 pdus received                                       | 0        | IPv6 pdus sent                 | 0     |
| IPv6 bytes received                                      | 0        | IPv6 bytes sent                | 0     |
| Total Update requests sent                               | 2        | Total Update responses rcvd    | 1     |
| Path: IP address: 10.102.5.92, GPRS GTP Path Statistics: | Remote p | port: 2152                     |       |
| Unexpected Data Message                                  | 0        | Received PDU message           | 0     |
| Total Data dropped                                       | 0        | Sent PDU message               | 0     |
| Received PDU bytes                                       | 0        | Number of short messages       | 0     |
| Sent PDU bytes                                           | 0        | Number of unknown message      | 0     |
| Unexpected signaling message                             | 0        | Roaming trusted PDPs           | 0     |
| Roaming non-trusted PDPs                                 | 0        | Non-roaming PDPs               | 0     |
| Source Violations                                        | 0        | Unsupported extension hdr recd | 0     |
| Path failures                                            | 0        | Path fail due to local delete  | 0     |
| Total packets dropped                                    | 0        | Signaling messages dropped     | 0     |
| Signaling msg received                                   | 26504    | Signaling msg sent             | 26504 |
| Number of PDPs created                                   | 26504    | Number of PDPs deleted         | 35    |
| Number of PPP PDPs created                               | 0        | Number of PPP PDPs deleted     | 0     |
| Number of times DT enabled                               | 0        | Single PDP cleared 0           |       |
| Creates received as update                               | 0        | Local delete: version upgrade  | 0     |
| Local delete due to no sgsn                              | 0        | Local delete: version fallback | 0     |
| Create collide with delete                               | 0        | Local delete: no wait sgsn     | 0     |
| Local delete: no reg to sgsn                             | 0        | Version changes                | 0     |
| Retransmit for create                                    | 0        | IPv6 PDP activation rejected   | 0     |
| IPv6 PDPs created                                        | 0        | IPv6 PDPs deleted              | 0     |
| IPv6 signaling msg rcvd                                  | 0        | IPv6 signaling msg sent        | 0     |
| IPv6 pdus received                                       | 0        | IPv6 pdus sent                 | 0     |
| IPv6 bytes received                                      | 0        | IPv6 bytes sent                | 0     |
| Total Update requests sent                               | 2        | Total Update responses rcvd    | 1     |
| router#                                                  |          |                                |       |
|                                                          |          |                                |       |

Table 21 describes the fields shown in the display.

Table 24 show gprs gtp path statistics remote-address Command Field Descriptions

| Field                      | Description                                                                            |
|----------------------------|----------------------------------------------------------------------------------------|
|                            | Number of create PDP context requests that collided with a delete PDP context request. |
| Creates received as update | Number of create PDP context requests received as an update PDP context request.       |

Table 24 show gprs gtp path statistics remote-address Command Field Descriptions

| IPv6 bytes received            | Number of IPv6 bytes received.                                                                                                    |
|--------------------------------|----------------------------------------------------------------------------------------------------|
| IPv6 bytes sent                | Number of IPv6 bytes sent.                                                                                                    |
| IPv6 PDP activation rejected   | Number of activate IPv6 PDP context request rejected.                                                                                                 |
| IPv6 PDPs created              | Number of IPv6 PDP contexts created.                                                                                                    |
| IPv6 PDPs deleted              | Number of IPv6 PDP contexts deleted.                                                                                                    |
| IPv6 pdus received             | Number of IPv6 PDUs received.                                                                                                    |
| IPv6 pdus sent                 | Number of IPv6 PDUs sent.                                                                                                    |
| IPv6 signaling msg rcvd        | Number of IPv6 signaling messages received.                                                                                                    |
| IPv6 signaling msg sent        | Number of IPv6 signaling messages sent.                                                                                                    |
| Local delete due to no sgsn    | Number of PDPs deleted locally because of no SGSN.                                                                                                    |
| Local delete: version fallback | Number of PDPs deleted because of a version fallback.                                                                                                 |
| Local delete: version upgrade  | Number of PDPs deleted because of a version upgrade.                                                                                                  |
| Local delete: no req to sgsn   | Number of PDPs deleted when the GGSN is configured to delete PDP contexts locally without sending a delete PDP context request to the SGSN.           |
| Local delete: no wait sgsn     | Number of PDPs deleted when the GGSN is configured to not wait for a SGSN response to its delete PDP context request before deleting the PDP context. |
| Non-roaming PDPs               | Number of non-roaming PDPs.                                                                                                    |
| Number of times DT enabled     | Number of direct tunnel PDP contexts created.                                                                                                    |
| Number of PDPs created         | Number of IPv4 PDP contexts created.                                                                                                    |
| Number of PDPs deleted         | Number of IPv4 PDP contexts deleted.                                                                                                    |
| Number of PPP PDPs created     | Number of PPP PDP contexts created.                                                                                                    |
| Number of PPP PDPs deleted     | Number of PPP PDP contexts deleted.                                                                                                    |
| Number of short messages       | Number of GTP messages received which are too short.                                                                                                  |
| Number of unknown messages     | Number of unknown GTP messages received.                                                                                                    |
| Path failures                  | Number of path failures.                                                                                                    |
| Path fail due to local delete  | Number of path failure due to a local delete PDP context request.                                                                                     |
| Received PDU bytes             | Number of IPv4 PDU bytes transmitted.                                                                                                    |
| Received PDU message           | Number of IPv4 PDU messages received.                                                                                                    |
| Retransmit for create          | Number of retransmitted create PDP context requests received.                                                                                         |
| Roaming non-trusted PDPs       | Number of roaming PDPs not in a trusted PLMN.                                                                                                    |
| Roaming trusted PDPs           | Number of roaming PDPs in a trusted PLMN.                                                                                                    |
| Sent PDU bytes                 | Number of IPv4 PDU bytes transmitted.                                                                                                    |
| Sent PDU message               | Number of IPv4 PDU messages transmitted.                                                                                                    |
| Signaling messages dropped     | Number of GTP signaling message dropped.                                                                                                    |
| Signaling msg received         | Number of signaling messages received.                                                                                                    |
| Signaling msg sent             | Number of signaling messages sent.                                                                                                    |

Table 24 show gprs gtp path statistics remote-address Command Field Descriptions

| Single PDP cleared             | Number of hanging single PDP contexts cleared on the GGSN.                                                             |
|--------------------------------|----------------------------------------------------------------------------------------------------|
| Source Violations              | Number of PDPs terminated due to a access violation.                                                                   |
| Total Data dropped             | Total data dropped.                                                                                                    |
| Total packets dropped          | Total number of packets dropped.                                                                                       |
| Total Update requests sent     | Total number of GGSN-initiated Update PDP Context Requests sent.                                                       |
| Total Update responses rcvd    | Total number responses to GGSN-initiated Update PDP Context Requests.                                                  |
| Unexpected Data Message        | Number of GTP PDUs received for nonexistent PDP contexts.                                                              |
| Unexpected signaling message   | Number of unexpected GTP signaling messages received.                                                                  |
| Unsupported extension hdr recd | Number of create PDP context requests received with unsupported extension headers when GGSN comprehension is required. |
| Version changes                | Number of GTP version changes that have occurred on the SGSN path.                                                     |

| Command                                  | Description                                                                                                   |
|------------------------------------------|----------------------------------------------------------------------------------------------------|
| gprs gtp path history                    | Configures the maximum number of path entries for which the GGSN stores statistics after the path is deleted. |
| show gprs gtp path statistics<br>history | Displays summary of the counters for past GTP path entries stored in history.                                 |

# show gprs gtp pdp-context

To display a list of the currently active packet data protocol (PDP) contexts (mobile sessions), use the **show gprs gtp pdp-context** command in privileged EXEC mode.

show gprs gtp pdp-context {access-point access-point-index | all | gn-vrf {default-vrf | vrf-name name} | imsi imsi [nsapi nsapi [tft]] | ms-address ipv4\_address [access-point access-point-index] | ms-ipv6-address ipv6\_address [access-point access-point-index] | msisdn [msisdn] | path ip-address [remote-port-num] | pdp-type {ip {v4 | v6} | ppp} | qos-umts-class {background | conversational | interactive | streaming} | tid tunnel\_id [service [all | id id\_string] | version gtp-version | egcdr-context]

# **Syntax Description**

| access-point access-point-index              | Displays PDP contexts by access point. Possible values are 1 to 65535.                                                                                                    |
|----------------------------------------------|----------------------------------------------------------------------------------------------------|
| all                                          | Displays all PDP contexts.                                                                                                    |
| gn-vrf {default-vrf   vrf-name name}         | Displays PDP contexts by VRF.                                                                                                    |
| imsi imsi                                    | Displays PDP contexts by International Mobile Subscriber Identity (IMSI). The IMSI value can be up to 15 numeric digits.                                                                                                    |
| nsapi nsapi [tft]                            | (Optional) Displays a particular PDP context by Network Service Access Point Identifier (NSAPI) for the specified IMSI. Optionally, displays the traffic flow template (TFT) filters associated with the NSAPI.                    |
| ms-address ip_address                        | Displays PDP contexts for the specified mobile station IPv4 address (in dotted-decimal format).                                                                                                    |
|                                              | Optionally, displays PDP contexts for the specified mobile station IP address at a particular access point. This option is required to display mobile stations that are accessing a private VPN.                                   |
| ms-ipv6-address ipv6_address                 | Displays PDP contexts for the specified mobile station IPv6 address (in dotted-decimal format).                                                                                                    |
|                                              | Optionally, displays PDP contexts for the specified mobile station IP address at a particular access point. This option is required to display mobile stations that are accessing a private VPN.                                   |
| msisdn [msisdn]                              | Displays all PDP contexts with MSISDN information. Optionally, displays particular PDPs filtered by the longest prefix match of the specified MSISDN.                                                                              |
| <pre>path ip-address [remote_port_num]</pre> | Displays PDP contexts by path. Optionally, displays PDP contexts by remote IP address and port number.                                                                                                    |
| pdp-type                                     | Displays PDP contexts that are transmitted using either IP or PPP.                                                                                                    |
| {ip {v4   v6}   ppp}                         | Optionally, when displaying IP PDP contexts, specify <b>v4</b> to display all IPv4 contexts or specify <b>v6</b> to display all IPv6 contexts.                                                                                     |
| qos-umts-class                               | Displays PDPs by UMTS QoS traffic class. You can specify the following traffic classes: <b>background</b> , <b>conversational</b> , <b>interactive</b> , and <b>streaming</b> . This option is available when UMTS QoS is enabled. |
| tid tunnel_id                                | Displays PDP contexts by tunnel ID. This value corresponds to the IMSI plus NSAPI and can be up to 16 numeric digits. Optionally, displays the service category in a PDP context.                                                  |

| service [all   id id_string] | Displays the service category in a PDP context.                                                                                                    |
|------------------------------|----------------------------------------------------------------------------------------------------|
| version gtp-version          | Displays PDP contexts by GTP version. The possible values are 0 or 1.                                                                                            |
| egcdr-context                | Displays eG-CDR context information, the information about outstanding service control requests and the outstanding asynchronous service control usage messages. |

Defaults

No default behavior or values.

**Command Modes** 

Privileged EXEC

# **Command History**

| Release   | Modification                                                                          |
|-----------|---------------------------------------------------------------------------------------|
| 12.1(1)GA | This command was introduced.                                                          |
| 12.1(5)T  | This command was integrated into Cisco IOS Release 12.1(5)T.                          |
| 12.2(1)   | The MS International PSTN/ISDN Number (MSISDN) field was added to the output display. |

| Release   | Modification                                                                                                    |
|-----------|----------------------------------------------------------------------------------------------------|
| 12.2(4)MX | This command was integrated into Cisco IOS Release 12.2(4)MX.                                                                                                    |
|           | • The <b>pdp-type ppp</b> and <b>qos-delay</b> options were added to the command.                                                                                            |
|           | <ul> <li>The following fields were added to the output display of the tid version<br/>of this command:</li> </ul>                                                            |
|           | <ul><li>cef_down_byte</li></ul>                                                                                                    |
|           | <ul><li>cef_down_pkt</li></ul>                                                                                                    |
|           | <ul><li>cef_drop</li></ul>                                                                                                    |
|           | <ul><li>cef_up_byte</li></ul>                                                                                                    |
|           | <ul><li>cef_up_pkt</li></ul>                                                                                                    |
|           | <ul> <li>gtp pdp idle time</li> </ul>                                                                                                    |
|           | • The Network Init Information section was added to the output display of the <b>tid</b> version of this command with the following new fields:                              |
|           | - Buf.Bytes                                                                                                    |
|           | - MNRG Flag                                                                                                    |
|           | <ul> <li>NIP State</li> </ul>                                                                                                    |
|           | <ul> <li>PDU Discard Flag</li> </ul>                                                                                                    |
|           | - SGSN Addr                                                                                                    |
|           | • The following fields were removed from the output display of the <b>tid</b> version of this command:                                                                       |
|           | <ul><li>fast_up_pkt</li></ul>                                                                                                    |
|           | <ul><li>fast_up_byte</li></ul>                                                                                                    |
|           | <ul><li>fast_down_pkt</li></ul>                                                                                                    |
|           | <ul><li>fast_down_byte</li></ul>                                                                                                    |
|           | <ul><li>fast_drop</li></ul>                                                                                                    |
|           | • The "dynamic?" and "Dynamic" fields were removed from the output display of the <b>all</b> and <b>tid</b> versions of this command, and were replaced by the Source field. |
| 12.2(8)YD | This command was integrated into Cisco IOS Release 12.2(8)YD and the following fields were added to the output display of the <b>tid</b> version of this command:            |
|           | • primary dns                                                                                                    |
|           | <ul> <li>secondary dns</li> </ul>                                                                                                    |
|           | • primary nbns                                                                                                    |
|           | • secondary nbns                                                                                                    |

| Release   | Modification                                                                                                    |
|-----------|----------------------------------------------------------------------------------------------------|
| 12.2(8)YW | This command was integrated into the 12.2(8)YW.                                                                                                    |
|           | • The the option of displaying PDP contexts by remote IP address and port number was added.                                                                                                    |
|           | • The delay Qos class(req.) output field was added to the display of the <b>tid</b> version of this command when the mapping of GPRS QoS categories to delay QoS classes is enabled.                                    |
|           | • The <b>ms-address</b> , <b>imsi</b> , <b>qos-umts-class</b> and <b>version</b> options were added to the command.                                                                                                    |
|           | <ul> <li>The ggsn_addr_signal field was changed to the sgsn_addr_data in the<br/>output display of the tid version of this command.</li> </ul>                                                                          |
|           | • The following fields were added to the output display of the <b>tid</b> version of this command:                                                                                                    |
|           | <ul> <li>control teid local</li> </ul>                                                                                                    |
|           | <ul> <li>control teid remote</li> </ul>                                                                                                    |
|           | <ul> <li>data teid local</li> </ul>                                                                                                    |
|           | <ul> <li>data teid remote</li> </ul>                                                                                                    |
|           | <ul> <li>primary pdp</li> </ul>                                                                                                    |
|           | – nsapi                                                                                                    |
| 12.3(2)XB | This command was integrated into Cisco IOS Release 12.3(2)XB and the MS Addr field updated to reflect the virtual interface identifier for PPP PDP and PPP Regen contexts and the status of PPP PDP with L2TP contexts. |
| 12.3(8)XU | This command was integrated into Cisco IOS Release 12.3(8)XU.                                                                                                    |
|           | • The following fields were added to the output display of the <b>tid</b> version of this command:                                                                                                    |
|           | <ul> <li>charging characteristics</li> </ul>                                                                                                    |
|           | <ul> <li>charging characteristics received</li> </ul>                                                                                                    |
|           | - Framed_route                                                                                                    |
|           | <ul> <li>idle timeout</li> </ul>                                                                                                    |
|           | - mask                                                                                                    |
|           | - roamer                                                                                                    |
|           | <ul> <li>session timeout</li> </ul>                                                                                                    |
|           | <ul><li>visitor</li></ul>                                                                                                    |
|           | • The gtp pdp idle time field were removed from the output display of the <b>tid</b> version of this command.                                                                                                    |
|           | • An overflow indicator (+) was added to the following fields of the output display of the <b>tid</b> version of this command:                                                                                          |
|           | <ul><li>cef_down_pkt</li></ul>                                                                                                    |
|           | <ul><li>cef_up_pkt</li></ul>                                                                                                    |
|           | - rcv_pkt_count                                                                                                    |
|           | <ul><li>send_pkt_count</li></ul>                                                                                                    |

| Release    | Modification                                                                                                    |
|------------|----------------------------------------------------------------------------------------------------|
| 12.3(8)XU2 | This command was integrated into Cisco IOS Release 12.3(8)XU2 and the single pdp-session field was added to the output display of the <b>tid</b> version of this command. |
| 12.3(11)YJ | This command was integrated into Cisco IOS Release 12.3(11)YJ.                                                                                                    |

| Release    | Modification                                                                                                    |
|------------|----------------------------------------------------------------------------------------------------|
| 12.3(14)YQ | This command was integrated into the Cisco IOS Release 12.3(14)YQ.                                                                       |
|            | <ul> <li>The option of display the service category in a PDP context was added<br/>was added.</li> </ul>                                 |
|            | <ul> <li>The following fields were added to the tid version of this command<br/>when the service keyword option is specified:</li> </ul> |
|            | <ul> <li>Diameter Credit Control</li> </ul>                                                                                              |
|            | <ul> <li>Current Billing Status</li> </ul>                                                                                               |
|            | <ul> <li>Reason to convert to postpaid</li> </ul>                                                                                        |
|            | <ul> <li>DCCA profile name and Source</li> </ul>                                                                                         |
|            | <ul> <li>Rule base id and Source</li> </ul>                                                                                              |
|            | - ServiceID                                                                                                    |
|            | - State                                                                                                    |
|            | - Quota(octets)                                                                                                    |
|            | - Time                                                                                                    |
|            | - flags                                                                                                    |
|            | <ul> <li>Last pushed quota</li> </ul>                                                                                                    |
|            | - Tariff Time Change                                                                                                    |
|            | - Time Quota                                                                                                    |
|            | - Volume Quota                                                                                                    |
|            | - Validity Time                                                                                                    |
|            | - Quota ConsumptionTime                                                                                                    |
|            | - Quota Holding time                                                                                                    |
|            | - Time Quota Threshold                                                                                                    |
|            | - Volume Quota Threshold                                                                                                    |
|            | - Trigger Flags                                                                                                    |
|            | <ul> <li>Last received quota</li> </ul>                                                                                                  |
|            | - Tariff_time_change                                                                                                    |
|            | - Time_quota                                                                                                    |
|            | - Volume_quota                                                                                                    |
|            | - Validity_time                                                                                                    |
|            | - Quota ConsumptionTime                                                                                                    |
|            | - Quota Holding_Time                                                                                                    |
|            | - Time Quota Threshold                                                                                                    |
|            | - Volume Quota Threshold                                                                                                    |
|            | - Trigger Flags                                                                                                    |

| Release     | Modification                                                                                                    |
|-------------|----------------------------------------------------------------------------------------------------|
| 12.3(14)YU  | This command was integrated into the Cisco IOS Release 12.3(14)YU and the <b>msisdn</b> [ <i>msisdn</i> ] keyword option was added.                                                                                                    |
|             | Additionally, the QoS for charging field was removed from the <b>show gprs gtp pdp-context tid</b> command display and when a PDP is created via a virtual APN, the following field is added to the <b>show gprs gtp pdp-context tid</b> command display: |
|             | • virtual-apn: virtual-apn-name                                                                                                    |
| 12.4(2)XB   | This command was integrated into Cisco IOS Release 12.4(2)XB.                                                                                                    |
| 12.4(9)XG   | This command was integrated into Cisco IOS Release 12.4(9)XG and the <b>v6</b> and <b>v4</b> keyword options were added to the <b>pdp-type ip</b> keyword option, and the <b>ms-ipv6-addr</b> keyword option was added.                                   |
| 12.4(15)XQ  | This command was integrated into Cisco IOS Release 12.4(15)YQ.                                                                                                    |
| 12.422)YE   | This command was integrated into Cisco IOS Release 12.4(22)YE and the <b>gn-vrf</b> and related keyword options were added.                                                                                                    |
| 12.4(22)YE1 | This command was integrated into Cisco IOS Release 12.4(22)YE1.                                                                                                    |

| This command was integrated into Cisco IOS Release 12.4(22)YE2 and egcdr-context keyword option was added to the show gprs gtp pdp-context tid version of the command.  Additionally, the following fields were added to the tid version commandisplay under Eggsn mode:  OS  EG-CDR  SVC-MESG  The following fields were added to the tid egcdr-context version commodisplay:  EGCDR Service Control Info  expected_eGCDR_user_sequence_number  current_eGCDR_user_sequence_window  next_eGCDR_correlator_id  Outstanding Service Control Requests  SCR |      |
|----------------------------------------------------------------------------------------------------|------|
| display under Eggsn mode:  OS  EG-CDR  SVC-MESG  The following fields were added to the tid egcdr-context version commodisplay:  EGCDR Service Control Info  expected_eGCDR_user_sequence_number  current_eGCDR_user_sequence_window  next_eGCDR_correlator_id  Outstanding Service Control Requests                                                                                                    |      |
| <ul> <li>EG-CDR</li> <li>SVC-MESG</li> <li>The following fields were added to the tid egcdr-context version commodisplay:</li> <li>EGCDR Service Control Info <ul> <li>expected_eGCDR_user_sequence_number</li> <li>current_eGCDR_user_sequence_window</li> <li>next_eGCDR_correlator_id</li> </ul> </li> <li>Outstanding Service Control Requests</li> </ul>                                                                                                    | and  |
| <ul> <li>SVC-MESG</li> <li>The following fields were added to the tid egcdr-context version commodisplay:</li> <li>EGCDR Service Control Info         <ul> <li>expected_eGCDR_user_sequence_number</li> <li>current_eGCDR_user_sequence_window</li> <li>next_eGCDR_correlator_id</li> </ul> </li> <li>Outstanding Service Control Requests</li> </ul>                                                                                                    |      |
| The following fields were added to the tid <b>egcdr-context version</b> commidisplay:  • EGCDR Service Control Info  - expected_eGCDR_user_sequence_number  - current_eGCDR_user_sequence_window  - next_eGCDR_correlator_id  • Outstanding Service Control Requests                                                                                                    |      |
| display:  • EGCDR Service Control Info  - expected_eGCDR_user_sequence_number  - current_eGCDR_user_sequence_window  - next_eGCDR_correlator_id  • Outstanding Service Control Requests                                                                                                    |      |
| <ul> <li>expected_eGCDR_user_sequence_number</li> <li>current_eGCDR_user_sequence_window</li> <li>next_eGCDR_correlator_id</li> <li>Outstanding Service Control Requests</li> </ul>                                                                                                    | nand |
| <ul> <li>current_eGCDR_user_sequence_window</li> <li>next_eGCDR_correlator_id</li> <li>Outstanding Service Control Requests</li> </ul>                                                                                                    |      |
| <ul> <li>next_eGCDR_correlator_id</li> <li>Outstanding Service Control Requests</li> </ul>                                                                                                    |      |
| <ul> <li>Outstanding Service Control Requests</li> </ul>                                                                                                    |      |
|                                                                                                    |      |
| - SCB                                                                                                    |      |
| - DOK                                                                                                    |      |
| - Correlator ID                                                                                                    |      |
| - CDR close cause                                                                                                    |      |
| <ul> <li>Service Record close cause</li> </ul>                                                                                                    |      |
| - SCR flags                                                                                                    |      |
| <ul> <li>SCR in radius accounting</li> </ul>                                                                                                    |      |
| <ul> <li>Outstanding Service Control Usage</li> </ul>                                                                                                    |      |
| - SCU                                                                                                    |      |
| <ul> <li>User Sequence number</li> </ul>                                                                                                    |      |
| <ul> <li>Missing Correlator ID</li> </ul>                                                                                                    |      |
| - Timestamp                                                                                                    |      |
| <ul> <li>Service Record close cause</li> </ul>                                                                                                    |      |
| - Fragment                                                                                                    |      |

# **Usage Guidelines**

Use the **show gprs gtp pdp-context** command to display the currently active PDP contexts on the GGSN. You can display PDP contexts by tunnel ID, by IMSI, by access point, by PDP type, and by GPRS QoS precedence, UMTS QoS traffic class, or you can display all PDP contexts.

Several versions of the **show gprs gtp pdp-context** command display similar output. The examples provided show these two different types of output.

# Examples Example 1

The following is sample output of the **show gprs gtp pdp-context all** command: router# **show gprs gtp pdp-context all** 

| TID              | MS Addr   |       | Source | SGSN Addr | APN          |
|------------------|-----------|-------|--------|-----------|--------------|
| 1234567890123456 | 10.11.1.1 |       | Radius | 10.4.4.11 | www.pdn1.com |
| 2345678901234567 | Forwarded | (Vi5) | IPCP   | 10.4.4.11 | www.pdn2.com |
| 3456789012345678 | 10.21.1.1 | (Vi7) | IPCP   | 10.1.4.11 | www.pdn3.com |
| 4567890123456789 | 10.31.1.1 | (Vi9) | IPCP   | 10.1.4.11 | www.pdn4.com |
| 5678901234567890 | 10.41.1.1 |       | Static | 10.4.4.11 | www.pdn5.com |

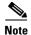

The same output fields shown in Example 1 also appear when you use the **access-point**, **path**, **pdp-type**, **qos-delay**, or **qos-precedence** keyword options of the **show gprs gtp pdp-context** command.

Table 25 describes the fields shown in the display.

Table 25 show gprs gtp pdp-context all Field Descriptions

| Field     | Description                                                                                                    |
|-----------|----------------------------------------------------------------------------------------------------|
| APN       | Access point name where the PDP context is active.                                                                                                    |
| MS Addr   | IP address of the mobile station.                                                                                                    |
|           | Note For PPP PDP and PPP Regen contexts, this field will also display the virtual interface identifier. For PPP PDP with L2TP contexts, this field will also display the state of the PDP context. Possible states are Pending, Forwarded, or Terminating. |
| SGSN Addr | IP address of the SGSN that is processing the packets.                                                                                                    |
| Source    | Source of IP addressing for the MS. The possible values are:                                                                                                    |
|           | • DHCP—Dynamic address allocation using DHCP.                                                                                                    |
|           | • IPCP—Dynamic address allocation for PPP PDP types, or for IP PDP types with PPP regeneration, using PPP IP Control Protocol.                                                                                                    |
|           | • Local—Dynamic address allocation using a local pool.                                                                                                    |
|           | <ul> <li>Pending—Waiting for dynamic address allocation.</li> <li>Dynamic address source is unknown.</li> </ul>                                                                                                    |
|           | <ul> <li>Radius—Dynamic address allocation using<br/>RADIUS.</li> </ul>                                                                                                    |
|           | • Static—IP address is not dynamically assigned.                                                                                                    |
| TID       | Tunnel ID for the PDP context.                                                                                                    |

## Example 2

The following is sample output from the **show gprs gtp pdp-context tid** command for a PDP context created by GTP version 1 and GPRS QoS canonical QoS is configured:

```
MS International PSTN/ISDN Number (MSISDN):ABC
sgsn_addr_signal:10.8.8.1 sgsn_addr_data:10.8.0.1
control teid local: 0x63493E0C
control teid remove: 0x00000121
data teid local: 0x63483E10
data teid remote: 0x00000121
primary pdp: Y nsapi: 0
signal_sequence: 0
                                   seq_tpdu_up:
seq_tpdu_down: 0
upstream_signal_flow: 1
                                   upstream_data_flow: 2
downstream_signal_flow:14
                                   downstream_data_flow:12
RAupdate_flow: 0
pdp_create_time: Mar 18 2002 09:58:39
last_access_time: Mar 18 2002 09:58:39
mnrgflag:
           0
                                  tos mask map:00
session timeout: 0
idle timeout: 0
umts qos_req: 0911012901010111050101
umts qos_neg: 0911012901010111050101
QoS class: conversational
rcv_pkt_count: 0
                                 rcv_byte_count: 0
send_pkt_count: 0
                                send_byte_count: 0
cef_up_pkt: 0
cef_down_pkt: 0
cef_drop: 0
                                cef_up_byte:
                              cef_down_byte: 0
                                out-sequence pkt: 0
Src addr violation: 2 paks, 1024 bytes
Dest addr violation: 2 paks, 1024 bytes
Redirected mobile-to-mobile traffic: 2 paks, 1024 bytes
charging_id: 29160231 visitor: No roamer: No
charging characteristics: 0
charging characteristics received: 0
pdp reference count:2
primary dns:
                   2.2.2.2
secondary dns: 4.4.4.4
primary nbns:
                  3.3.3.3
secondary nbns:
                   5.5.5.5
ntwk_init_pdp:
Framed_route 5.5.5.0 mask 255.255.255.0
single pdp-session: Enabled
absolute session start time: NOT SET
Accounting Session ID: 09090921CB3F675
Period accounting interval: NOT SET
Direct Tunnel: Disabled
Eggsn mode:
 QS:disabled
EG-CDR:enabled
SVC-MESG: enabled
virtual apn: pre-auth-virtual
```

Table 26 describes the fields shown in the display.

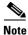

The Network Init Information section of the output appears only while network-initiated PDP contexts are being processed by the GGSN.

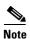

The same output fields shown in Example 2 also appear when you use the **imsi** keyword option of the **show gprs gtp pdp-context** command.

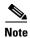

If the PDP context is created via a virtual APN, the "virtual-apn: virtual-apn name" field displays.

Table 26 describes the fields shown in the display.

Table 26 show gprs gtp pdp-context tid Field Descriptions

| Field                             | Description                                                                                                    |
|-----------------------------------|----------------------------------------------------------------------------------------------------|
| APN                               | Access point name where the PDP context is active.                                                                                                    |
| cef_down_byte                     | Total number of G-PDU bytes CEF switched on the downlink, from the GGSN to the SGSN.                                                                                   |
| cef_down_pkt                      | Total number of G-PDU packets CEF switched on the downlink, from the GGSN to the SGSN. The plus (+) sign is an overflow indicator.                                     |
| cef_drop                          | Total number of G-PDU packets dropped during CEF switching.                                                                                                    |
| cef_up_byte                       | Total number of G-PDU bytes CEF switched on the uplink, from the SGSN to the GGSN.                                                                                     |
| cef_up_pkt                        | Total number of G-PDU packets CEF switched on the uplink, from the SGSN to the GGSN. The plus (+) sign is an overflow indicator.                                       |
| charging characteristics          | Number of the charging profile selected for the PDP context.                                                                                                    |
| charging characteristics received | Charging characteristics IE received from the SGSN.                                                                                                    |
|                                   | The value of the charging characteristics received field is the decimal value of the two octets, with the first octet being the more significant byte than the second. |
|                                   | The profile index, which is used to select the charging profile, is the integer obtained by dividing the charging characteristics received value by 256.               |
| charging_id                       | Unique 4-octet value generated by the GGSN for the PDP context. The value 0 is reserved.                                                                               |
| control teid local                | Uplink tunnel endpoint identifier (TEID) chosen by the GGSN for control plane messages.                                                                                |
|                                   | This field displays for PDP contexts created with GTP version 1.                                                                                                    |
| control teid remote               | Downlink TEID chosen by the SGSN for control plane messages.                                                                                                    |
|                                   | This field displays for PDP contexts created with GTP version 1.                                                                                                    |
| current time                      | Date and time of the show command output.                                                                                                    |
| data teid local                   | Uplink TEID chosen by the GGSN for G-PDUs.                                                                                                    |
|                                   | This field displays for PDP contexts created with GTP version 1.                                                                                                    |
| data teid remote                  | Downlink TEID chosen by the SGSN for PDUs.                                                                                                    |
|                                   | This field displays for PDP contexts created with GTP version 1.                                                                                                    |

Table 26 show gprs gtp pdp-context tid Field Descriptions (continued)

| Field                                         | Description                                                                                                    |
|-----------------------------------------------|----------------------------------------------------------------------------------------------------|
| Dest addr violation                           | Number of packets (and bytes) dropped by the GGSN because of a source address violation.                                                                                                    |
|                                               | This field displays only when the <b>security verify destination</b> command is configured.                                                                                                    |
|                                               | Note This field does not apply to APNs using VRF. In addition, verification of destination addresses does not apply to GTP-PPP regeneration or GTP-PPP with L2TP.                                                                                            |
| downstream_data_flow                          | Flow label of downlink G-PDUs.                                                                                                    |
| downstream_signal_flow                        | Flow label of downlink signaling messages.                                                                                                    |
| Eggsn mode: eG-CDR                            | Indicates whether the GGSN has been configured to generate eG-CDRs for the APN of the PDP for this TID. Possible values are enabled or disabled.                                                                                                    |
| Eggsn mode: QS                                | Indicates whether the GGSN is functioning as a quota server. Possible values are enabled or disabled.                                                                                                    |
| Eggsn mode: SVC-MESG                          | Indicates whether eGCDR generation is based on the exchange of service control messages. Possible values are enabled or disabled.                                                                                                    |
| Framed_route                                  | Framed-Route, attribute 22, for the PDP context, downloaded from the RADIUS server during authentication and authorization.                                                                                                    |
| idle timeout                                  | Number of seconds the GGSN waits before purging idle PDP contexts.                                                                                                    |
| last_access_time                              | Time when the PDP context for this TID was last accessed. The date format is MMM DD YYYY. The time format is hours:minutes:seconds.                                                                                                    |
|                                               | When a signaling packet or data packet for a PDP context arrives on the GGSN, the last_access_time is reset to the current date and time. If the last_access_time exceeds the purge timer for idle PDP contexts, then the PDP context is purged by the GGSN. |
| mask                                          | Framed-Route subnet.                                                                                                    |
| mnrgflag                                      | Mobile not reachable flag, with the following values:                                                                                                    |
|                                               | • 0—flag is off.                                                                                                    |
|                                               | • 1—flag is on, indicating that the MS is not reachable                                                                                                    |
| MS_ADDR and MS Address                        | IP address of the mobile station.                                                                                                    |
|                                               | Note For PPP PDP and PPP Regen contexts, this field will also display the virtual interface identifier. For PPP PDP with L2TP contexts, this field will also display the state of the PDP context. Possible states are Pending, Forwarded, or Terminating.   |
| MS International PSTN/ISDN<br>Number (MSISDN) | Integrated Services Digital Network (ISDN) number of the mobile station.                                                                                                    |
| nsapi                                         | Network Service Access Point Identifier (NSAPI).                                                                                                    |
|                                               | This field displays for PDP contexts created with GTP version 1.                                                                                                    |
|                                               |                                                                                                    |

Table 26 show gprs gtp pdp-context tid Field Descriptions (continued)

| Field                               | Description                                                                                                    |
|-------------------------------------|----------------------------------------------------------------------------------------------------|
| ntwk_init_pdp                       | Network initiated PDP context indicator, with the following values:                                                                                                    |
|                                     | • 0—Not a network initiated PDP context. This indicates a mobile initiated PDP context.                                                                                                    |
|                                     | 1—Network initiated PDP context                                                                                                    |
| out-sequence pkt                    |                                                                                                    |
| pdp_create_time                     | Time when the PDP context for this TID was created. The date format is MMM DD YYYY. The time format is hours:minutes:seconds.                                                                                 |
| pdp reference count                 | Number of subsystems on the GGSN that are aware of the PDP context. For example, if both the charging and GTP subsystems are aware of the PDP context, then the pdp reference counter shows a value of 2.     |
| primary dns                         | IP address of the primary DNS server.                                                                                                    |
| primary nbns                        | IP address of the primary NetBIOS Name Service (NBNS).                                                                                                    |
| primary pdp                         | Whether the PDP is primary or secondary. Possible values are Y (PDP is primary) or N (PDP is secondary).                                                                                                    |
|                                     | This field displays for PDP contexts created with GTP version 1.                                                                                                    |
| RAupdate_flow                       | Flow Label Data II information element in GTP header. This IE contains the flow label for data transmission between old and new SGSNs for a particular PDP context. This IE is requested by the new SGSN.     |
| rcv_byte_count                      | Total number of G-PDU bytes received. For the GGSN, this is the total byte count on the uplink.                                                                                                    |
| rcv_pkt_count                       | Total packet count of received G-PDUs. For the GGSN, this is the total byte count on the uplink. The plus (+) sign is an overflow indicator.                                                                  |
| Redirected mobile-to-mobile traffic | Number of packets (and bytes) dropped at the APN from which they exit because mobile-to-mobile traffic is redirected. This field displays only when the <b>redirect intermobile ip</b> command is configured. |
| roamer                              | Whether the PDP context is that of a roaming mobile subscriber (subscriber whose SGSN PLMN ID differs from the GGSN's). The possible values are yes or no.                                                    |
| secondary dns                       | IP address of the secondary DNS server.                                                                                                    |
| secondary nbns                      | IP address of the secondary NBNS.                                                                                                    |
| send_byte_count                     | Total number of G-PDU bytes sent by the GSN (GGSN or SGSN D-node).                                                                                                    |
| send_pkt_count                      | Total number of G-PDU packets sent by the GSN (GGSN or SGSN D-node). The plus (+) sign is an overflow indicator.                                                                                              |
| seq_tpdu_down                       | Last sequence number used in the downlink T-PDU. This number wraps to 0 after 65535.                                                                                                    |

Table 26 show gprs gtp pdp-context tid Field Descriptions (continued)

| Field                | Description                                                                                                    |
|----------------------|----------------------------------------------------------------------------------------------------|
| seq_tpdu_up          | Last sequence number used in the uplink T-PDU. This number wraps to 0 after 65535.                                                                                                    |
| session timeout      | Number of seconds that the GGSN allows a session to remain active before purging all PDP contexts with the same IMSI or MS address.                                                                                                    |
| sgsn_addr_signal     | IP address of the SGSN that is processing the packets.                                                                                                    |
| sgsn_addr_data       | IP address of the SGSN that is processing tunnel packet data units (TPDUs).                                                                                                    |
| signal_sequence      | Last sequence number used in the GTP signaling message.                                                                                                    |
| single PDP-session   | Whether the GGSN is configured to delete the primary PDP context, and any associated secondary PDP contexts, of a <i>hanging</i> PDP session upon receiving a new create request from the same MS that shares the same IP address of the hanging PDP context. |
| Source               | Source of IP addressing for the MS. The possible values are:                                                                                                    |
|                      | DHCP—Dynamic address allocation using DHCP.                                                                                                    |
|                      | • IPCP—Dynamic address allocation for PPP PDP types, or for IP PDP types with PPP regeneration, using PPP IP Control Protocol.                                                                                                    |
|                      | • Local—Dynamic address allocation using a local pool.                                                                                                    |
|                      | • Pending—Waiting for dynamic address allocation. Dynamic address source is unknown.                                                                                                    |
|                      | Radius—Dynamic address allocation using RADIUS.                                                                                                    |
|                      | • Static—IP address is not dynamically assigned.                                                                                                    |
| Src addr violation   | Number of packets (and bytes) dropped because of source address violation. This field displays only when the <b>security verify source</b> command is configured.                                                                                             |
| TID                  | Tunnel ID for the PDP context.                                                                                                    |
| tos mask map         | ToS value in IP header of this PDP context.                                                                                                    |
| umts qos_req         | Requested UMTS quality of service by the PDP context. This field displays when UMTS QoS is enabled on the GGSN.                                                                                                    |
| umts qos_neg         | Negotiated UMTS quality of service for the PDP context. This field displays when UMTS QoS is enabled on the GGSN.                                                                                                    |
| upstream_data_flow   | Flow label of uplink G-PDUs.                                                                                                    |
| upstream_signal_flow | Flow label of uplink signaling messages.                                                                                                    |
| user_name (IMSI)     | International mobile subscriber identity for the PDP context.                                                                                                    |
| virtual APN          | Virtual access point name where the PDP context is active.                                                                                                    |
| visitor              | Whether the PDP context is that of a visiting mobile subscriber (subscriber whose IMSI contains a foreign PLMN ID).). The possible values are yes or no.                                                                                                    |

Table 27 describes the fields shown in the Network Init Information section of the output.

Table 27 show gprs gtp pdp-context tid Network Init Information Field Descriptions

| Field            | Description                                                                                                    |
|------------------|----------------------------------------------------------------------------------------------------|
| Buf.Bytes        | Number of bytes currently buffered for this network-initiated PDP context.                                                                                                    |
| last_access_time | Time when the PDP context for this TID was last accessed. The date format is MMM DD YYYY. The time format is hours:minutes:seconds.                                                                                                    |
|                  | When a signaling packet or data packet for a PDP context arrives on the GGSN, the last_access_time is reset to the current date and time. If the last_access_time exceeds the purge timer for idle PDP contexts, then the PDP context is purged by the GGSN.                                        |
| MNRG Flag        | Mobile not reachable flag, with the following values:                                                                                                    |
|                  | • 0—flag is off.                                                                                                    |
|                  | • 1—flag is on, indicating that the MS is not reachable                                                                                                    |
| NIP State        | State information for the network initiated PDP process on the GGSN.                                                                                                    |
| PDU Discard Flag | Discarded PDU indicator for a network initiated PDP context, with the following values:                                                                                                    |
|                  | • 0—PDUs are not discarded. This indicates that PDUs for a network initiated PDP context are being sent to the SGSN.                                                                                                    |
|                  | 1—PDUs are being discarded by the GGSN. PDUs are discarded by the GGSN when a network initiated PDP context procedure is unsuccessful. This occurs when the SGSN sends a rejection of the PDP context request to the GGSN with a Cause value of either "MS Refuses" or "MS is not GPRS Responding." |
|                  | When the flag is set to 1, the GGSN ignores PDUs destined for that MS for the specified PDU discard period. The default period is 300 seconds (5 minutes). You can configure the PDU discard time using the gprs ntwk-init-pdp pdu-discard-period command.                                          |
| SGSN Addr        | IP address of the SGSN that is associated with the network-initiated procedure for this PDP context (used for paging).                                                                                                    |

#### Example 3

The following is sample output from the **show gprs gtp pdp-context tid service id** command (prepaid session):

```
ggsn1#show gprs gtp pdp-context tid 1122334444999910 service id 11
Diameter Credit Control: Enabled
Current Billing status: Prepaid(DCCA)
Reason to convert to postpaid: N/A
Charging Profile Index: 1
DCCA profile name: dcca-profile1, Source: charging profile
OCS Address Selection: Disabled
Rule base id: rule1, Source: Default
ServiceID State Quota(octets) Time Armed Triggers
11 AUTHORIZED 2500 0 USER_LOC_INFO:
Last pushed quota
Tariff Time Change: 0 Time Quota: 0
Volume Quota: 2500 Validity Time: 1000
Quota ConsumptionTime: 0 Quota Holding time: 100
Time Quota Threshold: 0 Volume Quota Threshold: 500
Trigger Flags: 16
Last received quota
Tariff_time_change: 0 Time_quota: 0
Volume quota: 2500 Validity_time: 1000
Quota ConsumptionTime: 0 Quota Holding_Time: 100
Time Quota Threshold: 0 Volume Quota Threshold: 500
Trigger Flags: 16
Prepaid billing parameters
Billing Basis: VOLUME
Interval Usage:
Bytes up: 0 Bytes down: 0
Duration: 0:000000000 sec
First packet: NOT SET
Last packet : NOT SET
Prepaid balance(volume): 2500
Prepaid balance(time) : 0:000000000
Last_billed_time : NOT SET
Current time : 06:04:13 UTC Apr 6 2009
Quota expiry: 06:06:47 UTC Apr 6 2009
Idle expiry: 06:05:15 UTC Apr 6 2009
Time reauth expiry : NOT SET
Next quota fetch : NOT SET
Consumption expiry : NOT SET
Tariff SW time : NOT SET
Current running tmr: 06:05:15 UTC Apr 6 2009
```

#### Example 4

The following is sample output from the **show gprs gtp pdp-context tid service all** command (prepaid session converted to a postpaid session):

```
ggsn1#show gprs gtp pdp-context tid 1122334444990010 service all Diameter Credit Control: Enabled
```

```
Current Billing status: Postpaid
Reason to convert to postpaid: DCCA server failed CCA
Charging Profile Index: 1
DCCA profile name: dcca-profile1, Source: charging profile
OCS Address Selection: Disabled
Rule base id: rule1, Source: Default
ServiceID: Not Available - Service based charging is disabled.
```

#### Example 5

The following is sample output from the **show gprs gtp pdp-context msisdn** command:

#### ggsn1#show gprs gtp pdp-context msisdn

| TID              | MS Addr   | Source | SGSN Addr | MSISDN       | APN    |
|------------------|-----------|--------|-----------|--------------|--------|
| 2123456708000010 | 55.10.0.2 | LOCAL  | 10.1.1.70 | 408525823010 | ippdpl |
| 2123456809000010 | 55.10.0.3 | LOCAL  | 10.1.1.70 | 408525823011 | ippdpl |
| 2123456707000010 | 55.10.0.4 | LOCAL  | 10.1.1.70 | 408525823110 | ippdpl |
| 2123456789990010 | 55.10.0.5 | LOCAL  | 10.1.1.70 | 408525823210 | ippdpl |

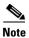

#### All PDP contexts are displayed

The following is sample output from the **show gprs gtp pdp-context msisdn** command with an MSISDN specified:

#### ggsn1#show gprs gtp pdp-context msisdn 4085258230

| TID              | MS Addr   | Source | SGSN Addr | MSISDN       | APN    |
|------------------|-----------|--------|-----------|--------------|--------|
| 2123456708000010 | 55.10.0.2 | LOCAL  | 10.1.1.70 | 408525823010 | ippdpl |
| 2123456809000010 | 55.10.0.3 | LOCAL  | 10.1.1.70 | 408525823011 | ippdpl |

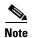

All PDP contexts whose MSISDN matches the prefix 4085258230 are displayed

Table 28 describes the fields shown in the display.

Table 28 show gprs gtp pdp-context msisdn Field Descriptions

| Field     | Description                                                                                                    |
|-----------|----------------------------------------------------------------------------------------------------|
| TID       | Tunnel ID for the PDP context request on the APN.                                                                              |
| MS Addr   | The IP address for the MS.                                                                                                    |
| Source    | Source of IP addressing for the MS. The possible values are:                                                                   |
|           | DHCP—Dynamic address allocation using DHCP.                                                                                    |
|           | • IPCP—Dynamic address allocation for PPP PDP types, or for IP PDP types with PPP regeneration, using PPP IP Control Protocol. |
|           | Local—Dynamic address allocation using a local pool.                                                                           |
|           | <ul> <li>Pending—Waiting for dynamic address allocation. Dynamic address source is unknown.</li> </ul>                         |
|           | • Radius—Dynamic address allocation using RADIUS.                                                                              |
|           | • Static—IP address is not dynamically assigned.                                                                               |
| SGSN Addr | IP address of the SGSN that is processing the packets.                                                                         |

Table 28 show gprs gtp pdp-context msisdn Field Descriptions (continued)

| Field  | Description                                                              |
|--------|--------------------------------------------------------------------------|
| MSISDN | Integrated Services Digital Network (ISDN) number of the mobile station. |
| APN    | Access point name.                                                       |

#### Example 6

Timestamp

Fragment

The following is sample output from the **show gprs gtp pdp-context egcdr-context** command:

```
ggsn1#show gprs gtp pdp tid 2123456708000010 egcdr-context
EGCDR Service Control Info:
 expected_eGCDR_user_sequence_number
 current_eGCDR_user_sequence_window
 next_eGCDR_correlator_id
Outstanding Service Control Requests:
  SCR:
  Correlator ID
  CDR close cause
  Service Record close cause
  SCR flags
  SCR in radius accounting
Outstanding Service Control Usage:
 SCU:
  User Sequence number
  Correlator ID
  Missing Correlator ID
```

Service Record close cause

| Command                | Description                                                                                                    |  |  |
|------------------------|----------------------------------------------------------------------------------------------------|--|--|
| show gprs access-point | Displays information about access points on the GGSN.                                                                                  |  |  |
| show gprs gtp status   | Displays information about the current status of the GTP on the GGSN (such as activated PDP contexts, throughput, and QoS statistics). |  |  |

# show gprs gtp statistics

To display the current GPRS Tunneling Protocol (GTP) statistics for the gateway GPRS support node (GGSN) (such as IE, GTP signaling, and GTP PDU statistics), use the **show gprs gtp statistics** command in privileged EXEC mode.

## show gprs gtp statistics

**Syntax Description** 

This command has no arguments or keywords.

Defaults

No default behavior or values.

**Command Modes** 

Privileged EXEC

# **Command History**

| Release   | Modification                                                                                                    |
|-----------|----------------------------------------------------------------------------------------------------|
| 12.1(1)GA | This command was introduced.                                                                                                |
| 12.1(2)GB | This command was integrated into Cisco IOS Release 12.1(2)GB and the following fields were added to the output display:     |
|           | <ul> <li>total created_pdp</li> </ul>                                                                                       |
|           | <ul> <li>total deleted_pdp</li> </ul>                                                                                       |
| 12.1(5)T  | This command was integrated into Cisco IOS Release 12.1(5)T.                                                                |
| 12.2(4)MX | This command was integrated into Cisco IOS Release 12.2(4)MX, and the following fields were added to the output display:    |
|           | <ul><li>ntwk_init_pdp_act_rej</li></ul>                                                                                     |
|           | <ul><li>ppp_regen_pending</li></ul>                                                                                         |
|           | <ul><li>ppp_regen_pending_peak</li></ul>                                                                                    |
|           | <ul> <li>ppp_regen_total_drop</li> </ul>                                                                                    |
|           | <ul><li>ppp_regen_no_resource</li></ul>                                                                                     |
|           | <ul> <li>total created_ppp_pdp</li> </ul>                                                                                   |
|           | <ul> <li>total ntwkInit created pdp</li> </ul>                                                                              |
| 12.2(8)YD | This command was integrated into Cisco IOS Release 12.2(8)YD.                                                               |
| 12.2(8)YW | This command was integrated into the Cisco IOS Release 12.2(8)YW and the following fields were added to the output display: |
|           | • tft_semantic_error                                                                                                    |
|           | <ul> <li>tft_syntactic_error</li> </ul>                                                                                     |
|           | <ul> <li>packet_filter_semantic_error</li> </ul>                                                                            |
|           | <ul> <li>packet_filter_syntactic_error</li> </ul>                                                                           |
|           | <ul> <li>total deleted_ppp_pdp</li> </ul>                                                                                   |
| 12.3(2)XB | This command was integrated into Cisco IOS Release 12.3(2)XB.                                                               |

| Release    | Modification                                                                                                    |
|------------|----------------------------------------------------------------------------------------------------|
| 12.3(8)XU  | This command was integrated into Cisco IOS Release 12.3(8)XU and the following fields were added to the output display:       |
|            | <ul> <li>insert_download_route_fail</li> </ul>                                                                                |
|            | <ul> <li>network_behind_ms APNs</li> </ul>                                                                                    |
|            | <ul><li>pdp_wo_tft_exist</li></ul>                                                                                            |
|            | <ul> <li>save_download_route_fail</li> </ul>                                                                                  |
|            | • total_download_route                                                                                                    |
|            | <ul> <li>total_insert_download_route</li> </ul>                                                                               |
|            | <ul> <li>unsupported_comp_exthdr</li> </ul>                                                                                   |
| 12.3(8)XU2 | This command was integrated into Cisco IOS Release 12.3(8)XU2 and the single pdp-session cleared output field was added.      |
| 12.3(11)YJ | This command was integrated into Cisco IOS Release 12.3(11)YJ.                                                                |
| 12.3(14)YQ | This command was integrated into Cisco IOS Release 12.3(14)YQ.                                                                |
| 12.3(14)YU | This command was integrated into Cisco IOS Release 12.3(14)YU.                                                                |
| 12.4(2)XB  | This command was integrated into Cisco IOS Release 12.4(2)XB and the following fields were added to the output display:       |
|            | <ul><li>create_as_update</li></ul>                                                                                            |
|            | <ul> <li>create_collide_with_delete</li> </ul>                                                                                |
|            | <ul><li>no_sgsn_local_del_pdp</li></ul>                                                                                       |
|            | <ul><li>path_fail_local_del_pdp</li></ul>                                                                                     |
|            | <ul> <li>rcv_retransmit_create_req</li> </ul>                                                                                 |
|            | <ul><li>version_changes</li></ul>                                                                                             |
|            | <ul><li>ver_upgrade_local_del</li></ul>                                                                                       |
|            | <ul> <li>ver_faillback_local_del</li> </ul>                                                                                   |
| 12.4(9)XG  | This command was integrated into Cisco IOS Release 12.4(9)XG and the following IPv6-related fields were added to the display: |
|            | <ul> <li>created ipv6 pdp</li> </ul>                                                                                          |
|            | <ul> <li>created ipv6 pdpmcb</li> </ul>                                                                                       |
|            | <ul> <li>deleted ipv6 pdp</li> </ul>                                                                                          |
|            | <ul> <li>deleted ipv6 pdpmcb</li> </ul>                                                                                       |
|            | <ul> <li>rejected ipv6 pdp</li> </ul>                                                                                         |
|            | <ul> <li>rcvd ipv6 data bytes</li> </ul>                                                                                      |
|            | <ul> <li>rcvd ipv6 pdu</li> </ul>                                                                                             |
|            | <ul> <li>rcvd ipv6 signal msg</li> </ul>                                                                                      |
|            | • sent ipv6 data bytes                                                                                                    |
|            | • sent ipv6 pdu                                                                                                    |
|            | • sent ipv6 signal msg                                                                                                    |

| Release     | Modification                                                                                                    |  |
|-------------|----------------------------------------------------------------------------------------------------|--|
| 12.4(9)XG2  | This command was integrated into Cisco IOS Release 12.4(9)XG2 and the following fields were added to the display: |  |
|             | <ul> <li>no_req_sgsn_local_del_pdp</li> </ul>                                                                     |  |
|             | <ul><li>no_wait_sgsn_local_del_pdp</li></ul>                                                                      |  |
| 12.4(15)XQ  | This command was integrated into Cisco IOS Release 12.4(15)XQ and the following fields were added to the display: |  |
|             | <ul> <li>Number of times DT enabled</li> </ul>                                                                    |  |
|             | <ul> <li>total COA msg received</li> </ul>                                                                        |  |
|             | <ul> <li>total COA msgs discarded</li> </ul>                                                                      |  |
|             | <ul> <li>total COA triggered update</li> </ul>                                                                    |  |
|             | <ul> <li>total EI revd on DT PDPs</li> </ul>                                                                      |  |
|             | <ul> <li>total error indication sent</li> </ul>                                                                   |  |
|             | <ul> <li>total error indication rcvd</li> </ul>                                                                   |  |
|             | <ul> <li>total error indication rcvd DT PDPs</li> </ul>                                                           |  |
|             | <ul> <li>total update responses rcv</li> </ul>                                                                    |  |
|             | <ul> <li>total update fail DT pdps</li> </ul>                                                                     |  |
| 12.4(22)YE  | This command was integrated into Cisco IOS Release 12.4(22)YE.                                                    |  |
| 12.4(22)YE1 | This command was integrated into Cisco IOS Release 12.4(22)YE1.                                                   |  |
| 12.4(22)YE2 | This command was integrated into Cisco IOS Release 12.4(22)YE2.                                                   |  |

# **Usage Guidelines**

Use the **show gprs gtp statistics** command to display the GTP statistics for the GGSN. The counter values displayed by this command represent totals accumulated since the last time the statistical counters were cleared using the **clear gprs gtp statistics** command.

## Examples

The following is sample output of the **show gprs gtp statistics** command:

#### router# show gprs gtp statistics

| GPRS GTP Statistics:          |      |                         |     |
|-------------------------------|------|-------------------------|-----|
| version_not_support           | 0    | msg_too_short           | 0   |
| unknown_msg                   | 0    | unexpected_sig_msg      | 0   |
| unexpected_data_msg           | 0    | unsupported_comp_exthdr | 0   |
| mandatory_ie_missing          | 0    | mandatory_ie_incorrect  | 0   |
| optional_ie_invalid           | 0    | ie_unknown              | 0   |
| ie_out_of_order               | 0    | ie_unexpected           | 2   |
| ie_duplicated                 | 0    | optional_ie_incorrect   | 0   |
| pdp_activation_rejected       | 1    | tft_semantic_error      | 0   |
| tft_syntactic_error           |      | pkt_ftr_semantic_error  | 0   |
| pkt_ftr_syntactic_error       | 0    | pdp_wo_tft_exist        | 0   |
| non_existent 1 path_failure   | 0    |                         |     |
| total_dropped                 | 0    | signalling_msg_dropped  | 0   |
| data_msg_dropped 0 no_resour  | ce 0 |                         |     |
| get_pak_buffer_failure        | 0    | rcv_signalling_msg      | 11  |
| <pre>snd_signalling_msg</pre> | 11   | rcv_pdu_msg             | 53  |
| snd_pdu_msg                   | 79   | rcv_pdu_bytes           | 865 |
| snd_pdu_bytes                 | 3319 | total created_pdp       | 4   |
| total deleted_pdp             | 3    | total created_ppp_pdp   | 3   |
|                               |      |                         |     |

```
total deleted_ppp_pdp
                                        ppp_regen_pending
  ppp_regen_pending_peak
                                0
                                        ppp_regen_total_drop
                                                                    0
 ppp_regen_no_resource
                                Ω
                                        ntwk_init_pdp_act_rej
 total ntwkInit created pdp
                                      single pdp-session cleared 0
  total ntwkInit update pdp
                                      total update responses rcv 2
  total COA msg received
                                2
                                      total COA msgs discarded
                                     total err indications rcvd
                               2
  total COA triggered update
                                                                    0
 total err indications sent 0 total EI rcvd on DT PDPs 0
                                      Number of times DT enabled
                                                                     0
                                        total update fail DT pdps
 created ipv6 pdp
                                0
                                        rejected ipv6 pdp
                                                                      0
 deleted ipv6 pdp
                                0
                                        created ipv6 pdpmcb
                                                                      0
 deleted ipv6 pdpmcb
                               Ο
 rcvd ipv6 pdu
                                0
                                        sent ipv6 pdu
                                                                    10
 rcvd ipv6 data bytes
                                        sent ipv6 data bytes
                                                                  1000
 GPRS Network behind mobile Statistics:
 network_behind_ms APNs
                           1
                                                                      0
                                         total_download_route
 save_download_route_fail
                                0
                                        insert_download_route_fail
                                                                      0
  total_insert_download_route
                                0
 Debug info:
 path_fail_local_del_pdp
                                        ver_upgrade_local_del
 no_sgsn_local_del_pdp
                                        ver_fallback_local_del
 no_wait_sgsn_local_del_pdp
                                0
                                        no_req_sgsn_local_del_pdp
 create_collide_with_delete
                                0
                                        version_changes
                                                                      0
 rcv_retransmit_create_req
                                0
                                                                          0
                                         create_as_update
router#
router#show gprs gtp statistics | in DT
  total err indications sent
                               0
                                        Number of times DT enabled
                                                                      0
 total EI rcvd on DT PDPs 0 total update fail DT pdps 0 \,
```

Table 29 describes the fields shown in the display:

Table 29 show gprs gtp statistics Field Descriptions

| Field                                    | Description                                                                           |
|------------------------------------------|---------------------------------------------------------------------------------------|
| created ipv6 pdp                         | Number of IPv6 PDP contexts created since system startup.                             |
| created ipv6 pdpmcb                      |                                                                                       |
| data_msg_dropped                         | Number of GTP PDUs dropped.                                                           |
| Debug info:<br>create_as_update          | Number of create PDP context requests treated as update.                              |
| Debug info: create_collide_with_delete   | Number of create PDP context requests that collided with delete PDP context requests. |
| Debug info:<br>no_sgsn_local_del_pdp     | Number of PDPs deletes because an SGSN could not be found.                            |
| Debug info:<br>path_fail_local_del_pdp   | Number of PDPs deletes because a path failure occurred.                               |
| Debug info:<br>rcv_retransmit_create_req | Number of create PDP context requests for which retransmit requests were received.    |
| Debug info:<br>ver_faillback_local_del   | Number of PDP deletes due to version fallback.                                        |
| Debug info:<br>ver_upgrade_local_del     | Number of PDP deletes due to version upgrade                                          |

Table 29 show gprs gtp statistics Field Descriptions (continued)

| Field                          | Description                                                                                                    |
|--------------------------------|----------------------------------------------------------------------------------------------------|
| Debug info:<br>verson_changes  | Number of PDPs locally deleted due to change in version.                                                                                                    |
| deleted ipv6 pdp               | Number of IPv6 PDP contexts deleted since system startup.                                                                                                    |
| deleted ipv6 pdpmcb            |                                                                                                    |
| get_pak_buffer_failure         | Number of times the GGSN has failed to obtain a GTP packet.                                                                                                    |
| ie_duplicated                  | Number of GTP messages received with a duplicated information element.                                                                                                    |
| ie_out_of_order                | Number of GTP messages received with an information element (IE) out of order.                                                                                                    |
| ie_unexpected                  | Number of GTP messages received with an information element that not expected in the GTP message, but is defined in GTP. GTP messages with unexpected IEs are processed as if the IE was not present. |
| ie_unknown                     | Number of GTP messages received with an information element of an unknown type.                                                                                                    |
| insert_download_route_fail     | Number of routes downloaded from the RADIUS server that failed to be inserted into the routing table because they conflicted with others.                                                             |
| mandatory_ie_incorrect         | Number of GTP messages received with an incorrect mandatory information element—for example, with an information element that has an incorrect length.                                                |
| mandatory_ie_missing           | Number of GTP messages received with a missing mandatory information element.                                                                                                    |
| msg_too_short                  | Number of GTP messages received that are too short to hold the GTP header for the supported GTP version.                                                                                              |
| network_behind_ms APNs         | Number of APNs configured to support routing behind the MS.                                                                                                    |
| no_resource                    | Number of times a resource was not available for transmitting GTP messages. For example, the router may be out of memory.                                                                             |
| no_req_sgsn_local_del_pdp      | Number of PDPs contexts deleted locally without the GGSN sending a delete PDP context request to the SGSN. <sup>1</sup>                                                                               |
| no_sgsn_local_del_pdp          | Number of PDPs deleted locally because of no SGSN.                                                                                                    |
| no_wait_sgsn_local_del_pd<br>p | Number of PDPs contexts without waiting for a response from the SGSN. <sup>1</sup>                                                                                                    |
| non-existent                   | Number of create/update PDP requests received on non-existing PDP contexts.                                                                                                    |
| ntwk_init_pdp_act_rej          | Number of rejected PDP context requests that were initiated by the network (PDN).                                                                                                    |
| Number of times DT enabled     |                                                                                                    |
| optional_ie_incorrect          | Number of GTP messages received with an optional IE that is incorrect, which prevents the GGSN from processing the GTP message correctly.                                                             |

Table 29 show gprs gtp statistics Field Descriptions (continued)

| Number of GTP messages received with an information element that                                                                                                    |
|----------------------------------------------------------------------------------------------------|
| contains a value that is not within the defined range for that IE. GTP messages with invalid optional IEs are processed as if the IE was not present.                                                                             |
| Number of GTP messages received with an IE element with packet filter semantic errors. A semantic error is when the defined format of the information element (IE) is valid but the content of the IE is inconsistent or invalid. |
| Number of GTP messages received with an IE element with packet filter syntactic errors. A syntactic error is when the coding of the IE is invalid.                                                                                |
| Number of path failures on the GPRS Support Node (GSN).                                                                                                    |
| Number of times a request to activate a PDP context was rejected.                                                                                                    |
| Number of Create PDP Context requests received without traffic flow template information element.                                                                                                    |
| Total number of rejected responses to create PDP context and delete PDP context requests due to unavailable resource on the GGSN for PPP regeneration.                                                                            |
| Number of pending PPP regeneration sessions.                                                                                                    |
| Maximum number of pending PPP regeneration sessions since the statistic was cleared.                                                                                                    |
| Total number of create PDP context and delete PDP context requests that were dropped due to the threshold limit being reached for maximum number of PPP regeneration sessions allowed on the GGSN.                                |
| Number of bytes received in IPv6 PDUs.                                                                                                    |
| Number of IPv6 PDU messages received.                                                                                                    |
| Number of IPv6 GTP signaling messages received.                                                                                                    |
| Number of bytes received in PDUs.                                                                                                    |
| Number of PDU messages received.                                                                                                    |
| Number of GTP signaling messages received.                                                                                                    |
| Number of IPv6 PDP context rejected since system startup.                                                                                                    |
| Number of times a downloaded route could not be saved because there was not enough memory.                                                                                                    |
| Number of IPv6 PDU bytes sent.                                                                                                    |
| Number of IPv6 PDU messages sent.                                                                                                    |
| Number of IPv6 GTP signaling messages sent.                                                                                                    |
| Number of GTP signaling messages dropped.                                                                                                    |
| Number of hanging single PDP contexts cleared on the GGSN.                                                                                                    |
| Number of PDU bytes sent.                                                                                                    |
| Number of PDU messages sent.                                                                                                    |
| Number of GTP signaling messages sent.                                                                                                    |
|                                                                                                    |

Table 29 show gprs gtp statistics Field Descriptions (continued)

| template (TFT) semantic errors. A semantic error is when the define format of the information element (IE) is valid but the content of the is inconsistent or invalid.  tft_syntactic_error  Number of GTP messages received with an IE element with TFT syntactic errors. A syntactic error is when the coding of the IE is invalidated total COA msg received  Number of CoA messages received on the GGSN.  Number of CoA messages discarded because of error.  total COA triggered deleted  Number of Delete PDP Context Requests initiated because of a COA trigger.  Number of Update PDP Context Requests initiated because of a COA trigger.  total created DT PDPs  Number of direct tunnel PDP contexts established.  Number of PDP contexts created since system startup (supports Specia Mobile Group (SMG)-28 standards level and later)  total created_pdp  Number of PDP contexts deleted since system startup (supports SMG-2 standards level and later)  total deleted_ppp_pdp  Number of PDP contexts deleted since system startup (supports SMG-2 standards level and later)  total deleted_ppp_pdp  Number of PDP contexts created for PPP PDP PDU types deleted since system startup.  total_download_route  Number of FDP contexts created for PPP PDP PDU types deleted since system startup.  total_download_route  Number of GTP messages dropped.  total EI revd on DT PDPs  total error indication revd  total error indication revd  total error indication sent  total_insert_download_rout  Number of error indications sent.  Total number of routes downloaded from the RADIUS server that has been inserted into the routing table by the GGSN.  Number of PDP context requests activated by the GGSN that were initiated by the network (PDN).  total netwkInit update pdp  Number of direct tunnel PDP contexts deleted because a successful | Field                       | Description                                                                                                    |
|----------------------------------------------------------------------------------------------------|-----------------------------|----------------------------------------------------------------------------------------------------|
| syntactic errors. A syntactic error is when the coding of the IE is invaloual COA msg received total COA msg discarded Number of CoA messages received on the GGSN.  Number of CoA messages discarded because of error.  Number of Delete PDP Context Requests initiated because of a COA triggered update  Number of Update PDP Context Requests initiated because of a COA trigger.  Number of Update PDP Context Requests initiated because of a COA trigger.  Number of PDP contexts created since system startup (supports Specia Mobile Group (SMG)-28 standards level and later)  Number of PDP contexts created for PPP PDP PDU types.  Number of PDP contexts created for PPP PDP PDU types deleted since system startup.  Number of PDP contexts created for PPP PDP PDU types deleted since system startup.  Number of PDP contexts created for PPP PDP PDU types deleted since system startup.  Number of PDP contexts created for PPP PDP PDU types deleted since system startup.  Number of PDP contexts created for PPP PDP PDU types deleted since system startup.  Number of PDP contexts created for PPP PDP PDU types deleted since system startup.  Number of PDP contexts created for PPP PDP PDU types deleted since system startup.  Number of GTP messages dropped.  Number of GTP messages dropped.  Number of error indications sent from the RADIUS server.  Number of error indications received on the GGSN.  Number of error indications sent.  Total number of routes downloaded from the RADIUS server that has been inserted into the routing table by the GGSN.  Number of PDP context requests activated by the GGSN that were initiated by the network (PDN).  Number of direct tunnel PDP context sequests sent by the GGSN.                                                                                                    | tft_semantic_error          | Number of GTP messages received with an IE element with traffic flow template (TFT) semantic errors. A semantic error is when the defined format of the information element (IE) is valid but the content of the IE is inconsistent or invalid. |
| total COA msg discarded Number of CoA messages discarded because of error.  Number of Delete PDP Context Requests initiated because of a COA triggered update  total COA triggered update Number of Update PDP Context Requests initiated because of a COA trigger.  Number of Update PDP Context Requests initiated because of a COA trigger.  Number of Update PDP Context Requests initiated because of a COA trigger.  Number of PDP contexts created since system startup (supports Specia Mobile Group (SMG)-28 standards level and later)  total created_ppp_pdp Number of PDP contexts created for PPP PDP PDU types.  Number of PDP contexts deleted since system startup (supports SMG-2 standards level and later)  total deleted_ppp_pdp Number of PDP contexts created for PPP PDP PDU types deleted since system startup.  total_download_route Number of routes downloaded from the RADIUS server.  total_dropped Number of GTP messages dropped.  total EI revd on DT PDPs Number of error indications sent from the RNC received on the GGS for direct tunnel PDPs.  total error indication revd Number of error indications received on the GGSN.  total error indication sent  total_insert_download_rout  total_insert_download_rout  Total number of routes downloaded from the RADIUS server that has been inserted into the routing table by the GGSN.  total ntwkInit created pdp Number of Update PDP context requests activated by the GGSN that were initiated by the network (PDN).  Number of direct tunnel PDP contexts deleted because a successful                                                                                                    | tft_syntactic_error         | Number of GTP messages received with an IE element with TFT syntactic errors. A syntactic error is when the coding of the IE is invalid.                                                                                                    |
| total COA triggered deleted trigger.  total COA triggered update Number of Delete PDP Context Requests initiated because of a COA triggered update Number of Update PDP Context Requests initiated because of a COA triggered.  total created DT PDPs Number of direct tunnel PDP contexts established.  total created_pdp Number of PDP contexts created since system startup (supports Specia Mobile Group (SMG)-28 standards level and later)  total created_ppp_pdp Number of PDP contexts created for PPP PDP PDU types.  total deleted_pdp Number of PDP contexts deleted since system startup (supports SMG-2 standards level and later)  total deleted_ppp_pdp Number of PDP contexts created for PPP PDP PDU types deleted since system startup.  total_download_route Number of routes downloaded from the RADIUS server.  total_dropped Number of GTP messages dropped.  total EI rcvd on DT PDPs Number of error indications sent from the RNC received on the GGS for direct tunnel PDPs.  total error indication rcvd Number of error indications received on the GGSN.  total error indication sent Number of error indications sent.  total_insert_download_rout end of the routing table by the GGSN.  total ntwkInit created pdp Number of PDP context requests activated by the GGSN that were initiated by the network (PDN).  total netwkInit update pdp Number of direct tunnel PDP context Requests sent by the GGSN.                                                                                                    | total COA msg received      | Number of CoA messages received on the GGSN.                                                                                                    |
| trigger.  total COA triggered update  Number of Update PDP Context Requests initiated because of a COA trigger.  total created DT PDPs  Number of direct tunnel PDP contexts established.  total created_pdp  Number of PDP contexts created since system startup (supports Specia Mobile Group (SMG)-28 standards level and later)  total created_ppp_pdp  Number of PDP contexts created for PPP PDP PDU types.  total deleted_pdp  Number of PDP contexts deleted since system startup (supports SMG-2 standards level and later)  total deleted_ppp_pdp  Number of PDP contexts created for PPP PDP PDU types deleted since system startup.  total_download_route  Number of routes downloaded from the RADIUS server.  total_dropped  Number of GTP messages dropped.  Number of error indications sent from the RNC received on the GGS for direct tunnel PDPs.  total error indication revd  Number of error indications received on the GGSN.  total error indication sent  total_insert_download_rout  e  Total number of routes downloaded from the RADIUS server that has been inserted into the routing table by the GGSN.  total ntwkInit created pdp  Number of Update PDP Context Requests sent by the GGSN.  total netwkInit update pdp  Number of direct tunnel PDP context Requests sent by the GGSN.                                                                                                    | total COA msg discarded     | Number of CoA messages discarded because of error.                                                                                                    |
| trigger.  total created DT PDPs  Number of direct tunnel PDP contexts established.  Number of PDP contexts created since system startup (supports Specia Mobile Group (SMG)-28 standards level and later)  Number of PDP contexts created for PPP PDP PDU types.  total deleted_pdp  Number of PDP contexts deleted since system startup (supports SMG-2 standards level and later)  Number of PDP contexts deleted since system startup (supports SMG-2 standards level and later)  Number of PDP contexts created for PPP PDP PDU types deleted since system startup.  total_download_route  Number of routes downloaded from the RADIUS server.  total_dropped  Number of GTP messages dropped.  total EI revd on DT PDPs  Number of error indications sent from the RNC received on the GGS for direct tunnel PDPs.  total error indication revd  Number of error indications received on the GGSN.  total error indication sent  total_insert_download_rout  e  Number of error indications sent.  Total number of routes downloaded from the RADIUS server that has been inserted into the routing table by the GGSN.  Number of PDP context requests activated by the GGSN that were initiated by the network (PDN).  total netwkInit update pdp  Number of direct tunnel PDP context Requests sent by the GGSN.                                                                                                    | total COA triggered deleted | Number of Delete PDP Context Requests initiated because of a COA trigger.                                                                                                    |
| total created_pdp  Number of PDP contexts created since system startup (supports Specia Mobile Group (SMG)-28 standards level and later)  total created_ppp_pdp  Number of PDP contexts created for PPP PDP PDU types.  total deleted_pdp  Number of PDP contexts deleted since system startup (supports SMG-2 standards level and later)  total deleted_ppp_pdp  Number of PDP contexts created for PPP PDP PDU types deleted since system startup.  total_download_route  Number of routes downloaded from the RADIUS server.  total_dropped  Number of GTP messages dropped.  Number of error indications sent from the RNC received on the GGS for direct tunnel PDPs.  total error indication rcvd  Number of error indications received on the GGSN.  total error indication sent  total_insert_download_rout  total_insert_download_rout  been inserted into the routing table by the GGSN that were initiated by the network (PDN).  total update fail DT PDPs  Number of direct tunnel PDP contexts deleted because a successful                                                                                                    | total COA triggered update  | Number of Update PDP Context Requests initiated because of a COA trigger.                                                                                                    |
| Mobile Group (SMG)-28 standards level and later)  total created_ppp_pdp  total deleted_pdp  Number of PDP contexts created for PPP PDP PDU types.  Number of PDP contexts deleted since system startup (supports SMG-2 standards level and later)  total deleted_ppp_pdp  Number of PDP contexts created for PPP PDP PDU types deleted since system startup.  total_download_route  Number of routes downloaded from the RADIUS server.  total_dropped  Number of GTP messages dropped.  total EI rcvd on DT PDPs  Number of error indications sent from the RNC received on the GGS for direct tunnel PDPs.  total error indication rcvd  Number of error indications received on the GGSN.  total error indication sent  total_insert_download_rout  e  Number of routes downloaded from the RADIUS server that has been inserted into the routing table by the GGSN.  total ntwkInit created pdp  Number of PDP context requests activated by the GGSN that were initiated by the network (PDN).  total update fail DT PDPs  Number of direct tunnel PDP contexts deleted because a successful                                                                                                    | total created DT PDPs       | Number of direct tunnel PDP contexts established.                                                                                                    |
| total deleted_pdp  Number of PDP contexts deleted since system startup (supports SMG-2 standards level and later)  Number of PDP contexts created for PPP PDP PDU types deleted since system startup.  total_download_route  Number of routes downloaded from the RADIUS server.  Number of GTP messages dropped.  Number of error indications sent from the RNC received on the GGS for direct tunnel PDPs.  total error indication rcvd  Number of error indications received on the GGSN.  total error indication sent  Number of error indications sent.  total_insert_download_rout  e  Total number of routes downloaded from the RADIUS server that has been inserted into the routing table by the GGSN.  total ntwkInit created pdp  Number of PDP context requests activated by the GGSN that were initiated by the network (PDN).  total netwkInit update pdp  Number of direct tunnel PDP contexts deleted because a successful                                                                                                    | total created_pdp           | Number of PDP contexts created since system startup (supports Special Mobile Group (SMG)-28 standards level and later)                                                                                                    |
| total deleted_ppp_pdp  Number of PDP contexts created for PPP PDP PDU types deleted since system startup.  total_download_route  Number of routes downloaded from the RADIUS server.  total_dropped  Number of GTP messages dropped.  total EI rcvd on DT PDPs  Number of error indications sent from the RNC received on the GGS for direct tunnel PDPs.  total error indication rcvd  Number of error indications received on the GGSN.  total error indication sent  total_insert_download_rout e  Number of routes downloaded from the RADIUS server that had been inserted into the routing table by the GGSN.  total ntwkInit created pdp  Number of PDP context requests activated by the GGSN that were initiated by the network (PDN).  total netwkInit update pdp  Number of direct tunnel PDP contexts deleted because a successful                                                                                                    | total created_ppp_pdp       | Number of PDP contexts created for PPP PDP PDU types.                                                                                                    |
| system startup.  total_download_route  total_dropped  total EI rcvd on DT PDPs  Number of error indications sent from the RNC received on the GGS for direct tunnel PDPs.  total error indication rcvd  Number of error indications received on the GGSN.  total error indication sent  total_insert_download_rout  e  Number of routes downloaded from the RADIUS server that has been inserted into the routing table by the GGSN.  total ntwkInit created pdp  Number of PDP context requests activated by the GGSN that were initiated by the network (PDN).  total netwkInit update pdp  Number of direct tunnel PDP contexts deleted because a successful                                                                                                    | total deleted_pdp           | Number of PDP contexts deleted since system startup (supports SMG-28 standards level and later)                                                                                                    |
| total_dropped Number of GTP messages dropped.  total EI rcvd on DT PDPs Number of error indications sent from the RNC received on the GGS for direct tunnel PDPs.  total error indication rcvd Number of error indications received on the GGSN.  total error indication sent Number of error indications sent.  total_insert_download_rout e inserted into the routing table by the GGSN.  total ntwkInit created pdp Number of PDP context requests activated by the GGSN that were initiated by the network (PDN).  total netwkInit update pdp Number of Update PDP Context Requests sent by the GGSN.  total update fail DT PDPs Number of direct tunnel PDP contexts deleted because a successful                                                                                                    | total deleted_ppp_pdp       | Number of PDP contexts created for PPP PDP PDU types deleted since system startup.                                                                                                    |
| total EI rcvd on DT PDPs  Number of error indications sent from the RNC received on the GGS for direct tunnel PDPs.  total error indication rcvd  Number of error indications received on the GGSN.  total error indication sent  Number of error indications sent.  Total number of routes downloaded from the RADIUS server that has been inserted into the routing table by the GGSN.  total ntwkInit created pdp  Number of PDP context requests activated by the GGSN that were initiated by the network (PDN).  total netwkInit update pdp  Number of Update PDP Context Requests sent by the GGSN.  total update fail DT PDPs  Number of direct tunnel PDP contexts deleted because a successful                                                                                                    | total_download_route        | Number of routes downloaded from the RADIUS server.                                                                                                    |
| for direct tunnel PDPs.  total error indication revd Number of error indications received on the GGSN.  total error indication sent Number of error indications sent.  total_insert_download_rout e been inserted into the routing table by the GGSN.  total ntwkInit created pdp Number of PDP context requests activated by the GGSN that were initiated by the network (PDN).  total netwkInit update pdp Number of Update PDP Context Requests sent by the GGSN.  total update fail DT PDPs Number of direct tunnel PDP contexts deleted because a successful                                                                                                    | total_dropped               | Number of GTP messages dropped.                                                                                                    |
| total error indication sent  Number of error indications sent.  Total number of routes downloaded from the RADIUS server that hat been inserted into the routing table by the GGSN.  total ntwkInit created pdp  Number of PDP context requests activated by the GGSN that were initiated by the network (PDN).  total netwkInit update pdp  Number of Update PDP Context Requests sent by the GGSN.  total update fail DT PDPs  Number of direct tunnel PDP contexts deleted because a successful                                                                                                    | total EI revd on DT PDPs    | Number of error indications sent from the RNC received on the GGSN for direct tunnel PDPs.                                                                                                    |
| total_insert_download_rout e                                                                                                    | total error indication revd | Number of error indications received on the GGSN.                                                                                                    |
| e been inserted into the routing table by the GGSN.  total ntwkInit created pdp Number of PDP context requests activated by the GGSN that were initiated by the network (PDN).  total netwkInit update pdp Number of Update PDP Context Requests sent by the GGSN.  total update fail DT PDPs Number of direct tunnel PDP contexts deleted because a successful                                                                                                    | total error indication sent | Number of error indications sent.                                                                                                    |
| initiated by the network (PDN).  total netwkInit update pdp                                                                                                    |                             | Total number of routes downloaded from the RADIUS server that have been inserted into the routing table by the GGSN.                                                                                                    |
| total update fail DT PDPs Number of direct tunnel PDP contexts deleted because a successful                                                                                                    | total ntwkInit created pdp  | ± *                                                                                                    |
| 1                                                                                                    | total netwkInit update pdp  | Number of Update PDP Context Requests sent by the GGSN.                                                                                                    |
| Update PDP Context Response was not received.                                                                                                    | total update fail DT PDPs   |                                                                                                    |
| total update responses rcv Number of update request responses received.                                                                                                    | total update responses rcv  | Number of update request responses received.                                                                                                    |
| unexpected_data_msg Number of GTP PDUs received for nonexistent PDP contexts.                                                                                                    | unexpected_data_msg         | Number of GTP PDUs received for nonexistent PDP contexts.                                                                                                    |
|                                                                                                    | unexpected_sig_msg          | Number of unexpected GTP signaling messages received—for example, a message received on the wrong end of the tunnel or a response message received for a request that was not sent by the GGSN.                                                 |
| unknown_msg Number of unknown GTP messages received.                                                                                                    | unknown_msg                 | Number of unknown GTP messages received.                                                                                                    |

# Table 29 show gprs gtp statistics Field Descriptions (continued)

| Field                   | Description                                                                                                    |
|-------------------------|----------------------------------------------------------------------------------------------------|
| unsupported_comp_exthdr | Number of Create PDP Context requests received with unsupported extension headers when GGSN comprehension is required. |
| version_not_support     | Number of GTP messages received from devices running an unsupported version of the GTP.                                |

<sup>1.</sup> This field displays only when an APN is in maintenance mode (the **service-mode maintenance** access-point configuration command).

# **Related Commands**

| Command                       | Description                                                                                   |
|-------------------------------|-----------------------------------------------------------------------------------------------|
| clear gprs gtp statistics     | Clears the current GGSN GTP statistics.                                                       |
| clear gprs statistics all     | Clears all GGSN counters and statistics (both global and per-APN).                            |
| show gprs gtp path statistics | Display information about one or more GTP paths between the GGSN and other GPRS/UMTS devices. |

569

# show gprs gtp status

To display information about the current status of the GPRS Tunneling Protocol (GTP) on the gateway GPRS support node (GGSN) (such as activated PDP contexts and QoS statistics), use the **show gprs gtp status** command in privileged EXEC mode.

### show gprs gtp status

**Syntax Description** 

This command has no arguments or keywords.

Defaults

No default behavior or values.

**Command Modes** 

Privileged EXEC

## **Command History**

| Release    | Modification                                                                                                 |
|------------|----------------------------------------------------------------------------------------------------|
| 12.1(1)GA  | This command was introduced.                                                                                 |
| 12.1(5)T   | This command was integrated into Cisco IOS Release 12.1(5)T.                                                 |
| 12.2(4)MX  | This command was integrated into Cisco IOS Release 12.2(4)MX, and the following output fields were added:    |
|            | <ul><li>activated_ppp_pdp</li></ul>                                                                          |
|            | <ul><li>activated_ppp_regen_pdp</li></ul>                                                                    |
|            | <ul><li>ntwk_init_pdp</li></ul>                                                                              |
|            | <ul><li>qos_delay1_pdp</li></ul>                                                                             |
|            | <ul><li>qos_delay2_pdp</li></ul>                                                                             |
|            | <ul><li>qos_delay3_pdp</li></ul>                                                                             |
|            | <ul><li>qos_delaybesteffort_pdp</li></ul>                                                                    |
| 12.2(8)YD  | This command was integrated into Cisco IOS Release 12.2(8)YD.                                                |
| 12.2(8)YW  | This command was integrated into the Cisco IOS Release 12.2(8)YW and the following output fields were added: |
|            | <ul> <li>activated gtpv0 pdp</li> </ul>                                                                      |
|            | <ul> <li>activated gtpv1 pdp</li> </ul>                                                                      |
|            | <ul> <li>activated ms</li> </ul>                                                                             |
| 12.3(2)XB  | This command was integrated into Cisco IOS Release 12.3(2)XB.                                                |
| 12.3(8)XU  | This command was integrated into Cisco IOS Release 12.3(8)XU and the QoS information was removed.            |
| 12.3(11)YJ | This command was integrated into Cisco IOS Release 12.3(11)YJ.                                               |

| Release     | Modification                                                                                                    |
|-------------|----------------------------------------------------------------------------------------------------|
| 12.3(14)YQ  | This command was integrated into Cisco IOS Release 12.3(14)YQ and the following output fields were added to YQ1:        |
|             | • Prepaid PDPs                                                                                                    |
|             | <ul> <li>Postpaid PDPs</li> </ul>                                                                                       |
| 12.3(14)YU  | This command was integrated into Cisco IOS Release 12.3(14)YU.                                                          |
| 12.4(2)XB   | This command was integrated into Cisco IOS Release 12.4(2)XB.                                                           |
| 12.4(9)XG   | This command was integrated into Cisco IOS Release 12.4(9)XG and the following fields were added to the output display: |
|             | <ul> <li>activated ipv6 ms</li> </ul>                                                                                   |
|             | <ul> <li>activated gtpv0 ipv6 pdp</li> </ul>                                                                            |
|             | <ul> <li>activated gtpv1 ipv6 pdp</li> </ul>                                                                            |
|             | • gtp ipv6 swidbs                                                                                                    |
| 12.4(15)XQ  | This command was integrated into Cisco IOS Release 12.4(15)XQ and the following field was added to the display:         |
|             | • gtp direct tunnel PDPs                                                                                                |
|             | • gtp's va swidbs                                                                                                    |
| 12.4(22)YE  | This command was integrated into Cisco IOS Release 12.4(22)YE.                                                          |
| 12.4(22)YE1 | This command was integrated into Cisco IOS Release 12.4(22)YE1.                                                         |
| 12.4(22)YE2 | This command was integrated into Cisco IOS Release 12.4(22)YE2.                                                         |

# **Usage Guidelines**

Use the **show gprs gtp status** command to display information about the status of GTP running on the GGSN.

## Examples

The following example shows output from the **show gprs gtp status** command:

#### router#show gprs gtp status GPRS GTP Status: activated gtpv0 pdp activated gtpv1 pdp activated ms activated ipv6 ms activated gtpv0 v6 pdp 1 activated gtpv1 v6 pdp 1activated ppp regen pdp 1 activated ppp pdp gtp's va hwidbs gtp's va swidbs 1 gtp ipv6 swidbs gtp direct tunnel PDPs 7 Service-aware Status: 0 Prepaid PDPs Postpaid PDPs 0 router#

Table 30 describes the fields shown in the display.

Table 30 show gprs gtp status Field Descriptions

| Field                    | Description                                                                            |
|--------------------------|----------------------------------------------------------------------------------------|
| activated gtpv0 pdp      | Number of IPv4 PDP contexts created with GTP version 0.                                |
| activated gtpv0 ipv6 pdp | Number of IPv6 PDP contexts created with GTP version 0.                                |
| activated gtpv1 pdp      | Number of IPv4 PDP contexts created with GTP version 1.                                |
| activated gtpv1 ipv6 pdp | Number of IPv6 PDP contexts created with GTP version 1.                                |
| activated ipv6 ms        | Number of active IPv6 mobile stations (MS).                                            |
| activated ms             | Number of active IPv4 MSs.                                                             |
| activated_ppp_pdp        | Number of point-to-point protocol IPv4 PDP contexts currently active.                  |
| activated_ppp_regen_pdp  | Number of IPv4 point-to-point protocol PDP contexts created on the GGSN.               |
| gtp direct tunnel PDPs   | Number of direct tunnel PDPs currently active.                                         |
| gtp ipv6 swidb           | Number of virtual access created for IPv6 PDP contexts.                                |
| gtp's ppp va hwidbs      | Number of virtual access created for IPv4 PPP PDP contexts.                            |
| gtp's va swidbs          | Number of virtual access created for                                                   |
| ntwk_init_pdp            | Current number of active IPv4 PDP contexts that are initiated by the network to an MS. |
| Prepaid PDPs             | Current number of active prepaid IPv4 PDP contexts.                                    |
| Postpaid PDPs            | Current number of active postpaid IPv4 PDP contexts.                                   |

| Command                     | Description                                       |
|-----------------------------|---------------------------------------------------|
| show gprs gtp<br>statistics | Displays the current GTP statistics for the GGSN. |

# show gprs memory threshold statistics

To display information about the number of PDP contexts that have been rejected or dropped because the memory threshold is exceeded, use the **show gprs memory threshold statistics** command in privileged EXEC mode:

### show gprs memory threshold statistics

**Syntax Description** 

This command has no arguments or keywords.

**Defaults** 

No default behavior or values.

**Command Modes** 

Privileged EXEC

## **Command History**

| Release     | Modification                                                    |
|-------------|-----------------------------------------------------------------|
| 12.3(8)XU   | This command was introduced.                                    |
| 12.3(11)YJ  | This command was integrated into Cisco IOS Release 12.3(11)YJ.  |
| 12.3(14)YQ  | This command was integrated into Cisco IOS Release 12.3(14)YQ.  |
| 12.3(14)YU  | This command was integrated into Cisco IOS Release 12.3(14)YU.  |
| 12.4(2)XB   | This command was integrated into Cisco IOS Release 12.4(2)XB.   |
| 12.4(9)XG   | This command was integrated into Cisco IOS Release 12.4(9)XG.   |
| 12.4(15)XQ  | This command was integrated into Cisco IOS Release 12.4(15)XQ.  |
| 12.4(22)YE  | This command was integrated into Cisco IOS Release 12.4(22)YE.  |
| 12.4(22)YE1 | This command was integrated into Cisco IOS Release 12.4(22)YE1. |
| 12.4(22)YE2 | This command was integrated into Cisco IOS Release 12.4(22)YE2. |

### **Usage Guidelines**

Use the **show gprs memory threshold statistics** command to obtain information about the number of PDP contexts that have been deleted or the number of Create PDP Context requests that have been rejected because the memory threshold is exceeded.

The following example shows output from the show gprs memory threshold statistics command:

#### router# show gprs memory threshold statistics

```
Memory Threshold Statistics

GGSN memory threshold status :NOT IN THRESHOLD

Number of times reached : 0
Number of PDPs rejected : 0
Number of PDPs dropped due to
duration limit : 0
volume limit : 0
update request : 0
```

Time when last memory threshold was reached :NEVER

Table 31 describes the fields shown in the display.

Table 31 show gprs memory threshold statistics Field Descriptions

| Field                                           | Description                                                                                                    |  |  |
|-------------------------------------------------|----------------------------------------------------------------------------------------------------|--|--|
| GGSN memory threshold status                    | Current status of the GGSN memory threshold. Possible values are "in threshold" and "not in threshold."                                                                                                    |  |  |
| Number of times reached                         | Number of times the GGSN memory threshold is reached since last startup.                                                                                                    |  |  |
| Number of PDPs rejected                         | Number of Create PDP Contexts rejected because the GGSN exceeded its memory threshold.                                                                                                    |  |  |
| Number of PDPs dropped due to: duration limit   | Number of existing PDP contexts dropped while in memory threshold because of the generation of a CDR with the duration limt trigger configured by using the <b>limit duration</b> charging profile configuration command. |  |  |
| Number of PDPs dropped due to: volume limit     | Number of existing PDP contexts dropped while in memory threshold because of the generation of a CDR with the volume limit trigger configured by using the <b>limit volume</b> charging profile configuration command.    |  |  |
| Number of PDPs dropped due to: update request   | Number of existing PDP contexts dropped while in memory threshold because of a PDP context update message.                                                                                                    |  |  |
| Time when the last memory threshold was reached | Last time the GGSN memory threshold was exceeded.                                                                                                    |  |  |

# show gprs ms-address exclude-range

To display the IP address range(s) configured on the gateway GPRS support node (GGSN) for the GPRS/UMTS network, use the **show gprs ms-address exclude-range** command in privileged EXEC mode.

### show gprs ms-address exclude-range

**Syntax Description** 

This command has no arguments or keywords.

**Defaults** 

No default behavior or values.

**Command Modes** 

Privileged EXEC

## **Command History**

| Release     | Modification                                                    |
|-------------|-----------------------------------------------------------------|
| 12.2(4)MX   | This command was introduced.                                    |
| 12.2(8)YD   | This command was integrated into Cisco IOS Release 12.2(8)YD.   |
| 12.2(8)YW   | This command was integrated into Cisco IOS Release 12.2(8)YW    |
| 12.3(2)XB   | This command was integrated into Cisco IOS Release 12.3(2)XB.   |
| 12.3(8)XU   | This command was integrated into Cisco IOS Release 12.3(8)XU.   |
| 12.3(11)YJ  | This command was integrated into Cisco IOS Release 12.3(11)YJ.  |
| 12.3(14)YQ  | This command was integrated into Cisco IOS Release 12.3(14)YQ.  |
| 12.3(14)YU  | This command was integrated into Cisco IOS Release 12.3(14)YU.  |
| 12.4(2)XB   | This command was integrated into Cisco IOS Release 12.4(2)XB.   |
| 12.4(9)XG   | This command was integrated into Cisco IOS Release 12.4(9)XG.   |
| 12.4(15)XQ  | This command was integrated into Cisco IOS Release 12.4(15)XQ.  |
| 12.4(22)YE  | This command was integrated into Cisco IOS Release 12.4(22)YE.  |
| 12.4(22)YE1 | This command was integrated into Cisco IOS Release 12.4(22)YE1. |
| 12.4(22)YE2 | This command was integrated into Cisco IOS Release 12.4(22)YE2. |

## **Usage Guidelines**

Use the **show gprs ms-address exclude-range** command to display the IP address range(s) configured on the GGSN for the GPRS network.

IP addresses are 32-bit values.

The following is sample output of the **show gprs ms-address exclude-range** command:

router# show gprs ms-address exclude-range

Start IP End IP 10.0.0.1 10.10.10

Table 32 describes the fields shown in the display.

### Table 32 show gprs ms-address exclude-range Field Descriptions

| Field    | Description                               |
|----------|-------------------------------------------|
| Start IP | IP address at the beginning of the range. |
| End IP   | IP address at the end of the range.       |

| Command                          | Description                                                                                                    |
|----------------------------------|----------------------------------------------------------------------------------------------------|
| gprs ms-address<br>exclude-range | Specifies the IP address range(s) used by the GPRS network and thereby excluded from the mobile station (MS) IP address range. |

# show gprs pcscf

To display a summary of the P-CSCF server group(s) configured on the GGSN for P-CSCF Discovery, use the **show gprs pcscf** command in privileged EXEC mode.

### show gprs pcscf

### **Syntax Description**

This command has no arguments or keywords.

**Defaults** 

No default behavior or values.

#### **Command Modes**

Privileged EXEC

## **Command History**

| Release     | Modification                                                                                                    |
|-------------|----------------------------------------------------------------------------------------------------|
| 12.4(2)XB   | This command was introduced.                                                                                                    |
| 12.4(9)XG   | This command was integrated into Cisco IOS Release 12.4(9)XG and the command is modified to display IPv6 servers that are a part of a P-CSCF server group. |
| 12.4(15)XQ  | This command was integrated into Cisco IOS Release 12.4(15)XQ.                                                                                             |
| 12.4(22)YE  | This command was integrated into Cisco IOS Release 12.4(22)YE.                                                                                             |
| 12.4(22)YE1 | This command was integrated into Cisco IOS Release 12.4(22)YE1.                                                                                            |
| 12.4(22)YE2 | This command was integrated into Cisco IOS Release 12.4(22)YE2.                                                                                            |

### **Usage Guidelines**

Use the **show gprs pcscf** command to display a summary of the P-CSCF server group(s) configured on the GGSN.

### **Examples**

The following example shows the output for the **show gprs pcscf** command:

#### router#show gprs pcscf

P-CSCF Group name:groupA List of IP addresses in the group: 172.76.82.77 192.3.3.3

P-CSCF Group name:groupB List of IP addresses in the group: 172.76.82.77 192.4.4.4

P-CSCF Group name:groupC List of IP addresses in the group: 2001:999::9

| Command                | Description                                                                                 |
|------------------------|---------------------------------------------------------------------------------------------|
| gprs pcscf             | Configures a P-CSCF server group on the GGSN and enters P-CSCF group configuration mode.    |
| pcscf                  | Assigns a P-CSCF server group to an APN.                                                    |
| server                 | Specifies the IP address of a P-CSCF server you want to include in the P-CSCF server group. |
| show gprs access-point | Displays information about access points on the GGSN.                                       |

# show gprs plmn

To display the mobile country code (MCC) and mobile network code (MNC) of the home and trusted PLMNs, use the **show gprs plmn** command in privileged EXEC mode.

### show gprs plmn

**Syntax Description** 

This command has no arguments or keywords.

**Defaults** 

No default behavior or values.

**Command Modes** 

Privileged EXEC

# **Command History**

| Release     | Modification                                                    |
|-------------|-----------------------------------------------------------------|
| 12.3(8)XU   | This command was introduced.                                    |
| 12.3(11)YJ  | This command was integrated into Cisco IOS Release 12.3(11)YJ.  |
| 12.3(14)YQ  | This command was integrated into Cisco IOS Release 12.3(14)YQ.  |
| 12.3(14)YU  | This command was integrated into Cisco IOS Release 12.3(14)YU.  |
| 12.4(2)XB   | This command was integrated into Cisco IOS Release 12.4(2)XB.   |
| 12.4(9)XG   | This command was integrated into Cisco IOS Release 12.4(9)XG.   |
| 12.4(15)XQ  | This command was integrated into Cisco IOS Release 12.4(15)XQ.  |
| 12.4(22)YE  | This command was integrated into Cisco IOS Release 12.4(22)YE.  |
| 12.4(22)YE1 | This command was integrated into Cisco IOS Release 12.4(22)YE1. |
| 12.4(22)YE2 | This command was integrated into Cisco IOS Release 12.4(22)YE2. |

## **Usage Guidelines**

Use the **show gprs plmn** command to display the configured MCCs and MNCs of the home and trusted PLMNs.

The following is sample output of the show gprs plmn ip address command:

```
router# show gprs plmn
Home PLMN

MCC = 302 MNC = 678
Trusted PLMN

MCC = 346 MNC = 123

MCC = 234 MNC = 67

MCC = 123 MNC = 45

MCC = 100 MNC = 35
```

| Command      | Description                                                                                             |
|--------------|----------------------------------------------------------------------------------------------------|
| gprs mcc mnc | Configure MCC and MNC that the GGSN uses to determine if a Create PDP Context request is from a roamer. |

# show gprs plmn ip address

To display the IP address range(s) configured for a PLMN, use the **show gprs plmn ip address** command in privileged EXEC mode.

### show gprs plmn ip address

**Syntax Description** 

This command has no arguments or keywords.

Defaults

No default behavior or values.

**Command Modes** 

Privileged EXEC

# **Command History**

| Release     | Modification                                                    |
|-------------|-----------------------------------------------------------------|
| 12.2(8)YW   | This command was introduced.                                    |
| 12.3(2)XB   | This command was integrated into Cisco IOS Release 12.3(2)XB.   |
| 12.3(8)XU   | This command was integrated into Cisco IOS Release 12.3(8)XU.   |
| 12.3(11)YJ  | This command was integrated into Cisco IOS Release 12.3(11)YJ.  |
| 12.3(14)YQ  | This command was integrated into Cisco IOS Release 12.3(14)YQ.  |
| 12.3(14)YU  | This command was integrated into Cisco IOS Release 12.3(14)YU.  |
| 12.4(2)XB   | This command was integrated into Cisco IOS Release 12.4(2)XB.   |
| 12.4(9)XG   | This command was integrated into Cisco IOS Release 12.4(9)XG.   |
| 12.4(15)XQ  | This command was integrated into Cisco IOS Release 12.4(15)XQ.  |
| 12.4(22)YE  | This command was integrated into Cisco IOS Release 12.4(22)YE.  |
| 12.4(22)YE1 | This command was integrated into Cisco IOS Release 12.4(22)YE1. |
| 12.4(22)YE2 | This command was integrated into Cisco IOS Release 12.4(22)YE2. |

# **Usage Guidelines**

Use the **show gprs plmn ip address** command to display the IP address range(s) configured for a PLMN. IP addresses are 32-bit values.

The following is sample output of the show gprs plmn ip address command:

## router# show gprs plmn ip address

| PLMN Start IP | End IP       | Range | Type |
|---------------|--------------|-------|------|
| 9.9.9.9       | 9.9.9.9      |       |      |
| 10.2.25.1     | 10.2.25.255  |       |      |
| 16.0.0.9      | 16.0.0.9     |       |      |
| 99.100.0.1    | 99.100.0.255 |       |      |
| 101.0.1.1     | 101.0.1.1    | sgsn  |      |
| 105.0.1.1     | 105.0.1.1    | sgsn  |      |
| 106.0.1.1     | 106.0.1.1    | sgsn  |      |
| 110.12.0.2    | 110.12.0.2   |       |      |
| 110.13.0.2    | 110.13.0.2   |       |      |
|               |              |       |      |

Table 32 describes the fields shown in the display.

Table 33 show gprs plmn ip address Field Descriptions

| Field         | Description                               |
|---------------|-------------------------------------------|
| PLMN Start IP | IP address at the beginning of the range. |
| End IP        | IP address at the end of the range.       |

| Command              | Description                                              |
|----------------------|----------------------------------------------------------|
| gprs plmn ip address | Specifies the PLMN IP address range(s) used by the GGSN. |

# show gprs prepaid quota sanity

To display sanity statistics of the GPRS quota grant parameters, use the **show gprs prepaid quota sanity** command in privileged EXEC mode.

### show gprs prepaid quota sanity

**Syntax Description** 

This command has no arguments or keywords.

**Defaults** 

No default behavior or values.

**Command Modes** 

Privileged EXEC

#### **Command History**

| Release     | Modification                                                    |  |
|-------------|-----------------------------------------------------------------|--|
| 12.4(22)YE  | This command was introduced.                                    |  |
| 12.4(22)YE1 | This command was integrated into Cisco IOS Release 12.4(22)YE1. |  |
| 12.4(22)YE2 | This command was integrated into Cisco IOS Release 12.4(22)YE2. |  |

# **Usage Guidelines**

Use the **show gprs qos status** command to display the sanity statistics for the GPRS quota parameters.

### **Examples**

The following example shows output from the show gprs prepaid quota sanity command:

```
ggsn# show gprs prepaid quota sanity
```

```
GPRS quota parameters sanity statistics:
Last cleared: never

Quota threshold limit is 80 percent of received grant
Volume quota threshold too high: 0
Time quota threshold too high: 0
ggsn#
```

| Command                            | Description                                                                                                    |
|------------------------------------|----------------------------------------------------------------------------------------------------|
| clear gprs prepaid<br>quota sanity | Clears sanity statistics of the GPRS quota grant parameters.                                                                      |
| clear gprs prepaid<br>statistics   | Clears GGSN quota-manager statistics.                                                                                             |
| gprs prepaid quota<br>threshold    | Sets the internal maximum threshold, as a percentage, of the quota grant received from the DCCA server on the threshold received. |

| Command                         | Description                                                                  |
|---------------------------------|------------------------------------------------------------------------------|
| gprs prepaid<br>stand-alone     | Configures the GGSN to perform prepaid quota enforcement in standalone mode. |
| show gprs prepaid<br>statistics | Displays GGSN quota-manager statistics.                                      |

# show gprs prepaid statistics

To display GGSN quota-manager statistics, use the **show gprs prepaid statistics** command in privileged EXEC mode.

### show gprs prepaid statistics

**Syntax Description** 

This command has no arguments or keywords.

**Defaults** 

No default behavior or values.

**Command Modes** 

Privileged EXEC

#### **Command History**

| Release     | Modification                                                    |
|-------------|-----------------------------------------------------------------|
| 12.4(22)YE  | This command was introduced.                                    |
| 12.4(22)YE1 | This command was integrated into Cisco IOS Release 12.4(22)YE1. |
| 12.4(22)YE2 | This command was integrated into Cisco IOS Release 12.4(22)YE2. |

# **Usage Guidelines**

Use the **show gprs qos statistics** command to display the prepaid quota statistics.

### **Examples**

The following example shows output from the show gprs prepaid statistics command:

#### ggsn# show gprs prepaid statistics

GGSN quota-manager statistics: Last cleared: 00:07:29

stand alone prepaid feature: ENABLED
Service Auth Req: 0
Service Reauth Req: 0
Service (Re)auth Resp: 0
Quota Return: 0
Quota Return Req: 0
Quota Return Accept: 0
Service Stop: 0
Service Stop Req: 0
Quota Push: 0
Quota Push resp: 0

### **Related CommandsE**

ggsn#

| Command                            | Description                                                  |
|------------------------------------|--------------------------------------------------------------|
| clear gprs prepaid<br>quota sanity | Clears sanity statistics of the GPRS quota grant parameters. |
| clear gprs prepaid<br>statistics   | Clears GGSN quota-manager statistics.                        |

| Command                           | Description                                                                                                    |
|-----------------------------------|----------------------------------------------------------------------------------------------------|
| gprs prepaid quota<br>threshold   | Sets the internal maximum threshold, as a percentage, of the quota grant received from the DCCA server on the threshold received. |
| gprs prepaid<br>stand-alone       | Configures the GGSN to perform prepaid quota enforcement in standalone mode.                                                      |
| show gprs prepaid<br>quota sanity | Displays sanity statistics of the GPRS quota grant parameters.                                                                    |

# show gprs qos status

To display the number of PDP contexts currently active on the gateway GPRS support node (GGSN) for a particular QoS class, use the **show gprs qos status** command in privileged EXEC mode.

#### show gprs qos status

**Syntax Description** 

This command has no arguments or keywords.

**Defaults** 

No default behavior or values.

**Command Modes** 

Privileged EXEC

#### **Command History**

| Release     | Modification                                                    |
|-------------|-----------------------------------------------------------------|
| 12.2(8)YW   | This command was introduced.                                    |
| 12.3(2)XB   | This command was integrated into Cisco IOS Release 12.3(2)XB.   |
| 12.3(8)XU   | This command was integrated into Cisco IOS Release 12.3(8)XU.   |
| 12.3(11)YJ  | This command was integrated into Cisco IOS Release 12.3(11)YJ.  |
| 12.3(14)YQ  | This command was integrated into Cisco IOS Release 12.3(14)YQ.  |
| 12.3(14)YU  | This command was integrated into Cisco IOS Release 12.3(14)YU.  |
| 12.4(2)XB   | This command was integrated into Cisco IOS Release 12.4(2)XB.   |
| 12.4(9)XG   | This command was integrated into Cisco IOS Release 12.4(9)XG.   |
| 12.4(15)XQ  | This command was integrated into Cisco IOS Release 12.4(15)XQ.  |
| 12.4(22)YE  | This command was integrated into Cisco IOS Release 12.4(22)YE.  |
| 12.4(22)YE1 | This command was integrated into Cisco IOS Release 12.4(22)YE1. |
| 12.4(22)YE2 | This command was integrated into Cisco IOS Release 12.4(22)YE2. |

# **Usage Guidelines**

Use the **show gprs qos status** command to display the number of PDP contexts currently active on the GGSN for a particular QoS class.

### Examples

### Example 1

The following example shows output from the **show gprs qos status** command for UMTS QoS:

router# show gprs qos status

GPRS QoS Status:

type:UMTS

conversational\_pdp 100 streaming\_pdp 150 interactive\_pdp 1345 background\_pdp 2000

Table 34 describes the fields shown in the display.

Table 34 show gprs qos status Field Descriptions

| Field              | Description                                                                       |
|--------------------|-----------------------------------------------------------------------------------|
| type               | Type of QoS. Possible QoS types are:                                              |
|                    | • UMTS—Configured by using the <b>gprs qos map umts</b> command.                  |
|                    | • None—No QoS is configured on the GGSN.                                          |
| conversational_pdp | Current number of PDP contexts that have a conversational UMTS QoS traffic class. |
| streaming_pdp      | Current number of PDP contexts that have a streaming UMTS QoS traffic class.      |
| interactive_pdp    | Current number of PDP contexts that have a interactive UMTS QoS traffic class.    |
| background_pdp     | Current number of PDP contexts that have a background UMTS QoS traffic class.     |

The following example shows output from the **show gprs qos status** command when no QoS is configured on the GGSN:

router# show gprs qos status
GPRS QoS Status:
type:None

| Command           | Description                   |
|-------------------|-------------------------------|
| gprs qos map umts | Enables UMTS QoS on the GGSN. |

# show gprs redundancy

To display statistics related to GTP-SR, use the **show gprs redundancy** command in privileged EXEC mode.

show gprs redundancy [statistics]

| Cuntav  | Description | n |
|---------|-------------|---|
| Svillax | DESCHINNO   | • |

| statistics | Displays GTP-SR statistics. |  |
|------------|-----------------------------|--|
|------------|-----------------------------|--|

Defaults

No default behavior or values.

**Command Modes** 

Privileged EXEC

### **Command History**

| Release     | Modification                                                    |
|-------------|-----------------------------------------------------------------|
| 12.3(11)YJ  | This command was introduced.                                    |
| 12.3(14)YQ  | This command was integrated into Cisco IOS Release 12.3(14)YQ.  |
| 12.3(14)YU  | This command was integrated into Cisco IOS Release 12.3(14)YU.  |
| 12.4(2)XB   | This command was integrated into Cisco IOS Release 12.4(2)XB.   |
| 12.4(9)XG   | This command was integrated into Cisco IOS Release 12.4(9)XG.   |
| 12.4(15)XQ  | This command was integrated into Cisco IOS Release 12.4(15)XQ.  |
| 12.4(22)YE  | This command was integrated into Cisco IOS Release 12.4(22)YE.  |
| 12.4(22)YE1 | This command was integrated into Cisco IOS Release 12.4(22)YE1. |
| 12.4(22)YE2 | This command was integrated into Cisco IOS Release 12.4(22)YE2. |

### **Usage Guidelines**

Use the **show gprs redundancy** command to display GTP-SR related event queues and/or statistics.

### **Examples**

The following example shows the output for the **show gprs redundancy statistics** command:

router#show gprs redundancy statistics

```
tb10-7600-5-2#show gprs redundancy statistics
GPRS Redundancy Statistics
Last cleared:never
```

CheckPointed-From-Active Statistics

Total Number of Messages: 9

Number of Context Setup messages: 0

Number of Context Modify messages: 0

Number of Context Remove messages: 0

Number of Path Setup messages: 0

Number of Path Modify messages: 0

Number of Path Remove messages: 0

Number of CGF Ready messages: 1

Number of CGF Modify messages: 0

```
Number of CGF Remove messages: 0
Number of Internal State messages: 8

The following example shows the output for the show gprs redundancy command:

GGSN#show gprs redundancy

GPRS redundancy is enabled and Unit-Status is Standby

Redundancy Transport Infrastructure status
```

Redundancy Infrastructure state: STANDBY HOT Peer Redundancy Infrastructure state: ACTIVE

GGSN Redundancy system up since: 00:01:16 UTC Mar 1 2002 Time of last switchover: never Total Number of Switchovers: 0

GPRS Redundancy Statistics
Last cleared:never

CheckPointed-From-Active Statistics

9 Total Number of Messages: Number of Context Setup messages: Number of Context Modify messages: Number of Context Remove messages: Number of Path Setup messages: 0 Number of Path Modify messages: 0 Number of Path Remove messages: Number of CGF Ready messages: Number of CGF Modify messages: 0 Number of CGF Remove messages: 0 Number of Internal State messages:

Table 35 describes the fields shown in the display.

Table 35 show gprs redundancy Field Descriptions

| Field                                        | Description                                                                                             |
|----------------------------------------------|----------------------------------------------------------------------------------------------------|
| Redundancy Transport<br>Infrastructure state | Current state of the local redundancy infrastructure.                                                   |
| Peer Redundancy Infrastructure state         | Current state of the redundancy infrastructure on the peer GGSN. Possible values are ACTIVE or STANDBY. |
| GGSN Redundancy system up since              | Time at which the GTP-SR system was established.                                                        |
| Time of last switchover                      | Time the last switchover occurred.                                                                      |
| Total Number of Switchovers                  | Total number of times a switchover has occurred since GTP-SR system is up.                              |
| Last cleared                                 | Time GTP-SR statistics were last cleared.                                                               |
| Total number of Messages                     | Total number of GTP-SR related messages received.                                                       |
| Number of Context Setup messages             | Number of Create PDP Context messages received.                                                         |
| Number of Context Modify messages            | Number of modify PDP context messages received.                                                         |
| Number of Context Remove messages            | Number of delete PDP context messages received.                                                         |
| Number of Path Setup messages                | Number of SGSN-to-GGSN path setup messages received.                                                    |
| Number of Path Modify messages               | Number of SGSN-to-GGSN path modify messages received.                                                   |

Table 35 show gprs redundancy Field Descriptions (continued)

| Field                             | Description                                                               |
|-----------------------------------|---------------------------------------------------------------------------|
| Number of Path Remove messages    | Number of SGSN-to-GGSN path deletion messages received.                   |
| Number of CGF Ready messages      | Number of GGSN-to-charging gateway functionality ready messages received. |
| Number of CGF Modify messages     | Number of GGSN-to-charging gateway path change messages received.         |
| Number of CGF Remove messages     | Number of GGSN-to-charging gateway path deletion messages received.       |
| Number of Internal State messages | Number of internal state messages.                                        |

| Command                                                   | Description                                                                                                    |
|-----------------------------------------------------------|----------------------------------------------------------------------------------------------------|
| clear gprs redundancy<br>statistics                       | Clears statistics related to GTP-SR.                                                                                       |
| gprs redundancy                                           | Enables GTP-SR on a GGSN.                                                                                                  |
| gprs redundancy<br>charging sync-window<br>cdr rec-seqnum | Configures the window size used to determine when the CDR record sequence number must be synchronized to the standby GGSN. |
| gprs redundancy<br>charging sync-window<br>gtpp seqnum    | Configures the window size used to determine when the GTP' sequence number must be synchronized to the standby GGSN.       |

# show gprs service-aware statistics

To view statistics related to the service-aware features of the gateway GPRS support node (GGSN), such as packets sent to, and received from, the Diameter server or CSG, use the **show gprs service-aware statistics** command in privileged EXEC mode:

### show gprs service-aware statistics

**Syntax Description** 

This command has no arguments or keywords.

**Defaults** 

No default behavior or values.

**Command Modes** 

Privileged EXEC

## **Command History**

| Release     | Modification                                                    |
|-------------|-----------------------------------------------------------------|
| 12.3(14)YQ  | This command was introduced.                                    |
| 12.3(14)YU  | This command was integrated into Cisco IOS Release 12.3(14)YU.  |
| 12.4(2)XB   | This command was integrated into Cisco IOS Release 12.4(2)XB.   |
| 12.4(9)XG   | This command was integrated into Cisco IOS Release 12.4(9)XG.   |
| 12.4(15)XQ  | This command was integrated into Cisco IOS Release 12.4(15)XQ.  |
| 12.4(22)YE  | This command was integrated into Cisco IOS Release 12.4(22)YE.  |
| 12.4(22)YE1 | This command was integrated into Cisco IOS Release 12.4(22)YE1. |
| 12.4(22)YE2 | This command was integrated into Cisco IOS Release 12.4(22)YE2. |

## **Usage Guidelines**

Use the **show gprs service-aware statistics** command to display the statistics related to service-aware features for the GGSN.

The counter values displayed by this command represent totals accumulated since the last time the statistical counters were cleared using the **clear gprs service-aware statistics** command.

The following is sample output of the **show gprs service-aware statistics** command:

```
router#show gprs service-aware statistics
GGSN service-aware statistics:
 num service aware apn 1
 total_ggsn_event
                                     total_ggsn_failure
 total_csg_event
                         23999
                                    total_csg_failure
                                                               0
                         23996
 total_dcca_event
                                     total_dcca_failure
                                                               5
 total_category_created
                         23996
                                                               4
                                     total_category_deleted
 total_sync_object_created 6000
                                     total_sync_object_deleted 6000
 category_fsm_return_error 0
                                      total_quota_push_ack
  total_service_auth
                                     total_service_reauth
  total_service_stop
                                      total_quota_return
                                                               0
 total_quota_granted 23995
                                     total_terminate_category
                                                               0
 total_blacklisted_category 1
                                     total_unknown_category
  total_RAR_event
                                     total_rating_change
  total_delete_pdp
                         0
                                     total_convert_to_postpaid 0
 report_final_convert_to_postpaid 0 total_send_dummy_quota
                                                               0
  category_wait_csg_timeout 0
                                     sync_timeout_ser_stop
                                                               1
  sync_timeout_qr
                                      sync_timeout_other
GGSN service-aware pdp session statistics:
                     5994 total_postpaid_users
                                                                 10
 total_prepaid_users
 reject_due_to_dcca_failure 0
                                     reject_due_to_csg_failure
 reject_due_to_other_reason 0
```

Table 36 describes the fields shown in the display.

Table 36 show gprs service-aware statistics Field Descriptions

| Field                     | Description                                                                                                    |
|---------------------------|----------------------------------------------------------------------------------------------------|
| num service aware apn     | Number of APNS that are service-aware (i.e., for which credit-control will be performed using a Diameter server).                                                |
| total_ggsn_event          | Number of PDP-level events received, such as GTP update event or sending an accounting-stop message.                                                             |
| total_ggsn_failure        | Number of internal failures associated with creating, accessing, or manipulating various category-related dtat structures.                                       |
| total_csg_event           | Number of CSG-related events received by various categories, such as Quota Push Ack, Service-Auth, or Service-Reauth.                                            |
| total_csg_failure         | Number of CSG-related errors received, such as GTP' NACK.                                                                                                    |
| total_dcca_event          | Number of DCCA-server related events received by various categories, such as Quota Grants, Blacklists, or Authorization Denied.                                  |
| total_dcca_failure        | Number of times the DCCA server has not responded during a specified time period.                                                                                |
| total_category_created    | Number of categories created across all PDP contexts.                                                                                                    |
| total_category_deleted    | Number of categories deleted across all PDP contexts.                                                                                                    |
| total_sync_object_created | Number of sync objects created, to which to send multiple messages associated with an event.                                                                     |
| total_sync_object_deleted | Number of sync objects deleted. A sync object is required when a DCCA procdure such as Quota-Push must be performed for multiple categories in a single CCR/CCA. |

Table 36 show gprs service-aware statistics Field Descriptions (continued)

| Field                            | Description                                                                                                    |
|----------------------------------|----------------------------------------------------------------------------------------------------|
| category_fsm_return_error        | Number of internal erros while executing the category state machine.                                                                               |
| total_quota_push_ack             | Number of Quota Push acknowledgements received from the CSG.                                                                                       |
| total_service_auth               | Number of Service-Auth requests received from the CSG.                                                                                             |
| total_service_reauth             | Number of Service-Reauth requests received from the CSG.                                                                                           |
| total_service_stop               | Number of Service-Stop responses received from the CSG.                                                                                            |
| total_quota_return               | Number of Quota-Return messages received from the CSG.                                                                                             |
| total_quota_granted              | Number of times quota is granted by the DCCA server for various categories.                                                                        |
| total_terminate_category         | Number of times the DCCA server has terminated the service because authorization was denied or the user's credit was exhausted.                    |
| total_blacklisted_category       | Number of times the DCCA server blacklisted a category.                                                                                            |
| total_unknown_category           | Number of times the DCCA server has responded with a DIAMETER_RATING_FAILED message.                                                               |
| total_RAR_event                  | Number of times an update PDP context request is received by category.                                                                             |
| total_rating_change              | Number of times an update PDP context event is received by category.                                                                               |
| total_delete_pdp                 | Not currently used.                                                                                                    |
| total_convert_to_postpaid        | Number of times a CC session is converted to postpaid session because of an unresponsive DCCA server.                                              |
| report_final_convert_to_postpaid | Number of times a session was converted to a postpaid session because of an invalid answer from the DCCA server.                                   |
| total_send_dummy_quota           | Number of times dummy quota is granted because of a slow DCCA server (for example, a server that didn't respond in the required Tx time interval). |
| category_wait_csg_timeout        | Number of times a category timeout occurred on service stop.                                                                                       |
| sync_timeout_ser_stop            | Sync_object timeout on service stop.                                                                                                    |
| sync_timeout_qr                  | Sync_object timeout on quota return.                                                                                                    |
| sync_timeout_other               | Sync_object timeout on other reasons.                                                                                                    |
| total_prepaid_users              | Number of service-aware users treated as pre-paid users.                                                                                           |
| total_postpaid_users             | Number of service-aware users treated as post-paid users.                                                                                          |
| reject_due_to_dcca_failure       | Number of times a PDP context is rejected because of a failure to communicate with a DCCA server.                                                  |
| reject_due_to_csg_failure        | Number of times a PDP context is rejected because of a failure to communicate with a CSG server.                                                   |
| reject_due_to_other_reason       | Number of times a PDP contect is rejected for other reasons.                                                                                       |
|                                  |                                                                                                    |

| Command                                   | Description                                           |
|-------------------------------------------|-------------------------------------------------------|
| clear gprs<br>service-aware<br>statistics | Displays information about access points on the GGSN. |

# show gprs slb detail

To display all Cisco IOS SLB-related information, such as operation mode, virtual server addresses, SLB notifications, and statistics, use the **show gprs slb detail** command in privileged EXEC mode.

### show gprs slb detail

## **Syntax Description**

This command has no arguments or keywords.

**Defaults** 

No default behavior or values.

### **Command Modes**

Privileged EXEC

## **Command History**

| Release     | Modification                                                                  |
|-------------|-------------------------------------------------------------------------------|
| 12.3(8)XU   | This command was introduced.                                                  |
| 12.3(11)YJ  | This command was integrated into Cisco IOS Release 12.3(11)YJ.                |
| 12.3(14)YQ  | This command was integrated into Cisco IOS Release 12.3(14)YQ.                |
| 12.3(14)YU  | This command was integrated into Cisco IOS Release 12.3(14)YU and the         |
|             | Subscriber exit field was added to the output.                                |
| 12.4(2)XB   | This command was integrated into Cisco IOS Release 12.4(2)XB and the          |
|             | following fields were removed from the display:                               |
|             | <ul> <li>SLB Notifications sent</li> </ul>                                    |
|             | - CAC failure                                                                 |
|             | <ul> <li>Subscriber ext</li> </ul>                                            |
|             | The following fields were added to the SLB Statistics section of the display: |
|             | <ul> <li>CAC-failure notifications sent</li> </ul>                            |
|             | <ul> <li>Session-deletion notifications sent</li> </ul>                       |
|             | <ul> <li>PDP status notifications sent</li> </ul>                             |
|             | <ul> <li>PDP status negative response sent</li> </ul>                         |
|             | <ul> <li>PDP status requests received</li> </ul>                              |
| 12.4(9)XG   | This command was integrated into Cisco IOS Release 12.4(9)XG.                 |
| 12.4(15)XQ  | This command was integrated into Cisco IOS Release 12.4(15)XQ.                |
| 12.4(22)YE  | This command was integrated into Cisco IOS Release 12.4(22)YE.                |
| 12.4(22)YE1 | This command was integrated into Cisco IOS Release 12.4(22)YE1.               |
| 12.4(22)YE2 | This command was integrated into Cisco IOS Release 12.4(22)YE2.               |

## **Usage Guidelines**

Use the **show gprs slb detail** command to display to all Cisco IOS SLB-related information, including statistics associated with GTP SLB sticky database support.

The following example shows the output for the show gprs slb detail command:

```
router#show gprs slb detail

SLB Operation Mode:dispatched

SLB vservers:

10.10.195.1

SLB Statistics:

CAC-failure notifications sent:

Osession-deletion notifications sent:

PDP status notifications sent:

OPDP status negative response sent:

OPDP status requests received:

router#
```

Table 37 describes the fields shown in the display.

Table 37 show gprs slb detail Field Descriptions

| Field                               | Description                                                                                                    |
|-------------------------------------|----------------------------------------------------------------------------------------------------|
| CAC-failure notifications sent      | Number of times the GGSN has notified the Cisco IOS SLB that a Call Admission Control (CAC) or canonical QoS failure has occurred.                                          |
| PPP status negative response sent   | Number of responses sent to the IOS SLB after the sticky object idle timer has expired that indicate that the PDP context associated with the sticky object has ended.      |
| PPP status notifications sent       | Number of status notifications sent to the IOS SLB after the idle timer on associated sticky object has expired that indicate whether a PDP context is active or has ended. |
| PPP status requests received        | Number of IOS SLB requests received by the GGSN.                                                                                                    |
| Session-deletion notifications sent | Number of times the GGSN has notified the Cisco IOS SLB that the last PDP context associated with an IMSI is deleted.                                                       |
| SLB Operation Mode:                 | Mode of operation in which the Cisco IOS SLB is functioning. Possible values are dispatched and directed.                                                                   |
| SLB vservers                        | IP addresses of the virtual servers to be notified by the GGSN when the specific type of condition defined using the <b>gprs slb notify</b> command occurs.                 |

| Command                   | Description                                                                                                    |
|---------------------------|----------------------------------------------------------------------------------------------------|
| clear gprs slb statistics | Clears Cisco IOS SLB statistics.                                                                                                    |
| gprs slb mode             | Defines the Cisco IOS SLB operation mode.                                                                                                    |
| gprs slb notify           | Enables the GGSN to notify the Cisco IOS SLB when a specific type of condition occurs.                                                                               |
| gprs slb vserver          | Configures the Cisco IOS SLB virtual servers to be notified by the GGSN when the specific type of condition defined using the <b>gprs slb notify</b> command occurs. |
| show gprs slb mode        | Displays the Cisco IOS SLB mode of operation.                                                                                                    |
| show gprs slb statistics  | Displays Cisco IOS SLB statistics.                                                                                                    |
| show gprs slb vservers    | Displays the list of defined Cisco IOS SLB virtual servers.                                                                                                    |

# show gprs slb mode

To display the Cisco IOS SLB mode of operation defined on the gateway GPRS support node (GGSN), use the **show gprs slb mode** command in privileged EXEC mode.

#### show gprs slb mode

**Syntax Description** 

This command has no arguments or keywords.

**Defaults** 

No default behavior or values.

**Command Modes** 

Privileged EXEC

# **Command History**

| Release     | Modification                                                    |
|-------------|-----------------------------------------------------------------|
| 12.3(8)XU   | This command was introduced.                                    |
| 12.3(11)YJ  | This command was integrated into Cisco IOS Release 12.3(11)YJ.  |
| 12.3(14)YQ  | This command was integrated into Cisco IOS Release 12.3(14)YQ.  |
| 12.3(14)YU  | This command was integrated into Cisco IOS Release 12.3(14)YU.  |
| 12.4(2)XB   | This command was integrated into Cisco IOS Release 12.4(2)XB.   |
| 12.4(9)XG   | This command was integrated into Cisco IOS Release 12.4(9)XG.   |
| 12.4(15)XQ  | This command was integrated into Cisco IOS Release 12.4(15)XQ.  |
| 12.4(22)YE  | This command was integrated into Cisco IOS Release 12.4(22)YE.  |
| 12.4(22)YE1 | This command was integrated into Cisco IOS Release 12.4(22)YE1. |
| 12.4(22)YE2 | This command was integrated into Cisco IOS Release 12.4(22)YE2. |

# **Usage Guidelines**

Use the **show gprs slb mode** command to display the Cisco IOS SLB operation mode defined on the GGSN.

# **Examples**

The following example shows that the Cisco IOS SLB operation mode is defi ned as dispatch mode:

router#show gprs slb mode
SLB Operation Mode:dispatched

| Command                   | Description                                                                                 |
|---------------------------|---------------------------------------------------------------------------------------------|
| clear gprs slb statistics | Clears Cisco IOS SLB statistics.                                                            |
| gprs slb mode             | Defines the Cisco IOS SLB operation mode.                                                   |
| gprs slb notify           | Enables the GGSN to provide feedback to the Cisco IOS SLB when a specific condition occurs. |

| Command                  | Description                                                                                                    |
|--------------------------|----------------------------------------------------------------------------------------------------|
| gprs slb vserver         | Configures the Cisco IOS SLB virtual servers to be notified by the GGSN when the specific type of condition defined by the <b>gprs slb notify</b> command occurs. |
| show gprs slb detail     | Displays Cisco IOS SLB related information, such as the operation mode, virtual servers addresses, and statistics.                                                |
| show gprs slb statistics | Displays Cisco IOS SLB statistics.                                                                                                    |
| show gprs slb vservers   | Displays the list of defined Cisco IOS SLB virtual servers.                                                                                                    |

# show gprs slb statistics

To display Cisco IOS SLB statistics, use the **show gprs slb mode** command in privileged EXEC mode.

# show gprs slb statistics

**Syntax Description** 

This command has no arguments or keywords.

Defaults

No default behavior or values.

**Command Modes** 

Privileged EXEC

# **Command History**

| Release     | Modification                                                                                                    |
|-------------|----------------------------------------------------------------------------------------------------|
| 12.3(8)XU   | This command was introduced.                                                                                             |
| 12.3(11)YJ  | This command was integrated into Cisco IOS Release 12.3(11)YJ.                                                           |
| 12.3(14)YQ  | This command was integrated into Cisco IOS Release 12.3(14)YQ.                                                           |
| 12.3(14)YU  | This command was integrated into the Cisco IOS Release 12.3(14)YU and the Subscriber exit field was added to the output. |
| 12.4(2)XB   | This command was integrated into Cisco IOS Release 12.4(2)XB and the following fields were removed from the display:     |
|             | <ul> <li>SLB Notifications sent</li> </ul>                                                                               |
|             | - CAC failure                                                                                                    |
|             | <ul> <li>Subscriber exit</li> </ul>                                                                                      |
|             | The following fields were added to the SLB Statistics section of the display:                                            |
|             | <ul> <li>CAC-failure notifications sent</li> </ul>                                                                       |
|             | <ul> <li>Session-deletion notifications sent</li> </ul>                                                                  |
|             | <ul> <li>PDP status notifications sent</li> </ul>                                                                        |
|             | <ul> <li>PDP status negative response sent</li> </ul>                                                                    |
|             | <ul> <li>PDP status requests received</li> </ul>                                                                         |
| 12.4(9)XG   | This command was integrated into Cisco IOS Release 12.4(9)XG.                                                            |
| 12.4(15)XQ  | This command was integrated into Cisco IOS Release 12.4(15)XQ.                                                           |
| 12.4(22)YE  | This command was integrated into Cisco IOS Release 12.4(22)YE.                                                           |
| 12.4(22)YE1 | This command was integrated into Cisco IOS Release 12.4(22)YE1.                                                          |
| 12.4(22)YE2 | This command was integrated into Cisco IOS Release 12.4(22)YE2.                                                          |

# **Usage Guidelines**

Use the **show gprs slb statistics** command to display IOS SLB statistics, including statistics associated with GTP SLB sticky database support.

## **Examples**

The following example displays IOS SLB-related statistics on the GGSN:

```
router#show gprs slb statistics

SLB Statistics:

CAC-failure notifications sent:

Session-deletion notifications sent:

PDP status notifications sent:

PDP status negative response sent:

PDP status requests received:

0
```

Table 37 describes the fields shown in the display.

Table 38 show gprs slb statistics Field Descriptions

| Field                               | Description                                                                                                    |
|-------------------------------------|----------------------------------------------------------------------------------------------------|
| CAC-failure notifications sent      | Number of times the GGSN has notified the Cisco IOS SLB that a Call Admission Control (CAC) or canonical QoS failure has occurred.                                          |
| PPP status negative response sent   | Number of responses sent to the IOS SLB after the sticky object idle timer has expired that indicate that the PDP context associated with the sticky object has ended.      |
| PPP status notifications sent       | Number of status notifications sent to the IOS SLB after the idle timer on associated sticky object has expired that indicate whether a PDP context is active or has ended. |
| PPP status requests received        | Number of IOS SLB requests received by the GGSN.                                                                                                    |
| Session-deletion notifications sent | Number of times the GGSN has notified the IOS SLB that the last PDP context associated with an IMSI is deleted.                                                             |

| Command                   | Description                                                                                                    |
|---------------------------|----------------------------------------------------------------------------------------------------|
| clear gprs slb statistics | Clears Cisco IOS SLB statistics.                                                                                                    |
| gprs slb mode             | Defines the Cisco IOS SLB operation mode.                                                                                                    |
| gprs slb notify           | Enables the GGSN to notify the Cisco IOS SLB when a specific type of condition occurs.                                                                               |
| gprs slb vserver          | Configures the Cisco IOS SLB virtual servers to be notified by the GGSN when the specific type of condition defined using the <b>gprs slb notify</b> command occurs. |
| show gprs slb detail      | Displays Cisco IOS SLB related information, such as the operation mode, virtual servers addresses, and statistics.                                                   |
| show gprs slb mode        | Displays the Cisco IOS SLB mode of operation defined on the GGSN.                                                                                                    |
| show gprs slb vservers    | Displays the list of defined Cisco IOS SLB virtual servers.                                                                                                    |

# show gprs slb vservers

To display a list of Cisco IOS SLB virtual servers to be notified by the gateway GPRS support node (GGSN) when the specific type of condition defined using the **gprs slb notify** command occurs, use the **show gprs slb vservers** command in privileged EXEC mode.

## show gprs slb vservers

**Syntax Description** 

This command has no arguments or keywords.

**Defaults** 

No default behavior or values.

**Command Modes** 

Privileged EXEC

# **Command History**

| Release     | Modification                                                    |
|-------------|-----------------------------------------------------------------|
| 12.3(8)XU   | This command was introduced.                                    |
| 12.3(11)YJ  | This command was integrated into Cisco IOS Release 12.3(11)YJ.  |
| 12.3(14)YQ  | This command was integrated into Cisco IOS Release 12.3(14)YQ.  |
| 12.3(14)YU  | This command was integrated into Cisco IOS Release 12.3(14)YU.  |
| 12.4(2)XB   | This command was integrated into Cisco IOS Release 12.4(2)XB.   |
| 12.4(9)XG   | This command was integrated into Cisco IOS Release 12.4(9)XG.   |
| 12.4(15)XQ  | This command was integrated into Cisco IOS Release 12.4(15)XQ.  |
| 12.4(22)YE  | This command was integrated into Cisco IOS Release 12.4(22)YE.  |
| 12.4(22)YE1 | This command was integrated into Cisco IOS Release 12.4(22)YE1. |
| 12.4(22)YE2 | This command was integrated into Cisco IOS Release 12.4(22)YE2. |

# **Usage Guidelines**

Use the **show gprs slb vservers** command to display a list of Cisco IOS SLB virtual servers to use for GGSN-SLB messaging.

# **Examples**

The following example shows a list of virtual servers that were defined using the **gprs slb vservers global** configuration command:

router#show gprs slb vservers SLB vservers: 10.10.10.10 11.11.11.11

| Command                   | Description                                                                                                    |
|---------------------------|----------------------------------------------------------------------------------------------------|
| clear gprs slb statistics | Clears Cisco IOS SLB statistics.                                                                                                    |
| gprs slb mode             | Defines the Cisco IOS SLB operation mode.                                                                                                    |
| gprs slb notify           | Enables the GGSN to notify the Cisco IOS SLB when a specific type of condition occurs.                                                                            |
| gprs slb vserver          | Configures the Cisco IOS SLB virtual servers to be notified by the GGSN when the specific type of condition defined by the <b>gprs slb notify</b> command occurs. |
| show gprs slb detail      | Displays Cisco IOS SLB related information, such as the operation mode, virtual servers addresses, and statistics.                                                |
| show gprs slb mode        | Displays the Cisco IOS SLB mode of operation defined on the GGSN.                                                                                                 |
| show gprs slb statistics  | Displays Cisco IOS SLB statistics.                                                                                                    |

# show gprs service-mode

To display the current service mode of the gateway GPRS support node (GGSN) and the last time the service mode was changed, issue the **show gprs service-mode** command in privileged EXEC mode.

#### show gprs service-mode

**Syntax Description** 

This command has no arguments or keywords.

**Defaults** 

No default behavior or values.

**Command Modes** 

Privileged EXEC

# **Command History**

| Release     | Modification                                                    |
|-------------|-----------------------------------------------------------------|
| 12.3(8)XU   | This command was introduced.                                    |
| 12.3(11)YJ  | This command was integrated into Cisco IOS Release 12.3(11)YJ.  |
| 12.3(14)YQ  | This command was integrated into Cisco IOS Release 12.3(14)YQ.  |
| 12.3(14)YU  | This command was integrated into Cisco IOS Release 12.3(14)YU.  |
| 12.4(2)XB   | This command was integrated into Cisco IOS Release 12.4(2)XB.   |
| 12.4(9)XG   | This command was integrated into Cisco IOS Release 12.4(9)XG.   |
| 12.4(15)XQ  | This command was integrated into Cisco IOS Release 12.4(15)XQ.  |
| 12.4(22)YE  | This command was integrated into Cisco IOS Release 12.4(22)YE.  |
| 12.4(22)YE1 | This command was integrated into Cisco IOS Release 12.4(22)YE1. |
| 12.4(22)YE2 | This command was integrated into Cisco IOS Release 12.4(22)YE2. |

# **Usage Guidelines**

Use the **show gprs service-mode** command to display the current service mode of a GGSN and the last time the service mode was changed.

# Examples

# Example 1

The following example shows output from the **show gprs service-mode** command when no service-mode change has occurred:

router# show gprs service-mode
Service mode:operational
GGSN#

## Example 2

The following example shows output from the **show gprs service-mode** command when a service-mode change has occurred:

router# show gprs service-mode Service mode:maintenance last change at: 23:49:21 UTC Mon January 20, 2004 GGSN#

| Command                       | Description                                                       |
|-------------------------------|-------------------------------------------------------------------|
| gprs charging<br>service-mode | Configures the service-mode state of a GGSN's charging functions. |
| gprs service-mode             | Configures the service-mode state of a GGSN.                      |
| service-mode                  | Configures the service-mode state of an APN.                      |

# show gprs throughput

To display the latest throughput statistics, use the **show gprs throughput** command in privileged EXEC mode.

## show gprs throughput

**Syntax Description** 

This command has no arguments or keywords.

Defaults

No default behavior or values.

**Command Modes** 

Privileged EXEC

# **Command History**

| Release     | Modification                                                    |
|-------------|-----------------------------------------------------------------|
| 12.4(22)YE  | This command was introduced.                                    |
| 12.4(22)YE1 | This command was integrated into Cisco IOS Release 12.4(22)YE1. |
| 12.4(22)YE2 | This command was integrated into Cisco IOS Release 12.4(22)YE2. |

# **Usage Guidelines**

Use the **show gprs throughput** command to display the latest throughput statistics.

# Examples

The following example displays the latest statistics:

Router#show gprs throughput

| Command                         | Description                                                                                      |
|---------------------------------|--------------------------------------------------------------------------------------------------|
| gprs throughput history         | Configures the number of history items to be maintained for the throughput statistics collected. |
| gprs throughput intervals       | Configures the intervals at which throughput statistics are collected for APNs.                  |
| show gprs throughput<br>history | Displays a history of throughput statistics.                                                     |

# show gprs throughput history

To display a history of throughput statistics, use the **show gprs throughput history** command in privileged EXEC mode.

show gprs throughput history [interval-one | interval-two] number

## **Syntax Description**

| interval-one | Displays statistics for interval one.                                             |
|--------------|-----------------------------------------------------------------------------------|
| interval-two | Displays statistics for interval two.                                             |
| number       | Number of lines of history to display. Valid value is a number between 1 and 100. |

**Defaults** 

All available throughput history data.

**Command Modes** 

Global configuration

## **Command History**

| Release     | Modification                                                    |
|-------------|-----------------------------------------------------------------|
| 12.4(22)YE  | This command was introduced.                                    |
| 12.4(22)YE1 | This command was integrated into Cisco IOS Release 12.4(22)YE1. |
| 12.4(22)YE2 | This command was integrated into Cisco IOS Release 12.4(22)YE2. |

## **Usage Guidelines**

Use the **show gprs throughput history** command to display a history of throughput statistics.

# **Examples**

The following example displays all available throughput statistics history for both intervals:

Router#show gprs throughput history

|                       | Throu    | ghput history for | interval-one |          |          |
|-----------------------|----------|-------------------|--------------|----------|----------|
| Collection End Time   | Intvl    | U/S Octets        | D/S Octets   | U/S Pkts | D/S Pkts |
|                       |          |                   |              |          |          |
| Nov 28 2008 17:42:44  | 2        | 0                 | 0            | 0        | 0        |
| Nov 28 2008 17:40:44  | 2        | 0                 | 0            | 0        | 0        |
| Nov 28 2008 17:38:44  | 2        | 0                 | 0            | 0        | 0        |
| Nov 28 2008 17:36:44  | 2        | 0                 | 0            | 0        | 0        |
| Nov 28 2008 17:34:44  | 2        | 0                 | 0            | 0        | 0        |
| Nov 28 2008 17:32:08  | 2        | 0                 | 0            | 0        | 0        |
| Nov 28 2008 17:30:08  | 2        | 0                 | 0            | 0        | 0        |
| Nov 28 2008 17:28:08  | 2        | 0                 | 0            | 0        | 0        |
|                       |          |                   |              |          |          |
| Throughput history fo | or inter | val-two           |              |          |          |
| Collection End Time   | Intvl    | U/S Octets        | D/S Octets   | U/S Pkts | D/S Pkts |
|                       |          |                   |              |          |          |
| Nov 28 2008 17:36:44  | 5        | 0                 | 0            | 0        | 0        |
| Nov 28 2008 17:31:44  | 5        | 0                 | 0            | 0        | 0        |
| Router#               |          |                   |              |          |          |

The following example displays three lines of throughput stastics history for interval-one:

## Router#show gprs throughput history interval-one 3

| Collection End Time  |   | ughput history for U/S Octets | interval-one D/S Octets | U/S Pkts | D/S Pkts |
|----------------------|---|-------------------------------|-------------------------|----------|----------|
|                      |   | ·<br>                         |                         |          |          |
| Nov 28 2008 17:42:44 | 2 | 0                             | 0                       | 0        | 0        |
| Nov 28 2008 17:40:44 | 2 | 0                             | 0                       | 0        | 0        |
| Nov 28 2008 17:38:44 | 2 | 0                             | 0                       | 0        | 0        |
| Router#              |   |                               |                         |          |          |

| Command                   | Description                                                                                      |
|---------------------------|--------------------------------------------------------------------------------------------------|
| gprs throughput history   | Configures the number of history items to be maintained for the throughput statistics collected. |
| gprs throughput intervals | Configures the intervals at which throughput statistics are collected for APNs.                  |
| show gprs throughput      | Displays the latest throughput statistics.                                                       |

# show gprs umts-qos map traffic-class

To display UMTS QoS mapping information, use the **show gprs umts-qos map traffic-class** command in privileged EXEC mode.

show gprs umts-qos map traffic-class {all | signalling | conversational | streaming | interactive | background}

## **Syntax Description**

| all            | Displays information for all UMTS QoS traffic classes.              |
|----------------|---------------------------------------------------------------------|
| signalling     | Displays information for the UMTS QoS traffic class signalling.     |
| conversational | Displays information for the UMTS QoS traffic class conversational. |
| streaming      | Displays information for the UMTS QoS traffic class streaming.      |
| interactive    | Displays information for the UMTS QoS traffic class interactive.    |
| background     | Displays information for the UMTS QoS traffic class background.     |

Defaults

No default behavior or values.

**Command Modes** 

Privileged EXEC

## **Command History**

| Release     | Modification                                                    |
|-------------|-----------------------------------------------------------------|
| 12.2(8)YW   | This command was introduced.                                    |
| 12.3(2)XB   | This command was integrated into Cisco IOS Release 12.3(2)XB.   |
| 12.3(8)XU   | This command was integrated into Cisco IOS Release 12.3(8)XU.   |
| 12.3(11)YJ  | This command was integrated into Cisco IOS Release 12.3(11)YJ.  |
| 12.3(14)YQ  | This command was integrated into Cisco IOS Release 12.3(14)YQ.  |
| 12.3(14)YU  | This command was integrated into Cisco IOS Release 12.3(14)YU.  |
| 12.4(2)XB   | This command was integrated into Cisco IOS Release 12.4(2)XB.   |
| 12.4(9)XG   | This command was integrated into Cisco IOS Release 12.4(9)XG.   |
| 12.4(15)XQ  | This command was integrated into Cisco IOS Release 12.4(15)XQ.  |
| 12.4(22)YE  | This command was integrated into Cisco IOS Release 12.4(22)YE.  |
| 12.4(22)YE1 | This command was integrated into Cisco IOS Release 12.4(22)YE1. |
| 12.4(22)YE2 | This command was integrated into Cisco IOS Release 12.4(22)YE2. |

# **Usage Guidelines**

Use the **show gprs umts-qos map traffic-class** command to display information about UMTS QoS mapping.

# **Examples**

The following example shows output from the **show gprs umts-qos map traffic-class** command for all UMTS QoS traffic classes:

router# show gprs umts-qos map traffic-class all

| Traffic Class  | Diffserv PHB Group | Diffserv Code Point |
|----------------|--------------------|---------------------|
| signaling      | Signaling Class    | 40                  |
| conversational | EF Class           | 46                  |
| streaming      | AF2 Class          | 18,20,22            |
| interactive    | AF3 Class          | 26,28,30            |
| background     | Best Effort        | 0                   |

Table 39 describes the fields shown in the display.

Table 39 show gprs umts-qos map traffic-class Field Descriptions

| Field               | Description                                                                                                    |
|---------------------|----------------------------------------------------------------------------------------------------|
| Traffic Class       | Type of UMTS QoS traffic class as specified in the <b>gprs umts-qos map traffic-class</b> command. The UMTS QoS traffic classes are: |
|                     | • signaling                                                                                                    |
|                     | <ul> <li>conversational</li> </ul>                                                                                                   |
|                     | • streaming                                                                                                    |
|                     | • interactive                                                                                                    |
|                     | • background                                                                                                    |
| Diffserv PHB Group  | Type of DiffServ PHB group as specified in the <b>gprs umts-qos map diffserv-phb</b> command. Possible DiffServ PHB groups are:      |
|                     | • signalling-class                                                                                                    |
|                     | • ef-class                                                                                                    |
|                     | • af1-class                                                                                                    |
|                     | • af2-class                                                                                                    |
|                     | • af3-class                                                                                                    |
|                     | • af4-class                                                                                                    |
|                     | • best-effort                                                                                                    |
| Diffserv Code Point | Number of DSCPs as specified in the <b>gprs umts-qos map diffserv-phb</b> command.                                                   |

| Command                            | Description                                                                                                    |
|------------------------------------|----------------------------------------------------------------------------------------------------|
| gprs umts-qos map<br>traffic-class | Specifies a QoS mapping from the UMTS traffic classes to a differentiated services (DiffServ) per-hop behavior (PHB) group |
| gprs umts-qos map<br>diffserv-phb  | Assigns a differentiated services code point (DSCP) to a DiffServ PHB group.                                               |

# show gprs umts-qos police pdp-context tid

To display policing statistics for a PDP context, use the **show gprs umts-qos police pdp tid** command in privileged EXEC mode.

show gprs umts-qos police pdp-context tid tid

## **Syntax Description**

| specifies the tunner 1D for which you want to display policing statistics | tid | Specifies the tunnel ID for which you want to di | splay policing statistics. |
|---------------------------------------------------------------------------|-----|--------------------------------------------------|----------------------------|
|---------------------------------------------------------------------------|-----|--------------------------------------------------|----------------------------|

Defaults

No default behavior or values.

**Command Modes** 

Privileged EXEC

## **Command History**

| Release     | Modification                                                    |
|-------------|-----------------------------------------------------------------|
| 12.3(8)XU   | This command was introduced.                                    |
| 12.3(11)YJ  | This command was integrated into Cisco IOS Release 12.3(11)YJ.  |
| 12.3(14)YQ  | This command was integrated into Cisco IOS Release 12.3(14)YQ.  |
| 12.3(14)YU  | This command was integrated into Cisco IOS Release 12.3(14)YU.  |
| 12.4(2)XB   | This command was integrated into Cisco IOS Release 12.4(2)XB.   |
| 12.4(9)XG   | This command was integrated into Cisco IOS Release 12.4(9)XG.   |
| 12.4(15)XQ  | This command was integrated into Cisco IOS Release 12.4(15)XQ.  |
| 12.4(22)YE  | This command was integrated into Cisco IOS Release 12.4(22)YE.  |
| 12.4(22)YE1 | This command was integrated into Cisco IOS Release 12.4(22)YE1. |
| 12.4(22)YE2 | This command was integrated into Cisco IOS Release 12.4(22)YE2. |

## **Usage Guidelines**

Use the **show gprs umts-qos police pdp-context tid** command to display policing information for a PDP context.

#### **Examples**

The following example shows output from the **show gprs umts-qos police pdp-context tid** command for a PDP context:

```
router#sh gprs umts-qos police pdp-context tid 1203000000000010
DOWNLINK POLICING STATISTICS
Flow id:1
    police:
        rate 5184000 , bc 1500 bytes
        peak-rate 7424000, be 1800 bytes
        conformed 2 packets, 200 bytes; actions:
        set-dscp-transmit 15
        exceeded 0 packets, 0 bytes; actions:
        set-dscp-transmit 15
        violated 0 packets, 0 bytes; actions:
        drop
```

Flow id:Identifier used in communication with IOS QoS regarding a particular flow.

rate : Average rate in bits per second.

bc :Normal burst size in bytes

peak-rate :peak rate in bits per second

be :Excess burst size in bytes.

| Command        | Description                                                                                 |
|----------------|---------------------------------------------------------------------------------------------|
| police rate    | Configures traffic policing using the police rate.                                          |
| service-policy | Attaches a service policy to an APN to use as the service policy for PDP flows of that APN. |

# show gprs umts-qos profile pdp tid

To display requested and negotiated QoS information for a PDP context, use the **show gprs umts-qos profile pdp tid** command in privileged EXEC mode.

show gprs umts-qos profile pdp tid tid

| •          |        |        |       |
|------------|--------|--------|-------|
| <b>~</b> 1 | /ntav  | Descri | ntınn |
| u          | IIILUA | DUSUI  | puon  |

| tid | Specifies the tunnel ID | for which you want  | to display policing st | tatistics. |
|-----|-------------------------|---------------------|------------------------|------------|
| ita | Specifies the tunner in | TOI WILLOW YOU WALL | to dispiny policing s  | autiones.  |

Defaults

No default behavior or values.

**Command Modes** 

Privileged EXEC

## **Command History**

| Release     | Modification                                                    |
|-------------|-----------------------------------------------------------------|
| 12.3(8)XU   | This command was introduced.                                    |
| 12.3(11)YJ  | This command was integrated into Cisco IOS Release 12.3(11)YJ.  |
| 12.3(14)YQ  | This command was integrated into Cisco IOS Release 12.3(14)YQ.  |
| 12.3(14)YU  | This command was integrated into Cisco IOS Release 12.3(14)YU.  |
| 12.4(2)XB   | This command was integrated into Cisco IOS Release 12.4(2)XB.   |
| 12.4(9)XG   | This command was integrated into Cisco IOS Release 12.4(9)XG.   |
| 12.4(15)XQ  | This command was integrated into Cisco IOS Release 12.4(15)XQ.  |
| 12.4(22)YE  | This command was integrated into Cisco IOS Release 12.4(22)YE.  |
| 12.4(22)YE1 | This command was integrated into Cisco IOS Release 12.4(22)YE1. |
| 12.4(22)YE2 | This command was integrated into Cisco IOS Release 12.4(22)YE2. |

# **Usage Guidelines**

Use the **show gprs umts-qos profile pdp tid** command to display requested and negotiated QoS information for a PDP context.

#### **Examples**

The following example shows output from the **show gprs umts-qos profile pdp tid** command for R97/R98 QoS:

## show gprs umts-qos profile pdp tid 120300000000010

# The following example shows output from the **show gprs umts-qos profile pdp tid** command for R99 QoS:

Reliability:1 Reliability:1 Peak :1

Precedence:1 Precedence:1
Mean :1 Mean Throughtput:1

Traffic Class:conversational Traffic Class:conversational

Delivery Order:2

Delivery of Err:2

Max SDU Size(bytes):1520

Max SDU Size(bytes):1520

Max SDU Size(bytes):220

MaxSDUSize(bytes):1520MaxSDUSize(bytes):1520MBRfor Uplink(kbps):20MBRfor Uplink(kbps):20MBRfor Downlink(kbps):20MBRfor Downlink(kbps):20

Residual BER:1 Residual BER:1

SDU Error Ratio:1\*10^-2
Transfer Delay(ms):10
Transfer Delay(ms):10
Handling Priority:1
GBR for Uplink(kbps):10
GBR for Downlink(kbps):5
Source Statistics Des:Speech
SDU Error Ratio:1\*10^-2
Transfer Delay(ms):10
GBR for Delay(ms):10
GBR for Uplink(kbps):10
GBR for Downlink(kbps):5
Source Statistics Des:Speech

# show ip iscsi name

To display the name of an iSCSI initiator, use the **show ip iscsi name** command in privileged EXEC mode.

## show ip iscsi name

**Syntax Description** 

This command has no arguments or keywords.

**Defaults** 

No default behavior or values.

**Command Modes** 

Privileged EXEC

# **Command History**

| Release     | Modification                                                    |
|-------------|-----------------------------------------------------------------|
| 12.4(15)XQ  | This command was introduced.                                    |
| 12.4(22)YE  | This command was integrated into Cisco IOS Release 12.4(22)YE.  |
| 12.4(22)YE1 | This command was integrated into Cisco IOS Release 12.4(22)YE1. |
| 12.4(22)YE2 | This command was integrated into Cisco IOS Release 12.4(22)YE2. |

# **Usage Guidelines**

Use the **show ip iscsi name** command to display the name of an iSCSI initiator.

# Examples

The following example shows output from the **show ip iscsi session** command:

Router#show ip iscsi name

iSCSI initiator name: iqn.1987-07.com.cisco:wtbg-sup-09-3

Router#

| Command               | Description                                                |  |
|-----------------------|------------------------------------------------------------|--|
| show ip iscsi session | Displays information about the iSCSI sessions on the GGSN. |  |
| show ip iscsi target  | Displays information about iSCSI targets.                  |  |

# show ip iscsi session

To display the status of iSCSI sessions on the GGSN, use the **show ip iscsi session** command in privileged EXEC mode.

show ip iscsi session [session\_id] [detail]

## **Syntax Description**

| session_id | (Optional) Identification number of the session.                  |
|------------|-------------------------------------------------------------------|
| detail     | (Optional) Displays detailed information about the iSCSI session. |

### **Syntax Description**

No default behavior or values.

#### **Command Modes**

Privileged EXEC

## **Command History**

| Release     | Modification                                                    |
|-------------|-----------------------------------------------------------------|
| 12.4(15)XQ  | This command was introduced.                                    |
| 12.4(22)YE  | This command was integrated into Cisco IOS Release 12.4(22)YE.  |
| 12.4(22)YE1 | This command was integrated into Cisco IOS Release 12.4(22)YE1. |
| 12.4(22)YE2 | This command was integrated into Cisco IOS Release 12.4(22)YE2. |

### **Usage Guidelines**

Use the **show ip iscsi session** command to display iSCSI sessions.

# **Examples**

The following example shows output from the **show ip iscsi session** command:

#### Router#show ip iscsi session 12

ID TARGET STATE CONNECTIONS

\_\_\_\_\_

12 LINUX Logged In 1

#### Router#show ip iscsi session

ID TARGET STATE CONNECTIONS

-----

12 LINUX Logged In 1

#### Router#show ip iscsi session detail

ID: 12

Profile: LINUX State: Logged In Connections: 1

First Burst Length: 16384 Max Burst Length: 16384 Max Recv Data Segment: 32768 Max Xmit Data Segment: 8192 Initial R2T: Yes

Immediate data: Yes
Data PDU in order: Yes
Data PDU in order: Yes

## Router#show ip iscsi session 12 detail

ID: 12

Profile: LINUX State: Logged In Connections: 1

First Burst Length: 16384 Max Burst Length: 16384 Max Recv Data Segment: 32768 Max Xmit Data Segment: 8192

Initial R2T: Yes Immediate data: Yes Data PDU in order: Yes Data PDU in order: Yes

Router#

# show ip iscsi stats

To display iSCSI statistics, use the **show ip iscsi stats** command in privileged EXEC mode.

show ip iscsi stats [detail]

#### **Syntax Description**

| <b>detail</b> (Optional) Displays detailed information about the | iSCSI statistics. |
|------------------------------------------------------------------|-------------------|
|------------------------------------------------------------------|-------------------|

Defaults

No default behavior or values.

**Command Modes** 

Privileged EXEC

## **Command History**

| Release     | Modification                                                    |
|-------------|-----------------------------------------------------------------|
| 12.4(15)XQ  | This command was introduced.                                    |
| 12.4(22)YE  | This command was integrated into Cisco IOS Release 12.4(22)YE.  |
| 12.4(22)YE1 | This command was integrated into Cisco IOS Release 12.4(22)YE1. |
| 12.4(22)YE2 | This command was integrated into Cisco IOS Release 12.4(22)YE2. |

## **Usage Guidelines**

Use the **show ip iscsi stats** command to display iSCSI statistics.

## **Examples**

The following example shows output from the **show ip iscsi stats** command:

#### Router#show ip iscsi stats

```
iSCSI Stats:
Login Requests - 2, Login Responses - 2
Logout Requests - 0, Logout Responses - 0
Login Timeouts - 0, Logout Timeouts - 0
SCSI Commands - 27, SCSI Responses - 27
Data In PDUs - 25, Data Out PDUs - 0
Immed Data - 1, Unsolicited Data - 0
NOP Ins - 35, NOP Outs - 35
Async Requests - 0, Async Req Logout - 0
Async Drop Conn - 0, Async Drop Conns - 0
R2t Requests - 0, Rejects - 0
System Stats:
TX Queue Overflow - 0, RX Queue Overflow - 0
Connection Resets - 0, Tasks aborted - 0
SCSI Stats:
Total Requests - 27
Test Unit Ready Requests - 1, Test Unit Ready Failures - 0
Report Luns Requests - 1, Report Luns Failures - 0
Lun Inquiry Requests - 5, Lun Inquiry Failures - 0
Read Capacity Requests - 5, Read Capacity Failures - 0
```

#### show ip iscsi stats

Read Requests - 14, Read Failures - 0 Write Requests - 1, Write Failures - 0 Blocks Read- 49, Blocks Written - 8

```
Router#show ip iscsi stats detail
 iSCSI Stats:
 Login Requests - 2, Login Responses - 2
 Logout Requests - 0, Logout Responses - 0
  Login Timeouts - 0, Logout Timeouts - 0
  SCSI Commands - 27, SCSI Responses - 27
  Data In PDUs - 25, Data Out PDUs - 0
  Immed Data - 1, Unsolicited Data - 0
  NOP Ins - 36, NOP Outs - 36
  Async Requests - 0, Async Req Logout - 0
  Async Drop Conn - 0, Async Drop Conns - 0
  R2t Requests - 0, Rejects - 0
 System Stats:
 TX Queue Overflow - 0, RX Queue Overflow - 0
  Connection Resets - 0, Tasks aborted - 0
 SCSI Stats:
  Total Requests - 27
  Test Unit Ready Requests - 1, Test Unit Ready Failures - 0
  Report Luns Requests - 1, Report Luns Failures - 0
  Lun Inquiry Requests - 5, Lun Inquiry Failures - 0
  Read Capacity Requests - 5, Read Capacity Failures - 0
  Read Requests - 14, Read Failures - 0
  Write Requests - 1, Write Failures - 0
  Blocks Read- 49, Blocks Written - 8
```

| Command              | Description              |
|----------------------|--------------------------|
| clear ip iscsi stats | Clears iSCSI statistics. |

# show ip iscsi target

To display details about an iSCSI target, use the **show ip iscsi target** command in privileged EXEC mode.

#### show ip iscsi target

## **Syntax Description**

This command has no arguments or keywords.

**Defaults** 

No default behavior or values.

#### **Command Modes**

Privileged EXEC

## **Command History**

| Release     | Modification                                                    |
|-------------|-----------------------------------------------------------------|
| 12.4(15)XQ  | This command was introduced.                                    |
| 12.4(22)YE  | This command was integrated into Cisco IOS Release 12.4(22)YE.  |
| 12.4(22)YE1 | This command was integrated into Cisco IOS Release 12.4(22)YE1. |
| 12.4(22)YE2 | This command was integrated into Cisco IOS Release 12.4(22)YE2. |

## **Usage Guidelines**

Use the **show ip iscsi target** command to display information about an iSCSI target.

### **Examples**

The following example shows output from the show ip iscsi target command:

## Router#show ip iscsi target

Target Profile= TARGET\_LINUX IN\_USE
 Target: name= iqn.2002-10.edu.unh.iol.iscsi.draft20-target:1
 Target: ip= 10.76.43.233, port= 3260, portal group= 0
 vrf= , sync read offset= 100, batch write= 100
 write interval= 5 sec, file size= 100 MB
 file-closure-interval = 2 Min

| Command               | Description               |
|-----------------------|---------------------------|
| show ip iscsi session | Displays iSCSI sessions.  |
| show ip iscsi stats   | Display iSCSI statistics. |

# show ip local pool

To display statistics for any defined IP address pools, use the **show ip local pool** command in privileged EXEC mode.

**show ip local pool** [poolname | **group** [group-name]]

## **Syntax Description**

| poolname                      | (Optio                                                          | onal) Named IP address pool.                                                                       |
|-------------------------------|-----------------------------------------------------------------|----------------------------------------------------------------------------------------------------|
| group                         | (Optio                                                          | onal) Displays statistics of all pools in the base system group.                                   |
| <pre>group [group-name]</pre> | (Optional) Displays statistics of all pools in the named group. |                                                                                                    |
|                               | Note                                                            | The <b>ip local pool</b> command's <b>group</b> keyword option is not supported on the Cisco GGSN. |

#### **Command Modes**

Privileged EXEC

## **Command History**

| Release     | Modification                                                                                                    |
|-------------|----------------------------------------------------------------------------------------------------|
| 11.1        | This command was introduced.                                                                                                    |
| 12.1(5)DC   | This command was enhanced to allow pool group statistics to be displayed.                                                                                      |
| 12.2(13)T   | This command was integrated into Cisco IOS Release 12.2(13)T and support was added for the Cisco 6400 node route processor 25v (NRP-25v) Cisco 7400 platforms. |
| 12.4(X)X    | This command was integrated into Cisco IOS Release 12.XXX and following fields related to the hold back timer feature were added to the output display:        |
|             | • Blocked                                                                                                    |
|             | Held addresses: Time Remaining                                                                                                    |
| 12.4(9)XG   | This command was integrated into Cisco IOS Release 12.4(9)XG.                                                                                                  |
| 12.4(15)XQ  | This command was integrated into Cisco IOS Release 12.4(15)XQ.                                                                                                 |
| 12.4(22)YE  | This command was integrated into Cisco IOS Release 12.4(22)YE.                                                                                                 |
| 12.4(22)YE1 | This command was integrated into Cisco IOS Release 12.4(22)YE1.                                                                                                |
| 12.4(22)YE2 | This command was integrated into Cisco IOS Release 12.4(22)YE2.                                                                                                |

# **Usage Guidelines**

If you omit the *poolname* argument, the command displays a generic list of all defined address pools and the IP addresses that belong to them. If you specify the *poolname* argument, the command displays detailed information about that pool.

When you supply the **group** keyword without the associated group name, the command displays all pools in the base system group. When you supply the **group** keyword with the associated group name, the command displays all pools in that group.

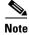

The IP local pool groups are not supported on the Cisco GGSN.

# Examples

The following is sample output from the **show ip local pool** command when pool groups have not been created:

#### router# show ip local pool

```
Pool
        Begin
                                        Free InUse
                                                                         Blocked
Dialin 172.30.228.11 172.30.228.26
                                        16
                                             0
Available addresses:
  172.30.228.12
  172.30.228.13
  172.30.228.14
  172.30.228.15
  172.30.228.16
  172.30.228.17
  172.30.228.18
  172.30.228.19
  172.30.228.20
  172.30.228.21
  172.30.228.22
  172.30.228.23
  172.30.228.24
  172.30.228.25
  172.30.228.26
  172.30.228.11
                       Async5
Inuse addresses:
    None
Held addresses: Time Remaining
```

The following sample output from the **show ip local pool group** command shows the base system group (lc11):

### router# show ip local pool group

| Pool | Begin     | End       | Free | In useBlocked |
|------|-----------|-----------|------|---------------|
| lcl1 | 10.2.2.1  | 10.2.2.10 | 10   | 00            |
|      | 10.2.2.21 | 10.2.2.30 | 10   | 00            |
|      | 10.2.2.41 | 10.2.2.50 | 10   | 00            |

Table 40 describes the significant fields shown in the displays.

Table 40 show ip local pool Field Descriptions

| Field                             | Description                                                                                                    |
|-----------------------------------|----------------------------------------------------------------------------------------------------|
| Pool                              | Pool and group names and associations, if created.                                                                                                    |
| Begin                             | The first IP address in the defined range of addresses in this pool.                                                                                                    |
| End                               | The last IP address in the defined range of addresses in this pool.                                                                                                    |
| Free                              | The number of addresses available.                                                                                                    |
| InUse                             | The number of addresses in use.                                                                                                    |
| Blocked                           | Number of times a request for an IP address is blocked because there were elements in the free queue, but the elements were held until the recycle delay was completed. |
| Held addresses:<br>Time Remaining | Addresses held from reassignment, and the remaining amount of time they will be held.                                                                                   |

| Command         | Description                                                                                                    |
|-----------------|----------------------------------------------------------------------------------------------------|
| ip address-pool | Enables an address pooling mechanism used to supply IP addresses to dial asynchronous, synchronous, or ISDN point-to-point interfaces. |
| ip local pool   | Configures a local pool of IP addresses to use when a remote peer connects to a point-to-point interface.                              |

# show policy-map apn

To display statistical and configuration information for all input and output policies attached to an APN, use the **show policy-map apn** command in privileged EXEC mode.

show policy-map apn access-point-index

## **Syntax Description**

| access-point-index | Integer (from 1 to 65535) that identifies an access point. |
|--------------------|------------------------------------------------------------|
|                    | Information about that access point is shown.              |

**Defaults** 

No default behavior or values.

**Command Modes** 

Privileged EXEC

## **Command History**

| Release     | Modification                                                    |
|-------------|-----------------------------------------------------------------|
| 12.3(8)XU   | This command was introduced.                                    |
| 12.3(11)YJ  | This command was integrated into Cisco IOS Release 12.3(11)YJ.  |
| 12.3(14)YQ  | This command was integrated into Cisco IOS Release 12.3(14)YQ.  |
| 12.3(14)YU  | This command was integrated into Cisco IOS Release 12.3(14)YU.  |
| 12.4(2)XB   | This command was integrated into Cisco IOS Release 12.4(2)XB.   |
| 12.4(9)XG   | This command was integrated into Cisco IOS Release 12.4(9)XG.   |
| 12.4(15)XQ  | This command was integrated into Cisco IOS Release 12.4(15)XQ.  |
| 12.4(22)YE  | This command was integrated into Cisco IOS Release 12.4(22)YE.  |
| 12.4(22)YE1 | This command was integrated into Cisco IOS Release 12.4(22)YE1. |
| 12.4(22)YE2 | This command was integrated into Cisco IOS Release 12.4(22)YE2. |

# **Usage Guidelines**

Use the **show policy-map apn** command to display statistical and configuration information for all input and output policies attached to an APN.

## **Examples**

This section provides sample outputs of the **show policy-map apn** command. The output you see might vary slightly from the ones shown below.

#### **Example 1: Non Flow-Based Policing**

The example provides sample output of the **show policy-map apn** command for non flow-based policing for access point 1, to which a service policy called "policy-non-flow" is attached (configured as shown below).

! Configures a class map with dscp based classification

class-map match-all class-dscp
 match ip dscp default

```
! Configures a policy with this class map
policy-map policy-nonflow
class class-dscp
police rate pdp
    conform-action transmit
    exceed-action set-dscp-transmit 15
   violate-action drop
! Attaches the policy to an APN
gprs access-point-list gprs
  access-point 1
    access-point-name static
    service-policy input policy-nonflow
 GGSN#show policy-map apn 1
APN 1
  Service-policy input:policy-nonflow
    Class-map:class-dscp (match-all)
      3 packets, 300 bytes
      30 second offered rate 0 bps, drop rate 0 bps
      Match: ip dscp default
      police:
          rate 8000 bps, burst 1000 bytes
          peak-rate 10000 bps, peak-burst 1400 bytes
        conformed 3 packets, 300 bytes; actions:
          transmit
        exceeded 0 packets, 0 bytes; actions:
          set-dscp-transmit 15
        violated 0 packets, 0 bytes; actions:
        conformed 0 bps, exceed 0 bps, violate 0 bps
     Class-map:class-default (match-any)
      0 packets, 0 bytes
      30 second offered rate 0 bps, drop rate 0 bps
      Match:anv
```

With the above configuration, the **show gprs umts-qos police pdp-context tid** command does not display any information for the configuration is not per-PDP based.

#### **Example 2: Flow-Based Policing**

The example provides sample output of the **show policy-map apn** command for flow-based policing for access point 1, to which a service policy called "policy-non-flow" is attached (configured as shown below).

```
! Configures a class map with flow based classification.

class-map match-all class-pdp
 match flow pdp
!
! Configures a policy-map and attch this class map into it.
policy-map policy-gprs
```

```
class class-pdp
police rate pdp
conform-action set-dscp-transmit 15
exceed-action set-dscp-transmit 15
violate-action drop
```

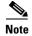

With non flow-based policing, the police rate is not provided using the police rate command but is taken dynamically from the configure maximum and guaranteed bit rates.

```
! Attaches the policy-map to the apn.
gprs access-point-list gprs
  access-point 1
   access-point-name static
   service-policy input policy-gprs
GGSN#show policy-map apn 1
 APN 1
  Service-policy input:policy-gprs
    Class-map:class-pdp (match-all)
      3 packets, 300 bytes
      30 second offered rate 0 bps, drop rate 0 bps
      Match:flow pdp
      police:
          rate pdp, bc 1500 bytes
         peak-rate pdp, be 1800 bytes
        conformed 0 packets, 0 bytes; actions:
          set-dscp-transmit 15
        exceeded 0 packets, 0 bytes; actions:
          set-dscp-transmit 15
        violated 0 packets, 0 bytes; actions:
          drop
    Class-map:class-default (match-any)
      0 packets, 0 bytes
      30 second offered rate 0 bps, drop rate 0 bps
      Match: any
```

The **show policy-map** command displays the aggregated traffic count. To display the policing counters, issues the **show gprs umts-qos police pdp-context tid** command:

## $\texttt{GGSN} \\ \texttt{\#show gprs umts-qos police pdp-context tid 120300000000010}$

```
DOWNLINK POLICING STATISTICS

Flow id:1

police:
    rate 5184000 , bc 1500 bytes
    peak-rate 7424000, be 1800 bytes
    conformed 2 packets, 200 bytes; actions:
    set-dscp-transmit 15
    exceeded 0 packets, 0 bytes; actions:
    set-dscp-transmit 15
    violated 0 packets, 0 bytes; actions:
    drop
```

### **Example 3: Flow and DSCP-Based Policing**

In the following example, a policy map is created with both flow-based and DSCP-based classication. In this configuration, per-PDP policing occurs when both conditions are met. For example, if a packet is received by the GGSN for a PDP with a different DSCP value than the one configured in the class-map, policing does not occur.

```
! Configures a class map with match flow + DSCP based classification.
!
class-map match-all class-flow-dscp
match ip dscp default
match flow pdp
! Configure a policy-map with this class map
policy-map policy-flow-dscp
class class-flow-dscp
 police rate pdp
    conform-action transmit
    exceed-action set-dscp-transmit 15
   violate-action drop
! Attaches the policy to an apn.
gprs access-point-list gprs
  access-point 1
   access-point-name static
   service-policy input policy-flow-dscp
```

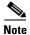

Data with DSCP value 0 is processed.

```
\texttt{GGSN} \# \textbf{show policy-map apn 1}
 APN 1
  Service-policy input:policy-flow-dscp
    Class-map:class-flow-dscp (match-all)
      4 packets, 456 bytes
      30 second offered rate 0 bps, drop rate 0 bps
      Match:ip dscp default
      Match:flow pdp
      police:
          rate pdp, bc 1500 bytes
         peak-rate pdp, be 1800 bytes
        conformed 0 packets, 0 bytes; actions:
          transmit
        exceeded 0 packets, 0 bytes; actions:
          set-dscp-transmit 15
        violated 0 packets, 0 bytes; actions:
          drop
    Class-map:class-default (match-any)
      0 packets, 0 bytes
      30 second offered rate 0 bps, drop rate 0 bps
      Match:anv
```

#### ${\tt GGSN\#show~gprs~umts-qos~police~pdp-context~tid~120300000000010}$

```
DOWNLINK POLICING STATISTICS

Flow id:1

police:
    rate 5184000 , bc 1500 bytes
    peak-rate 7424000, be 1800 bytes
    conformed 3 packets, 342 bytes; actions:
        transmit
    exceeded 0 packets, 0 bytes; actions:
        set-dscp-transmit 15

    violated 0 packets, 0 bytes; actions:
        drop
```

A packet with a different DSCP value does not get policed.

| Command                                      | Description                                                                                 |
|----------------------------------------------|---------------------------------------------------------------------------------------------|
| match flow                                   | Specifies PDP flows as the match criterion in a class map.                                  |
| police rate                                  | Configures traffic policing using the police rate.                                          |
| service-policy                               | Attaches a service policy to an APN to use as the service policy for PDP flows of that APN. |
| show gprs umts-qos<br>police pdp-context tid | Displays policing statistics for a PDP context.                                             |

# show record-storage-module stats

To display current record storage module (RSM) statistics, use the **show record-storage-module stats** command in privileged EXEC mode.

#### show record-storage-module stats

## **Syntax Description**

This command has no arguments or keywords.

**Defaults** 

No default behavior or values.

#### **Command Modes**

Privileged EXEC

### **Command History**

| Release     | Modification                                                    |
|-------------|-----------------------------------------------------------------|
| 12.4(15)XQ  | This command was introduced.                                    |
| 12.4(22)YE  | This command was integrated into Cisco IOS Release 12.4(22)YE.  |
| 12.4(22)YE1 | This command was integrated into Cisco IOS Release 12.4(22)YE1. |
| 12.4(22)YE2 | This command was integrated into Cisco IOS Release 12.4(22)YE2. |

# **Usage Guidelines**

Use the **show record-storage-module stats** command to display RSM statistics.

### **Examples**

The following example shows output from the **show record-storage-module stats** command:

Router#show record-storage-module stats

RSM Appl Stats:
requests:
open= 1, read= 0, write= 0
ping= 0, close= 0
request fail:
open= 0, read= 0, write= 0
ping= 0, close= 0 | ta
alloc fail:
appl info= 0, appl msg= 0, appl req= 0,
data buffer= 0, drive= 0
RSM Clear:
Statistics = 1

Router#

| Command                                  | Description                            |
|------------------------------------------|----------------------------------------|
| clear<br>record-storage-modul<br>e stats | Clears current RSM-related statistics. |

# show record-storage-module target-info

To display the number of record storage module (RSM) disks available their current status, use the **show record-storage-module target-info** command in privileged EXEC mode.

show record-storage-module target-info [all | target-profile profile\_name] [detail]

## **Syntax Description**

| all                         | Displays statistics for all targets for which there are profiles. |
|-----------------------------|-------------------------------------------------------------------|
| target-profile profile_name | Displays statistics for a specific profile.                       |
| detail                      | Displays detailed information about the RSM drives.               |

**Defaults** 

No default behavior or values.

**Command Modes** 

Privileged EXEC

#### **Command History**

| Release     | Modification                                                    |
|-------------|-----------------------------------------------------------------|
| 12.4(15)XQ  | This command was introduced.                                    |
| 12.4(22)YE  | This command was integrated into Cisco IOS Release 12.4(22)YE.  |
| 12.4(22)YE1 | This command was integrated into Cisco IOS Release 12.4(22)YE1. |
| 12.4(22)YE2 | This command was integrated into Cisco IOS Release 12.4(22)YE2. |

## **Usage Guidelines**

Use the **show record-storage-module target-info** command to display RSM statistics by profile.

### **Examples**

The following example shows output from the **show record-storage-module target-info** command:

#### Router#show record-storage-module target-info all detail

```
Target profile = TARGET_LINUX
Application name = GGSN, Target State = Active, Disk = Usable
Application id = 2, iSCSI handle = 2
Number of drives = 5, Read drive = sda3, Write drive = sda3
Active drives:
Drive = sda3
File system id = 19
Descriptors: read = -1, write = -1, master = -1
Current File: bytes written = 0, bytes read = 0
Master file in memory:
Drive full = No
Write: dir = 1, file = 1
Read: dir = 1, file = 1, offset = 62675
Salvage file = 0, CRC = 0x91C816C0
Failed drives:
Drive = sda0
Reason = Unexpected IFS error (Invalid DOS media or no media in slot)
Reason = Unexpected IFS error (Invalid DOS media or no media in slot)
Drive = sda2
```

Reason = Unexpected IFS error (Invalid DOS media or no media in slot)
Drive = sda4
Reason = Unexpected IFS error (Invalid DOS media or no media in slot)

# show tech-support

To display GPRS/UMTS protocol-specific information about the router when reporting a problem, use the **show tech-support** command in privileged EXEC mode and specify the **ggsn** keyword option.

show tech-support [ggsn]

| •  |        |        |       |
|----|--------|--------|-------|
| 81 | /ntay  | Descri | ntınn |
| •  | IIILUA | DUJULI | puon  |

| ggsn | (Optional) Displays show command output specific to GPRS/UMTS. |
|------|----------------------------------------------------------------|
|------|----------------------------------------------------------------|

**Defaults** 

No default behavior or values.

**Command Modes** 

Privileged EXEC

## **Command History**

| Release     | Modification                                                                                               |
|-------------|----------------------------------------------------------------------------------------------------|
| 11.2        | This command was introduced.                                                                               |
| 12.3(8)XU   | This command was integrated into Cisco IOS Release 12.3(8)XU and the <b>ggsn</b> keyword option was added. |
| 12.3(11)YJ  | This command was integrated into Cisco IOS Release 12.3(11)YJ.                                             |
| 12.3(14)YQ  | This command was integrated into Cisco IOS Release 12.3(14)YQ.                                             |
| 12.3(14)YU  | This command was integrated into Cisco IOS Release 12.3(14)YU.                                             |
| 12.4(2)XB   | This command was integrated into Cisco IOS Release 12.4(2)XB.                                              |
| 12.4(9)XG   | This command was integrated into Cisco IOS Release 12.4(9)XG.                                              |
| 12.4(15)XQ  | This command was integrated into Cisco IOS Release 12.4(15)XQ.                                             |
| 12.4(22)YE  | This command was integrated into Cisco IOS Release 12.4(22)YE.                                             |
| 12.4(22)YE1 | This command was integrated into Cisco IOS Release 12.4(22)YE1.                                            |
| 12.4(22)YE2 | This command was integrated into Cisco IOS Release 12.4(22)YE2.                                            |

# **Usage Guidelines**

The output of **show tech-support ggsn** includes the ggsn-specific output displayed by the following commands:

- · show gprs charging parameters
- show gprs charging statistics
- · show gprs charging status all
- show gprs gtp parameters
- show gprs gtp statistics

- show gprs gtp status
- show gprs memory threshold statistics
- show gprs qos status
- show running-config
- show version

### **Examples**

The following example shows the output of the **show tech-support ggsn** command:

```
router# show tech-support ggsn
----- show version -----
ROM: System Bootstrap, Version 12.2(4r)B2, RELEASE SOFTWARE (fc2)
BOOTLDR: 7xxx Software (C7xxx-KBOOT-M), Version 12.1(8a)E, EARLY DEPLOYMENT RELEASE
SOFTWARE (fc1)
ggsn uptime is 1 day, 21 hours, 4 minutes
System returned to ROM by reload at 19:48:49 EST Fri Jan 30 2004
System image file is "tftp://9.1.0.1/gota/c7xxx-g8is-mz"
Last reload reason: Reload command
Cisco 7206VXR (NPE400) processor (revision A) with 491520K/32768K bytes of memory.
Processor board ID 29550562
R7000 CPU at 350MHz, Implementation 39, Rev 3.3, 256KB L2, 4096KB L3 Cache
6 slot VXR midplane, Version 2.7
Last reset from s/w nmi
PCI bus mb0_mb1 has 600 bandwidth points
PCI bus mb2 has 40 bandwidth points
4 Ethernet interfaces
3 FastEthernet interfaces
125K bytes of NVRAM.
46976K bytes of ATA PCMCIA card at slot 0 (Sector size 512 bytes).
8192K bytes of Flash internal SIMM (Sector size 256K).
Configuration register is 0x0
----- show running-config -----
Building configuration...
Current configuration: 6770 bytes
version 12.3
no service pad
service timestamps debug datetime msec
service timestamps log datetime msec
no service password-encryption
service udp-small-servers
service tcp-small-servers
service gprs ggsn
1
hostname ggsn
boot-start-marker
boot-end-marker
```

```
logging queue-limit 100
no logging buffered
enable secret 5 <removed>
enable password <removed>
clock timezone EST -4
aaa new-model
aaa group server radius mwg
aaa group server radius list1
server 10.76.82.75 auth-port 1645 acct-port 1646
aaa authentication ppp default local
aaa authentication ppp list1 local
aaa authorization network default local
aaa authorization network list1 local
aaa authorization configuration list1 group radius
aaa accounting network default start-stop group radius
aaa accounting network list1 start-stop group radius
aaa session-id common
ip subnet-zero
ip cef
no ip domain lookup
ip host PAGENT-SECURITY-V3 39.26.7.9 17.99.0.0
ip dhcp pool TEST
   network 100.0.0.0 255.0.0.0
ip vrf vpn1
rd 100:1
ip address-pool dhcp-proxy-client
vpdn enable
ipv6 unicast-routing
interface Tunnel0
description to handle vrf traffic from APN1 on GGSN SAMI 1
ip unnumbered Loopback3
tunnel source Loopback3
tunnel destination 20.20.120.20
interface Tunnel1
no ip address
 tunnel source 17.1.101.1
tunnel destination 13.1.101.1
interface Tunnel2
no ip address
shutdown
tunnel source 17.1.102.1
tunnel destination 13.1.102.1
interface Loopback0
 ip address 100.0.0.1 255.255.255.255
no ip route-cache
no ip mroute-cache
shutdown
interface Loopback1
 ip address 33.44.55.66 255.255.0.0
```

```
no ip route-cache
no ip mroute-cache
shutdown
interface Loopback2
ip address 35.0.0.1 255.0.0.0
no ip route-cache
no ip mroute-cache
shutdown
interface Loopback3
description interface for ggsn SAMI 1
ip address 20.20.120.21 255.255.255.255
no ip route-cache
no ip mroute-cache
shutdown
interface FastEthernet0/0
ip address 9.3.66.3 255.255.0.0
no ip route-cache
no ip mroute-cache
duplex auto
speed auto
no cdp enable
!
interface FastEthernet0/1
ip address 20.20.51.31 255.255.255.0
shutdown
duplex auto
speed auto
interface FastEthernet1/0
ip address 1.1.1.1 255.255.255.0
shutdown
duplex half
interface Ethernet2/0
ip address 10.3.12.1 255.255.0.0
no ip route-cache
no ip mroute-cache
shutdown
duplex half
no cdp enable
interface Ethernet2/1
ip address 11.3.12.1 255.255.0.0
no ip route-cache
no ip mroute-cache
shutdown
duplex half
no cdp enable
interface Ethernet2/2
ip address 12.3.12.1 255.255.0.0
no ip route-cache
no ip mroute-cache
 shutdown
duplex half
no cdp enable
interface Ethernet2/3
ip address 10.10.10.2 255.255.255.0
no ip route-cache
no ip mroute-cache
```

```
shutdown
 duplex half
no cdp enable
interface Virtual-Template1
ip address 72.72.72.1 255.255.0.0
 encapsulation gtp
gprs access-point-list 1
interface Virtual-Template2
 ip unnumbered Loopback0
no peer default ip address
interface Virtual-Template3
description VT for PPP and PPP L2TP
ip unnumbered Loopback1
peer default ip address pool mypool
no keepalive
ip local pool pdsn-pool 6.6.10.1 6.6.10.255
ip local pool pdsn-pool 6.6.11.1 6.6.26.255
ip local pool pdsn-pool 6.6.27.1 6.6.42.255
ip local pool pdsn-pool 6.6.43.1 6.6.58.255
ip local pool pdsn-pool 6.6.59.1 6.6.64.255
ip local pool pdsn-pool 6.6.65.1 6.6.80.255
ip local pool pdsn-pool 55.55.10.1 55.55.25.253
ip local pool ha-pool 24.24.1.1 24.24.16.255
ip local pool mypool 85.0.0.0 85.0.0.255
ip local pool mypool 85.1.0.0 85.1.255.255
ip local pool mypool 85.2.0.0 85.2.255.255
ip local pool mypool 85.3.0.0 85.3.255.255
ip local pool pooltest 180.180.1.1 180.180.1.10
ip default-gateway 9.15.0.1
ip classless
ip route 7.7.7.1 255.255.255.255 Ethernet2/3
ip route 9.1.0.1 255.255.255.255 9.3.0.1
ip route 9.100.0.1 255.255.255.255 9.15.0.1
ip route 20.20.120.20 255.255.255.255 FastEthernet0/1
no ip http server
access-list 112 deny tcp any any
access-list 120 permit ip any host 10.1.102.1
access-list 150 permit icmp any 60.0.0.0 0.0.0.255
access-list 150 permit icmp 60.0.0.0 0.0.0.255 any
dialer-list 1 protocol ip permit
ipv6 router rip TEST2
 poison-reverse
gprs maximum-pdp-context-allowed 45000
gprs qos map umts
gprs access-point-list 1
 access-point 1
   access-point-name gprs.cisco.com
   aaa-group authentication list1
   aggregate 1.1.0.0 255.255.0.0
   access-violation deactivate-pdp-context
  access-point 2
   access-point-name ppp.com
   ppp-regeneration
gprs gtp path-echo-interval 0
```

Cisco GGSN Release 9.2 Command Reference, Cisco IOS Release 12.4(22)YE2

```
gprs gtp ppp vtemplate 3
gprs gtp ppp-regeneration vtemplate 2
gprs default ip-address-pool radius-client
gprs default charging-gateway 12.3.11.1 13.3.11.1
gprs default map-converting-gsn 10.3.11.1
gprs charging server-switch-timer 0
gprs charging cdr-aggregation-limit 1
radius-server host 10.76.82.75 auth-port 1645 acct-port 1646
radius-server key <removed>
1
control-plane
mgcp modem passthrough voip mode ca
no mgcp timer receive-rtcp
dial-peer cor custom
gatekeeper
shutdown
alias exec pdp sh gprs gtp pdp all
alias exec pdptid show gprs gtp pdp tid
alias exec pdptid2 show gprs gtp pdp tid 22222222222222
alias exec pdpclear clear gprs gtp pdp all
line con 0
exec-timeout 0 0
password < removed>
logging synchronous
login authentication console
 transport preferred all
 transport output all
stopbits 1
line aux 0
 transport preferred all
 transport output all
stopbits 1
line vty 0 4
 exec-timeout 0 0
password < removed>
 transport preferred all
 transport input all
 transport output all
line vty 5 15
 transport preferred all
 transport input all
transport output all
no scheduler max-task-time
!
end
----- show gprs gtp status ------
GPRS GTP Status:
  activated gtpv0 pdp
  activated gtpv1 pdp
  activated ms
  activated ipv6 ms
                         2
  activated gtpv0 v6 pdp 1
```

```
activated gtpv1 v6 pdp 1
  activated ppp regen pdp 1
  activated ppp pdp 2
  gtp's va hwidbs
  gtp's va swidbs
  gtp ipv6 swidbs
  gtp direct tunnel PDPs 7
 Service-aware Status:
  Prepaid PDPs
  Postpaid PDPs
                       0
----- show gprs gtp parameters -----
   GTP path echo interval
   GTP signal max wait time T3_response
                                          = 1
   GTP max retry N3_request
   GTP dynamic echo-timer minimum
   GTP dynamic echo-timer smooth factor
   GTP buffer size for receiving N3_buffer
   GTP max pdp context
                                            = 45000
----- show gprs gtp statistics -----
GGSN# show gprs gtp statistics
GPRS GTP Statistics:
                        Ω
version_not_support
                                    msg_too_short
                                                            Λ
unknown msa
                        0
                                   unexpected_sig_msg
                                                            0
unexpected_data_msg
                        0
                                   unsupported_comp_exthdr
mandatory_ie_missing 0
optional_ie_invalid 0
ie_out_of_order ^
                                    mandatory_ie_incorrect
                                   ie_unknown
                      0
                                   ie_unexpected
                    0
ie_duplicated
                                   optional_ie_incorrect
pdp_activation_rejected 2
                                  tft_semantic_error
tft_syntactic_error 0
                                  pkt_ftr_semantic_error
pkt_ftr_syntactic_error 0
                                  non_existent
path_failure
                        Ω
                                   total_dropped
                                                            Ω
path_failure
signalling_msg_dropped
                        0
                                   data_msg_dropped
                                                            0
no_resource
                        0
                                    get_pak_buffer_failure
rcv_signalling_msg
                        7
                                    snd_signalling_msg
                      0
rcv_pdu_msg
                                   snd_pdu_msg
                       0
                                   snd_pdu_bytes
rcv_pdu_bytes
total created_pdp
                       3
                                   total deleted_pdp
total created_ppp_pdp 0
                                   total deleted_ppp_pdp
ppp_regen_pending
                      0
                                  ppp_regen_pending_peak
                        0
ppp_regen_total_drop
                                    ppp_regen_no_resource
                        0
                                    total ntwkInit created pdp 0
ntwk_init_pdp_act_rej
GPRS Network behind mobile Statistics:
 network_behind_ms APNs 1
                                    total_download_route
 save_download_route_fail 0
                                    insert_download_route_fail 2
 total_insert_download_route 3
----- show gprs charging status all ------
       GPRS Charging Protocol Status
       * Number of APNs :
                                            < 0>
* Number of CDRs :
                                            < 0 >
* Number of closed CDRs buffered:
                                            < 0 >
* Number of Containers buffered:
* Number of pending unack. CDR_Output_Msgs:
----- show gprs charging parameters -----
```

Cisco GGSN Release 9.2 Command Reference, Cisco IOS Release 12.4(22)YE2
OL-19337-03

# GPRS Charging Protocol Parameters \* Default Charging Gateway Address:

\* Default Tertiary Charging Gateway Address: UNDEFINED.

\* Current Active Charging Gateway Address: <12.3.11.1>

\* Current Backup Charging Gateway Address: <13.3.11.1>

\* Charging Server Switch-Over Timer: <0> seconds.

\* Default Backup Charging Gateway Address: <13.3.11.1>

\* Charging Path Protocol: udp
\* GTP' use short header: DISABLED

\* Charging Message Options:

Transfer Request:

- Packet Transfer Command IE: DISABLED.

Transfer Response:

- Number Responded: DISABLED.

\* Charging MAP DATA TOS: <3>

\* Charging Transfer Interval: <105> seconds.

\* Charging Transfer Threshold: <1048576> bytes.

\* Charging CDR Aggregation Limit: <1> CDRs per msg.

\* Charging Packet Queue Size: <128> messages.

\* Charging Gateway Path Request Timer: <0> Minutes.

\* Charging Change Condition Limit: <5>

\* Charging SGSN Limit: DISABLED.

\* Charging Time Limit: <0>

\* Charging Send Buffer Size: <1460>

\* Charging Send Buffer Size: <1460>

\* Charging Port Number: <3386>

\* Charging Roamers CDR Only: DISABLED.

\* Charging CDR Option:

DISABLED. - Local Record Sequence Number: - APN Selection Mode: DISABLED. - ChCh Selection Mode: DISABLED. - IMS Signaling Context: DISABLED. - External Charging ID: DISABLED. - SGSN PLMN ID: DISABLED. - Dynamic Address: ENABLED. - Served PDP Address: ENABLED. - PDP Type: ENABLED. - Access Point Name: ENABLED.

- Network Initiated PDP: ENABLED.
- No Partial CDR Generation: DISABLED.
- Node ID: DISABLED.
- Packet Count: DISABLED.
- Served MSISDN: DISABLED.
- Private Echo: DISABLED.

\* Charging release:

\* Charging Tariff Time Changes:

- NO Tariff Time Changes

\* Charging Service Mode: OPERATIONAL

------ show gprs charging statistics ------

# GPRS Charging Protocol Statistics

\* Total Number of CDRs for Charging: <0>
\* Total Number of Containers for Charging: <0>
\* Total Number of CDR\_Output\_Msgs sent: <0>

-- Charging Gateway Statistics --

\* Charging Gateway Down Count: <0>

```
----- show gprs qos status ------
GPRS QoS Status:
 type: UMTS
 conversational_pdp
                       0 streaming_pdp
 interactive_pdp
                       0 background_pdp
----- show gprs memory threshold statistics --
Memory Threshold Statistics
-----
{\tt GGSN \ memory \ threshold \ status \ :NOT \ IN \ THRESHOLD}
Number of times reached:
Number of PDPs rejected:
Number of PDPs dropped due to
        duration limit : 0
        volume limit :
                          0
        update request:
                          0
```

Time when last memory threshold was reached :  $\ensuremath{\mathtt{NEVER}}$ 

# show wiretap

To display all of the taps that are currently configured on the GGSN for the Mediation Devices that have been configured to see, use the show wiretap command in privileged EXEC mode:

show wiretap [CCCid [StreamIndex]]

# **Syntax Description**

| CCCid       | Displays all of the intercepts that are currently configured on the GGSN that correspond to the entered CCCid. |
|-------------|----------------------------------------------------------------------------------------------------|
| StreamIndex | Displays the intercept that is configured on the GGSN with the entered CCCid and StreamIndex combination.      |

#### Defaults

No default behavior or values.

#### **Command Modes**

Privileged EXEC

#### **Command History**

| Release     | Modification                                                    |
|-------------|-----------------------------------------------------------------|
| 12.4(22)YE  | This command was introduced.                                    |
| 12.4(22)YE1 | This command was integrated into Cisco IOS Release 12.4(22)YE1. |
| 12.4(22)YE2 | This command was integrated into Cisco IOS Release 12.4(22)YE2. |

#### **Usage Guidelines**

Use the **show wiretap** command to display taps that are currently configured on the GGSN.

The **show wiretap** *CCCid* command displays all of the intercepts that are currently configured on the GGSN that correspond to the entered CCCid. The user is only allowed to see these intercepts if they have been granted access to that Mediation Device with the given CCCid through a cTap2DebugUserEntry.

The **show wiretap** *CCCid StreamIndex* command displays the intercept that is configured on the GGSN with the entered CCCid and StreamIndex combination. The user is only allowed to see the intercept if they have been granted access to that Mediation Device with the given CCCid through a cTap2DebugUserEntry.

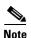

To use the **show wiretap** command, you must create a cTap2DebugUserEntry in the CISCO-Tap2-MIB with a username that matches the username used to log into the console terminal, a valid cTap2-DebugUserTimeout, and a cTap2DebugUserStatus of "active."

# Examples

The following example shows output from the **show wiretap** command. In the example, the user is only allowed to view intercepts that are associated with the mediation device with a CCCid of 3:

#### Router#show wiretap Debug User = "userid" CCCId = 3 Time left = 1016 minutes Mediation Device 3 Time left = 1016 minutes MD IP Address = 172.19.24.92 MD UDP port = 162 DSCP value = af41 Stream count = 1Streams associated with MD Generic stream 1 Status = 1 Packets intercepted = 0Packets dropped = 0Type = Mobility Stream Stream 1 Called Subscriber ID Type = 1 Called Subscriber ID = Subscriber ID Type = 3 Subscriber ID = 214365870921435Storage Type = 2 Status = 1

Router#

# standby ip

To activate the Hot Standby Router Protocol (HSRP) on an interface, use the **standby ip** command in interface configuration mode. To disable HSRP, use the **no** form of this command.

standby [group-number] ip [ip-address [secondary] | none]

**no standby** [group-number] **ip** [ip-address | **none**]

# **Syntax Description**

| group-number | (Optional) Group number on the interface for which HSRP is being activated. The default is 0. The group number range is from 0 to 4095 for HSRP version 2.                                          |
|--------------|----------------------------------------------------------------------------------------------------|
| ip-address   | (Optional) IP address of the Hot Standby interface.                                                                                                    |
| secondary    | (Optional) Indicates the IP address is a secondary Hot Standby router interface. Useful on interfaces with primary and secondary addresses; you can configure primary and secondary HSRP addresses. |
| none         | Disables group address learning from HSRP messages.                                                                                                    |

#### **Command Default**

The default group number is 0. HSRP is disabled by default.

Group address learning from HSRP messages is enabled.

# **Command Modes**

Interface configuration (config-if)

# **Command History**

| Release     | Modification                                                                                                 |
|-------------|----------------------------------------------------------------------------------------------------|
| 12.4(22)YE1 | This command was integrated into Cisco IOS Release 12.4(22)YE1 and the <b>none</b> keyword option was added. |
| 12.4(22)YE2 | This command was integrated into Cisco IOS Release 12.4(22)YE2.                                              |

# **Usage Guidelines**

The **standby ip** command activates HSRP on the configured interface.

#### L2 HSRP

If an IP address is specified, that address is used as the designated address for the Hot Standby group. If no IP address is specified, the designated address is learned through the standby function. For HSRP to elect a designated router, at least one router on the cable must have been configured with, or have learned, the designated address. Configuration of the designated address on the active router always overrides a designated address that is currently in use.

When the **standby ip** command is enabled on an interface, the handling of proxy Address Resolution Protocol (ARP) requests is changed (unless proxy ARP was disabled). If the Hot Standby state of the interface is active, proxy ARP requests are answered using the MAC address of the Hot Standby group. If the interface is in a different state, proxy ARP responses are suppressed.

When group number 0 is used, no group number is written to NVRAM, providing backward compatibility.

HSRP version 2 permits an expanded group number range from 0 to 4095. The increased group number range does not imply that an interface can, or should, support that many HSRP groups. The expanded group number range was changed to allow the group number to match the VLAN number on subinterfaces.

#### L3 HSRP

Virtual IP (VIP) learning should only apply when two devices are on the same LAN. For L3 HSRP, the two devices do not have to be on the same LAN, therefore, group address learning from HSRP messages must be disabled on an interface using the **standby ip none** command.

#### **Examples**

The following example activates HSRP for group 1 on Ethernet interface 0. The IP address used by the Hot Standby group will be learned using HSRP.

```
interface ethernet 0
  standby 1 ip
```

In the following example, all three virtual IP addresses appear in the ARP table using the same (single) virtual MAC address. All three virtual IP addresses are using the same HSRP group (group 0).

```
ip address 10.1.1.1. 255.255.255.0
ip address 10.2.2.2. 255.255.255.0 secondary
ip address 10.3.3.3. 255.255.255.0 secondary
ip address 10.4.4.4. 255.255.255.0 secondary
standby ip 10.1.1.254
standby ip 10.2.2.254 secondary
standby ip 10.3.3.254 secondary
```

The following example activates HSRP for group 1 on GigabitEthernet0/0.7 and disables group address learning from HSRP messages.

```
interface GigabitEthernet0/0.7
encapsulation dot1Q 21
ip address 10.0.0.3 255.255.0.0
standby 1 ip none
```

# standby unicast

To configure an HSRP group to use IP unicast routing, and set the IP addresses of the peer devices, use the **standby unicast** command in interface configuration mode. To return to the default value, use the **no** form of the command.

standby group-number unicast destination destination-ip [source source-ip]

no standby group-number unicast destination destination-ip

# **Syntax Description**

| group-number               | Group number of the HSRP group that is being configured to use IP unicast transport. The default is 0. The group number range is from 0 to 4095 for HSRP version 2. |
|----------------------------|----------------------------------------------------------------------------------------------------|
| unicast                    | Configures the HSRP group to use IP unicast routing.                                                                                                    |
| destination destination-ip | Configures the IP address of the destination interface. Up to four destinations can be defined.                                                                     |
| source source-ip           | (Optional) Configures the IP address of the source interface.                                                                                                    |

#### **Command Default**

No default behavior or values.

#### **Command Modes**

Interface configuration (config-if)

# **Command History**

| Release     | Modification                                                      |
|-------------|-------------------------------------------------------------------|
| 12.4(22)YE1 | This command was introduced in the Cisco IOS Release 12.4(22)YE1. |
| 12.4(22)YE2 | This command was integrated into Cisco IOS Release 12.4(22)YE2.   |

# **Usage Guidelines**

The **standby unicast** command configures an HSRP group to use IP unicast routing and sets the IP addresses of the peer devices.

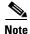

Configuring the standby **unicast command** sets the Virtual IP (VIP) to 0.0.0.0 and the virtual MAC address to that of the interface.

The **source** *ip-address* keyword option, if specified, is the source IP address of the HSRP packet. If not specified, the source IP address is taken from the corresponding interface configuration.

# Examples

# **Primary GGSN**

```
interface GigabitEthernet0/0.7
encapsulation dot1Q 21
ip address 10.0.0.3 255.255.0.0
standby 1 ip none
standby 1 name geo
standby 1 unicast destination 172.0.0.1 source 10.0.0.3
```

# Standby GGSN

```
interface GigabitEthernet0/0.8
encapsulation dot1Q 21
ip address 172.0.0.1 255.255.0.0
standby 1 ip none
standby 1 name geo
standby 1 unicast destination 10.0.0.3
```

# subscription-required

To specify that the gateway GPRS support node (GGSN) checks the value of the selection mode in a PDP context request to determine if a subscription is required to access a PDN through a particular access point, use the **subscription-required** command in access point configuration mode. To specify that no subscription is required, use the **no** form of this command.

subscription-required

no subscription-required

**Syntax Description** 

This command has no arguments or keywords.

Defaults

No subscription is required

**Command Modes** 

Access point configuration.

# **Command History**

| Release     | Modification                                                    |
|-------------|-----------------------------------------------------------------|
| 12.1(1)GA   | This command was introduced.                                    |
| 12.1(5)T    | This command was integrated into Cisco IOS Release 12.1(5)T.    |
| 12.2(4)MX   | This command was integrated into Cisco IOS Release 12.2(4)MX.   |
| 12.2(8)YD   | This command was integrated into Cisco IOS Release 12.2(8)YD.   |
| 12.2(8)YW   | This command was integrated into Cisco IOS Release 12.2(8)YW    |
| 12.3(2)XB   | This command was integrated into Cisco IOS Release 12.3(2)XB.   |
| 12.3(8)XU   | This command was integrated into Cisco IOS Release 12.3(8)XU.   |
| 12.3(11)YJ  | This command was integrated into Cisco IOS Release 12.3(11)YJ.  |
| 12.3(14)YQ  | This command was integrated into Cisco IOS Release 12.3(14)YQ.  |
| 12.3(14)YU  | This command was integrated into Cisco IOS Release 12.3(14)YU.  |
| 12.4(2)XB   | This command was integrated into Cisco IOS Release 12.4(2)XB.   |
| 12.4(9)XG   | This command was integrated into Cisco IOS Release 12.4(9)XG.   |
| 12.4(15)XQ  | This command was integrated into Cisco IOS Release 12.4(15)XQ.  |
| 12.4(22)YE  | This command was integrated into Cisco IOS Release 12.4(22)YE.  |
| 12.4(22)YE1 | This command was integrated into Cisco IOS Release 12.4(22)YE1. |
| 12.4(22)YE2 | This command was integrated into Cisco IOS Release 12.4(22)YE2. |

#### **Usage Guidelines**

Use the **subscription-required** command to specify that the GGSN checks the value of the selection mode in a PDP context request to determine if a subscription is required for user access to PDNs through the current access point. When you configure the **subscription-required** command at the APN, the GGSN looks for the "subscription verified" selection mode in the PDP context request to establish the session. If the GGSN finds that the selection mode is designated as subscription not verified in the PDP context request, then the GGSN rejects the PDP context request.

The subscription must be set up by the service provider, and subscription information must be passed with the mobile user's PDP context requests.

# Examples

The following example specifies that the GGSN checks for subscription verification in the selection mode before establishing a session at the access point:

```
access-point 1
access-point-name gprs.somewhere.com
dhcp-server 10.100.0.3
dhcp-gateway-address 10.88.0.1
subscription-required
exit
```

# switchover priority (charging group)

To configure the gateway GPRS support node (GGSN) to switch to the gateway of higher priority in a charging gateway group (1 through 29) when that gateway becomes active, use the **switchover priority** command in charging group configuration mode. To disable the switchover priority feature, use the **no** form of this command.

#### switchover priority

no switchover priority

#### **Syntax Description**

This command has no keywords or variables.

Defaults

Disabled.

### **Command Modes**

Charging group configuration

# **Command History**

| Release     | Modification                                                    |
|-------------|-----------------------------------------------------------------|
| 12.4(22)YE  | This command was introduced.                                    |
| 12.4(22)YE1 | This command was integrated into Cisco IOS Release 12.4(22)YE1. |
| 12.4(22)YE2 | This command was integrated into Cisco IOS Release 12.4(22)YE2. |

# **Usage Guidelines**

When configured for priority switchover using the **switchover priority** command, when a higher priority gateway comes up, regardless of the state of the current active charging gateway, the GGSN switches to and sends call detail records (CDRs) to that gateway.

This command configures the switchover priority for charging groups 1 through 29. The switchover priority for the default charging group (charging group 0) is set using the **gprs charging switchover priority** global configuration command.

# **Examples**

The following example enables switchover priority for charging gateway group 5:

```
Router(config) # gprs charging group 5
Router(config-chrg-group) # description groupA
Router(config-chrg-group) # primary 10.100.0.3
Router(config-chrg-group) # secondary 10.100.0.4
Router(config-chrg-group) # tertiary 10.100.0.5
Router(config-chrg-group) # switchover priority
```

| Command             | Description                                     |
|---------------------|-------------------------------------------------|
| description         | Adds a description to a charging gateway group. |
| gprs charging group | Defines or modifies a charging gateway group.   |

| Command                       | Description                                                                                                    |
|-------------------------------|----------------------------------------------------------------------------------------------------|
| iscsi                         | Configures an iSCSI target to use for CDR storage for a charging gateway group when no charging gateway defined in the group is available. |
| primary                       | Configures a primary charging gateway for a charging gateway group.                                                                        |
| secondary                     | Configures a secondary charging gateway for a charging gateway group.                                                                      |
| service-mode                  | Configures the service-mode state of a charging group.                                                                                     |
| show gprs charging statistics | Displays cumulative charging statistics for the GGSN.                                                                                      |
| show gprs charging<br>summary | Displays a summary of all charging groups defined on the GGSN.                                                                             |
| tertiary                      | Configures a tertiary charging gateway for a charging gateway group.                                                                       |

# t3-response

To specify the initial time that the quota server waits before resending a signaling request message when a response to a request has not been received, use the **t3-response** command in quota server configuration mode. To return to the default value, use the **no** form of this command

t3-response response-interval

no t3-response

# **Syntax Description**

| response-interval | Value between 1 and 65535 that specifies the length of the T3 response interval, |
|-------------------|----------------------------------------------------------------------------------|
|                   | in seconds.                                                                      |

#### Defaults

1 second.

### **Command Modes**

Quota server configuration

# **Command History**

| Release     | Modification                                                    |
|-------------|-----------------------------------------------------------------|
| 12.3(14)YQ  | This command was introduced.                                    |
| 12.3(14)YU  | This command was integrated into Cisco IOS Release 12.3(14)YU.  |
| 12.4(2)XB   | This command was integrated into Cisco IOS Release 12.4(2)XB.   |
| 12.4(9)XG   | This command was integrated into Cisco IOS Release 12.4(9)XG.   |
| 12.4(15)XQ  | This command was integrated into Cisco IOS Release 12.4(15)XQ.  |
| 12.4(22)YE  | This command was integrated into Cisco IOS Release 12.4(22)YE.  |
| 12.4(22)YE1 | This command was integrated into Cisco IOS Release 12.4(22)YE1. |
| 12.4(22)YE2 | This command was integrated into Cisco IOS Release 12.4(22)YE2. |

# **Usage Guidelines**

The **t3-response** command is used by the GGSN to process delete PDP context requests and to perform the default method of echo timing.

For delete PDP context requests, the **t3-response** command is used to specify how long the quota server waits before sending a retry of the delete PDP context request when a response is not received from the CSG, until the n3-requests limit is reached.

# **Examples**

The following example configures a T3 interval response interval of 524 seconds:

ggsn quota-server qs1
interface loopback1
echo-interval 90
n3-requests 3
t3-response 524

| Command                               | Description                                                                                                    |
|---------------------------------------|----------------------------------------------------------------------------------------------------|
| clear ggsn<br>quota-server statistics | Clears the quota server-related statistics displayed using the <b>show ggsn quota-server statistics</b> command. |
| csg-group                             | Associates the quota server to a CSG group to use for quota server-to-CSG communication.                         |
| echo-interval                         | Specifies the number of seconds that the quota server waits before sending an echo-request message to the CSG.   |
| ggsn quota-server                     | Configures the quota server process that interfaces with the CSG for enhanced service-aware billing.             |
| interface                             | Specifies the logical interface, by name, that the quota server will use to communicate with the CSG.            |
| n3-requests                           | Specifies the maximum number of times that the quota server attempts to send a signaling request to the CSG.     |
| show ggsn<br>quota-server             | Displays quota server parameters or statistics about the message and error counts.                               |

# tariff-time

To specify that a charging profile use the tariff changes configured by using the **gprs charging tariff-time** global configuration command, use the **tariff-time** command in charging profile configuration mode. To return to the default value, use the **no** form of this command.

#### tariff-time

no tariff-time

# **Syntax Description**

This command has no arguments or keywords.

#### Defaults

No tariff-time changes

#### **Command Modes**

Charging profile configuration.

# **Command History**

| Release     | Modification                                                    |
|-------------|-----------------------------------------------------------------|
| 12.3(8)XU   | This command was introduced.                                    |
| 12.3(11)YJ  | This command was integrated into Cisco IOS Release 12.3(11)YJ.  |
| 12.3(14)YQ  | This command was integrated into Cisco IOS Release 12.3(14)YQ.  |
| 12.3(14)YU  | This command was integrated into Cisco IOS Release 12.3(14)YU.  |
| 12.4(2)XB   | This command was integrated into Cisco IOS Release 12.4(2)XB.   |
| 12.4(9)XG   | This command was integrated into Cisco IOS Release 12.4(9)XG.   |
| 12.4(15)XQ  | This command was integrated into Cisco IOS Release 12.4(15)XQ.  |
| 12.4(22)YE  | This command was integrated into Cisco IOS Release 12.4(22)YE.  |
| 12.4(22)YE1 | This command was integrated into Cisco IOS Release 12.4(22)YE1. |
| 12.4(22)YE2 | This command was integrated into Cisco IOS Release 12.4(22)YE2. |

# Usage Guidelines

Use the **tariff-time** charging profile configuration command to specify that the time configured for tariff changes on the GGSN (using the **gprs charging tariff-time** global configuration command) apply to a charging profile created using the **gprs charging profile** global configuration or **charging profile** access point configuration commands.

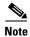

With Cisco GGSN Release 9.2 and later, when an enhanced quota server interface is configured, the Cisco GGSN does not function as a quota server for service-aware postpaid users. Therefore, with Cisco IOS Release 12.2(22)YE2 and later, the **content** charging profile configuration commands are ignored as well as the charging profile configuration commands that configure trigger conditions for postpaid users not using an enhanced quota server interface.

For more information about configuring enhanced service-aware billing, refer to the *Cisco GGSN Release 9.2 Configuration Guide*.

# Examples

The following example specifies that tariff-changes apply to a charging profile:

charging profile 10
 tarrif-time
 exit

| Command                                 | Description                                                                                                    |
|-----------------------------------------|----------------------------------------------------------------------------------------------------|
| category                                | Identifies the subscriber category to which a charging profile applies.s                                                                                                    |
| cdr suppression                         | Specifies that CDRs be suppressed as a charging characteristic in a charging profile.                                                                                                    |
| charging profile                        | Associates a default charging profile to an access point.                                                                                                    |
| content dcca profile                    | Defines a DCCA client profile in a GGSN charging profile.                                                                                                    |
| content postpaid time                   | Specifies for postpaid subscribers when service-aware billing is enabled, the time duration limit that when exceeded, causes the GGSN to collect upstream and downstream traffic byte counts and close and update the G-CDR for a particular PDP context. |
| content postpaid validity               | Specifies for postpaid subscribers when service-aware billing is enabled, the amount of time quota granted to a postpaid subscriber is valid.                                                                                                    |
| content postpaid<br>volume              | Specifies for postpaid subscribers when service-aware billing is enabled, the maximum number of bytes that the GGSN maintains across all containers for a particular PDP context before closing and updating the G-CDR.                                   |
| content rulebase                        | Associates a default rule-base ID with a charging profile.                                                                                                    |
| description (charging profile)          | Specifies the name or a brief description of a charging profile.                                                                                                    |
| gprs charging<br>characteristics reject | Specifies that Create PDP Context requests for which no charging profile can be selected be rejected by the GGSN.                                                                                                    |
| gprs charging<br>container time-trigger | Specifies a global time limit that, when exceeded by a PDP context, causes the GGSN to close and update the G-CDR for that particular PDP context.                                                                                                    |
| gprs charging profile                   | Creates a new charging profile (or modifies an existing one), and enters charging profile configuration mode.                                                                                                    |
| limit duration                          | Specifies the time duration limit that when exceeded, causes the GGSN to collect upstream and downstream traffic byte counts and close and update the G-CDR for a particular PDP context.                                                                 |
| limit sgsn-change                       | Specifies the maximum number of SGSN changes that can occur before closing and updating the G-CDR for a particular PDP context.                                                                                                    |
| limit volume                            | Specifies the maximum number of bytes that the GGSN maintains across all containers for a particular PDP context before closing and updating the G-CDR.                                                                                                   |

# tertiary (charging group)

To configure a tertiary charging gateway for a charging gateway group, use the **tertiary** command in charging group configuration mode. To delete the primary charging gateway configuration, use the **no** form of this command.

**tertiary** { *ip-address* | *name* }

**no tertiary** {*ip-address* | *name*}

# **Syntax Description**

| ip-address | IP address of a tertiary charging gateway. |
|------------|--------------------------------------------|
| name       | Hostname of the tertiary charging gateway. |

#### **Defaults**

No default behavior or values.

# **Command Modes**

Charging group configuration

# **Command History**

| Release     | Modification                                                    |
|-------------|-----------------------------------------------------------------|
| 12.4(22)YE  | This command was introduced.                                    |
| 12.4(22)YE1 | This command was integrated into Cisco IOS Release 12.4(22)YE1. |
| 12.4(22)YE2 | This command was integrated into Cisco IOS Release 12.4(22)YE2. |

#### **Usage Guidelines**

Use the **tertiary** command to configure a primary charging gateway for a charging gateway group.

A charging gateway that is used in any charging group or as a global default gateway cannot be reused for any other charging group at any level (primary, secondary, or tertiary).

#### **Examples**

The following example configures a tertiary charging gateway with "10.100.0.5" as the IP address in charging profile group 5:

```
Router(config) # gprs charging group 5
Router(config-chrg-group) # description groupA
Router(config-chrg-group) # primary 10.100.0.3
Router(config-chrg-group) # secondary 10.100.0.4
Router(config-chrg-group) # tertiary 10.100.0.5
```

| Command             | Description                                                                                                    |
|---------------------|----------------------------------------------------------------------------------------------------|
| description         | Adds a description to a charging gateway group.                                                                                            |
| gprs charging group | Defines or modifies a charging gateway group.                                                                                              |
| iscsi               | Configures an iSCSI target to use for CDR storage for a charging gateway group when no charging gateway defined in the group is available. |

| Command                       | Description                                                                                                    |
|-------------------------------|----------------------------------------------------------------------------------------------------|
| primary                       | Configures a primary charging gateway for a charging gateway group.                                                            |
| secondary                     | Configures a secondary charging gateway for a charging gateway group.                                                          |
| service-mode                  | Configures the service-mode state of a charging group.                                                                         |
| show gprs charging statistics | Displays cumulative charging statistics for the GGSN.                                                                          |
| show gprs charging<br>summary | Displays a summary of all charging groups defined on the GGSN.                                                                 |
| switchover priority           | Configures the GGSN to switch to the gateway of higher priority in the charging gateway group when the gateway becomes active. |

# traffic-class

To allocate bandwidth from a bandwidth pool to a specific traffic class, use the **traffic-class** command in bandwidth pool configuration mode. To return to the default value, use the **no** form of this command.

traffic-class traffic-class-name [percent] value

no traffic-class traffic-class-name [percent] value

# **Syntax Description**

| traffic-class-name | Specifies the traffic class for which you are allocating bandwidth. Valid values are conversational, streaming, interactive, or background.                                                                                                    |
|--------------------|----------------------------------------------------------------------------------------------------|
| percent            | (Optional) Specifies that the bandwidth be allocated as a percentage rather than absolute value.                                                                                                    |
| value              | Specifies the bandwith in either a percentage (1 to 100% when used with the optional <b>percent</b> keyword), or absolute value in kilobits per second (0 to 4292967295). Note that the same unit (percentage or absolute value) must be used for all traffic classes. |

# Defaults

No bandwidth reservation is configured for any of the traffic classes, therefore, all PDPs are accepted.

#### **Command Modes**

Bandwidth pool configuration

# **Command History**

| Release     | Modification                                                    |
|-------------|-----------------------------------------------------------------|
| 12.3(8)XU   | This command was introduced.                                    |
| 12.3(11)YJ  | This command was integrated into Cisco IOS Release 12.3(11)YJ.  |
| 12.3(14)YQ  | This command was integrated into Cisco IOS Release 12.3(14)YQ.  |
| 12.3(14)YU  | This command was integrated into Cisco IOS Release 12.3(14)YU.  |
| 12.4(2)XB   | This command was integrated into Cisco IOS Release 12.4(2)XB.   |
| 12.4(9)XG   | This command was integrated into Cisco IOS Release 12.4(9)XG.   |
| 12.4(15)XQ  | This command was integrated into Cisco IOS Release 12.4(15)XQ.  |
| 12.4(22)YE  | This command was integrated into Cisco IOS Release 12.4(22)YE.  |
| 12.4(22)YE1 | This command was integrated into Cisco IOS Release 12.4(22)YE1. |
| 12.4(22)YE2 | This command was integrated into Cisco IOS Release 12.4(22)YE2. |

# Usage Guidelines

Use the **traffic-class** bandwidth pool configuration command to allocate bandwidth to a specific traffic class.

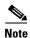

Before allocating the bandwidth in a bandwidth pool to a specific traffic class, the pool must be created using the **gprs qos bandwidth-pool** global configuration command.

The bandwidth can be allocated as a percentage or absolute value, however, the bandwidth unit must be consistent for all traffic classes (percentage and absolute value cannot be mixed within the same bandwidth pool).

If a traffic class is configured with 0 (absolute value) as the allocated bandwidth, the total bandwidth available for that traffic class is 0 kbps. Therefore, if a Create PDP Context request with that traffic class is received, it is rejected by the GGSN.

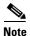

Bandwidth reservation can be configured for real-time (conversational and streaming) and non real-time (interactive and background) class PDPs, however, bandwidth checking is performed only for real-time PDP contexts. All Create PDP Context requests for non real-time PDPs are allowed.

# **Examples**

The following example reserves 15% of the total available bandwidth to the Background class of PDPs: traffic-class background percent 15%

| Command                 | Description                                                                                                  |
|-------------------------|----------------------------------------------------------------------------------------------------|
| bandwidth               | Defines the total bandwidth, in kilobits per second, for a bandwidth pool. Valid values are 1 to 4292967295. |
| bandwidth-pool          | Applies a bandwidth pool to an APN.                                                                          |
| gprs qos bandwidth-pool | Creates or modifies a bandwidth pool.                                                                        |
| traffic-class           | Allocates bandwidth pool bandwidth to a specific traffic class.                                              |

# trigger

To configure a condition that, when it occurs, triggers a DCCA client to request quota-reauthorization for a service-aware prepaid PDP context, use the **trigger** command in DCCA profile configuration mode. To remove the configuration, use the **no** form of this command.

trigger {plmn-change | qos-change | rat-change | sgsn-change | user-loc-info-change}

no trigger {plmn-change | qos-change | rat-change | sgsn-change | user-loc-info-change}

# **Syntax Description**

| plmn-change          | Configures a public land mobile network (PLMN) ID change to trigger a quota-reauthorization request.                                                                                          |
|----------------------|----------------------------------------------------------------------------------------------------|
| qos-change           | Configures the DCCA client to request quota-reauthorization if a QoS changes should occur.                                                                                                    |
| rat-change           | Configures a radio access technology (RAT) change to trigger a quota-reauthorization request. The RAT indicates whether the SGSN serves the user equipment (UE) UMTS or GSM/EDGE RAN (GERAN). |
| sgsn-change          | Configures the DCCA client to request quota-reauthorization if SGSN changes occur.                                                                                                    |
| user-loc-info-change | Configures a user location change to trigger a quota-reauthorization request.                                                                                                    |

# Defaults

No default behavior or values.

# **Command Modes**

DCCA profile configuration

# **Command History**

| Release     | Modification                                                              |
|-------------|---------------------------------------------------------------------------|
| 12.3(14)YQ  | This command was introduced.                                              |
| 12.3(14)YU  | This command was integrated into Cisco IOS Release 12.3(14)YU.            |
| 12.4(2)XB   | This command was integrated into Cisco IOS Release 12.4(2)XB.             |
| 12.4(9)XG   | This command was integrated into Cisco IOS Release 12.4(9)XG and the      |
|             | rat-change and plmn-change keyword options were added.                    |
| 12.4(15)XQ  | This command was integrated into Cisco IOS Release 12.4(15)XQ.            |
| 12.4(22)YE  | This command was integrated into the Cisco IOS Release 12.4(22)YE and the |
|             | user-loc-info-change keyword option was added.                            |
| 12.4(22)YE1 | This command was integrated into Cisco IOS Release 12.4(22)YE1.           |
| 12.4(22)YE2 | This command was integrated into Cisco IOS Release 12.4(22)YE2.           |

# **Usage Guidelines**

Use the **trigger** command to configure changes that trigger the GGSN to request quota reauthorization for service-aware prepaid PDP contexts.

Modifying this command will not affect existing PDP contexts using a DCCA client.

When configuring triggers, note the following:

- This command is supported by the generic DCCA client and 3GPP Gy-DCCA only.
- All triggers must be explicitly enabled for both prepaid and postpaid subscribers.
- Configured prepaid triggers apply to all of the services that flow through the PDP context. The triggers received for a given service from the OCS server take precedence over the ones configure using the **trigger** command.

#### **Examples**

The following configuration example configures several conditions in a DCCA profile, "dcca-profile1" for prepaid PDP contexts that, when the condition occurs, triggers quota reauthorization:

```
gprs dcca profile dcca-profile1
tx-timeout 100
ccfh continue
authorization dcca-net
destination-realm cisco.com
trigger sgsn-change
trigger qos-change
trigger rat-change
trigger plmn-change
trigger user-loc-info-change
```

| Command              | Description                                                                                                    |
|----------------------|----------------------------------------------------------------------------------------------------|
| authorization        | Defines a method of authorization (AAA method list), in the DCCA client profile, that specifies the Diameter server groups.                                                              |
| ccfh                 | Configures the Credit Control Failure Handling (CCFH) AVP locally for a credit-control session when the Credit Control Answer (CCA) sent by the DCCA server does not contain CCFH value. |
| content dcca profile | Defines the DCCA client profile in a GGSN charging profile.                                                                                                    |
| destination-realm    | Configures the destination realm to be sent in CCR initial requests to a DCCA server.                                                                                                    |
| gprs dcca profile    | Defines a DCCA client profile on the GGSN and enters DCCA client profile configuration mode.                                                                                             |
| session-failover     | Configures Credit Control Session Failover (CCSF) AVP support when a credit control answer (CCA) message from the DCCA server does not contain a value for the CCSF AVP.                 |
| tx-timeout           | Configures a TX timeout value used by the DCCA client to monitor the communication of Credit Control Requests (CCRs) with a Diameter server.                                             |

# tx-timeout

To configure a TX timeout value used by the DCCA client to monitor the communication of Credit Control Requests (CCRs) with a Diameter server, use the **tx-timeout** command in DCCA client profile configuration mode. To return to the default values, use the **no** form of this command

tx-timeout value

no tx-timeout

# **Syntax Description**

| value | Amount of time, in seconds, a CRR can wait for a response from the Diameter  |
|-------|------------------------------------------------------------------------------|
|       | sever before the DCCA client takes action. Valid range is 0 to 1000 seconds. |

Defaults

10 seconds.

#### **Command Modes**

DCCA client profile configuration

# **Command History**

| Release     | Modification                                                    |
|-------------|-----------------------------------------------------------------|
| 12.3(14)YQ  | This command was introduced.                                    |
| 12.3(14)YU  | This command was integrated into Cisco IOS Release 12.3(14)YU.  |
| 12.4(2)XB   | This command was integrated into Cisco IOS Release 12.4(2)XB.   |
| 12.4(9)XG   | This command was integrated into Cisco IOS Release 12.4(9)XG.   |
| 12.4(15)XQ  | This command was integrated into Cisco IOS Release 12.4(15)XQ.  |
| 12.4(22)YE  | This command was integrated into Cisco IOS Release 12.4(22)YE.  |
| 12.4(22)YE1 | This command was integrated into Cisco IOS Release 12.4(22)YE1. |
| 12.4(22)YE2 | This command was integrated into Cisco IOS Release 12.4(22)YE2. |

# **Usage Guidelines**

Typically, the Diameter base detects transport failures that occur with a Diameter server. For prepaid services, the time it takes for a response from the network is crucial, therefore the DCCA client can be configured to react faster than the Diameter base if necessary.

The Tx timer is used by the DCCA client to supervise the communication with the Diameter server. The timer is started with each initial and updated CCR. If the time configured for the timer elapses, the DCCA client takes an action on the PDP context depending on the current value of the Credit Control Fault Handling (CCFH) AVP for the credit control (CC) session.

When a response to all pending CCRs is received, the Tx timer is stopped.

# **Examples**

The following configuration example sets the Tx time for a DCCA client to 25 seconds:

gprs dcca profile dcca-profile1
 authorization dcca-method

tx-timeout 25

| Command              | Description                                                                                                    |
|----------------------|----------------------------------------------------------------------------------------------------|
| authorization        | Defines a method of authorization (AAA method list), in the DCCA client profile, that specifies the Diameter server groups.                                                              |
| ccfh                 | Configures the Credit Control Failure Handling (CCFH) AVP locally for a credit-control session when the Credit Control Answer (CCA) sent by the DCCA server does not contain CCFH value. |
| content dcca profile | Defines the DCCA client profile in a GGSN charging profile.                                                                                                    |
| gprs dcca profile    | Defines a DCCA client profile on the GGSN and enters DCCA client profile configuration mode.                                                                                             |
| session-failover     | Configures Credit Control Session Failover (CCSF) AVP support when a credit control answer (CCA) message from the DCCA server does not contain a value for the CCSF AVP                  |

# virtual-address

To configure a virtual IP address to which a quota server sends all CSG requests, use the **virtual-address** command in CSG group configuration mode. To deconfigure the virtual IP address, use the **no** form of this command

virtual-address ip-address

no virtual-address ip-address

# **Syntax Description**

| ip-address | Virtual IP address of the CSG group. |
|------------|--------------------------------------|
|------------|--------------------------------------|

#### Defaults

No default behavior or values.

#### **Command Modes**

CSG group configuration

# **Command History**

| Release     | Modification                                                    |
|-------------|-----------------------------------------------------------------|
| 12.3(14)YQ  | This command was introduced.                                    |
| 12.3(14)YU  | This command was integrated into Cisco IOS Release 12.3(14)YU.  |
| 12.4(2)XB   | This command was integrated into Cisco IOS Release 12.4(2)XB.   |
| 12.4(9)XG   | This command was integrated into Cisco IOS Release 12.4(9)XG.   |
| 12.4(15)XQ  | This command was integrated into Cisco IOS Release 12.4(15)XQ.  |
| 12.4(22)YE  | This command was integrated into Cisco IOS Release 12.4(22)YE.  |
| 12.4(22)YE1 | This command was integrated into Cisco IOS Release 12.4(22)YE1. |
| 12.4(22)YE2 | This command was integrated into Cisco IOS Release 12.4(22)YE2. |

#### **Usage Guidelines**

Use the **virtual-address** to configure the virtual IP address of a CSG group.

The virtual IP address is the address to which the quota server will send all requests, and is required before a path between the quota server and the CSG can come up.

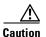

Issuing the **no** form of this command will bring down a quota server-to-CSG path if is up.

# Examples

The following configuration example configures CSG group csg1 to use the virtual IP address 5.5.5.14:

ggsn csg-group csg1
 virtual-address 5.5.5.14
 port 4444
 real-address 5.1.1.1
 real-address 5.1.1.2

| Configures a CSG group on the GGSN for quota server-to-CSG communication.                                                                |
|----------------------------------------------------------------------------------------------------|
|                                                                                                    |
| Configures the port number on which the CSG listens for quota server traffic.                                                            |
| Configures the IP address of a real CSG for source checking on inbound messages from a CSG.                                              |
| Displays the parameters used by the CSG group or the number of path and quota management messages sent and received by the quota server. |
|                                                                                                    |

# vrf

To configure VPN routing and forwarding (VRF) at a gateway GPRS support node (GGSN) access point and associate an access point with a particular VRF instance, use the vrf command in access point configuration mode.

vrf vrf-name

# **Syntax Description**

| vrf-name | Name of the corresponding VRF instance with which the access point is |
|----------|-----------------------------------------------------------------------|
|          | associated.                                                           |

# Defaults

No default behavior or values.

#### **Command Modes**

Access point configuration

# **Command History**

| Release     | Modification                                                    |
|-------------|-----------------------------------------------------------------|
| 12.2(4)MX   | This command was introduced.                                    |
| 12.2(8)YD   | This command was integrated into Cisco IOS Release 12.2(8)YD.   |
| 12.2(8)YW   | This command was integrated into Cisco IOS Release 12.2(8)YW    |
| 12.3(2)XB   | This command was integrated into Cisco IOS Release 12.3(2)XB.   |
| 12.3(8)XU   | This command was integrated into Cisco IOS Release 12.3(8)XU.   |
| 12.3(11)YJ  | This command was integrated into Cisco IOS Release 12.3(11)YJ.  |
| 12.3(14)YQ  | This command was integrated into Cisco IOS Release 12.3(14)YQ.  |
| 12.3(14)YU  | This command was integrated into Cisco IOS Release 12.3(14)YU.  |
| 12.4(2)XB   | This command was integrated into Cisco IOS Release 12.4(2)XB.   |
| 12.4(9)XG   | This command was integrated into Cisco IOS Release 12.4(9)XG.   |
| 12.4(15)XQ  | This command was integrated into Cisco IOS Release 12.4(15)XQ.  |
| 12.4(22)YE  | This command was integrated into Cisco IOS Release 12.4(22)YE.  |
| 12.4(22)YE1 | This command was integrated into Cisco IOS Release 12.4(22)YE1. |
| 12.4(22)YE2 | This command was integrated into Cisco IOS Release 12.4(22)YE2. |

# **Usage Guidelines**

Use the vrf command to configure VRF at a GGSN access point and associate an access point with a particular VRF instance.

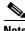

The **vrf** command configuration applies to IPv4 PDPs only.

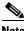

With GGSN Release 5.0 and later, you can assign mutliple APNs to the same VRF.

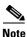

Multiple VRFs can be associated with the same VRF instance.

The *vrf-name* should match the name configured in an **ip vrf** global configuration command, and also the **ip vrf forwarding** command at the Gi interface.

To support VRF, you must also enable Cisco Express Forwarding (CEF) switching on the router using the **ip cef** global configuration command.

If you are also configuring DHCP services at the APN, then you must also configure the **dhcp-server** *ip-address* **vrf** command.

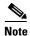

On the GGSN, VRF is not supported for IPv6 PDPs. Therefore, if an access point on which VRF is enabled is configured to support IPv6 PDPs (via the **ipv6** command), the IPv4 PDPs are routed in the VRF, but the IPv6 PDPs are routed in the global routing table.

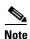

Memory constraints might occur if you define a large number of access points to support VRF.

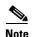

VRF is not supported on the Cisco 7600 MSFC2. Therefore, to support VRF on the Cisco 7600 series router platform when using the MSFC2, you must tunnel VRF encapsulated traffic through the supervisor engine via a GRE tunnel. For more information, see the *Cisco GGSN Configuration Guide*.

#### **Examples**

The following example shows a VRF configuration for vpn3 (without tunneling) using the **ip vrf** global configuration command. Because the **ip vrf** command establishes both VRF and CEF routing tables, notice that **ip cef** also is configured at the global configuration level to enable CEF switching at all of the interfaces.

The following other configuration elements must also associate the same VRF named vpn3:

- FastEthernet0/0 is configured as the Gi interface using the **ip vrf forwarding** interface configuration command.
- Access point 2 implements VRF using the vrf command access point configuration command.

The DHCP server at access point 2 also is configured to support VRF. Notice that access point 1 uses the same DHCP server, but is not supporting the VRF address space. The IP addresses for access point 1 will apply to the global routing table:

```
aaa new-model
!
aaa group server radius abc
server 10.2.3.4
server 10.6.7.8
!
aaa authentication ppp abc group abc
aaa authorization network default group radius
aaa accounting exec default start-stop group abc
!
ip cef
!
ip vrf vpn3
rd 300:3
```

```
interface Loopback1
 ip address 10.30.30.30 255.255.255
interface Loopback2
 ip vrf forwarding vpn3
 ip address 10.27.27.27 255.255.255
interface FastEthernet0/0
 ip vrf forwarding vpn3
 ip address 10.50.0.1 255.255.0.0
duplex half
interface FastEthernet1/0
 ip address 10.70.0.1 255.255.0.0
 duplex half
interface loopback 1
ip address 10.8.0.1 255.255.255.0
interface Virtual-Template1
 ip unnumber loopback 1
 encapsulation gtp
gprs access-point-list gprs
ip route 10.10.0.1 255.255.255.255 Virtual-Template1
ip route vrf vpn3 10.100.0.5 255.255.255.0 fa0/0 10.50.0.2
ip route 10.200.0.5 255.255.255.0 fa1/0 10.70.0.2
no ip http server
gprs access-point-list gprs
 access-point 1
  access-point-name gprs.pdn.com
  ip-address-pool dhcp-proxy-client
  dhcp-server 10.200.0.5
  dhcp-gateway-address 10.30.30.30
  network-request-activation
  exit
 access-point 2
  access-point-name gprs.pdn2.com
  access-mode non-transparent
  ip-address-pool dhcp-proxy-client
  dhcp-server 10.100.0.5 10.100.0.6 vrf
  dhcp-gateway-address 10.27.27.27
  aaa-group authentication abc
  vrf vpn3
  exit
gprs default ip-address-pool dhcp-proxy-client
radius-server host 10.2.3.4 auth-port 1645 acct-port 1646 non-standard
radius-server host 10.6.7.8 auth-port 1645 acct-port 1646 non-standard
radius-server key ggsntel
```

| Command     | Description                                                                                                    |
|-------------|----------------------------------------------------------------------------------------------------|
| dhcp-server | Specifies a primary (and backup) DHCP server to allocate IP addresses to MS users entering a particular PDN access point. |
| ip cef      | Enables CEF on the RP card.                                                                                               |

| Command           | Description                                                                                                  |
|-------------------|----------------------------------------------------------------------------------------------------|
| ip vrf            | Configures a VRF routing table.                                                                              |
| ip vrf forwarding | Associates a VRF with an interface or subinterface.                                                          |
| rd                | Creates routing and forwarding tables for a VRF and and specifies the default route distinguisher for a VPN. |